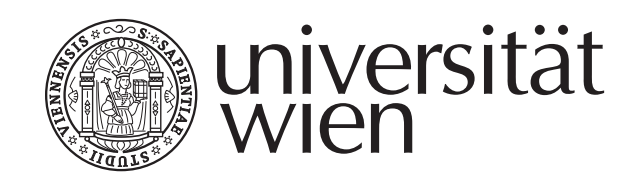

## DIPLOMARBEIT

# Titel der Diplomarbeit omputerunterstützten und fä
herübergreifenden Mathematikunterri
ht

Verfasser Raimund Mathias Porod

angestrebter akademister akademister akademister akademister akademister akademister akademister akademister a Magister der Naturwissens
haften (Mag. rer. nat)

Wien, im Oktober 2010 Studienkennzahl lt. Studienblatt: A 190 333 406 Studienrichtung It. Studienblatt: Lehramtsstudium UF Deutsch UF Mathematik Betreuer: Univ.-Prof. Dr. Hans Humenberger

## **Inhaltsverzeichnis**

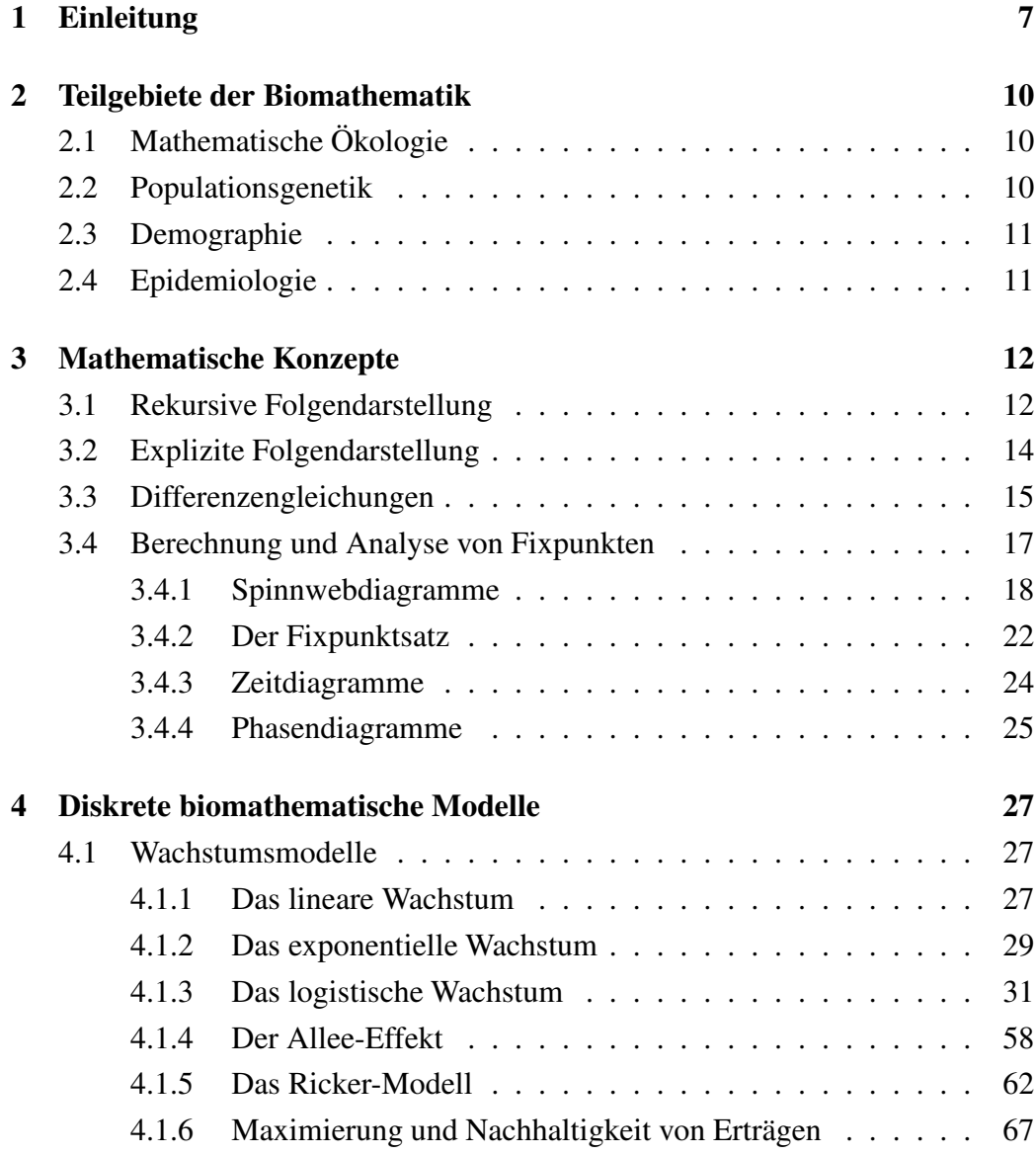

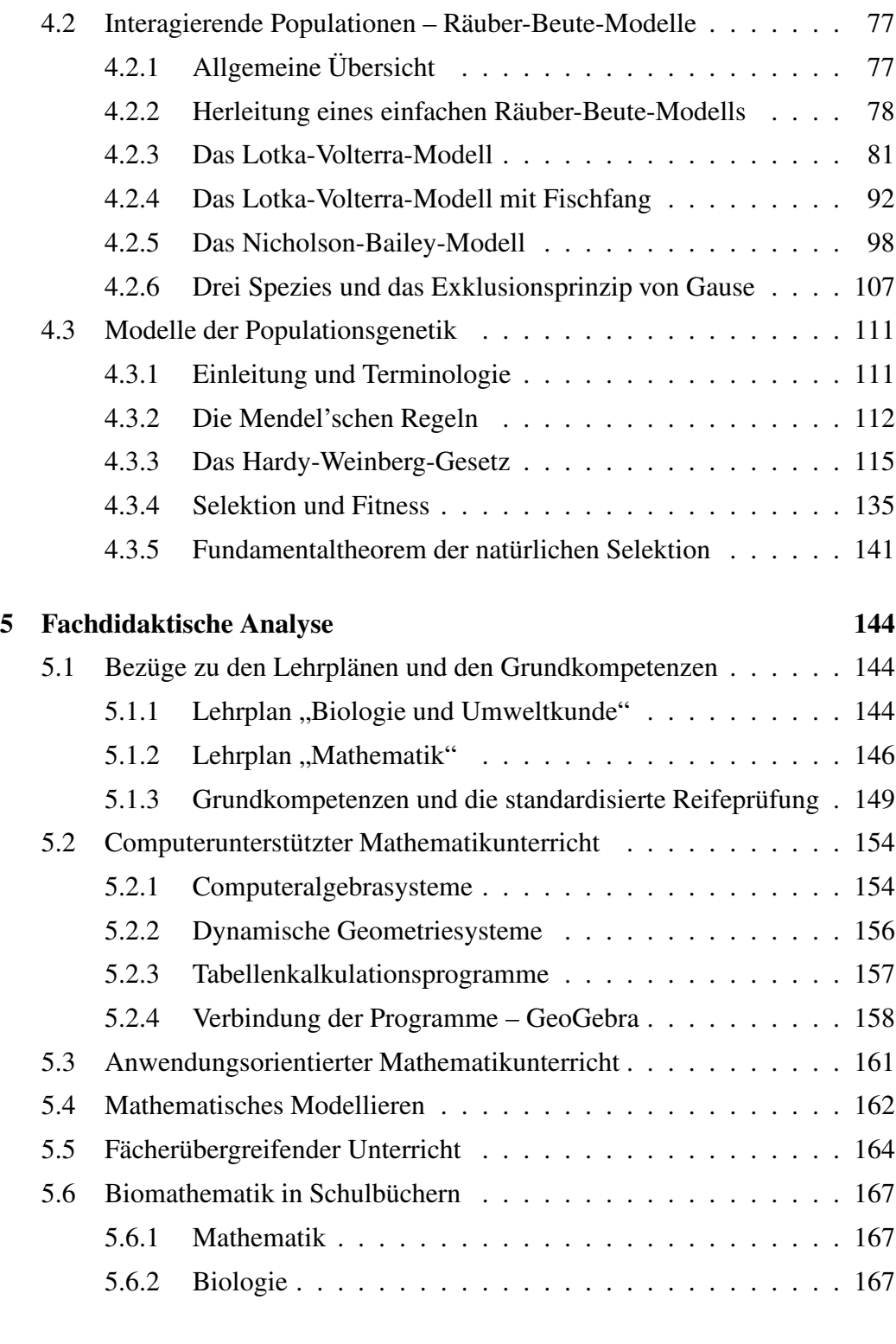

### **[6 Impulse zur Erstellung biomathematischer Modelle im Unterricht](#page-171-0) 172**

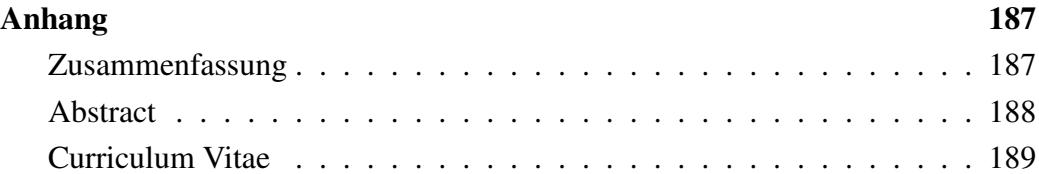

## **Danksagung**

Bedanken möchte ich mich hiermit bei meinem Betreuer Prof. Hans Humenberger für seine unkomplizierte und äußerst hilfreiche Unterstützung beim Verfassen dieser Arbeit. Des Weiteren danke ich all jenen, die sich die Zeit genommen haben, mir mit Rat und Tat zur Seite zu stehen. Ganz besonders bedanken möchte ich mich bei Carmen Lajtos, die für meine Fragen Tag und Nacht ein offenes Ohr hatte, bei Peter Lampert, für seinen (euphorisch-) biologischen Input, bei Lorenz Winkler, für seine LATEX-Kenntnisse und dass er diese mit mir geteilt hat, sowie bei Mag. Burghard Zlimnig und Dr. Markus Hämmerle, die mich erst so weit gebracht haben und als Dank Korrekturleser sein durften. Zuletzt gilt mein Dank natürlich auch meinen Eltern Helene und Raimund, die mich auf meinem Weg stets unterstützt und gefördert haben.

Danke!

## <span id="page-6-0"></span>**Kapitel 1**

## **Einleitung**

Keine Population kann ins Unendliche wachsen. Diese, erstmals vom britischen Ökonomen *Thomas Robert Malthus*(1766–1834) formulierte These, war einer der Ausgangspunkte für *Charles Darwins* (1809–1882) folgenschwere Thesen, die er in seinem Werk *The Origin of Species by means of natural selection*<sup>[1](#page-6-1)</sup> 1859 veröffentlichte und damit die Grundlage der Evolutionstheorie schuf (vgl. Voss (2008); S. 10 bzw. S. 174). Die Grundidee dahinter ist, dass unkontrolliertes Wachstum eine Population bald an ihre natürlichen Grenzen führt, was sowohl eine innerspezifische, als auch eine außerspezifische Konkurrenz und damit einen Selektionsprozess zur Folge hat. Jenes Individuum bzw. jene Spezies, das/die sich an die äußeren Gegebenheiten am besten anpasst, überlebt und kann für Nachwuchs sor-gen. Dieser "struggle for existence", der Kampf oder das Ringen<sup>[2](#page-6-2)</sup> ums Überleben, führt schließlich auch dazu, dass sich einzelne Spezies auf bestimmte Strategien und ökologische Nischen spezialisieren müssen, um ihr Überleben zu sichern. Ein berühmtes Beispiel hierfür sind die bereits von Darwin untersuchten Finken auf den Galapagosinseln. Durch Spezialisierung ist es ihnen gelungen, dem Konkurrenzdruck auszuweichen und dadurch in noch reichhaltigerer Form zu überleben.

<span id="page-6-1"></span><sup>1</sup>Auch heute noch eine sehr empfehlenswerte Lektüre, die sich beispielsweise bei Voss findet (vgl. Voss (2008); S. 150-203).

<span id="page-6-2"></span><sup>&</sup>lt;sup>2</sup>Der von Darwin verwendete Begriff "struggle for existence" wurde ursprünglich mit "Kampf ums Dasein" übersetzt. Damit ist im Deutschen jedoch die falsche Vorstellung verbunden, dass sich die einzelnen Individuen in einer, gegen alle andere Individuen gerichteten, Kampfsituation befinden. Aus diesem Grund präferiert Voss den Begriff "Ringen ums Überleben" (vgl. Voss (2008); S. 173).

Würden nämlich zwei Spezies exakt dieselbe Nische besetzen, so hätte dies das Aussterben einer dieser Arten, nämlich derjenigen, die schlechter an ihre Umwelt angepasst ist, zur Folge. Diese Erkenntnis, das so genannte "Exklusionsprinzip", geht auf den russischen Mathematiker Georgii Gause zurück und hatte große Auswirkungen auf die mathematische Ökologie (vgl. Ableitigner (2008); S. 17-18). Das Ringen ums Überleben findet auf unterschiedlichen Ebenen statt. Nicht nur auf der inter- und der innerspezifischen Ebene, sondern auch auf der Ebene der Erbanlagen, bei den Genen. Als *Gregor Mendel* (1822–1884) die Grundlagen der Vererbung entdeckte und in einem kleinen Kreis 1866 präsentierte, dauerte es zwar noch beinahe vier Jahrzehnte, bis seine Ergebnisse wiederentdeckt und an die breite wissenschaftliche Öffentlichkeit gelangten, allerdings war damit der Grundstein für die Verbindung der Vererbungslehre und der Selektionstheorie und damit für die Populationsgenetik gelegt. Während Darwin zwar zu dem Schluss kam, dass sich besser angepasste Lebewesen auch besser vermehren können und sich dadurch im Laufe der Zeit gegen ihre anderen Artgenossen durchsetzen, konnte er jedoch nicht den Auslöser dafür nennen, warum sich die Arten verändern und dadurch auch besser angepasste Individuen entstehen. Mithilfe der Erkenntnisse von Mendel konnte nun Darwins Theorie durch die chromosomale Vererbung und Faktoren wie beispielsweise Mutation und Migration und einer daraus resultierenden Selektion wissenschaftlich erklärt werden.

Und auch auf der Ebene der Gene zeigt sich, dass bestimmte Ausprägungen von Genen, die positive Merkmale vererben, im Laufe der Zeit andere Genausprägungen mit unterlegenen Merkmalen verdrängen (siehe Abschnitt [4.3.4\)](#page-134-0).

Welche Rolle spielt nun die Mathematik in diesem scheinbar rein biologischen Gebiet? Ein anwendungsorientierter Zweig der Mathematik, die so genannte Biomathematik versucht, Modelle für die beschriebenen evolutionären Dynamiken zu entwickeln. Aber auch allgemeine Populationsveränderungen, die sich beispielsweise durch die Einführung einer neuen Art in ein ökologisches System oder die Wegnahme von Beutetieren (z. B. durch Fischfang) aus einem solchen System ergeben, werden von der Biomathematik versucht zu modellieren. Ein Grund, warum Populationsdynamiken modelliert werden, ist, die Hauptfaktoren des Zusammenspiels der verschiedenen Arten zu verstehen und Vorhersagen über das Populationsverhalten in der Zukunft und bei veränderten Verhältnissen prognostizieren zu können (vgl. Murray (2002); S. 69). Selbstverständlich ist zu betonen, dass die Gesamtheit aller Faktoren eines Systems für die mathematische Beschreibung viel zu komplex ist. Dennoch bietet die Biomathematik eine Möglichkeit, gewisse Dynamiken und Zusammenhänge zu verstehen, wie beispielsweise das Anwachsen einer Raubfischpopulation (und nicht der Beutefischpopulation) bei verringertem Fischfang (siehe Abschnitt [4.2.3\)](#page-80-0).

Der Übergang zur Schulmathematik ist nun dadurch gegeben, dass nicht nur die Grundlagen für das Erstellen biomathematischer Modelle bereits in der Schule eine großen Rolle spielen (Folgen, Gleichungen und Gleichungssysteme, graphische Darstellungen von Daten, Differenzen- und Differentialquotient, usw.) sondern die Biomathematik auch, wie ich meine, eine durchaus sinnvolle Möglichkeit eines anwendungsorientierten Unterrichts bietet und eine Vernetzung zwischen Biologie und Mathematik herstellen kann, in ähnlicher Weise, wie es bereits in der Physik der Fall ist.

Es sei hierbei erwähnt, dass es bereits einige Bestrebungen gibt, Biomathematik für die Schule aufzubereiten und darin zu verankern. Neben einzelnen Beispielen in Schulbüchern ist hierbei insbesondere die Arbeit von Ableitinger zu erwähnen (Ableitinger (2008)), die eine große Fülle an biomathematischen Modellen und Umsetzungsvorschlägen für die Schule beinhaltet.

Das Ziel der vorliegenden Arbeit ist es, in eine ähnliche Kerbe zu schlagen. In Kapitel [4](#page-26-0) werden einige biomathematische Modelle vorgestellt und erarbeitet, die sich meiner Meinung nach für eine Bearbeitung direkt im Schulunterricht oder in einer vorwissenschaftlichen Arbeit eignen. In Kapitel [5](#page-143-0) folgt eine didaktische Begründung, weswegen die Biomathematik ein durchaus lohnenswertes Thema im Unterricht sein kann. Neben der Analyse des Lehrplans gehe ich hierbei insbesondere auf Aspekte des computerunterstützten und fächerübergreifenden Unterrichts ein, für den sich meiner Ansicht nach biomathematische Themen besonders anbieten. Zuletzt folgen in Kapitel [6](#page-171-0) einige Ideen und Verweise für die Umsetzung in der Schule. Zu Beginn der Arbeit soll jedoch ein kurzer Überblick über einige Teilbereiche der Biomathematik gegeben werden, gefolgt von den wichtigsten mathematischen Konzepten, die für die vorgestellten Modelle benötigt werden.

## <span id="page-9-0"></span>**Kapitel 2**

## **Teilgebiete der Biomathematik**

### <span id="page-9-1"></span>**2.1 Mathematische Ökologie**

Die Mathematische Ökologie befasst sich mit der Interaktion von einzelnen Individuen oder Populationen mit ihrer Umwelt. Hierbei kann ausgehend von der Mikro- zur Makroebene zwischen drei Teilbereichen unterschieden werden. Die *Ökophysiologie* untersucht den Einfluss verschiedener Faktoren wie beispielsweise Nahrungsmangel oder Temperaturschwankungen auf den Stoffwechsel und das Verhalten von Organismen. Eine Ebene höher befindet sich die *Populationsökologie*, die sich mit dem Wachstum und der Interaktion von Populationen beschäftigt. Zuletzt gibt es noch die *Untersuchung von Ökosystemen*, deren Augenmerk auf das Verhalten von ganzen Lebensräumen, wie beispielsweise den Regenwald oder ein Korallenriff, gerichtet ist (vgl. Hofbauer, Sigmund (1992); S. 29).

### <span id="page-9-2"></span>**2.2 Populationsgenetik**

In der Populationsgenetik, die sich mit den Erbanlagen, deren Vererbung und Evolution beschäftigt, hatte die Mathematik insbesondere in der Entschlüsselung des menschlichen Genoms mithilfe der DNA-Sequenzierung eine tragende Rolle. Zusätzlich liefert sie Modelle für die Vererbung der Merkmale (vgl. hierfür und im Folgenden: Ableitinger (2008); S. 19-21).

### <span id="page-10-0"></span>**2.3 Demographie**

Das Teilgebiet der Demographie setzt sich mit den Strukturen und Veränderungen der menschlichen Bevölkerung auseinander. Betrachtungen, wie die Altersstruktur einer Bevölkerung(-sschicht) oder das Verhältnis von Geburten- zu Sterberate, spielen hierbei eine wichtige Rolle, um adäquate Pensionsmodelle oder Modelle für Geburtenkontrollen aufstellen zu können.

### <span id="page-10-1"></span>**2.4 Epidemiologie**

Ziel der mathematischen Epidemiologie ist es u. a., die Ausbreitung von Krankheiten und die Wirkung von Gegenmaßnahmen vorherzusagen. So kann mithilfe von mathematischen Modellen beispielsweise die Wirkung von Impfungen und Quarantänezonen oder die Anzahl der Infizierten zu einem bestimmten Zeitpunkt nach Ausbruch einer Epidemie(annähernd) berechnet werden .

Die in dieser Arbeit vorgestellten biomathematischen Modelle beschränken sich auf die Teilbereiche der mathematischen Ökologie und Populationsgenetik. Dies soll jedoch keineswegs bedeuten, dass sich für die anderen Teilgebiete keine fruchtbare Verwendung in der Schule finden lässt. So gibt es auch für diese Bereiche bereits didaktisch aufbereitete Umsetzungen (siehe Kapitel [6,](#page-171-0) Seite [181\)](#page-179-0). Im Folgenden sollen nun die wichtigsten mathematischen Konzepte erwähnt werden, die für eine Behandlung der hier vorgestellten biomathematischen Modelle benötigt werden.

## <span id="page-11-0"></span>**Kapitel 3**

### **Mathematische Konzepte**

### <span id="page-11-1"></span>**3.1 Rekursive Folgendarstellung**

Bei einer rekursiv definierten Folge von Zahlen  $x_0, x_1, x_2, x_3 \dots$  wird das  $(n+1)$ te Folgenglied mithilfe seiner Vorgängern berechnet. Konkret bedeutet dies, dass die Folge durch eine Gleichung der Form *xn*+<sup>1</sup> = *f*(*xn*−*<sup>k</sup>* ,..., *xn*) festgelegt wird, wobei die benötigten Folgenglieder *xn*−*<sup>k</sup>* ,..., *x<sup>n</sup>* zur Berechnung von *xn*+<sup>1</sup> bekannt sein müssen. Man könnte hierbei folglich von einem "Zurückgehen" (lat. *re-currere* = zurück laufen) bzw. "Zurückschauen" sprechen, deren Zweck es ist, das nächste Folgenglied zu bestimmen. Während in der Schule in diesem Zusammenhang oft von einer *Rekursionsformel* die Rede ist, spricht sich Ableitinger dafür aus, dies als *Iterationsformel* zu bezeichnen, da letzteres den "Vorwärtscharakter" der schrittweisen Folgenberechnung hervorhebe (vgl. Ableitinger (2008); S. 25).

Ein berühmtes Beispiel für eine iterativ zu berechnende Folge stammt von *Leonardo von Pisa* (erst lange Zeit nach seinem Tod als *Fibonacci* (lat. *filius bonacci* = Sohn des Bonacci; ca. 1180–1250) bekannt geworden) und wurde in seinem Buch *liber abaci* (1202) behandelt (vgl. Murray (2002); S. 45). Inhaltlich wird es als Wachstumsprozess einer Kaninchenpopulation vorgestellt. Jedes Kaninchenpaar bringt jeden Monat ein junges Paar auf die Welt, wobei die Jungen erst ab dem zweiten Monat geschlechtsreif sind. Folglich gilt, dass in jedem Monat so viele Paare neu geboren werden, wie es zu diesem Zeitpunkt geschlechtsreife Paare

gibt, d. h.

Anzahl der geschlechtsreifen Paare = Anzahl der neugeborenen Paare.

Zusätzlich setzen wir voraus, dass die Kaninchen in diesem vereinfachten Modell nicht sterben und somit ab dem zweiten Monat jeden Monat und bis in alle Ewigkeit Nachkommen produzieren. Bezeichne *x<sup>n</sup>* die Anzahl der Pärchen im Monat *n*, dann setzt sich die Populationsgröße zum Zeitpunkt *n* aus der Anzahl der Kaninchen des vorherigen Monats plus der Anzahl der neugeborenen Kaninchen auseinander. Letztere ist nach oben gerade die Anzahl der zu diesem Zeitpunkt geschlechtsreifen Kaninchen und somit gleich der Anzahl an Kaninchen, die mindestens zwei Monate alt sind, was somit der Anzahl der Kaninchen zum Zeitpunkt *n*−2 entspricht, da diese alle älter als oder gerade zwei Monate alt sind. Folglich ist die Populationsgröße zum Zeitpunkt *n* gegeben durch

$$
x_n = \underbrace{x_{n-1}}_{\text{Anzahl der Kaninchen im } (n-1)-\text{ten Monat}} + \underbrace{x_{n-2}}_{\text{Anzahl der neugeborenen Pärchen}}
$$

Beginnt man nun eine Kaninchenaufzucht mit einem neugeborenen Paar, so lauten die Populationszahlen in den ersten sechs Monaten:

$$
x_0 = 1
$$
;  $x_1 = 1$ ;  $x_2 = 1 + 1 = 2$ ;  $x_3 = 2 + 1 = 3$ ;  
 $x_4 = 3 + 2 = 5$ ;  $x_5 = 5 + 3 = 8$ ;  $x_6 = 8 + 5 = 13$ 

In der so genannten *Fibonacci-Folge* wird somit jedes Folgenglied durch die ersten beiden Vorgänger berechnet, d. h.

$$
x_{n+1}=g(x_n,x_{n-1}).
$$

Wird ein jedes Folgenglied nur durch seinen direkten Vorgänger bestimmt, so gilt, dass  $x_{n+1} = f(x_n)$ . Die Funktion *f* wird als so genannte *Iterationsfunktion* bezeichnet, deren Analyse zur Bestimmung des qualitativen Verhaltens der Folge, wie beispielsweise zur Bestimmung der Konvergenz, von großer Bedeutung ist, wie wir bald sehen werden.

### <span id="page-13-0"></span>**3.2 Explizite Folgendarstellung**

Während bei der rekursiven Folgendarstellung zur Berechnung des nächsten Folgengliedes immer dessen Vorgänger bekannt sein müssen und man sich somit nur Schritt für Schritt zu höheren Folgengliedern hoch hangeln kann, lässt die explizite Folgendarstellung bei Bekanntheit des ersten Folgengliedes  $x_0$  die Berechnung jedes anderen beliebigen Folgengliedes durch eine einzige Rechnung zu. Das heißt, für jedes Folgenglied  $x_n$  gibt es eine Funktion  $h_n$  mit  $x_n = h_n(x_0)$ . Die explizite Folgendarstellung kann oftmals aus der rekursiven Folgendarstellung gewonnen werden. Als Beispiel betrachten wir das lineare Wachstum (vgl. Abschnitt [4.1.1\)](#page-26-2). Bezeichne *x* eine Population, in der in jedem Zeitschritt  $b = 3$ Individuen hinzukommen. Die rekursive Darstellung lautet folglich

$$
x_{n+1}=x_n+3.
$$

Besteht die Population zu Beginn aus  $x_0$  Individuen, dann ergibt sich die Populationsgröße in den Folgemonaten wie folgt:

$$
x_0
$$
  
\n
$$
x_1 = x_0 + 3
$$
  
\n
$$
x_2 = x_1 + 3 = (x_0 + 3) + 3 = x_0 + 2 \cdot 3
$$
  
\n
$$
x_3 = x_2 + 3 = ((x_0 + 3) + 3) + 3 = x_0 + 3 \cdot 3
$$
  
\n
$$
\vdots \qquad \vdots \qquad \vdots \qquad \vdots \qquad \vdots \qquad \vdots
$$

Allgemein gilt

$$
x_n = (((x_0 + 3) + 3) \cdots) + 3 = x_0 + \underbrace{3 + 3 + \cdots + 3}_{n-\text{mal}} = x_0 + n \cdot 3
$$

Die explizite Folgendarstellung, mit der sich jedes beliebige Folgenglied einfach berechnen lässt, lautet somit

$$
x_n = x_0 + n \cdot 3
$$

Erhalten haben wir diese Darstellung durch Iteration der zur rekursiven Darstellung gehörigen Funktion.

Dass eine explizite Folgendarstellung nicht immer *einfach* aussehen muss und

auch nicht unbedingt so leicht zu erhalten ist, wie die obige, beweist die Fibonacci-Folge. Hierbei erhält man als Lösung der expliziten Darstellung

$$
x_n = \frac{1}{\sqrt{5}} \left( \left( \frac{1 + \sqrt{5}}{2} \right)^{n+1} - \left( \frac{1 - \sqrt{5}}{2} \right)^{n+1} \right)
$$

Die Berechnung der expliziten Folgendarstellung der Fibonacci-Zahlen findet sich beispielsweise bei Murray (Murray (2002); S. 45-46).

Die explizite Folgendarstellung bietet jedoch nicht nur Vorteile. Zwar erhält man nun jedes beliebig hohe Folgenglied mit nur einer einzigen Rechnung, allerdings geht durch diese Darstellung der Einblick in das momentane Verhalten der Folge in einem bestimmten Bereich verloren. So ist es nicht mehr möglich, Aussagen über die schrittweisen Veränderungen der Folgenglieder zu treffen. In Bezug auf Wachstumsmodelle würde dies beispielsweise bedeuten, dass nicht mehr ersichtlich ist, was im nächsten Schritt passiert, wenn die Populationsgröße einen bestimmten Wert angenommen hat. Entgegengesetzt dazu ist der Nachteil der rekursiven Folgendarstellung, nämlich dass zur Analyse und Berechnung hoher Folgenglieder ein riesiger Rechenaufwand von Nöten ist, mithilfe des Computers so gut wie nicht vorhanden. Der Computer ist in der Analyse von Folgen insbesondere dann von immenser Bedeutung, wenn es gar keine explizite Folgendarstellung gibt. Ein Beispiel für eine solche Folge wären das logistische Wachstum (siehe Abschnitt [4.1.3](#page-31-0) ab Seite [32\)](#page-31-0) oder Räuber-Beute-Modelle (siehe Abschnitt [4.2.3](#page-80-0) ab Seite [81\)](#page-80-0).

### <span id="page-14-0"></span>**3.3 Differenzengleichungen**

Kommen wir noch einmal auf die expliziten und rekursiven Folgendarstellungen zurück. Bei der rekursiven Folgendarstellung errechnete sich das (*n* + 1)-te Folgenglied mithilfe seiner Vorgänger. D. h.

$$
x_{n+1}=f(x_{n-k},\ldots,x_n).
$$

Zieht man nun beispielsweise auf beiden Seiten der Gleichung *x<sup>n</sup>* ab, so erhält man auf der linken Seite eine Differenz und es gilt

$$
x_{n+1}-x_n=g(x_{n-k},\ldots,x_n)
$$

mit  $g(x_{n-k},...,x_n) = f(x_{n-k},...,x_n) - x_n$ . Interpretiert man die Folgenglieder  $x_n$ als Populationsgrößen zum Zeitpunkt *n*, so bezeichnet *g*(*xn*−*<sup>k</sup>* ,..., *xn*) folglich das Wachstum (bzw. die Abnahme) der Populationsgröße vom Zeitpunkt *n* zum Zeitpunkt  $n+1$ .

Die obige Gleichung kann nun zusätzlich als so genannte *Differenzengleichung* bezeichnet werden. Allgemein gilt:

#### **Definition** (nach Votava (1993); S. 13)

Eine Gleichung, die eine Beziehung zwischen den Werten einer Folge *x<sup>n</sup>* an je *k* + 1 aufeinanderfolgenden Stellen *xn*−*<sup>k</sup>* ,..., *x<sup>n</sup>* herstellt, heißt *Differenzengleichung der Ordnung k*.

Somit ist die rekursive Darstellung der Fibonacci-Folge nach dieser Definition eine (lineare) Differenzengleichung zweiter Ordnung, während das Modell für das lineare Wachstum eine (lineare) Differenzengleichung erster Ordnung ist, auch wenn in beiden Fällen eigentlich auf keiner der Gleichungsseiten eine Differenz steht. Allgemein kann nach obiger Definition jede rekursive Folgendarstellung als Differenzengleichung aufgefasst werden.

Ist eine Folge von Populationsgrößen nun als rekursive Folge und somit als Differenzengleichung gegeben, so kann man, wie wir im vorherigen Abschnitt gesehen haben, durch die Bestimmung der expliziten Folgendarstellung (falls diese existiert) von einer bekannten Populationsgröße zu einem bestimmten Zeitpunkt auf alle anderen schließen, ohne diese mithilfe einer Iteration schrittweise berechnen zu müssen. Gibt es eine solche explizite Folgendarstellung, so wird diese als *Lösung der Differenzengleichung* bezeichnet (vgl. Ableitinger; S. 35).

Für lineare Differenzengleichungen *n*-ter Ordnung kann man zeigen, dass diese eine eindeutige Lösung und somit eine explizite Folgendarstellung besitzen.<sup>[1](#page-15-0)</sup> Bei nicht-linearen Differenzengleichungen, wie dem logistischen Wachstum, gibt es, wie oben bereits erwähnt, nicht immer eine Lösung der Differenzengleichung.

<span id="page-15-0"></span><sup>&</sup>lt;sup>1</sup>Der Beweis hierfür findet sich beispielsweise bei Votava (1993); S. 15-16).

### <span id="page-16-0"></span>**3.4 Berechnung und Analyse von Fixpunkten**

Bei der Untersuchung von Populationsmodellen ist eines der Hauptinteressen, Auskunft über das Langzeitverhalten der Population(en) zu bekommen. Wird die Population aussterben oder, wenn nicht, gibt es ein Gleichgewicht, in dem sich die Anzahl an Individuen einer Population nicht mehr verändert? Diese Gleichgewichte können auch als so genannte *Fixpunkte* bezeichnet werden, da die Populationsgröße in diesen Punkten konstant ist.

Sind die Populationsgrößen durch eine Folge gegeben, so bedeutet dies, dass an diesem Punkt alle Folgenglieder gleich sind, d. h.

$$
x_{n+1}=x_n \quad \forall n.
$$

Versucht man im obigen Beispiel des linearen Wachstums einen Fixpunkt zu berechnen, so erkennt man schnell, dass es hier keinen geben kann, da

$$
x_{n+1} = x_n + 3 \neq x_n
$$

ist. Anders verhält es sich beispielsweise beim so genannten logistischen Wachstum, welches durch die rekursive Folge  $x_{n+1} = x_n(1 + (K - x_n))$  gegeben ist (siehe Abschnitt [4.5\)](#page-32-0). Löst man hier die Gleichung

$$
x_n = x_n(1 + (K - x_n)),
$$

so erhält man insgesamt zwei Lösungen, nämlich 0 und *K*. Nimmt eine Population einen dieser Werte an, so bleibt sie für immer konstant. Das Wissen über die Fixpunkte allein hilft jedoch noch nicht viel bei der allgemeinen Beantwortung nach dem Langzeitverhalten einer Population, hierfür benötigen wir ein anderes Verfahren.

#### **Spinnweb-, Zeit- und Phasendiagramme**

Bei diesen drei Kategorien handelt es sich um graphische Methoden, um das

Langzeitverhalten von Populationsmodellen zu ermitteln. Mithilfe von Computerprogrammen, wie beispielsweise *GeoGebra*[2](#page-17-1) , ist es möglich, solche Diagramme schnell und unkompliziert zu erstellen und damit das Verhalten der Populationen direkt "abzulesen".

#### <span id="page-17-0"></span>**3.4.1 Spinnwebdiagramme**

Das Spinnwebdiagramm ist eine nützliche Methode, um das Verhalten von rekursiven Folgen zu analysieren, deren Folgenglieder sich ausschließlich aus dem direkten Vorgänger ermitteln lassen. Bei der Konstruktion eines solchen Spinnwebdiagramms zeichnet man zuerst die Iterationsfunktion (hier bezeichnet mit *f*) und die 1. Mediane in ein Koordinatensystem. Anschließend startet man mit dem Anfangswert  $x_0$  auf der Abszisse und bestimmt damit  $f(x_0) = x_1$  auf dem Graphen der Iterationsfunktion.

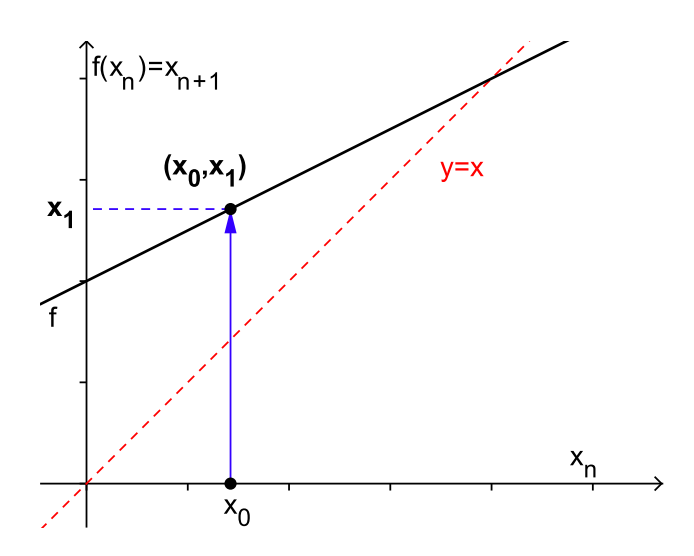

Abb. 3.1: Spinnwebdiagramm: Schritt 1

Um nun *x*<sup>1</sup> auf der Abszisse zu finden, behält man den momentanen Ordinatenwert

<span id="page-17-1"></span><sup>&</sup>lt;sup>2</sup>GeoGebra ist ein sehr nützliches und kostenloses Programm und unter dem Link www.geogebra.org downloadbar. Beinahe alle in dieser Arbeit befindlichen Bücher wurden mit diesem Programm gezeichnet. In Abschnitt [5.2](#page-153-0) werde ich noch genauer auf dieses Programm eingehen.

(*x*1) bei und wandert waagrecht zur 1. Mediane. Der erhaltene Schnittpunkt hat die Koordinaten  $(x_1, x_1)$ , da er sich ja auf der 1. Mediane befindet, womit der gesuchte Abszissenwert gefunden wurde.

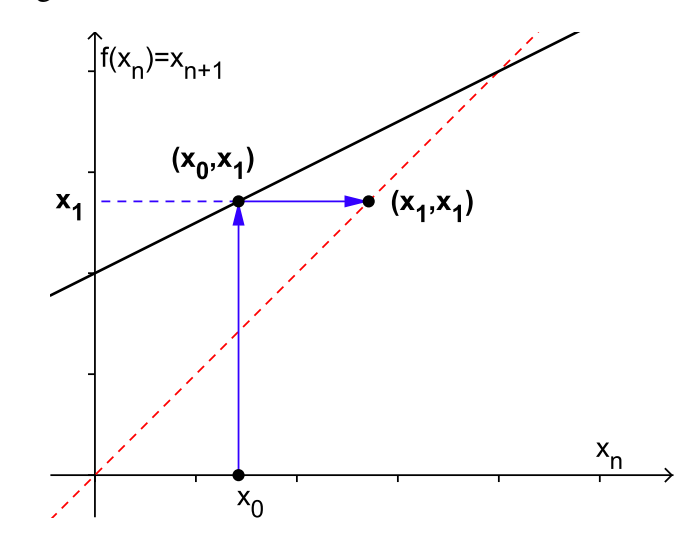

Abb. 3.2: Spinnwebdiagramm: Schritt 2

Damit lässt sich nun wiederum *x*<sup>2</sup> als Funktionswert von *x*<sup>1</sup> durch senkrechte Projektion auf *f* bestimmen.

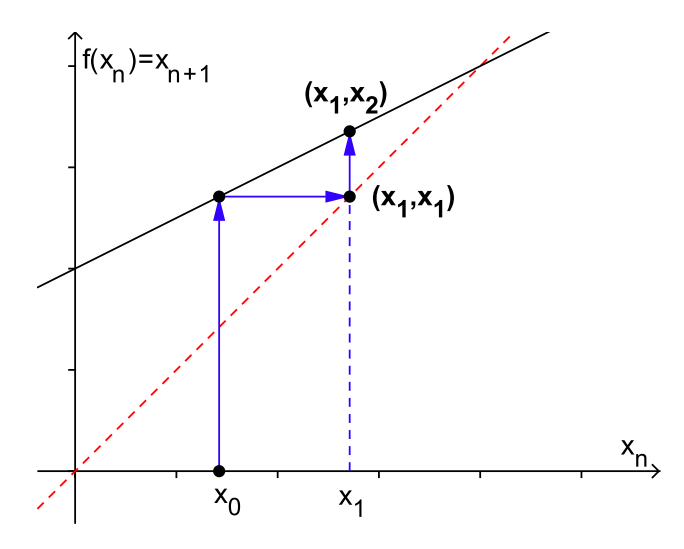

Abb. 3.3: Spinnwebdiagramm: Schritt 3

Führt man dieses Verfahren weiter durch ("Iteration"), so lässt sich jedes beliebige Folgenglied bestimmen. Graphisch betrachtet entspricht das Spinnwebdiagramm einem Hin- und Herspringen zwischen der Iterationsfunktion und der 1. Mediane, wobei die Wege von der 1. Mediane zur Iterationsfunktion senkrecht, die Wege von der Iterationsfunktion zur 1. Mediane waagrecht eingezeichnet werden.

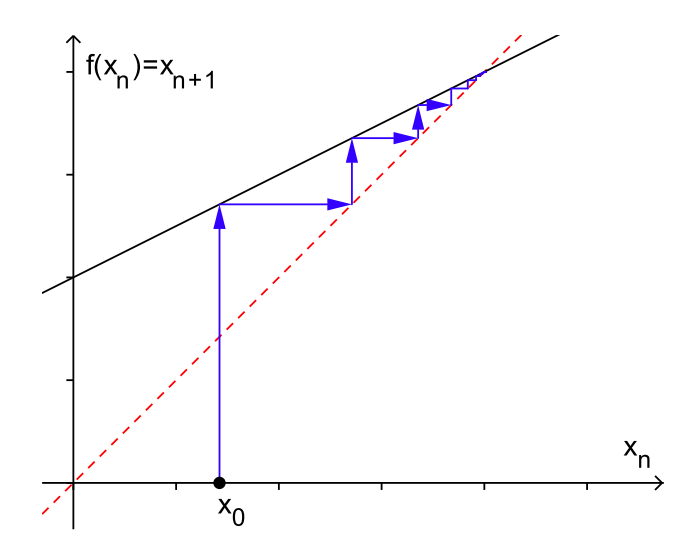

Abb. 3.4: Spinnwebdiagramm: Schritt 4

Mithilfe des Spinnwebdiagramms lassen sich aber auch Fixpunkte<sup>[3](#page-19-0)</sup> leicht erkennen. Fixpunkte sind genau jene Punkte, in denen die 1. Mediane die Iterationsfunktion schneidet, da in diesen Punkten

$$
x_{n+1} = x_n \quad \text{und somit} \quad f(x_n) = x_n
$$

ist.

In den obigen Graphiken ist zu erkennen, dass sich die Rekursion (bzw. Iteration) einem Fixpunkt nähert. Allgemein gilt, dass Fixpunkte als *anziehend* oder *asymptotisch stabil* bezeichnend werden, falls alle Folgen, die in der Nähe eines solchen Fixpunktes starten, gegen diesen konvergieren. Allerdings ist nicht jeder Fixpunkt ein anziehender Fixpunkt,wie das folgende Beispiel zeigt. Diese Art von Fixpunkten wird als *instabil* oder *abstoßend* bezeichnet, da sich alle Folgenglieder in der Umgebung des Fixpunktes von diesem entfernen.

<span id="page-19-0"></span><sup>&</sup>lt;sup>3</sup>Im Folgenden seien Fixpunkte stets mit einem \* im Exponenten bezeichnet.

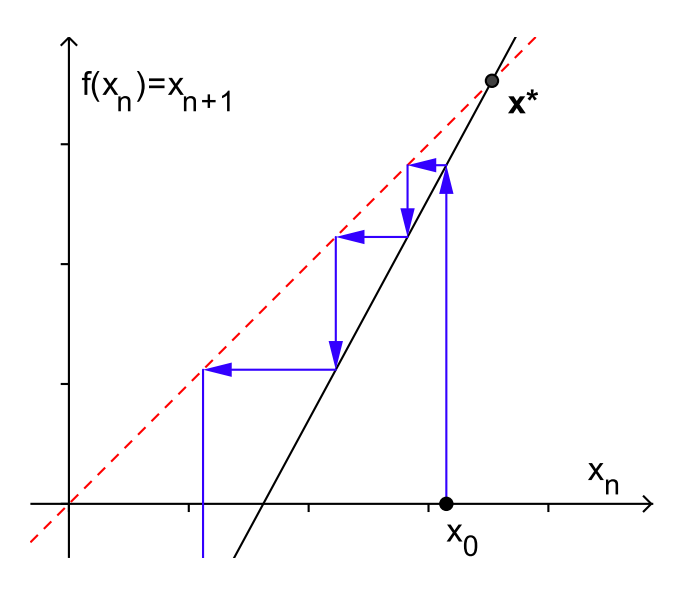

Abb. 3.5: Abstoßender Fixpunkt

Bei der Modellierung von Populationen durch mathematische Modelle sind gerade die anziehenden Fixpunkte von großer Bedeutung. Der Grund hierfür liegt darin, dass es in der Natur unzählige Einflüsse gibt, die eine Populationszahl aus ihrem Gleichgewichtspunkt bringen kann und die in ihrer Gesamtheit unmöglich in das Modell mit aufgenommen werden können. Handelt es sich beim Gleichgewichtspunkt jedoch um einen anziehenden, so tendiert die Populationsgröße immer wieder zu diesem. Ist der Gleichgewichtspunkt aber instabil, d. h. abstoßend, so entfernt sich die Populationszahl immer mehr vom Fixpunkt. In diesem Fall können kleinste Einwirkungen auf die Populationen große Folgen haben und das ökologische System nachhaltig aus seinem Gleichgewicht stoßen.

Bei der Analyse von Populationsmodellen sollte es folglich unser Ziel sein, zu erkennen, wann ein Fixpunkt anziehend und wann er abstoßend ist. Im Folgenden soll eine hinreichende Bedingung zur Bestimmung von anziehenden Fixpunkten erarbeitet werden.[4](#page-20-0)

<span id="page-20-0"></span><sup>4</sup>Der erste Teil des folgenden Beweises stammt aus Allman, Rhodes (2004); S. 21-23.

#### <span id="page-21-0"></span>**3.4.2 Der Fixpunktsatz**

Wie bereits oben erwähnt, wird ein Fixpunkt als anziehend bezeichnet, wenn Populationsgrößen, die nahe an diesem Fixpunkt liegen, gegen diesen konvergieren. Folglich ist die nahe Umgebung eines Fixpunktes genauer zu untersuchen. Nehmen wir nun an, wir haben zum Zeitpunkt *t* eine Population mit Größe *N<sup>t</sup>* , die sich nahe an einem Fixpunkt  $N^*$  befindet. D. h.

 $N_t = N^* + n_t$  für ein betragsmäßig kleines  $n_t$ .

Bezeichne *f* die (im Folgenden differenzierbare) zugehörige Iterationsfunktion, dann erhält man die Populationsgröße zum Zeitpunkt *t* +1 durch

$$
N_{t+1} = f(N_t) = f(N^* + n_t) = N^* + n_{t+1},
$$

wobei die Zahl  $n_{t+1}$  den Abstand von  $N_{t+1}$  zu  $N^*$  angebe.

Gilt nun, dass  $|n_{t+1}|$  größer ist als  $|n_t|$ , so hat sich die Populationsgröße vom Fixpunkt  $N^*$  entfernt. Ist jedoch  $|n_{t+1}|$  kleiner als  $|n_t|$ , so nähert sich die Populationsgröße N<sup>∗</sup> an. Bei Gleichheit wiederum, ist die Entfernung dieselbe geblieben. Für eine genauere Analyse betrachten wir nun den Quotienten  $\frac{n_t}{n_{t+1}}$ , der, je nachdem, welcher der gerade beschriebenen Sachverhalte nun gilt, betragsmäßig größer, gleich oder kleiner als 1 ist. Dadurch erhalten wir (weil  $f(N^*) = N^*$ ):

$$
\left| \frac{n_t}{n_{t+1}} \right| = \left| \frac{N_{t+1} - N^*}{N_t - N^*} \right| = \left| \frac{f(N_t) - f(N^*)}{N_t - N^*} \right|
$$

Da wir, wie gesagt, nur Populationsgrößen betrachten, die sich sehr nahe am Fixpunkt *N* ∗ befinden, gilt für den obigen Ausdruck

$$
\left| \frac{f(N_t) - f(N^*)}{N_t - N^*} \right| \approx \left| \lim_{N_t \to N^*} \frac{f(N_t) - f(N^*)}{N_t - N^*} \right| = |f'(N^*)|
$$

Eine Populationsgröße, die sich nahe an einem Fixpunkt befindet, nähert sich diesem folglich noch mehr an, wenn die Ableitung der Iterationsfunktion an der Stelle des Fixpunktes betragsmäßig kleiner als 1 ist. Zusätzlich gilt für  $|f'(N^*)| < 1$ , dass auch der Differenzenquotient *f*(*Nt*)−*f*(*N* ∗ ) *Nt*−*N*<sup>∗</sup>  $\vert$  < 1 ist, für ein  $N_t$  nahe genug an *N* ∗ . Letzteres gilt, da *f* differenzierbar bei *N* ∗ ist und somit

$$
\lim_{N_t \to N^*} \frac{f(N_t) - f(N^*)}{N_t - N^*} = f'(N^*)
$$

ist. Dies bedeutet anschaulich, dass der Differenzenquotient dem Wert *f* ′ (*N* ∗ ) beliebig nahe kommt. Folglich ist die obige Herleitung auch eine Aussage für die Umgebung von  $N^*$ . Gilt nämlich, dass  $|f'(N^*)| < 1$  ist und wählt man ein  $N_t$  in der Nähe von *N* ∗ , sodass der Differenzenquotient ebenfalls kleiner als 1 ist, so wird der Abstand zu *N* ∗ bei Anwendung der Iterationsfunktion *f* auf jeden Fall kleiner.

Der Beweis, dass die Abstände nicht nur kleiner werden, sondern, dass die Populationsgröße auch gegen *N* ∗ konvergiert ist damit zwar noch nicht erbracht, folgt aber aus dem Folgenden.[5](#page-22-0)

Setzen wir nun voraus, dass  $|f'(N^*)| < 1$  ist. Da *f* differenzierbar ist, konvergiert – wie oben bereits erwähnt – der Ausdruck *<sup>f</sup>*(*Nt*)−*f*(*<sup>N</sup>* ∗ ) *<sup>N</sup>t*−*N*<sup>∗</sup> gegen *<sup>f</sup>* ′ (*N* ∗ ) für *N<sup>t</sup>* → *N* ∗ . Da  $|f'(N^*)| < 1$  ist, gibt es nun ein  $\alpha$  mit  $|f'(N^*)| \le \alpha < 1$  für das zusätzlich für *N*<sup>*t*</sup> nahe genug an *N*<sup>∗</sup> gilt, dass (Umformung des obigen Differenzenquotienten)

$$
|f(N_t)-f(N^*)|\leq \alpha\cdot |N_t-N^*|
$$

bzw.

$$
|N_{t+1}-N^*|\leq \alpha\cdot |N_t-N^*|
$$

ist.

Da  $\alpha$  unabhängig von *t* ist, gilt nun weiters für  $N_{t+2}$ :

$$
|N_{t+2}-N^*|\leq \alpha\cdot|N_{t+1}-N^*|
$$

bzw.

$$
|N_{t+2}-N^*| \leq \alpha \cdot |N_{t+1}-N^*| \leq \alpha^2 \cdot |N_t-N^*|.
$$

Durch Iteration erhält man allgemein

$$
|N_{t+n}-N^*|\leq \alpha^n\cdot |N_t-N^*|
$$

Da  $\alpha \in [0, 1)$ , konvergiert  $\alpha^n$  für  $n \to \infty$  gegen 0 und somit auch  $\alpha^n \cdot |N_t - N^*|$ , weil |*N<sup>t</sup>* −*N* ∗ | konstant ist, womit gezeigt wäre, dass die Folge *N<sup>t</sup>* gegen *N* ∗ konvergiert.

<span id="page-22-0"></span><sup>5</sup>Während der obere Teil des Beweises sich durchaus für die Schule eignet ist der folgende Abschnitt wohl eher nur etwas für wirklich Interessierte. Beweis nach Shashkin (1991); S. 40-41.

Zusätzlich gibt es in der Nähe von *N* ∗ keinen weiteren Fixpunkt, denn indirekt angenommen, *M*∗ wäre ein weiterer Fixpunkt verschieden von *N* ∗ , dann müsste gelten, dass

$$
|M^*-N^*|=|f(M^*)-f(N^*)|\leq \alpha |M^*-N^*|,
$$

was jedoch ein Widerspruch ist, da  $\alpha < 1$  und  $|M^* - N^*| \neq 0$ . Zusammenfassend erhalten wir

#### **Satz über das Verhalten eines Fixpunktes**[6](#page-23-1)

Der Fixpunkt  $N^*$  eines Populationsmodells mit  $N_{t+1} = f(N_t)$  ist anziehend, wenn  $|f'(N^*)| < 1$ , und abstoßend, wenn  $|f'(N^*)| > 1$ . Gilt, dass  $|f'(N^*)| = 1$ , so ist auf diese Weise keine Aussage möglich.

Für  $|f'(N^*)| = 1$  kann mit obigem Satz nichts über den Fixpunkt ausgesagt werden. Hier muss die Iterationsfunktion genauer analysiert werden. Oft spielt es dann eine Rolle, von welcher Seite man sich dem Fixpunkt nähert, wie die Analyse in Abschnitt [4.1.6](#page-66-0) (siehe S. [70\)](#page-69-0) zeigt.

Eine andere und gleichzeitig schnellere Beweisführung für den ersten Abschnitt des Beweises erhält man über den Mittelwertsatz der Differentialrechnung (vgl. hierfür S. [45f](#page-42-0)f). Der Vorteil der oben gezeigten Variante ist meiner Meinung nach, dass hierbei von Anfang an die Problematik mit der *Nähe* von *N<sup>t</sup>* an *N* ∗ , die für eine Konvergenz benötigt wird, angesprochen wird. Zusätzlich geht der Beweis (zumindest zu Beginn) mehr von den tatsächlichen Populationsgrößen aus, während der Beweis über den Mittelwertsatz sich auf Eigenschaften von Funktionen bezieht, ohne einen direkten Bezug zu Populationsgrößen herzustellen.

#### <span id="page-23-0"></span>**3.4.3 Zeitdiagramme**

In einem Zeitdiagramm werden die jeweiligen Populationsgrößen entlang der Zeitachse abgetragen. Dies erlaubt es, die Entwicklungen der Populationen genauer zu beobachten und mögliche Konvergenzen zu oder Oszillationen um einen Fixpunkt

<span id="page-23-1"></span><sup>6</sup> Im Folgenden soll dieser Satz der Einfachheit halber als *Fixpunktsatz* bezeichnet werden.

zu erkennen. Die Vorteile dieser Abbildungsart sind, dass stets der Zeitpunkt abgelesen werden kann, wann eine Population eine bestimmte Größe annimmt, sowie, dass globale Entwicklungen der Populationsdynamiken erkennbar sind.

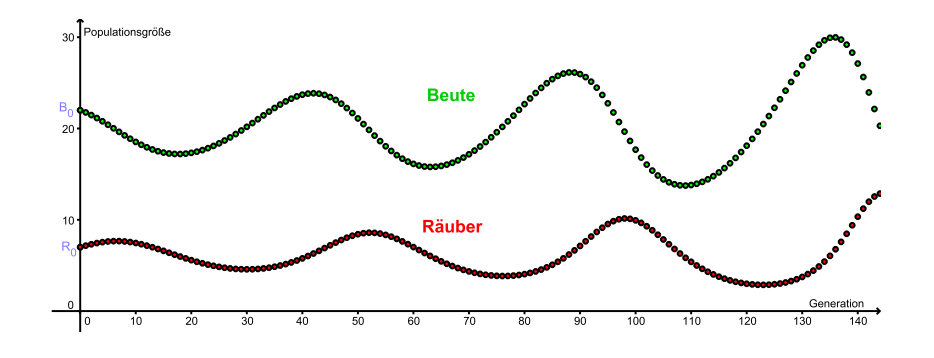

Abb. 3.6: Zeitdiagramm eines Räuber-Beute-Modells (siehe Abschnitt [4.2.3](#page-80-0) ab S. [81\)](#page-80-0)

#### <span id="page-24-0"></span>**3.4.4 Phasendiagramme**

Phasendiagramme eignen sich zur Präsentation von Populationsentwicklungen mit zwei (interagierenden) Bevölkerungen. Hierbei bezeichnen die Werte auf der Abszisse die Populationsgrößen der Population 1 (*Nt*) und die Werte auf der Ordinate diejenigen der Population 2 (*Mt*). Ein Punkt (*N<sup>t</sup>* ,*Mt*) auf der Koordinatenebene gibt somit die Größen der beiden Populationen zum Zeitpunkt *t* wieder. Durch diese Art von Abbildungen ist es möglich, den gegenseitigen Einfluss der interagierenden Bevölkerungen aufeinander abzulesen. Der Nachteil hierbei ist dagegen, dass es nicht ohne weiteres möglich ist, den Zeitpunkt und somit die Richtung der Populationsentwicklungen zu erkennen.

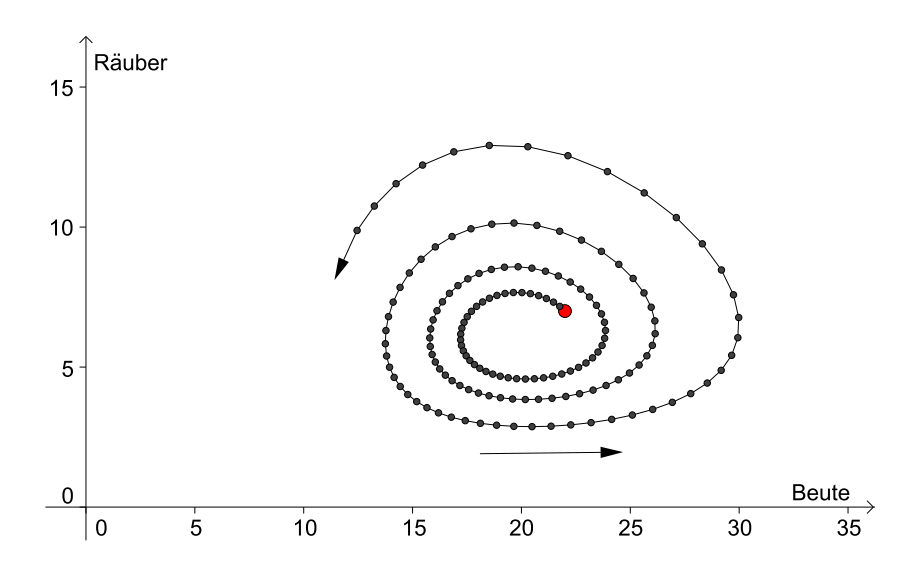

Abb. 3.7: Phasendiagramm eines Räuber-Beute-Modells

## <span id="page-26-0"></span>**Kapitel 4**

## **Diskrete biomathematische Modelle**

Mithilfe von diskreten Bevölkerungsmodellen wird das Populationsverhalten von Bevölkerungen modelliert, in denen sich die Bevölkerungsgröße in äquidistanten Zeitabständen verändert. Ein Beispiel hierfür wären u. a. Arten, bei denen es zu keiner Überlappung der Generationen kommt, was sich bei vielen Insektenarten beobachten lässt. Die konstanten Zeitabstände können nun von Spezies zu Spezies verschieden sein. Während bei Bakterien die Zeitschritte nur wenige Stunden oder gar Minuten lang sind, können bei Zikaden zwischen einer Generation und der nächsten ganze Jahrzehnte liegen (vgl. Hoppensteadt (1982); S. 12).

Für unsere Berechnungen skalieren wir die Zeitschritte der Einfachheit halber mit 1. Weiters bezeichne  $N_t$  die Populationsgröße  $N$  zum Zeitpunkt  $t$  und  $N_{t+1}$  die Populationsgröße der Folgegeneration.

### <span id="page-26-2"></span><span id="page-26-1"></span>**4.1 Wachstumsmodelle**

#### **4.1.1 Das lineare Wachstum**

Beim linearen Wachstum nimmt die Größe *N<sup>t</sup>* immer um einen konstanten Wert *b* zu bzw. ab, jenachdem ob *b* größer oder kleiner als 0 ist. Somit lautet die rekursive Darstellung

$$
N_{t+1} = N_t + b \tag{4.1}
$$

Auch die explizite Darstellung ist leicht zu finden. Startet man zum Zeitpunkt  $t = 0$  mit einer Größe von  $N_0$  Individuen, so errechnen sich die weiteren Bevölkerungsgrößen wie folgt:

$$
N_1 = N_0 + b
$$
  
\n
$$
N_2 = N_1 + b = (N_0 + b) + b = N_0 + 2b
$$
  
\n
$$
\vdots \qquad \vdots \qquad \vdots
$$
  
\n
$$
N_t = N_0 + tb
$$
\n(4.2)

Aus der  $y = kx + d$ -Darstellung mit  $y = N_t$ ,  $k = b$ ,  $x = t$  und  $d = N_0$  erkennt man leicht, dass die einzelnen Folgenglieder entlang einer Gerade liegen.

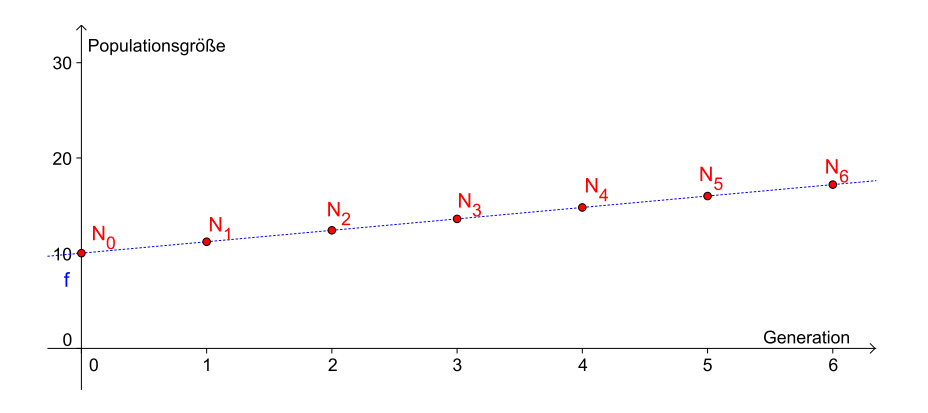

Abb. 4.1: Beispiel für lineares Wachstum:  $N_0 = 10$ ;  $b = 1.2$ ;  $f(x) = b \cdot t + N_0$ 

Anwendungsmöglichkeiten des linearen Wachstums finden sich beispielsweise bei der Modellierung des Wachstums von Fingernägeln und Haaren, aber auch nichtlineare Prozesse wie das Größenwachstum von Menschen kann in bestimmten zeitlichen Phasen durch das lineare Wachstum angenähert werden (vgl. Ableitinger (2008); S. 41).

Um das Wachstum einer Population zu modellieren, eignet sich das lineare Wachstum allerdings nur sehr schlecht, da die Zunahme pro Zeitschritt unabhängig von der Populationsgröße ist. Das heißt, egal wie viele Individuen eine Population zum Zeitpunkt *t* umfasst, die Anzahl der zusätzlichen Individuen zum Zeitpunkt *t* +1 ist stets dieselbe. Dies ist selbstverständlich unrealistisch. In der Natur ist das Wachstum einer Bevölkerung besonders am Beginn eines solchen Wachstumsprozesses oder wenn genügend Ressourcen $^1$  $^1$  zur Verfügung stehen oft proportional zur derzeitigen Bevölkerungsgröße. Dieses Prinzip soll im nächsten Modell berücksichtigt werden.

#### <span id="page-28-0"></span>**4.1.2 Das exponentielle Wachstum**

Anstelle eines konstanten absoluten Wachstums pro Zeiteinheit nehmen wir nun an, dass die Geburten- und Todesraten von einer Generation auf die nächste konstant sind. Sei *N<sup>t</sup>* wieder die Populationsgröße zum Zeitpunkt *t*, die Konstante *b* ∈  $\mathbb{R}^+$  bezeichne die Geburtenrate und  $d \in \mathbb{R}^+$  die konstante Todesrate. Dann setzt sich die Populationsgröße zum Zeitpunkt  $t + 1$  aus der Anzahl der Individuen der Vorgeneration plus den Geburten und abzüglich der Todesfälle zusammen. In mathematischen Symbolen ausgedrückt ergibt dies:

$$
N_{t+1} = N_t + bN_t - dN_t
$$

Hebt man aus der rechten Seite dieser Gleichung  $N_t$  heraus und setzt  $r = b - d$  so erhält man die Differenzengleichung

<span id="page-28-2"></span>
$$
N_{t+1} = N_t + \underbrace{(b-d)}_r N_t = (1+r)N_t. \tag{4.3}
$$

Hierbei gibt *rN<sup>t</sup>* die Veränderung der Populationsgröße vom Zeitpunkt *t* zum Zeitpunkt *t* +1 wieder. Bevor jedoch genauer auf den Parameter *r* eingegangen wird, wollen wir noch die Differenzengleichung [\(4.3\)](#page-28-2) lösen. Auch hier schreiben wir wie zuvor die ersten Folgeglieder an und betrachten diese, wobei *N*<sup>0</sup> wieder die Anfangsgröße bezeichnet:

$$
N_1 = (1+r)N_0
$$
  
\n
$$
N_2 = (1+r)N_1 = (1+r)((1+r)N_0) = (1+r)^2N_0
$$
  
\n
$$
N_3 = (1+r)N_2 = (1+r)((1+r)^2N_0) = (1+r)^3N_0
$$
  
\n
$$
N_4 = (1+r)N_3 = (1+r)((1+r)^3N_0) = (1+r)^4N_0
$$
  
\n
$$
\vdots \qquad \vdots \qquad \vdots \qquad \vdots \qquad \vdots
$$

<span id="page-28-1"></span><sup>1</sup>Mit Ressourcen sind äußere Faktoren wie Nahrung, Lebensraum usw. gemeint, die für das Überleben und die Fortpflanzung einer Population benötigt werden.

Allgemein erhält man

<span id="page-29-0"></span>
$$
N_t = (1+r)N_{t-1} = (1+r)((1+r)^{t-1}N_0) = (1+r)^t N_0 \qquad (4.4)
$$

Somit haben wir eine Lösung für [\(4.3\)](#page-28-2) erhalten und können für ein gegebenes *N<sup>t</sup>* jede zukünftige oder vergangene Populationsgröße berechnen.

Betrachten wir nun den Parameter  $r$  bzw.  $1 + r$  von den Differenzengleichungen [\(4.3\)](#page-28-2) und [\(4.4\)](#page-29-0) genauer. Dieser gibt Auskunft über das qualitative Verhalten von [\(4.4\)](#page-29-0). Um dieses Verhalten zu analysieren soll eine Fallunterscheidung gemacht werden:

Der Wert von *r* ergibt sich bekanntlich aus der Geburtenrate *b* und der Sterberate *d*, wobei *r* = *b*−*d* ist. Somit können folgende Fälle auftreten:

 $b > d \Rightarrow (1+r) > 1$ 

Hierbei ist die Geburtenrate größer als die Todesrate. Somit ist *N<sup>t</sup>* streng monoton steigend, die Populationsgröße nimmt zu und wächst ins Unendliche, da  $(1+r)^t$  für  $t \to \infty$  ins Unendliche wächst. Man spricht von einem so genannten *exponentiellen Wachstum*.

 $b = d \Rightarrow (1+r) = 1$ 

Dieser Fall ist relativ uninteressant, weil dann für jedes *N<sup>t</sup>* gilt, dass

$$
N_t = (1+r)^t N_0 = 1^t N_0 = N_0
$$

womit die Populationsgröße für alle Generationen konstant bleibt.

#### *d* − 1 < *b* < *d*  $\Rightarrow$  0 < (1 + *r*) < 1

Hierbei ist *N<sup>t</sup>* monoton fallend und die Population stirbt langsam aus. Dieser Sachverhalt wird als *exponentieller Zerfall* oder *exponentielle Abnahme* bezeichnet.

*b* < *d* − 1  $\Rightarrow$  (1 + *r*) < 0

In diesem Fall folgt aus der Gleichung [\(4.4\)](#page-29-0), dass *N<sup>t</sup>* oszilliert. Das heißt, wenn wir davon ausgehen, dass *N*<sup>0</sup> positiv ist, gilt für jedes ungerade *t*, dass *N<sup>t</sup>* negativ ist, wohingegen für *t* gerade *N<sup>t</sup>* positiv ist. Negative Werte für *N<sup>t</sup>* haben in Bezug auf Populationsgrößen selbstverständlich keine biologische Bedeutung, der Fall (1+*r*) < 0 ist für unser Modell zur Beschreibung des Verhaltens einer Populationgröße daher auszuschließen. Zuletzt gibt es noch den Fall, dass

 $b = d - 1$  ⇒  $(1+r) = 0$ 

Auch dieser Fall ist wenig spektakulär, da nach einer Generation die Population ausgestorben ist, was wiederum aus Gleichung [\(4.4\)](#page-29-0) folgt.

Die folgende Abbildung zeigt den Verlauf der Populationsgröße für drei der fünf Fälle:

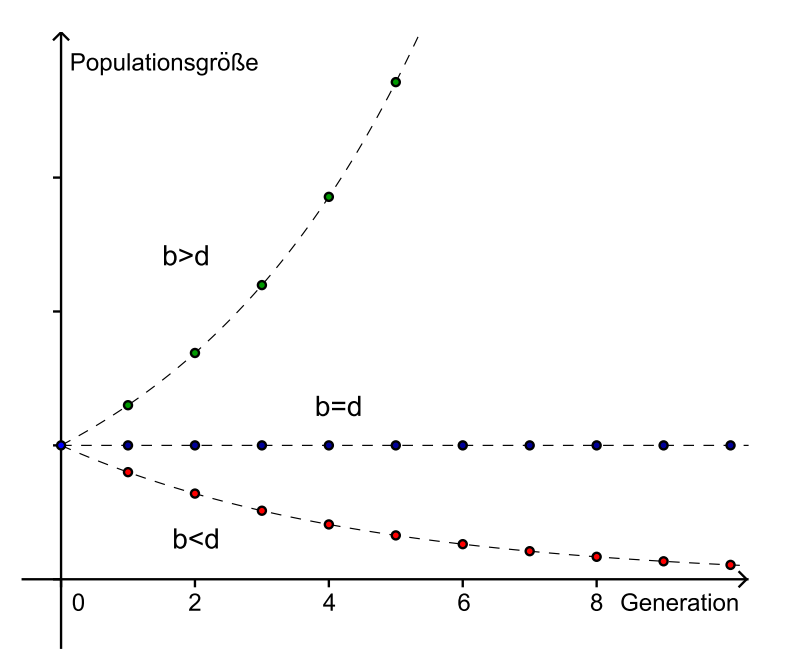

<span id="page-30-1"></span>Abb. 4.2: Beispiel für exponentielles Wachstum  $(b > d)$ , Konstanz  $(b = d)$  und exponentiellen Zerfall  $(d-1 < b < d)$ 

#### <span id="page-30-0"></span>**4.1.3 Das logistische Wachstum**

Das Modell für das logistische Wachstum geht auf den belgischen Mathematiker *Pierre François Verhulst* (1804 – 1849) zurück. Angeregt durch die Arbeiten des britischen Ökonomen *Thomas Robert Malthus* (1766 – 1834) versuchte er das Modell des exponentiellen Wachstums durch einen wachstumshemmenden Term

zu ergänzen. Obwohl Verhulst sein Modell durch statistische Auswertungen bestätigen konnte, dauerte es beinahe ein ganzes Jahrhundert, bis der amerikanische Biologe *Raymond Pearl* (1879 – 1940) das Modell populär machte. Ein wichtiger Grund hierfür war, dass es Pearl im Gegensatz zu Verhulst gelang, den wachstumshemmenden Term als den *noch vorhandenen Freiraum* der Population inhaltlich zu deuten (vgl. hierfür und im Folgenden: Ableitinger (2008); S. 13 bzw. S. 47- 51).

#### <span id="page-31-0"></span>**Herleitung der Gleichung und Beschreibung**

Wie aus der Abbildung [4.2](#page-30-1) für  $b > d \ (\Rightarrow 1 + r > 1)$  ersichtlich ist, wächst die Populationsgröße beim exponentiellen Wachstum für  $t \rightarrow \infty$  ins Unendliche. In der Realität stößt ein solches unbeschränktes Wachstum jedoch schnell an seine natürlichen Grenzen. Diese bereits von Malthus formulierte These verleitete in weiterer Folge auch *Charles Darwin* zu seiner Evolutionshypothese (siehe Einleitung). Da die Ressourcen durch das ständige Wachsen einer Population immer knapper werden und dadurch der Konkurrenzkampf sowohl innerhalb einer Spezies, als auch zwischen verschiedenen Spezies um die noch vorhandenen Ressourcen immer größer wird, ist die Annahme einer konstanten Wachstumsrate unrealistisch. Dieser Umstand soll nun auch in unser Modell mit einfließen.

Die konstante *K* bezeichne die *Kapazität des Lebensraums* und meint damit die maximale Zahl an Individuen (einer Spezies), die ein Lebensraum beherbergen kann. Falls die Bevölkerungsgröße *N<sup>t</sup>* noch sehr klein ist und sich weit weg von *K* befindet, was nichts anders bedeutet als, dass die Population noch über reichlich Ressourcen verfügt und damit keinerlei Konkurrenzkampf um die noch verbleibenden Ressourcen herrscht, so soll die Bevölkerung exponentiell Wachsen. Nähert sich die Population jedoch der Kapazität des Lebensraums, so soll auch die Wachstumsrate sinken. Der biologische Grund hierfür könnte beispielsweise sein, dass es zu Nahrungsmittelknappheit kommt und viele Individuen verhungern, wodurch die Sterberate erhöht wird, oder, dass die Individuen einer Population nun mehr Energie für das Erobern und Verteidigen ihrer Ressourcen aufwenden müssen, die sie zum Überleben benötigen, und sich weniger auf den Nachwuchs konzentrieren können, was ein Schrumpfen der Geburtenrate nach sich ziehen würde. Für unser Modell nehmen wir nun an, dass die Veränderung in einem Zeitschritt, sprich *Nt*+1−*N<sup>t</sup>* , einerseits proportional zur bestehenden Populationsgröße ist (exponentielles Wachstum), andererseits nun aber auch proportional zur noch vorhandenen Lebensraumkapazität, d. h. zu (*K* − *Nt*), ist. Daraus erhalten wir die Differenzengleichung für das so genannte *logistische Wachstum*

<span id="page-32-0"></span>
$$
N_{t+1} - N_t = rN_t(K - N_t) \quad \Rightarrow \quad N_{t+1} = N_t + rN_t(K - N_t). \tag{4.5}
$$

Das logistische Wachstum eignet sich neben der Beschreibung einer Bakterienkultur oder der menschlichen Bevölkerung auch für das Modellieren von Sättigungsvorgängen in der Wirtschaft oder die Verbreitung von Gerüchten.

Eine exakte Lösung kann aus diesem Wachstumsmodell jedoch nicht gewonnen werden. Auch der Verlauf der Lösungsfolge kann regelrecht chaotisch werden, was im nächsten Unterkapitel genauer analysiert werden soll.

Da *K* 100% der möglichen Auslastung des Lebensraumes beträgt, setzen wir der Einfachheit halber  $K = 1$  (= 100%). Folglich bezeichne  $N_t$  nicht die absolute Populationsgröße, sondern den Anteil an der Kapazitätsgrenze *K*, eine andere Bezeichnung wäre auch *Populationsdichte*.

Eine entscheidende Rolle für die Lösungskurve spielt auch hier wieder der Parameter *r*. Allerdings kann dieser nun nicht mehr wie zuvor als Differenz der Geburten- und Sterberate interpretiert werden, da der Wachstumsterm im logistischen Modell nun durch  $rN_t(K - N_t)$  modelliert wird.

Wenn gilt, dass  $N_t \ll K$ , so ist  $(K - N_t) \approx K = 1$  und [4.5](#page-32-0) entspricht ungefähr dem exponentiellen Wachstum, da gilt

$$
N_{t+1} = N_t + rN_t(K - N_t) \approx N_t + rN_tK = (1+r)N_t.
$$

Nähert sich aber  $N_t$  dem Wert *K*, so hat dies zur Folge, dass  $(K - N_t)$  immer kleiner wird, wodurch auch das Wachstum, gegeben durch  $rN_t(K - N_t)$ , geringer ausfällt. Somit könnte *r* nun eher als die *populationseigene Wachstumsrate*[2](#page-32-1)

<span id="page-32-1"></span><sup>2</sup>Der englischsprachige Terminus lautet *finite intrinsic growth rate* (vgl. Allman, Rhodes

verstanden werden, die das Wachstum vorgeben würde, falls genug Ressourcen verfügbar sind. Falls *r* < 0 ist, würde dies nach unserer Interpretation bedeuten, dass die Population ausstirbt, egal wie die Kapazität des Lebensraums festgelegt ist. Setzt man in Gleichung [\(4.5\)](#page-32-0) für *r* einen Wert kleiner 0, so zeigt sich auch im mathematischen Modell für  $N_0 < K$ , dass  $N_t$  gegen 0 geht und die Population somit ausstirbt. Für *N*<sup>0</sup> > *K* wäre der Wachstumsterm *rN*0(*K* −*N*0) positiv (da *r* < 0,  $(K - N_0)$  < 0, aber  $N_0 > 0$ ) womit  $N_1$  größer als  $N_0$  und somit auch größer als *K* wäre. Folglich ist auch der Wachstumsterm für *N*2, *rN*1(*K* −*N*1), größer als der vorangegangene  $(N_1 > N_0 > K \Rightarrow |K - N_1| > |K - N_0|)$ . Insgesamt ergibt sich für die weiteren Zeitschritte ebenfalls, dass die Wachstumsterme immer größer werden und die Populationsgröße somit für *t* → ∞ ins Unendliche wächst, was jedoch aus denselben Argumenten wie beim exponentiellen Wachstum sehr unrealistisch ist.

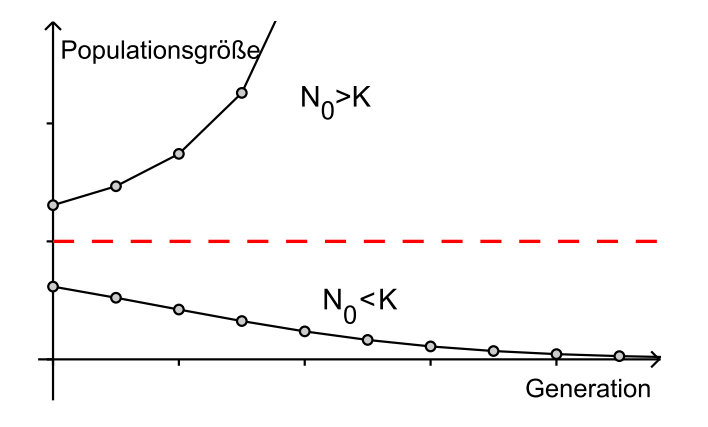

Abb. 4.3: Logistisches Wachstum für *r* < 0

Da wir gerade untersuchen wollen, wie sich die Kapazitätsgrenze *K* auf die Populationsgröße auswirkt, soll im Folgenden davon ausgegangen werden, dass *r* > 0 ist.

Die folgende Abbildung zeigt den Verlauf der Populationsgröße für verschiedene Startwerte  $N_0 < K$ ,  $N_0 = K$  und  $N_0 > K$ , wobei *r* den Wert 0.9 und *K* den Wert 1 annimmt.

<sup>(2004);</sup> S. 13). Der deutsche Begriff ist eine vom Autor unternommene sinnhafte Übersetzung des englischsprachigen Ausdruckes.

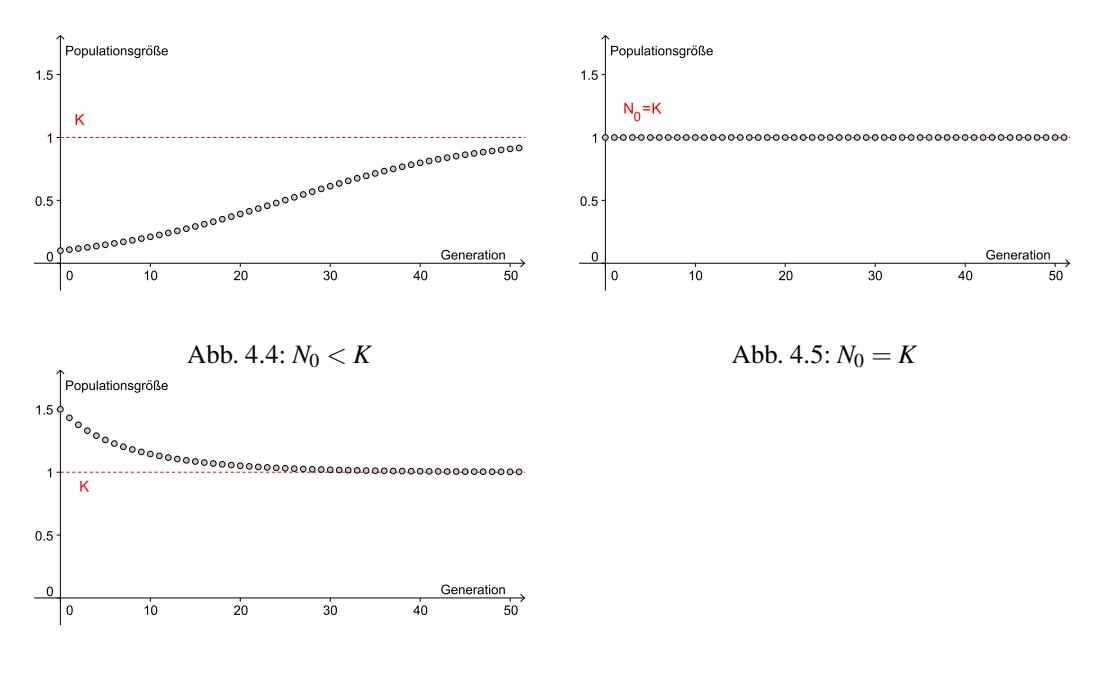

Abb. 4.6:  $N_0 > K$ 

Für *N*<sup>0</sup> < *K* zeigt sich eine schrittweise Annäherung an die Kapazitätsgrenze. Wie oben beschrieben ähnelt der Verlauf zunächst dem exponentiellen Wachstum und wird anschließend flacher, indem sich die Kurve der Kapazitätsgrenze immer mehr annhähert. Dieser Verlauf wird als *sigmoid* bezeichnet.

Für *N*<sup>0</sup> > *K* zeigt sich ein ähnliches Bild, nur verringert sich die Populationsgröße hier in Richtung Kapazitätsgrenze. Das negative Wachstum lässt sich daher erkläre, dass *K* −*N<sup>t</sup>* < 0 und damit auch *rNt*(*K* −*Nt*) < 0 ist, welches ja die Veränderung zwischen zwei aufeinanderfolgenden Zeitschritten ausdrückt. Bei  $N_0 = K$  gilt, dass  $K - N_0 = 0$  und somit

$$
N_1 = N_0 + \underbrace{rN_0(K - N_0)}_{0} = N_0
$$

ist. Durch vollständige Induktion gilt dadurch auch, dass

$$
N_{t+1} = N_t + \underbrace{rN_t(K - N_t)}_{0} = N_t
$$

und damit

 $N_t = N_0 = K \quad \forall t.$ 

Nimmt eine Populationsgröße somit erst einmal den Wert *K* an, so bleibt sie für immer an diesem Punkt, unabhängig wie groß *r* ist. Folglich ist *K* ein Fixpunkt. Ersetzt man in der obigen Gleichung *N<sup>t</sup>* durch 0, stellt man fest, dass auch 0 ein Fixpunkt ist. Wäre 0 kein Fixpunkt, so würde unser Modell versagen, da es unrealistisch ist, dass eine ausgestorbene Population auf einmal wieder wächst.

Das größte Wachstum und damit den größten Unterschied zwischen einer Generation und der Folgegeneration gibt es beim logistische Wachstum genau dann, wenn  $N_t(K - N_t)$  maximal ist.<sup>[3](#page-35-0)</sup> Der Graph der Funktion  $f(N_t) = N_t(K - N_t)$  für  $N(t)$  ∈  $\mathbb{R}^+$  beschreibt hierbei eine nach unten offene Parabel, deren Maximum genau zwischen ihren beiden Nullstellen  $N_t = 0$  und  $N_t = K$  angenommen wird. Folglich befindet sich das Maximum bei  $\frac{K}{2}$ .

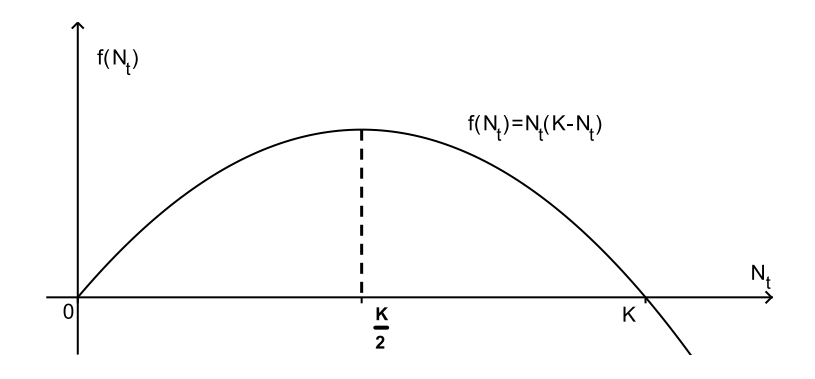

Abb. 4.7: Graph der Wachstumsfunktion des logistischen Wachstums

Der sigmoide Verlauf für  $N_0 < K$  gilt jedoch nicht für alle *r*, sondern nur für  $r \leq 1$ und  $N_0 < \frac{K}{2}$  $\frac{K}{2}$ . Ist nämlich  $\frac{K}{2}$  < *N*<sub>0</sub> < *K* (und zusätzlich *r*  $\leq$  1), so ist das Wachstum der Population gleich zu Beginn am größten und schwächt dann langsam ab, wie man an obiger Abbildung erkennt. Umgekehrt, vergrößert man den Parameter *r*, so fangen die Werte  $N_t$  an, um K zu oszillieren<sup>[4](#page-35-1)</sup>, wobei sie zuerst noch gegen den Wert *K* konvergieren (für  $r \in (1,2)$ ), später aber (z. B. für  $r = 2,3$ ) periodisch zwischen zwei Punkten hin und her springen. Erhöht man *r* weiter, so zeigen sich weitere *Periodenverdoppelungen* (Ableitinger (2008); S. 50), d. h. Viererperieode

<span id="page-35-0"></span> $3$ da *r* konstant und  $> 0$ , spielt dieser Parameter bei der Suche nach dem Maximum keine Rolle.

<span id="page-35-1"></span><sup>4</sup>Vorausgesetzt natürlich, dass der Startwert nicht *K* oder 0 beträgt, da sonst *N<sup>t</sup>* stets im Fixpunkt bleibt, unabhängig davon, wie groß *r* ist.
(z. B. für  $r = 2, 5$ ), Achterperiode, usw., bis es schließlich für  $r = 3$  keine unterscheidbaren Perioden mehr gibt und die Populationsgrößen ohne erkennbares Muster auf und ab springen.

<span id="page-36-1"></span>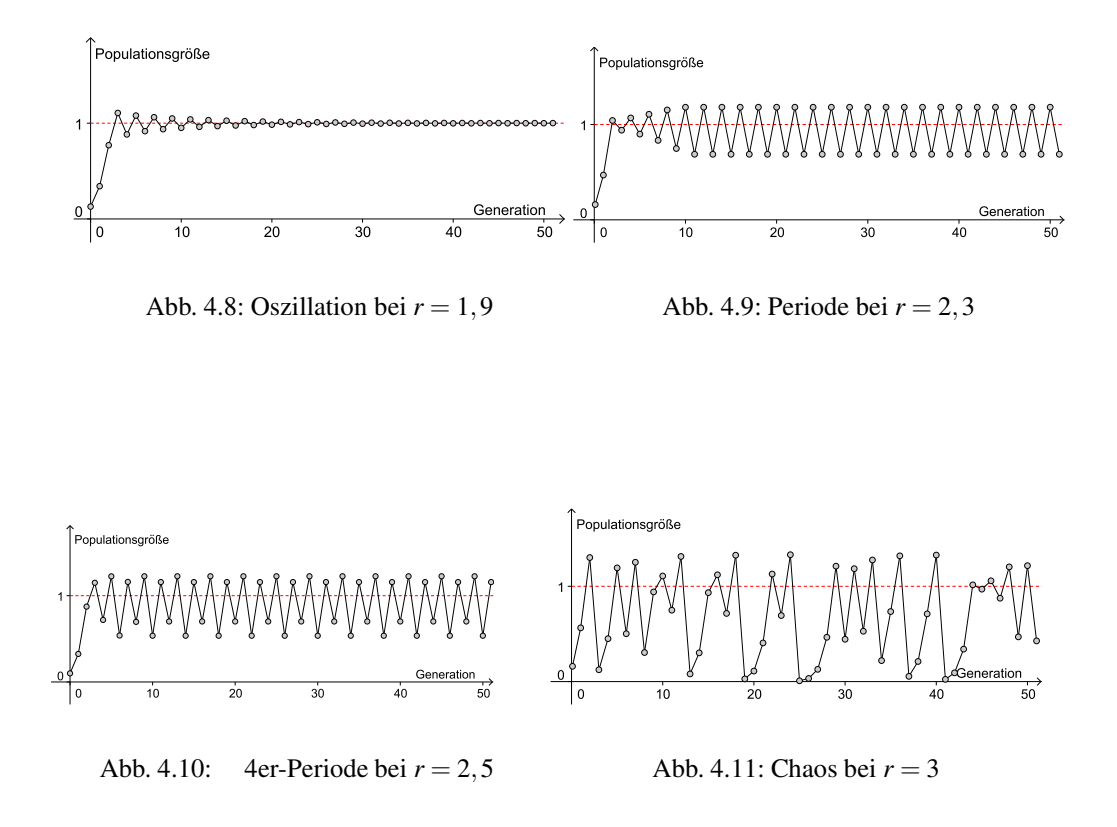

Jenen unregelmäßige Verlauf für *r* = 3 nennt man auch *deterministisches Chaos*, da einerseits bei festgelegtem Startwert *N*<sup>0</sup> alle weiteren Populationsgrößen  $N_t$  eindeutig festgelegt, d. h. determiniert sind und andererseits eine minimale Abweichung des Startwertes, oder eines anderen Wertes<sup>[5](#page-36-0)</sup> zu einem vollkommen anderen Ergebnis führen und keinerlei Ordnung in der Abfolge erkannt werden  $kann (= Chaos).$ 

<span id="page-36-0"></span><sup>5</sup>Dieser kommt beispielsweise durch Ab- oder Aufrunden zustande.

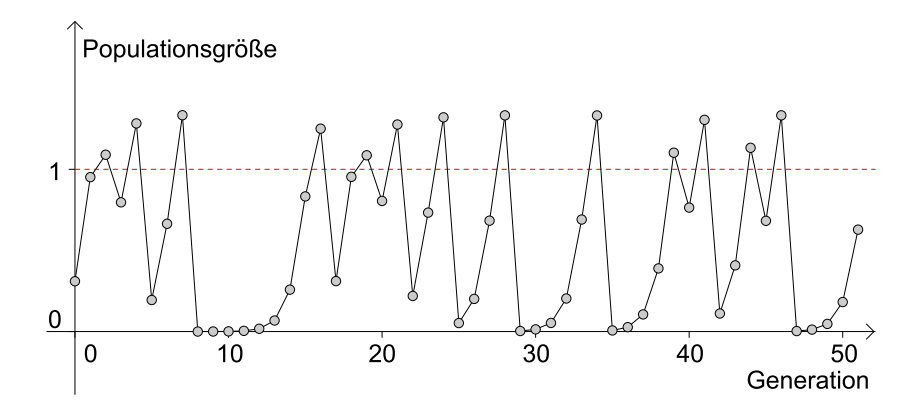

Abb. 4.12: Chaos mit verändertem Startwert

Aber warum kommt es zu einem solchen Verhalten? Warum fangen die Werte für *r* > 1 an, um *K* zu oszillieren und konvergieren später überhaupt nicht mehr gegen *K*? Um diese Fragen zu beantworten ist zwar ein gewisser Aufwand nötig, allerdings werden hierfür neben dem Fixpunktsatz und den Spinnwebdiagrammen nur Methoden aus dem Bereich der Kurvendiskussion verwendet, weshalb die folgende Analyse, bei Kenntnis der obigen Punkte, durchaus auch in der Schule durchgeführt werden könnte.

#### <span id="page-37-0"></span>**Analyse des logistischen Wachstums – eine Kurvendiskussion**

In diesem Unterkapitel soll nun anhand des logistischen Wachstums gezeigt werden, dass biomathematische Modelle in der Schule eine ausgezeichnete Möglichkeit bieten, um abstrakte und rein mathematische Themen wie die Kurvendiskussion mit einem realen Inhalt zu füllen. So will ich zeigen, dass biomathematische Modelle zu einer Kurvendiskussion motivieren, indem Fragestellungen entstehen, die auf diese Weise gelöst werden können und umgekehrt wieder eine reale, außermathematische Interpretation der erhaltenen Ergebnisse zulassen. Im Folgenden soll nun eine Auswahl an Punkten zum Thema *logistisches Wachstum* präsentiert werden, die auch in der Schule ohne viel zusätzlichen Aufwand zum Thema Kurvendiskussionen auszugsweise oder im Ganzen bearbeitet werden können.

Für das logistische Wachstum ergeben sich durch die oben gemachten Beobach-

tungen nun beispielsweise folgende Fragen:

- 1. Welche Werte für den Startwert *N*<sup>0</sup> oder den Parameter *r* sind *sinnvoll*, damit die Population zumindest eine Zeit lang überleben kann?
- 2. Wie groß kann die Populationsgröße maximal werden?
- 3. In welchem Abschnitt wächst oder fällt die Populationsgröße am schnellsten?
- 4. Wie viele Fixpunkte hat die logistische Funktion, wo liegen diese und für welche *r* sind diese anziehend?
- 5. Warum konvergiert die Populationsgröße für 0 < *r* < 2 stets gegen *K*, unabhängig, mit welchem Startwert begonnen wird?[6](#page-38-0)
- 6. Wie kann man das Oszillieren der  $N_t$  um K für  $r \in (1,2)$  erklären?
- 7. Warum konvergieren die *N<sup>t</sup>* für *r* > 2 nicht mehr gegen *K*? Warum kommt es hier zu einem periodischen Verhalten?
- 8. Aus welchem Grund kommt es für *r* = 3 zum Chaos?

Diese Punkte sollen im Folgenden besprochen werden.

## **Wertebereiche, Nullstellen und Maximum**

Um überhaupt mit einer Kurvendiskussion beginnen zu können, braucht es zuerst eine Funktion, die im Idealfall nicht nur stetig, sondern mehrfach differenzierbar ist. Hierbei stellen wir fest, dass sich alle Werte der logistischen Gleichung  $N_{t+1} = N_t + rN_t(1 - N_t)$  auf dem Graphen der quadratischen Funktion  $f : \mathbb{R} \to \mathbb{R}$ mit *f*(*x*) = *x*+*rx*(1−*x*) befinden, deren Graph eine nach unten offene Parabel ist, wie aus der folgenden Abbildung ersichtlich ist.

<span id="page-38-0"></span><sup>6</sup>Natürlich darf der Startwert nicht 0 betragen.

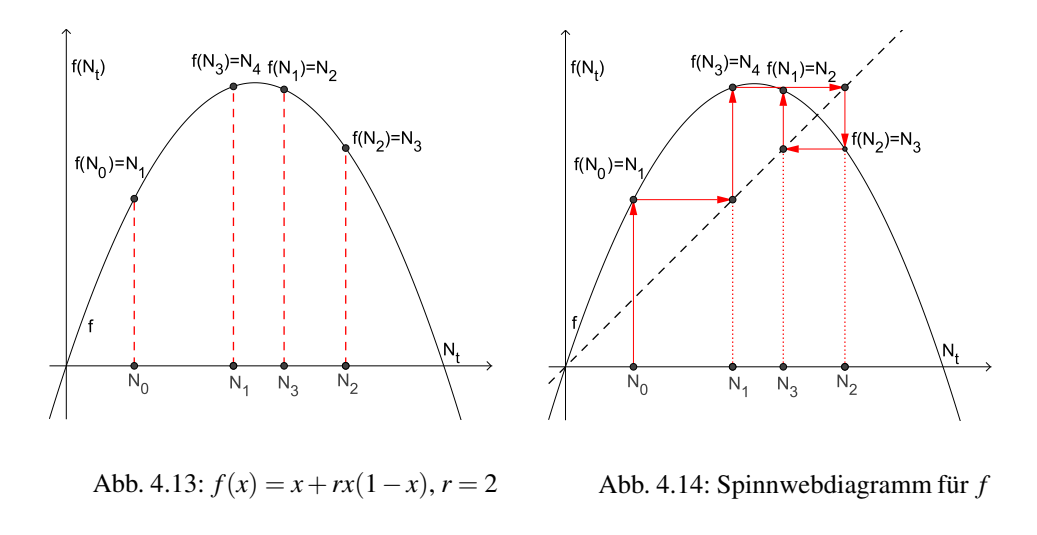

Für diese Funktion *f* können wir nun ein Spinnwebdiagramm erstellen (Abbildung [4.14\)](#page-39-0). Dabei schneidet die erste Mediane die Funktion *f* genau an zwei Stellen, die wir wie folgt erhalten:

<span id="page-39-0"></span>
$$
x + rx(K - x) = x
$$
  
\n
$$
rx(K - x) = 0
$$
  
\n
$$
\Rightarrow x_1 = 0, \quad x_2 = K
$$

Somit haben wir noch einmal gezeigt, dass sowohl 0 als auch *K* die (einzigen) Fixpunkte des logistischen Wachstums sind, die zusätzlich noch unabhängig von *r* sind.

Abhängig von *r* ist jedoch die Antwort auf die Frage nach den *sinnvollen*[7](#page-39-1) Werten für *N*0, damit die Population nicht nach wenigen Schritten wieder ausstirbt. Zum einen ist es wenig sinnvoll, wenn  $N_0$  negativ ist, womit  $N_0$  auf dem positiven Abschnitt der *x*-Achse liegen muss. Zum anderen soll insbesondere *N*<sup>1</sup> ebenfalls positiv sein, da die Population ansonsten bereits nach einem Zeitschritt ausgestorben wäre. Somit muss *N*<sup>0</sup> innerhalb der zwei Nullstellen der Funktion *f* liegen.

<span id="page-39-1"></span> $<sup>7</sup>$ Hierbei sei darauf hingewiesen, dass es für den Schulunterricht durchaus gewinnbringend sein</sup> kann, wenn die SchülerInnen sich selbst überlegen müssen, was sinnvolle Werte sein könnten. Diese Überlegungen können selbstverständlich auch von der hier präsentierten abweichen. In diesem Zusammenhang plädieren Humenberger und Reichel dafür, solche nicht klar gestellten Probleme öfters in den Unterricht einzubeziehen, damit die SchülerInnen "Kreativität, Gespür, Intuition und Sinn für das Wesentliche [...] entwickeln können" (Humenberger, Reichel (1995); S. 229).

Würde  $N_0$  außerhalb dieser beiden Grenzen liegen, so wäre  $N_1 = f(N_0) < 0$ , wie aus den obigen Abbildungen ersichtlich ist.

Durch das Nullsetzen der Funktion *f* und Lösen der Gleichung

$$
x(1 + r(1 - x)) = 0,
$$

die sich durch Herausheben von *x* aus *f*(*x*) ergibt, erhalten wir die beiden Nullstellen  $x_1 = 0$  und  $x_2 = 1 + \frac{1}{r}$  $\frac{1}{r}$ . Während die linke Grenze immer konstant 0 ist, wird die rechte Grenze für wachsendes *r* immer kleiner, wobei sie jedoch stets größer als die Kapazitätsgrenze  $K = 1$  ist.

Um den größtmöglichen Wert<sup>[8](#page-40-0)</sup> für *N* zu erhalten, müssen wir das Maximum von *f* berechnen. Dieses erhalten wir entweder durch formales Ableiten von *f* oder (einfacher), indem jener Punkt gesucht wird, der zwischen den beiden Nullstellen liegt, schließlich handelt es sich bei *f* um eine quadratische Funktion. Da wir die Steigung der Parabel jedoch für später noch benötigen, nehmen wir die erste Variante:

<span id="page-40-1"></span>
$$
f'(x) = 0
$$
  
\n
$$
(x + rx(1-x))' = 0
$$
  
\n
$$
1 + r(1-x) - rx = 0
$$
  
\n
$$
1 + r(1-2x) = 0
$$
  
\n
$$
1 - 2x = \frac{-1}{r}
$$
  
\n
$$
x = \frac{1+r}{2r}
$$
  
\n(4.6)

Was fehlt, ist der Beweis, dass es sich bei  $x_m = \frac{1+r}{2r}$ 2*r* um die Maximumstelle von *f* handelt. Dies können wir nun beispielsweise durch die Berechnung von *f*(*xm*) zeigen. Da *f* nur einen Extremwert hat (*f* ist eine quadratische Funktion) und wir bereits zwei Werte (nämlich die Nullstellen) der Funktion kennen, gilt, dass *f* bei

<span id="page-40-0"></span> ${}^{8}$ Der Startwert  $N_0$  sei aus Gründen, die weiter unten angeführt werden, bei der Suche nach dem maximalen Wert ausgenommen.

*x*<sup>*m*</sup> sein Maximum annimmt, falls  $f(x_m) > 0$  ist.

$$
f(x_m) = x_m + rx_m(1 - x_m)
$$
  
=  $x_m(1 + r(1 - x_m))$   
=  $\frac{1+r}{2r} \left(1 + r\left(1 - \frac{1+r}{2r}\right)\right)$   
=  $\frac{1+r}{2r} \left(1 + \frac{r-1}{2}\right)$   
=  $\frac{1+r}{2r} \cdot \frac{1+r}{2}$   
=  $\frac{(1+r)^2}{4r}$ 

Da  $r > 0$ , ist  $f(x_m) > 0$  und somit ein lokales, aber auch globales Maximum.

Mithilfe des Maximums können wir nun auch ein *sinnvolles* Intervall für *r* festlegen. Wie oben schon erwähnt, setzten wir voraus, dass *r* als Parameter für die populationseigene Wachstumsrate größer ist als 0. Da wir zusätzlich festgelegt haben, dass die Population einige Zeitschritte überleben muss, soll dies insbesondere für  $N_2$  gelten. Angenommen wir setzten den Startwert  $N_0 = x_m$ , dann wäre *N*<sup>1</sup> = *f*(*N*0) = *f*(*xm*) der größtmögliche Wert, den die Größe der Population annehmen kann. Wie für *N*0, gilt auch für *N*1, dass es sich zwischen den beiden Nullstellen von *f* befinden muss, ansonsten wäre *N*<sup>2</sup> nicht mehr positiv. Aus der obigen Rechnung wissen wir, dass  $f(x_m) = N_1 > 0$  ist, daher muss nur mehr überprüft werden, ob *N*<sup>1</sup> unterhalb der oberen Grenze liegt. Hierbei muss folglich gelten:

<span id="page-41-0"></span>
$$
\frac{(1+r)^2}{4r} < 1+\frac{1}{r} \tag{4.7}
$$

$$
\Leftrightarrow \frac{(1+r)^2}{4r} < \frac{1+r}{r}
$$
\n
$$
\Leftrightarrow \frac{1+r}{4} < 1 \tag{4.8}
$$

Um den Fall, dass unsere Population schon nach wenigen Zügen ausstirbt, auszuschließen, muss *r* somit im Intervall (0,3) liegen.

Nun erklärt sich auch, warum *N*<sup>0</sup> bei der Suche nach dem maximalen Wert für *N<sup>t</sup>* ausgeschlossen wurde. Wäre nämlich *r* < 3, so ist die Ungleichung [\(4.8\)](#page-41-0) erfüllt

und somit auch  $f(x_m) < 1 + \frac{1}{r}$  $\frac{1}{r}$  (Zurückumformung von [\(4.8\)](#page-41-0) auf [\(4.7\)](#page-41-0)). Folglich gibt es Werte zwischen *f*(*xm*) und der rechten Grenze (siehe die folgende Abbildung). Würde nun  $N_0$  einen dieser Werte annehmen, d. h.  $f(x_m) < N_0 < 1 + \frac{1}{r}$  $\frac{1}{r}$ , so wäre  $N_0$  größer als  $f(x_m)$ , womit  $N = f(x_m)$  nicht mehr das Maximum der Populationsgröße wäre.

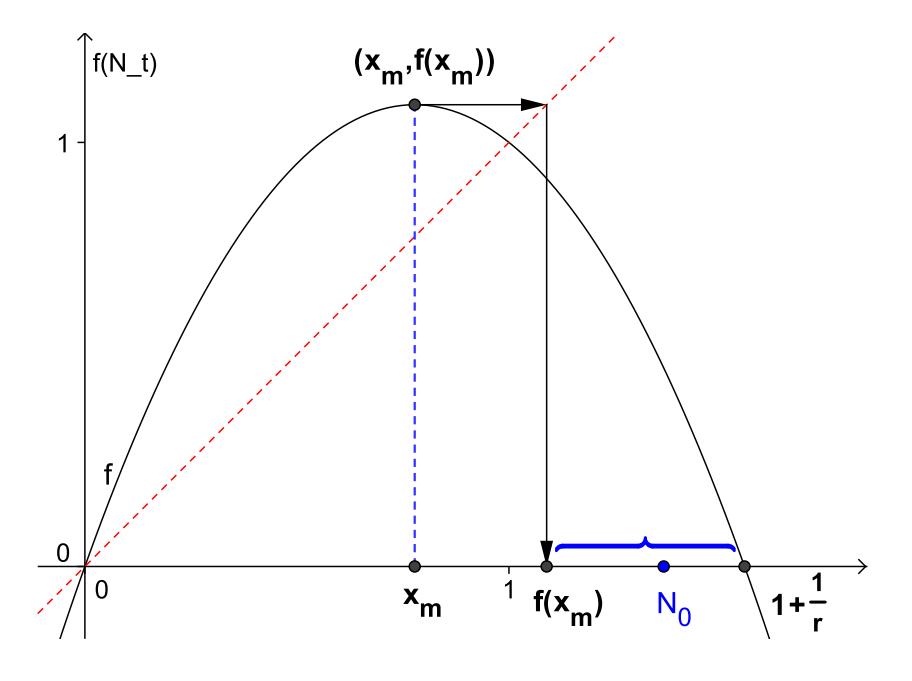

Abb. 4.15: Der Bereich unter der geschwungene Klammer markiert jenen Abschnitt, in dem die Größen der Anfangspopulationen liegen können, um größer als alle Folgegenerationen zu sein.

#### **Stabilität der Fixpunkte**

Im nächsten Schritt soll die Stabilität der Fixpunkte analysiert werden. Nach dem Fixpunktsatz auf Seite [24](#page-21-0) wissen wir, dass ein Fixpunkt anziehend ist, wenn die Ableitung der Funktion in diesem Punkt betragsmäßig kleiner als 1 ist. Wie wir oben bereits gezeigt haben (siehe Gleichung [\(4.6\)](#page-40-1)) lautet die Ableitungsfunktion von *f*

$$
f'(x) = 1 + r(1 - 2x).
$$

Für den Fixpunkt 0 erhalten wir

$$
f'(0) = 1 + r(1 - 2 \cdot 0) = 1 + r
$$

Somit ist der Punkt 0 nur dann anziehend, wenn *r* ∈ (−2,0). Dies scheint auch intuitiv klar zu sein, da die Population aussterben soll, wenn die populationseigene Wachstumsrate kleiner als 0 ist. Da wir im folgenden nur Fälle für *r* > 0 behandeln, ist 0 in unserem Bereich abstoßend.

Für den Fixpunkt  $K = 1$  ergibt sich dagegen

$$
f'(1) = 1 + r(1 - 2 \cdot 1) = 1 - r
$$

Somit ist *K* genau dann anziehend, wenn  $r \in (0,2)$ . Dies deckt sich mit unseren graphischen Beobachtungen in [4.1.3](#page-31-0) (siehe Abbildungen auf S. [35](#page-34-0) und S. [37\)](#page-36-1). Dieser Fall soll nun genauer besprochen werden.

## • **Fall 1:**  $r \in (0,2)$

In den obigen Beobachtungen hat sich gezeigt, dass *N<sup>t</sup>* für verschiedene *N*<sup>0</sup> gegen *K* konvergiert, solange  $r \in (0,2)$  ist. Was wir noch nicht erklärt haben, ist, warum die Werte für *r* ∈ (1,2) beginnen um *K* zu oszillieren oder umgekehrt gefragt, warum oszillieren die Werte für *r* < 1 nicht um *K*, sondern konvergieren alle monoton gegen den Fixpunkt *K*, sogar unabhängig von der Wahl von  $N_0$ ?

Diese Frage stellt sich insbesondere deshalb, da der Fixpunktsatz nur eine Aussage für die unmittelbare Umgebung um den Fixpunkt liefert. Er sagt aber nicht aus, wann wir mit *N<sup>t</sup>* nahe genug am Fixpunkt *N* ∗ sind, sodass die Populationsgrößen *N<sup>t</sup>* mit Sicherheit gegen *N* ∗ konvergieren.

Beim Beweis des Fixpunktsatzes (siehe Seite [24](#page-21-0) und davor) haben wir gezeigt, dass  $N_t$  gegen  $N^*$  konvergiert, wenn  $|f'(N^*)| < 1$  und  $N_t$  nahe genug an  $N^*$  ist. Genauer genommen haben wir die Existenz eines  $\alpha$  < 1 postuliert, für das

$$
\left|\frac{f(N_t)-f(N^*)}{N_t-N^*}\right|\leq \alpha \quad \text{bzw.} \quad |f(N_t)-f(N^*)|\leq \alpha |N_t-N^*|
$$

ist, falls *N<sup>t</sup>* nahe an *N* ∗ liegt, womit wir durch Iteration schließlich die Konvergenz erhalten haben. Im Folgenden soll es nun das Ziel sein, eine hinreichende Bedingung anzugeben, welche  $N_t$  nahe genug an  $N^*$  (= K) sind, sodass ein solches  $\alpha$ existiert:

# **Satz**

Wenn  $N_t$  und  $K$  in einer Umgebung  $U_K$  liegen, in der gilt:

$$
|f'(c)| \le \alpha < 1 \text{ für alle } c \in U_K,
$$

dann ist *Nt*+<sup>1</sup> näher am Fixpunkt *K* als *N<sup>t</sup>* . Liegt zusätzlich *Nt*+<sup>1</sup> stets wieder in  $U_K$ , für alle  $N_t \in U_K$ , so gilt

$$
\lim_{t\to\infty}N_t=K.
$$

#### **Beweis**

Wegen des Mittelwertsatzes der Differentialrechnung<sup>[9](#page-44-0)</sup> gibt es ein  $c$  zwischen  $N_t$ und *K* mit

$$
\frac{f(N_t) - f(K)}{N_t - K} = f'(c).
$$

Laut Voraussetzung gilt  $|f'(c)| \leq \alpha < 1$  und damit

$$
|f(N_t)-f(K)|=|f'(c)||N_t-K|\leq \alpha |N_t-K|.
$$

D. h.,  $f(N_t) = N_{t+1}$  liegt somit näher an *K* als  $N_t$ .

Gilt nun zusätzlich, dass  $f(N_t) = N_{t+1}$  wieder in  $U_K$  liegt, so gibt es aufgrund des Mittelwertsatzes auch hier ein *d* zwischen  $N_{t+1}$  und *K* mit

$$
\frac{f(N_{t+1}) - f(K)}{N_{t+1} - K} = f'(d).
$$

Wählt man  $\alpha$  mit max  $\{f'(c), f'(d)\} \leq \alpha < 1$  (*d* liegt ja wieder in  $U_K$ ), so erhält man analog (wobei  $f(N_{t+1}) = N_{t+2}$ ):

$$
|N_{t+2}-K|\leq \alpha |N_{t+1}-K|\leq \alpha^2 |N_t-K|
$$

Weil  $\alpha$  < 1 ist und nach Voraussetzung alle weiteren Folgenglieder wieder in  $U_K$ liegen, kann man durch Iteration (analog zum Beweis des Fixpunktsatzes) zeigen, dass  $\lim_{t\to\infty} N_t = K$  ist.

 $\Box$ 

<span id="page-44-0"></span><sup>&</sup>lt;sup>9</sup>Dieser gilt, da *f* differenzierbar ist. Es gilt sogar, dass *f*' stetig ist, d. h. *f* ist "stetig differenzierbar".

#### **Bemerkung**

Graphisch betrachtet entspricht der obige Differenzenquotient gerade der Steigung der Verbindungsstrecke zwischen  $(N_t, f(N_t))$  und  $(K, f(K))$ , während  $f'(c)$ die Steigung der zur Verbindungsstrecke parallelen Tangente in einem Punkt der Parabel angibt, welcher zwischen den anderen beiden Punkten liegt.

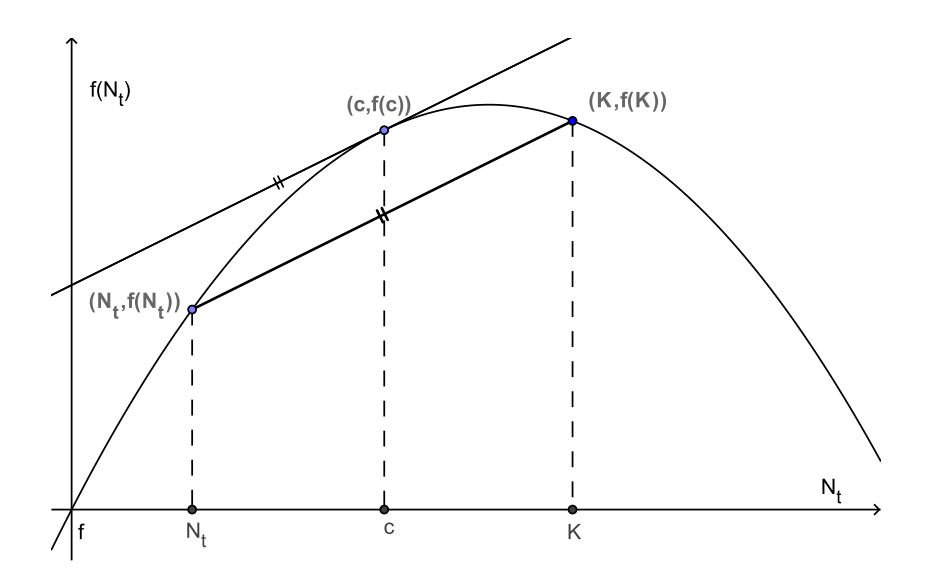

<span id="page-45-0"></span>Abb. 4.16: Tangente an den Graphen von *f* und Verbindungsstrecke

Durch den Mittelwertsatz folgt somit, dass *N<sup>t</sup>* sich *K* nähert, wenn *c* in *U<sup>K</sup>* liegt. Die Forderung  $N_t$  ∈  $U_K$  im ersten Teil des obigen Satzes ist somit streng genommen gar nicht notwendig, damit sich *N<sup>t</sup>* dem Fixpunkt *K* nähert, garantiert allerdings (aufgrund der Linearität von *f* ′ ), dass *c* in *U<sup>K</sup>* liegt, da *c* zwischen *N<sup>t</sup>* und *K* liegt. Um zu zeigen, dass  $N_t$  für  $r \in (0,2)$  stets gegen *K* konvergiert, müssen wir auch die Fälle betrachten, in denen mehrere Folgenglieder von *N<sup>t</sup>* nicht mehr in  $U<sub>K</sub>$  liegen, obwohl von einem  $N<sub>t</sub> ∈ U<sub>K</sub>$  ausgegangen worden ist. Hierbei können zwei Fälle auftreten. Der eine Fall wäre, dass zwar das eine Folgenglied nicht mehr in *U<sup>K</sup>* liegt, dafür jedoch das zugehörige *c*, womit auch hier der Abstand zu *K* im nächsten Schritt kleiner wird, da *f* ′ (*c*) < 1 ist (siehe oben). Im anderen Fall dagegen befinden sich das Folgenglied, als auch das zugehörige *c* außerhalb von  $U_K$ , womit  $N_{t+1}$  im nächsten Zug sicherlich nicht näher an *K* liegt. Gerade hier stellt sich die Frage, ob die Folge *N<sup>t</sup>* dann dennoch gegen *K* konvergiert.

Im Folgenden sei eine Beweisskizze gegeben, wie sich zeigen lässt, dass lim*t*→<sup>∞</sup> *N<sup>t</sup>* = *K* ist, für alle  $N_t \in U_K$ . Das heißt, auch wenn mehrere Folgenglieder außerhalb von  $U_K$  liegen, konvergiert  $N_t$  gegen  $K$ , solange man von einem  $N_t$  ausgeht, das bereits in *U<sup>K</sup>* liegt. Der Beweis hierfür ist aus mathematischer Sicht nicht schwierig und verwendet im Grunde nur Argumente, die auch in der Schule bekannt sind. Allerdings ist er relativ aufwändig, da er viele Fallunterscheidungen beinhaltet, weswegen ich mich hierbei auf eine Beweisskizze beschränke.

# **Beweisskizze**

• Zuerst zeigt man, für welche *c* überhaupt gilt, dass *f* ′ (*c*) < 1 ist. Hierbei stellt man fest, dass  $U_K = \left(\frac{1}{2}\right)$  $\frac{1}{2}, \frac{1}{2} + \frac{1}{r}$  $\frac{1}{r}$ ) ist und dass  $K = 1$  genau dann in  $U_K$ liegt, wenn  $r \in (0, 2)$  ist.

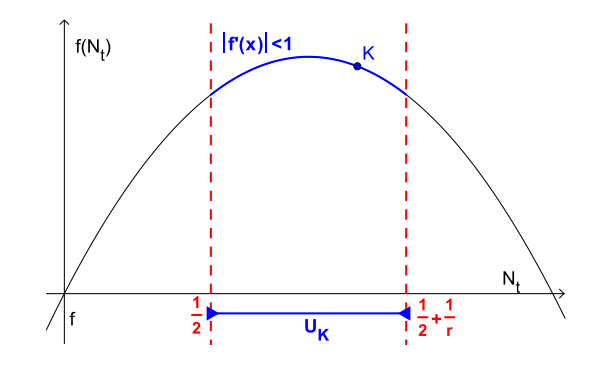

Abb. 4.17: Umgebung  $U_K$  für  $r = 1, 5$ .

- Anschließend lässt sich zeigen, dass  $f(N_t) \in U_K \ \forall N_t \in U_K \Leftrightarrow r < \sqrt{3}$  ist. Das heißt, für  $r < \sqrt{3}$  liegen alle weiteren Folgenglieder, ausgehend von einem  $N_t \in U_K$ , wieder in  $U_K$ , wodurch sich der obige Satz anwenden lässt und man die Konvergenz erhält.
- Mithilfe der Erkenntnis, dass für die Iterationsfunktion des logistischen Wachstums  $(f(N_t) = N_t + rN_t(K - N_t))$  und  $K = 1$  gilt, dass

$$
\left| \frac{f(N_t) - K}{N_t - K} \right| = |1 - rN_t| = |f'(c)|,
$$

was sich durch eine Polynomdivision zeigen lässt, ist es möglich zu bestimmen, für welche *N<sup>t</sup>* das zugehörige *c* in *U<sup>K</sup>* liegt, auch wenn sich *N<sup>t</sup>* nicht in *U<sup>K</sup>* befindet. Hierbei stellt man fest, dass dies genau dann der Fall ist, wenn  $N_t < \frac{2}{r}$  $\frac{2}{r}$  ist. Im Anschluss lässt sich zeigen, dass alle Funktionswerte von  $N_t \in U_K$  und auch alle weiteren Folgenglieder stets kleiner als  $\frac{2}{r}$  sind, solange *r* den Wert  $\sqrt{8}-1 \approx 1,83$  nicht überschreitet. Ist dies erfüllt, so folgt mit Hilfe des Satzes ebenfalls die Konvergenz (siehe obige Bemerkung auf Seite [46\)](#page-45-0).

- Für  $r > \sqrt{8} 1$  besteht somit die Möglichkeit, dass für ein  $N_t \in U_K$  die Abstände der Folgenglieder zu *K* von einem Schritt auf den anderen auch größer werden, da das zugehörige *c* außerhalb von *U<sup>K</sup>* liegen kann. Allerdings lässt sich nun Folgendes zeigen:
	- 1. Es ist nicht möglich, dass der Abstand zweimal hintereinander größer wird. D. h., falls  $N_{t+1}$  für ein  $N_t \in U_K$  einen Wert annimmt, der größer ist als  $\frac{2}{r}$ , dann ist  $f(N_{t+1}) = N_{t+2}$  wieder kleiner als  $\frac{2}{r}$ , womit aufgrund der vorherigen Überlegungen der Abstand zu *K* im nächsten Schritt wieder kleiner wird.
	- 2. Auch wenn der Abstand zu *K* in einem Schritt größer geworden ist und somit  $|N_{t+2} - K| > |N_{t+1} - K|$  ist, so ist der Gesamtabstand in Bezug auf die vorletzte Populationsgröße kleiner geworden, d. h. |*Nt*+<sup>2</sup> −*K*| <  $|N_t - K|$ .

Die letzte Behauptung lässt sich folgendermaßen zeigen: Es gilt, dass der Abstand zu *K* genau dann kleiner geworden ist, wenn

$$
\left|\frac{N_{t+2}-K}{N_t-K}\right|<1
$$

ist. Durch Erweiterung mit |*Nt*+<sup>1</sup> −*K*| erhält man

$$
\left|\frac{N_{t+2}-K}{N_{t+1}-K}\cdot\frac{N_{t+1}-K}{N_t-K}\right|<1.
$$

Nun lässt sich hier wieder eine Polynomdivision anwenden (siehe oben, dritter Punkt) und man erhält

$$
|(1-rf(N_t))\cdot(1-rN_t)|<1.
$$

Schreibt man  $f(N_t)$  wieder als Polynomfunktion aus, so erhält man auf der linken Seite der Ungleichung durch Ausmultiplizieren ein Polynom dritten Grades, für das man nun mittels einer Kurvendiskussion $10$  zeigen kann, dass die Ungleichung für  $N_t \in U_K$  erfüllt ist, solange  $r < 2$  ist. Wir beschränken uns hierbei der Einfachheit halber auf die graphische Analyse, die das erhoffte Ergebnis zeigt:

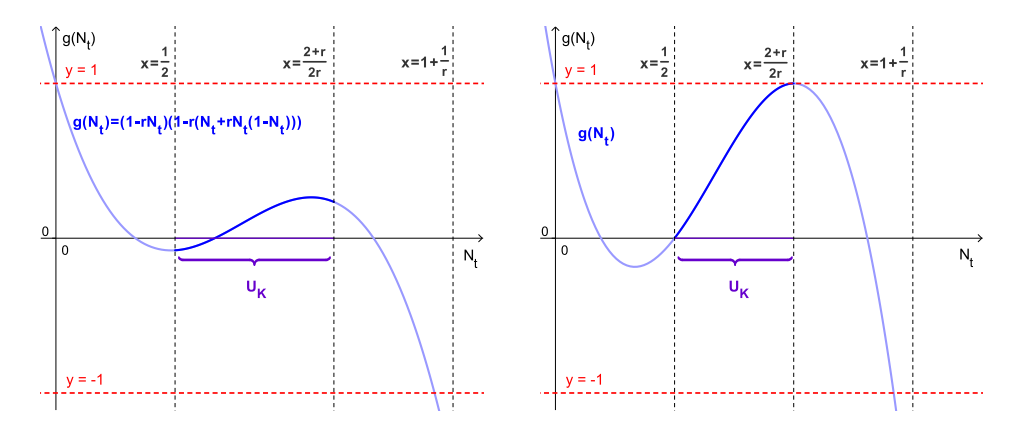

Abb. 4.18: Graph des Multiplikationsterms Abb. 4.19: Graph des Multiplikationsterms  $g(N_t)$  für  $r = 1, 5$  $g(N_t)$  für  $r = 2$ 

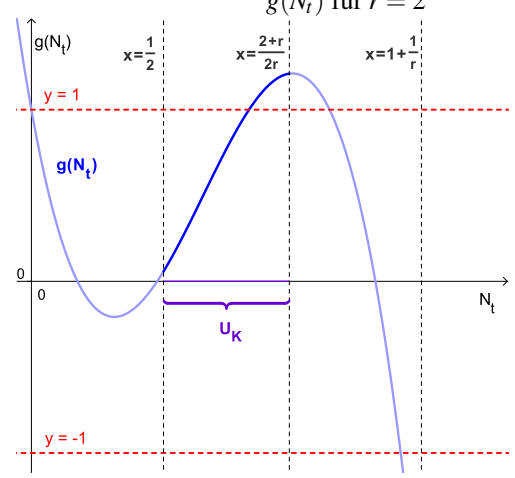

Abb. 4.20: Graph des Multiplikationsterms  $g(N_t)$  für  $r = 2, 1$ 

Wie aus den Graphiken ersichtlich ist, nimmt der Term (1−*r f*(*Nt*)) (1−*rNt*) für *N<sup>t</sup>* ∈ *U<sup>K</sup>* stets Werte an, die betragsmäßig kleiner als 1 sind, solange *r* kleiner als 2 ist. Das Intervall, in dem der Term betragsmäßig kleiner als 1 ist, wäre sogar noch

<span id="page-48-0"></span><sup>&</sup>lt;sup>10</sup>Da die Terme recht kompliziert werden, sollte zur Berechnung ein CAS zu Hilfe genommen werden.

größer, allerdings sind die genauen Werte (bis auf den Wert 0) keine "schönen" Zahlen, weshalb wir uns mit der Umgebung *U<sup>K</sup>* zufrieden geben. Wie wir weiter unten sehen werden, reicht dies um zu zeigen, dass die Populationsgrößen für jeden beliebigen Startwert  $N_0$  zwischen 0 und  $1 + \frac{1}{r}$  $\frac{1}{r}$  (Nullstellen der Parabel) gegen *K* konvergieren.

Zusammenfassend kann mithilfe der aufgezählten Punkte gezeigt werden, dass für ein  $N_t$  ∈  $U_K$  der Abstand zwischen den Populationsgrößen zwar nicht unbedingt in jedem einzelnen Schritt, dafür aber mindestens in zwei aufeinander folgenden Schritten immer kleiner wird, was zur Folge hat, dass die Populationsgrößen stets gegen *K* konvergieren, falls  $N_t \in U_K$  ist.

## **Weitere Überlegungen und Erklärung der Beobachtungen**

Fraglich bleibt noch immer, ob wir überhaupt für jedes beliebige *N*<sup>0</sup> jemals in das Intervall *U<sup>K</sup>* kommen. So könnte es beispielsweise auch der Fall sein, dass *N<sup>t</sup>* für ein ungünstig gewähltes *N*<sup>0</sup> zwischen zwei oder drei Punkten hin- und herspringt, ohne jemals in *U<sup>K</sup>* zu landen und damit gegen *K* zu konvergieren. Auch erklärt die obige Beweisskizze nicht, warum die Populationswerte für *r* > 1 anfangen, um *K* zu oszillieren und warum sie dies für  $r \leq 1$  nicht tun (siehe Abbildungen auf Seite [37\)](#page-36-1). Um die Konvergenz für alle *N*<sup>0</sup> und die beobachteten Verläufe zu zeigen, soll noch einmal eine Fallunterscheidung unternommen werden.

**Für**  $r \in (0,1)$ 

gilt, dass das Maximum der Funktion *f* rechts von *K* angenommen wird, da für *r* < 1

$$
x_m = \frac{1+r}{2r} = \frac{1+r}{r+r} > 1 = K
$$

ist.

Betrachten wir nun zuerst den Bereich zwischen den Fixpunkten 0 und 1. Hier wissen wir:

- *f* ist zwischen [0, 1] streng monoton wachsend  $(f'(x)) = 1 + r(1 2x) > 0$ für  $x \in [0,1]$  und  $r \in (0,1)$ ).
- *f* ist im Intervall  $(0,1)$  oberhalb der 1. Mediane  $(da f''(x)) = (1 + r(1 (2x)' = -2r$ , d. h. rechtsgekrümmt ist und *f* bei 0 und *K* die 1. Mediane

schneidet)

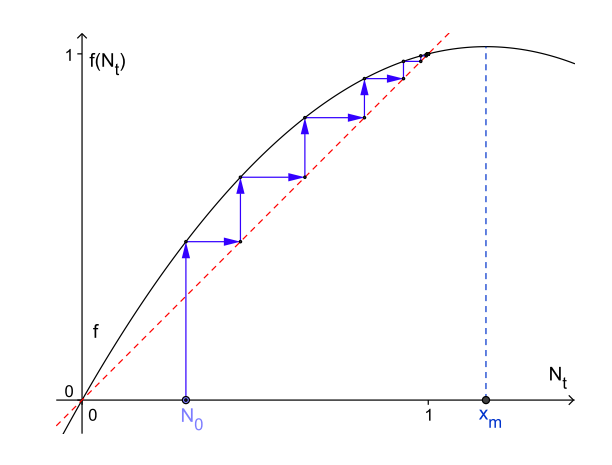

<span id="page-50-0"></span>Abb. 4.21: Spinnwebdiagramm für  $r = 0,75$  und  $N_0 = 0,3$ 

Aus ersterem folgt nun, dass  $f(1) = 1$  der größte Wert ist, den *f* im Intervall [0, 1] annehmen kann und somit alle  $N_{t+1} = f(N_t)$  kleiner als  $f(1) = 1$  sind, für alle  $N_t < 1$ .

Wenn nun zusätzlich gilt, dass  $f(x)$  oberhalb der 1. Mediane verläuft, so ist  $f(x)$ *x* und damit

$$
N_{t+1}=f(N_t)>N_t.
$$

Das heißt, dass auch *N<sup>t</sup>* bei jedem Zeitschritt wächst. Somit ist die Folge (*Nt*) monoton (wachsend) und beschränkt, was zur Folge hat, dass sie monoton gegen *K* = 1 konvergiert, da es keinen anderen Fixpunkt als *K* = 1 gibt (0 scheidet aufgrund der Positivität von *N*<sup>0</sup> aus). Abbildung [4.21](#page-50-0) illustriert den gerade beschriebenen Fall.

Für die Fälle mit  $N_0 > 1$  gilt nun:

Startet man mit einem  $N_0 > 1$  innerhalb von  $U_K$ , so wissen wir aufgrund unserer vorhergehenden Überlegungen, dass *N<sup>t</sup>* gegen *K* konvergiert. Gilt zusätzlich noch, dass  $f(N_0) > 1$  ist,<sup>[11](#page-50-1)</sup> kann man analog zu oben zeigen, dass  $N_t$  ebenfalls monoton, ohne Oszillation von oben gegen *K* konvergiert. Startet man mit einem *N*<sup>0</sup> > 1 und außerhalb von  $U_K$ , so gilt, dass  $f(N_0) < K = 1$  ist, da sich K in  $U_K$  befindet und

<span id="page-50-1"></span><sup>11</sup>Dies ist möglich, da das Maximum rechts von *K* angenommen wird.

 $U_K$  symmetrisch<sup>[12](#page-51-0)</sup> um  $x_m$  liegt. Somit ist  $N_1 = f(N_0)$  links von *K*, womit wieder der vorige Fall greift (siehe folgende Abbildung).

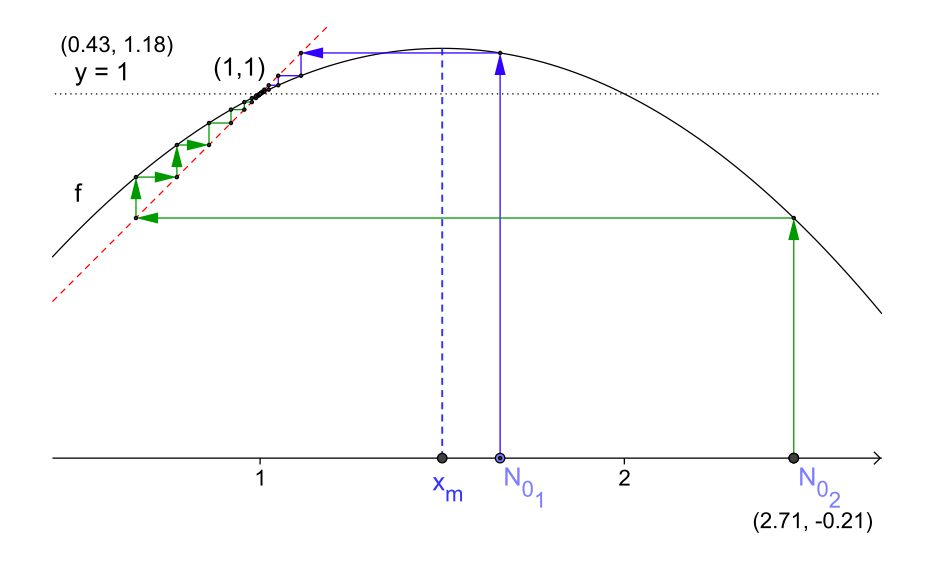

Abb. 4.22:  $f(N_{0_1}) > 1$  und  $f(N_{0_2}) < 1$ 

# **Für**  $r \in (1,2)$ Hier befindet sich *x<sup>m</sup>* nun links von *K*, da

$$
x_m = \frac{1+r}{2r} = \frac{1+r}{r+r} < 1 = K \quad \forall x \in (1,2).
$$

Somit nimmt *f*( $N_t$ ) für  $N_t < K$  in diesem Bereich auch Werte an mit  $f(N_t) > K$ . Für das Spinnwebdiagramm bedeutet dies, dass man infolge dessen auch rechts von *K* landen kann und zwar genau dann, wenn  $N_{t+1} = f(N_t) > f(K) = K$  ist. Im nächsten Zug ist aber  $f(N_{t+1}) = N_{t+2}$  wieder kleiner als *K*, da *f* für  $N_t > x_m$ monoton fallend ist und somit  $f(N_{t+1}) = N_{t+2} < f(K) = K$ , falls  $N_{t+1} > K$  ist, womit man wieder links von *K* landet und das Spiel beginnt von Neuem. Dadurch erhält man die beobachtete Oszillation. Dass es aber zu einer Konvergenz gegen *K* kommt, liegt nun daran, dass sich *K* immer noch im Intervall *U<sup>K</sup>* befindet, welches ja symmetrisch um *x<sup>m</sup>* liegt. Da *U<sup>K</sup>* symmetrisch um *x<sup>m</sup>* ist, liegen folglich auch alle Werte in diesem Intervall, für die gilt, dass  $f(N_t) > K$  ist. Wie wir gerade gezeigt haben, sind es genau diese Werte, die die Oszillation verursachen und infolge auch gegen *K* konvergieren.

<span id="page-51-0"></span><sup>&</sup>lt;sup>12</sup>Der Graph von *f* ist eine nach unten offene Parabel.

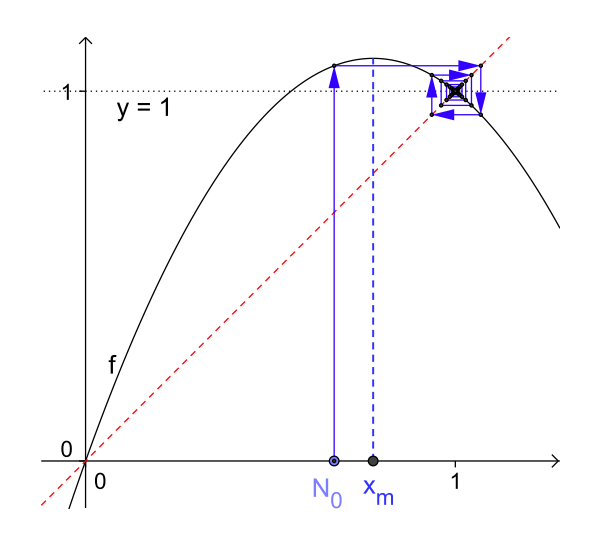

Abb. 4.23: Fall für *r*  $\in$  (1,2) und *f*(*N*<sub>0</sub>) > *f*(*K*)

• **Fall 2:**  $r > 2$ 

Wie bereits angedeutet worden ist, gilt für  $r > 2$ :

$$
f'(K) = f'(1) = 1 + r(1 - 2 \cdot 1) = 1 - r < -1
$$

Somit ist *K* für  $r > 2$  nicht mehr anziehend. Dafür zeigen sich nun neue Eigenschaften. Für  $r = 2.3$  (siehe Abb. [4.9](#page-36-1) auf S. [37\)](#page-36-1) beispielsweise, zeigt sich ein periodisches Verhalten. Die *N<sup>t</sup> springen* abwechselnd von einer Größe zur anderen und wieder zurück. Im Spinnwebdiagramm macht sich dies durch ein Rechteck bemerkbar. Bezeichnen wir den einen Wert mit *x* <sup>+</sup> und den anderen mit *x* −, so gilt nach unserer Beobachtung

$$
f(x^+) = x^-
$$
 bzw.  $f(x^-) = x^+$ 

Wenden wir  $f$  zweimal auf  $x^+$  an so ergibt sich

$$
f(f(x^+)) = f_2(x^+) = x^+
$$

Analoges gilt für *x* −. Somit sind *x* <sup>+</sup> und *x* <sup>−</sup> Fixpunkte der Funktion *f*2. Die folgende Abbildung zeigt den Graphen von  $f_2$  für  $r = 2, 3$ , den Graphen der Funktion *f* und die erste Mediane. Schneidet man den Graphen von *f*<sup>2</sup> mit der ersten Mediane, so erhält man insgesamt vier Schnittpunkte.[13](#page-52-0) Neben den Stellen 0 und 1

<span id="page-52-0"></span><sup>13</sup>Mehr Schnittpunkte kann es nicht geben, da *<sup>f</sup>*<sup>2</sup> und damit auch *<sup>f</sup>*<sup>2</sup> <sup>−</sup> *<sup>x</sup>* ein Polynom vierten Grades ist.

(bei denen auch der Graph von *f* die 1. Mediane schneidet) auch *x* <sup>+</sup> und *x* −.

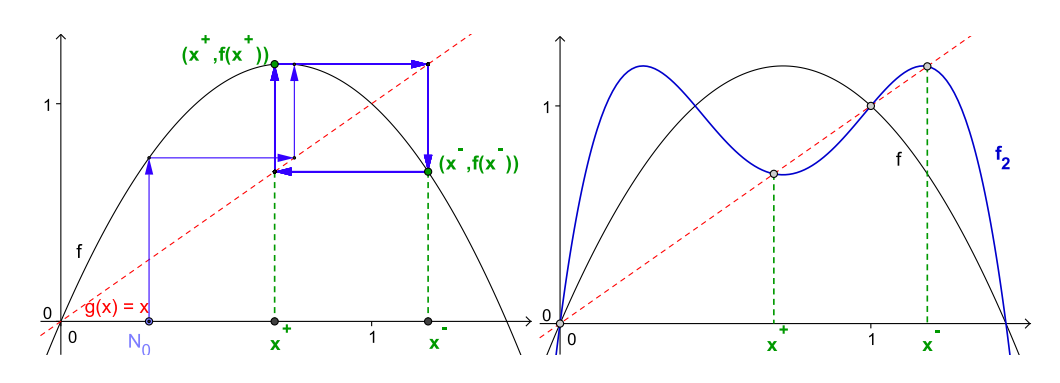

Abb. 4.24: Spinnwebdiagramm für *f* und  $r = 2,3$ Abb. 4.25: Graph der Funktion *f*<sup>2</sup>

Um die Schnittpunkte algebraisch zu berechnen, bedient man sich am besten eines CAS. Für *f*<sup>2</sup> erhält man zuerst

$$
f_2(x) = f(f(x)) = f(x) + rf(x)(1 - f(x))
$$
  
= 
$$
(1+r)^2x - r(r+1)(r+2)x^2 + 2r^2(1+r)x^3 - r^3x^4
$$

Berechnet man anschließend die Gleichung  $f_2(x) = x$ , so erhält man als Lösungen der Gleichung die Werte 0, 1 und schließlich

<span id="page-53-0"></span>
$$
x^{+} = \frac{r+2-\sqrt{r^{2}-4}}{2r} \quad \text{und} \quad x^{-} = \frac{r+2+\sqrt{r^{2}-4}}{2r}
$$
 (4.9)

Hierbei zeigt sich, dass  $x^+$  und  $x^-$  genau dann reell sind, wenn  $r \ge 2$  ist. Für  $r = 2$ gilt sogar  $x^+ = x^- = 1 = K$ . Man könnte folglich davon sprechen, dass  $x_1$  und  $x_2$  aus dem Fixpunkt  $1 = K$  *entspringen* (siehe unten). Zusätzlich lässt sich durch Berechnung zeigen:

$$
f(x^+) = x^-
$$
 bzw.  $f(x^+) = x^-$ 

Die Stabilität der Fixpunkte erhält man nun wiederum durch Berechnung der Ableitung von  $f'_2$  an den Stellen  $x^+$  und  $x^-$ . Hierbei ergibt sich mittels CAS:

$$
f_2'(x^+) = f_2'(x^-) = 5 - r^2
$$

Damit  $x^+$  ein anziehender Fixpunkt von  $f_2$  ist, muss nun gelten, dass  $|f'_2(x^+)| < 1$ ist und somit erhalten wir aus der Ungleichung und [\(4.9\)](#page-53-0), dass  $-1 < 5 - r^2 < 1$ bzw. 2 <  $r$  <  $\sqrt{6}$  ≈ 2,45 ist. Dasselbe gilt für  $x^-$ .

Für die ursprüngliche Funktion *f* bedeutet dies nun, dass wir für *r* > 2 eine so genannte *Lösung der Periode 2* gefunden haben, die genau dann anziehend ist, wenn zusätzlich gilt, dass  $r < \sqrt{6}$ .

Durch ähnliche Weise zeigt man, dass es noch weitere Lösungen mit Perioden von der Form 2*<sup>n</sup>* gibt. Erhöht man beispielsweise *r* weiter, so erscheinen zuerst Lösungen der Periode 4, die für  $r \in (\sqrt{6}, 2, 544)$  anziehend sind und weiters Lösungen der Periode 8 (anziehend für  $r \in (2, 544, 2, 564)$ ).

Schließlich ergeben sich für *r* > 2,57 auch Perioden, die keine Potenzen von zwei sind. Zusätzlich treten für wachsendes *r* viele Lösungen auf, die kein allgemeines Schema mehr erkennen lassen, womit man beim oben erwähnten Chaos angelangt ist (vgl. Brauer, Castillo-Chávez (2000); S. 66).

Die folgende Graphik zeigt ein so genanntes *Bifurkationsdiagramm*, in dem für wachsendes *r* (*x*-Achse) die Werte der anziehenden Fixpunkte eingezeichnet sind. Wie bereits oben erwähnt, *entspringen x*<sup>+</sup> und *x* − bei *r* = 2 aus dem Fixpunkt 1, der für *r* > 2 abstoßend wird.

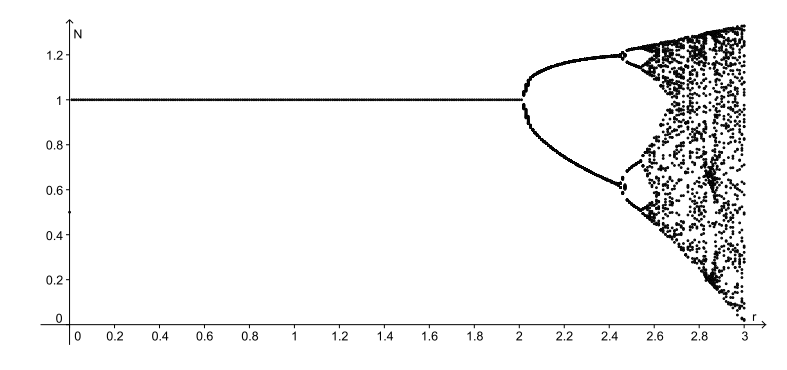

Abb. 4.26: Bifurkationsdiagramm, erstellt mit GeoGebra. Mithilfe des integrierten Tabellenkalkulationsprogramms wurden für verschiedene  $r$  ( $r \in (0,3)$ , Schrittfolge = 0.01) höhere Populationsgrößen ( $N_t$  bis  $N_t + n$ ) berechnet, von denen ausgegangen werden konnte, dass sie bereits nahe an den anziehenden Fixpunkten liegen, und anschließend eingezeichnet.

Interessanterweise findet man auch für größere *r* kleine Bereiche, in denen sich neben unperiodischen auch kleinere Abschnitte mit periodischen Lösungen befinden, wie aus der folgenden Graphik (kleines Bild) ersichtlich ist.

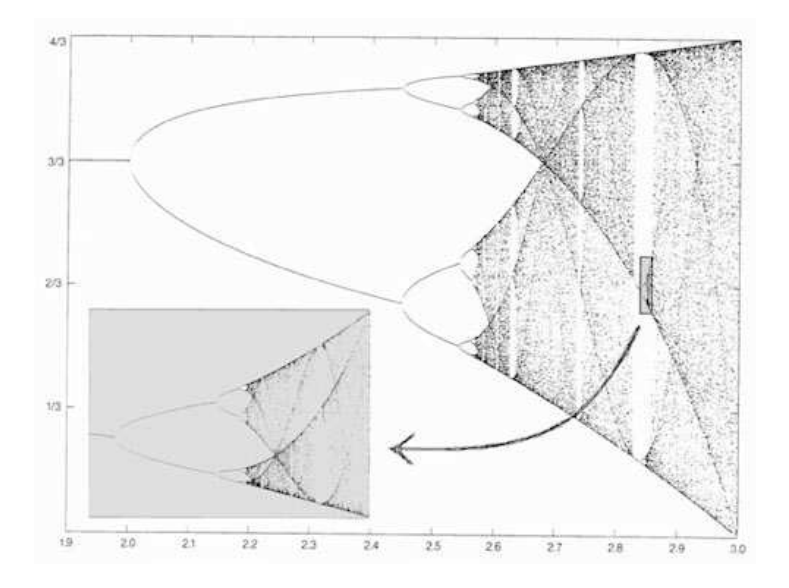

Abb. 4.27: Bifurkationsdiagramm; Quelle: Keyserling, R.C.L (o. J.); Online: www.chanceandchoice.com/chapter2.html (Zugriff:20.07.2010).

Abschließend ist zu erwähnen, dass sich obiges Verhalten nicht nur beim logistischen Wachstum beobachten lässt. Murray weist darauf hin, dass das Verhalten des logistischen Wachstums typisch für diskrete Modelle der Form

$$
N_{t+1}=g(N_t)
$$

ist und diese somit auch (für günstig gewählte Parameter) zu periodischem Verhalten und schließlich zu Chaos neigen können (vgl. Murray (2002); S. 56).

#### **Interpretation der Ergebnisse**

Die durch die Kurvendiskussion erhaltenen Erkenntnisse sind nun sowohl vom mathematischen Gesichtspunkt, als auch vom biologischen interessant. Fürs erste kann man daraus schließen, dass den komplizierten und scheinbar unregelmäßigen Schwankungen in der Populationsgröße einer Spezies nicht unbedingt ebenso komplizierte Modelle mit veränderlichen Parametern zugrunde liegen müssen.

Auch einfache Modelle wie das logistische Wachstum können zu chaotischen Sprüngen führen. Zusätzlich zeigt sich, dass Populationen mit einer geringen populationseigenen Wachstumsrate eine stabilere Populationsgröße aufweisen als Populationen mit einer größeren Wachstumsrate. Wäre beispielsweise *r* > 3, so haben wir gezeigt, dass es nicht nur zu einem chaotischen Verhalten kommen kann, sondern auch, dass die Population jederzeit aussterben könnte, sogar, oder besser gesagt, insbesondere dann, wenn die Populationsgröße im vorangegangenen Zug ihr Maximum erreicht hat. In der Realität würde dies beispielsweise bedeuten, dass die Vorgängergeneration alle Ressourcen verbraucht hat, die die nächste Generation zum Überleben bräuchte und letztere aus diesem Grund nicht überleben kann. Umgekehrt haben wir gezeigt, dass dies für Populationen mit kleineren Wachstumsraten nicht auftreten kann.

Bei der Analyse des Chaos haben wir festgestellt, dass kleinste Änderungen in der Anfangsbedingung zu völlig anderen Ergebnissen führen können. Im Alltag spielt dieses Phänomen beispielsweise in der Wettervorhersage eine große Rolle. Ein Beispiel für eine Population, bei der chaotisches Verhalten nachgewiesen wurde, ist die des Reismehlkäfers. Andere Beispiele sind schwer zu finden, da sie für gewöhnlich schnell aussterben (vgl. Pastor (2008); S. 105).

Der Grund, warum es überhaupt zu Oszillation und Chaos kommt, liegt an der Diskretheit des Modells. Zu Beginn eines Zeitschrittes wird der Wachstumsterm *rNt*(*K*−*Nt*) festgelegt und kann während der Durchführung des Zeitschrittes nicht mehr korrigiert werden.[14](#page-56-0) Als Folge kann es passieren, dass die Populationsgröße sprichwörtlich *über das Ziel hinaus schießt*. Erst im nächsten Zeitschritt wird eine Korrektur vorgenommen, die jedoch wiederum einen ganzen Zeitschritt konstant bleibt, was ebenso dazu Führen kann, dass die Populationsgröße am Ziel vorbei zieht. Je größer hierbei der Parameter *r* ist, desto größer sind auch die Sprünge und somit die Wahrscheinlichkeit, ganz wo anders zu landen, als zuvor.

Kommen wir nun zu einer Modifikation des logistischen Wachstums: dem Allee-Effekt.

<span id="page-56-0"></span><sup>&</sup>lt;sup>14</sup>Im kontinuierlichen Modell des logistischen Wachstums würde diese Korrektur dagegen durchgeführt werden.

# <span id="page-57-2"></span>**4.1.4 Der Allee-Effekt**

Ist die Anzahl an Individuen in einer Population sehr klein, so kommt es in der Natur oft vor, dass die Population ausstirbt. Gründe, die für dieses Aussterben verantwortlich sein können, wären, dass sich die einzelnen Individuen einer Population zu selten über den Weg laufen und sich dadurch auch nicht oft genug paaren können bzw. dass dadurch keine gemeinsame und damit erfolgsversprechendere Suche nach Nahrung zustande kommt. Ein anderer Grund könnte ein Inzuchteffekt sein, der zu einer Anhäufung von schädlichen Allelen im Genmaterial führen kann (vgl. Ableitinger (2008); S. 56 bzw. Liebhold, Bascompte (2003); S. 134).

Damit eine Population überleben kann, muss es folglich eine bestimmte *Grenzzahl T* an Individuen einer Population geben. Um diesen Effekt, der nach dem amerikanischen Ökologen *Warder Clyde Allee* benannt ist, in unser Modell<sup>[15](#page-57-0)</sup> einfließen zu lassen, muss nun Folgendes gelten:

- Für ein  $N_t < T$  soll unsere Population mit Fortschreiten der Zeit aussterben. Das heißt insbesondere, dass  $N_{t+1} < N_t$  gelten soll und damit  $f^*(N_t) =$ *N*<sup>*t*</sup>+1 < *N*<sup>*t*</sup>.<sup>[16](#page-57-1)</sup> Für die Iterationsfunktion bedeutet das, dass *f*<sup>\*</sup>(*x*) < *x* ∀*x* < *T*, womit sich der Graph von *f* ∗ (*x*) in diesem Bereich unterhalb der 1. Mediane befindet.
- Umgekehrt soll gelten, dass für ein *N<sup>t</sup>* nahe an *T*, aber größer als *T*, die Population wächst, folglich soll  $N_{t+1} = f^*(N_t) > N_t$  bzw.  $f^*(x) > x$  für  $x > T$  in der Nähe von *T* sein.

Zusammengefasst gilt, dass  $f^*(x) < x$  für  $x < T$  und  $f^*(x) > x$  für  $x > T$ . Da  $f^*$ stetig ist und somit die Zwischenwerteigenschaft erfüllt folgt daraus, dass

$$
f^*(T)=T
$$

Das heißt, *f* ∗ hat einen weiteren Fixpunkt bei *x* = *T*. Die Frage ist nun, wie wir diesen Fixpunkt in unser Modell einfügen und welche Werte für *T* dann sinnvoll

<span id="page-57-0"></span><sup>&</sup>lt;sup>15</sup>Hierbei behalten wir das logistische Modell bei, da wir dessen Eigenschaften bis jetzt am genauesten analysiert haben.

<span id="page-57-1"></span><sup>&</sup>lt;sup>16</sup>f<sup>\*</sup> bezeichne im Folgenden die Iterationsfunktion für das modifizierte logistische Wachstum mit Allee-Effekt.

sind.

Selbstverständlich gilt, dass *T* > 0 ist, da *T* eine Grenzzahl von Individuen ist und somit positiv sein muss.

Weiters wissen wir aus Abschnitt [4.1.3,](#page-37-0) dass *N<sup>t</sup>* egal wie *N*<sup>0</sup> gewählt ist, gegen *K* konvergiert (für  $r \in (0, 2)$ , siehe Abbildungen auf Seite [35\)](#page-34-0), zwischen verschiedenen Werten um *K* oszilliert oder gar chaotisch umher springend Werte annimmt, die sowohl kleiner, als auch größer sind als *K* (für *r* > 2, siehe Abbildungen auf Seite [37\)](#page-36-1). Folglich liegt die Populationsgröße mit Sicherheit irgendwann unterhalb von *K* oder genau auf *K* [17](#page-58-0). Wäre *T* nun größer als oder gleich *K* so hieße das, dass die Population auf jeden Fall aussterben würde. Diesen Fall wollen wir aber genau ausschließen, weswegen wir folglich *T* < *K* festlegen.

Eine Population liegt nun genau dann auf einem Fixpunkt, wenn gilt, dass

$$
N_{t+1}-N_t=0 \quad \forall t
$$

ist. Dies ist genau dann erfüllt, wenn der für das Wachstum zuständige Term den Wert 0 annimmt. Für das logistische Wachstum muss somit

$$
N_{t+1}-N_t=rN_t(K-N_t)=0
$$

sein. Damit der Wachstumsterm der modifizierten logistischen Funktion sowohl einen Fixpunkt bei *K*, als auch bei *T* hat, ersetzen wir nun im obigen Wachstumsterm  $N_t$  durch  $(N_t - T)$  und erhalten

$$
N_{t+1}-N_t=r(N_t-T)(K-N_t)
$$

<span id="page-58-1"></span>bzw.

$$
N_{t+1} = N_t + r(N_t - T)(K - N_t),
$$
\n(4.10)

womit wir auch die gesuchte Iterationsfunktion  $f^*(N_t) = N_t + r(N_t - T)(K - N_t)$ gefunden haben (vgl. Ableitinger (2009); S. 333). Durch diese Modifizierung des logistischen Wachstums haben wir nun zwar den Wert 0 als Fixpunkt verloren,

<span id="page-58-0"></span><sup>&</sup>lt;sup>17</sup>Da es stets eine ganzzahlige Menge an Individuen gibt, gilt dies auch für  $N_0 > K$  und  $0 < r < 1$ , da irgendwann der Unterschied zwischen *N<sup>t</sup>* und *K* so klein geworden ist, dass er weniger als ein Individuum beträgt.

dafür aber die geforderten Eigenschaften gewonnen.[18](#page-59-0) So ist nicht nur *T* ein Fixpunkt, es gilt auch für  $N_t < T$ , dass

 $r(N_t - T)(K - N_t) < 0$  (da wir festgelegt haben, dass  $T < K$  gilt somit auch  $N_t < K$ und dadurch (*K*−*Nt*) > 0) und die Populationsgröße somit schrumpft. Umgekehrt wächst die Population, wenn  $T < N_t < K$ .

Für  $N_t > K$  gilt auch hier wieder, wie zuvor beim ursprünglichen logistischen Wachstum, dass die Population kleiner wird. Hierbei könnte aber die Gefahr bestehen, dass die Populationsgröße in einem Zeitschritt zu weit und dadurch unter den kritischen Wert *T* fällt, was zur Folge hätte, dass die Population ausstirbt. Bevor wir diese Möglichkeit genauer analysieren, wollen wir das Modell zuerst graphisch betrachten. Für die folgenden Abbildungen sei wie zuvor *K* = 1 gewählt, *T* aus den obigen Gründen zwischen 0 und 1 und *r* zwischen 0 und 3.

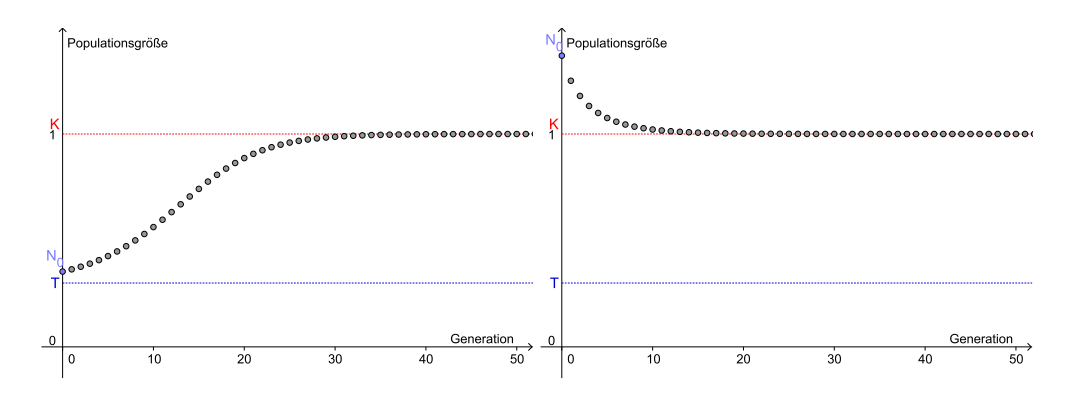

Abb. 4.28:  $N_0 = 0.35$ ,  $r = 0.3$  und  $T = 0.3$  Abb. 4.29:  $N_0 = 1.38$ ,  $r = 0.3$  und  $T = 0.3$ 

Wie zuvor zeigen sich bei  $N_0 > T$  wieder beinahe dieselben Eigenschaften wie beim ursprünglichen logistischen Wachstum. Ist aber  $N_0 < T$ , so stirbt die Population aus, wie für unser Modell geplant.

Analysiert man das Modell mit einem Spinnwebdiagramm weiter, dann zeigen

<span id="page-59-0"></span><sup>&</sup>lt;sup>18</sup>Hierbei sei erwähnt, dass diese Modellierung selbstverständlich nicht die einzige Möglichkeit ist. So würde beispielsweise die Differenzengleichung  $N_{t+1} = N_t + rN_t(N_t - K)(T - N_t)$  ebenfalls die geforderten Eigenschaften erfüllen und hätte zusätzlich noch den Wert 0 als Fixpunkt, der für gewisse *r* und *T* sogar anziehend ist. Zu einer ähnlichen Gleichung, jedoch mit einem anderen Ansatz, kommt beispielsweise Ableitinger bei der Modellierung des Allee-Effekts (vgl. Ableitinger (2008); S. 57-63)

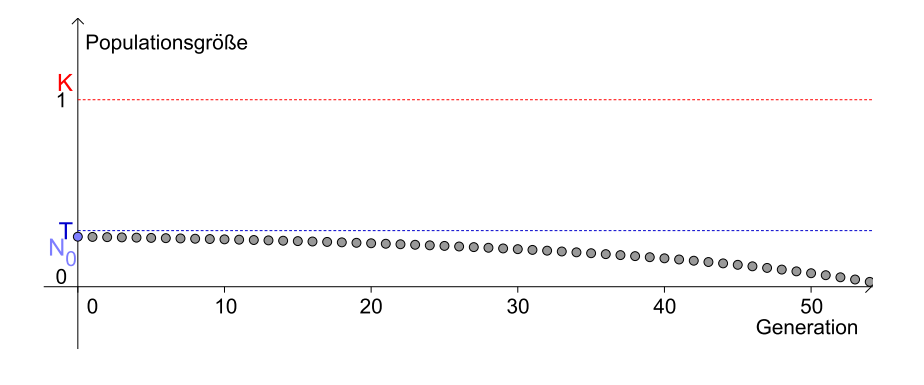

<span id="page-60-0"></span>Abb. 4.30:  $N_0 = 0.27 r = 0.05$  und  $T = 0.3$ 

sich einige interessante Phänomene. So ist *T* beispielsweise für *r* > 0 stets ein abstoßender Fixpunkt, während die Stabilität des Fixpunktes *K* von *r* und *T* abhängt. Zusätzlich scheint die einzige Bedingung, dass die Population nicht ausstirbt zu sein, dass  $N_1 = f(N_0) > T$  ist. Das heißt, ist  $N_1 > T$ , dann auch  $N_t > T$  für alle  $t > 1$ .

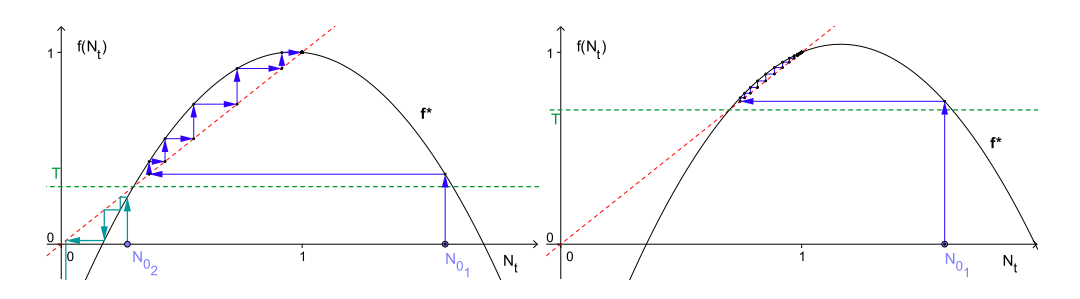

Abb. 4.31: Allee-Effekt mit *N*<sup>01</sup> = 1,6, *r* = 1,6 Abb. 4.32: Allee-Effekt mit *N*<sup>01</sup> = 1,6, *r* = 1,6 und  $T = 0, 3$ und  $T = 0,7$ 

Noch unerwarteter ist die folgende Beobachtung: Betrachtet man den Schnittpunkt der Graphen von *f* <sup>∗</sup> und *y* = *T* mit der größeren *Nt*-Koordinate, so ist dieser Schnittpunkt unabhängig von *T*, was sich durch Lösen der Gleichung

$$
T = N_t + r(N - T)(K - N)
$$

ergibt. Die Lösungen hierfür lauten

$$
N_{t_1}=T \quad \text{bzw.} \quad N_{t_2}=\frac{1+Kr}{r}.
$$

Während die  $N_t$ -Koordinate des linken Schnittpunkts selbstverständlich<sup>[19](#page-61-0)</sup> bei *T* liegt, ist die des zweiten unabhängig von *T*. Dies ist insbesondere deshalb interessant, weil, wenn man  $N_0 > K$  so wählt, dass  $f(N_0) = N_1$  gerade noch oberhalb dieses Schnittpunktes liegt, dann *N<sup>t</sup>* für alle *T* positiv ist und die Population nicht ausstirbt. Damit ist der oben beschriebene Fall, dass für *N<sup>t</sup>* > *K* die Gefahr besteht, im nächsten Schritt unterhalb von *T* zu landen und damit auszusterben, unabhängig von der Wahl von *T* (wie obige Abbildungen zeigen).

Diese Ergebnisse können wiederum mit einer Kurvendiskussion nachgewiesen werden.

# **4.1.5 Das Ricker-Modell**

Abschließend wollen wir eine weitere Modifikation am logistischen Wachstum durchführen. Betrachtet man den Graphen der Iterationsfunktion des logistischen Wachstums, so fällt dieser für wachsendes *N<sup>t</sup>* ab der Maximumstelle sehr schnell ab und ist ab einem gewissen Punkt (der, wie wir oben auf Seite [41](#page-39-0) berechnet haben, von *r* abhängt) negativ. Dies würde bedeuten, dass eine Population mit einer großen Bevölkerungsanzahl nach einem einzigen Zeitschritt stark dezimiert oder gar ausgestorben wäre. In der Natur ist dies jedoch sehr selten der Fall. Viel wahrscheinlicher ist es, dass die Anzahl der Folgegeneration zwar stark abnimmt, allerdings immer noch eindeutig positiv ist.

Gesucht ist folglich eine Iterationsfunktion, deren Graph sich zu Beginn für kleine *N<sup>t</sup>* ähnlich verhält wie der Graph der Iterationsfunktion des logistischen Wachstums, anschließend aber langsamer abnimmt und, wenn möglich, niemals negativ wird, damit, auch wenn *N<sup>t</sup>* noch so groß ist, unsere Population im nächsten Zeitschritt nicht ausgestorben ist. Biologisch zu argumentieren wäre dies beispielsweise durch die festen Zeitabstände zwischen zwei Generationen, in denen sich die Ressourcen wieder einigermaßen erholen können, wodurch das Überleben der Population gesichert ist (vgl. hierfür und im Folgenden: Allman, Rhodes (2004); S. 33-35).

Betrachten wir nun das ursprüngliche logistische Wachstumsmodell etwas genau-

<span id="page-61-0"></span><sup>&</sup>lt;sup>19</sup>*T* ist nach unserer Konstruktion ein Fixpunkt, d. h.  $f^*(T) = T$ .

er. Dieses lautet (siehe [\(4.5\)](#page-32-0) auf Seite [33\)](#page-32-0)

$$
N_{t+1} = N_t + rN_t(K - N_t)
$$
  
= 
$$
N_t(1 + r(K - N_t))
$$

Hebt man, wie gerade gemacht, aus der rechten Seite der Gleichung *N<sup>t</sup>* heraus und betrachtet den Fall *Nt*+<sup>1</sup> < 0, so ist dies genau dann erfüllt, wenn

$$
(1+r(K-N_t))<0
$$

ist (*N<sup>t</sup>* soll natürlich größer als 0 sein, sonst wäre die Population bereits ausgestorben). Genau dies wollen wir nun aber ausschließen. Aus diesem Grund ersetzen wir den Term  $(1 + r(K - N_t))$  durch einen Term, der zwar von denselben Parametern abhängt, jedoch niemals kleiner als 0 werden kann. Dieser lautet *e r*(*K*−*Nt*) , woraus wir unser neues Modell erhalten:

$$
N_{t+1} = N_t e^{r(K-N_t)}
$$
\n(4.11)

Dieses Modell ist nach seinem ersten Anwender *William E. Ricker* (1908–2001) benannt, der mit der zugehörigen Kurve beobachtete Daten modellieren konnte und dient u. a. zur Modellierung von Fisch- oder Insektenpopulationen (vgl. Allman, Rhodes (2004); S. 33-34 bzw. Hawkins, Cornell (1999); S. 210)

Der obige Schritt zur Herleitung des Ricker-Modells ist nicht biologisch begründbar. Er ist einzig und allein dadurch zu rechtfertigen, dass das Modell einerseits den von uns gewünschten Effekt liefert, denn der Term *e r*(*K*−*Nt*) ist für alle *N<sup>t</sup>* stets größer als 0, und sich andererseits mit diesem Modell in der Natur beobachtete Daten gut beschreiben lassen. Nicht zuletzt war es ja bereits Rickers Intention, eine Kurve zu finden, die den gegebenen Daten möglichst gut entspricht.<sup>[20](#page-62-0)</sup> Neben der Positivität des Modells sieht man zusätzlich durch Einsetzen, dass die

zugehörige Iterationsfunktion ebenfalls 0 und *K* als Fixpunkte hat. Betrachtet man den Graphen der Iterationsfunktion des Ricker-Modells (in der Abbildung bezeichnet mit *g*) und den des ursprünglichen logistischen Wachstums (*f*), so ist

<span id="page-62-0"></span><sup>&</sup>lt;sup>20</sup>Ein ähnliches Beispiel in der Schule wäre die Verwendung der Gauß'schen Glockenkurve, die als Approximation der Binomialverteilung eingeführt werden kann und dadurch im Grunde von derselben Motivation getragen wird. Allerdings gibt es durch den Grenzwertsatz von Moivre– Laplace auch eine exakte Begründung.

zu erkennen, dass sich ersterer links von  $K = 1$  dem Graphen der ursprünglichen Funktion (zumindest für kleine *r*) relativ gut anschmiegt. Für größere *N<sup>t</sup>* fällt der Graph weniger stark und wird auch niemals negativ.

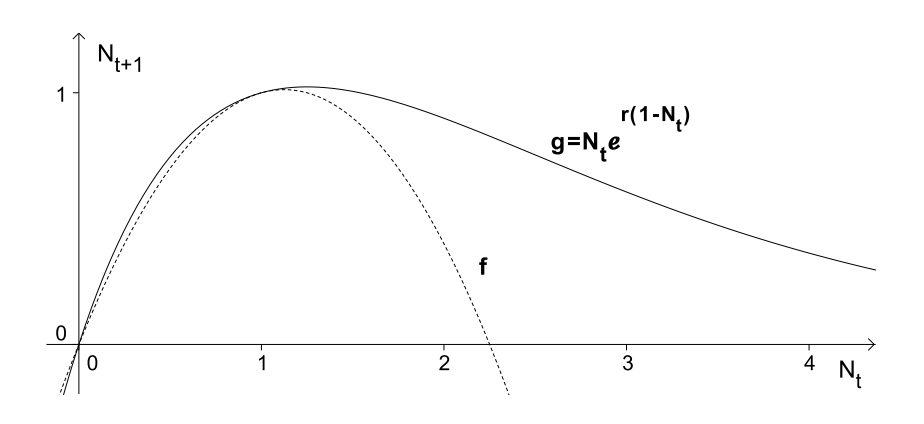

<span id="page-63-0"></span>Abb. 4.33: Ricker-Modell und logistisches Wachstum für *r* = 0,8

Betrachtet man den Graphen des Ricker-Modells weiter für unterschiedliche Werte von *r* und fügt ein Spinnwebdiagramm ein, so zeigt sich, dass das Ricker-Modell beinahe dieselben Eigenschaften aufweist, wie das logistische Wachstum. Auch hier ist *K* für  $r \in (0,2)$  anziehend. Für  $r > 2$  zeigen sich zuerst Zweierund anschließend Viererperioden bis schließlich wieder Chaos ausbricht, wobei  $N_t$  nun auch für  $r > 3$  niemals kleiner als 0 wird.

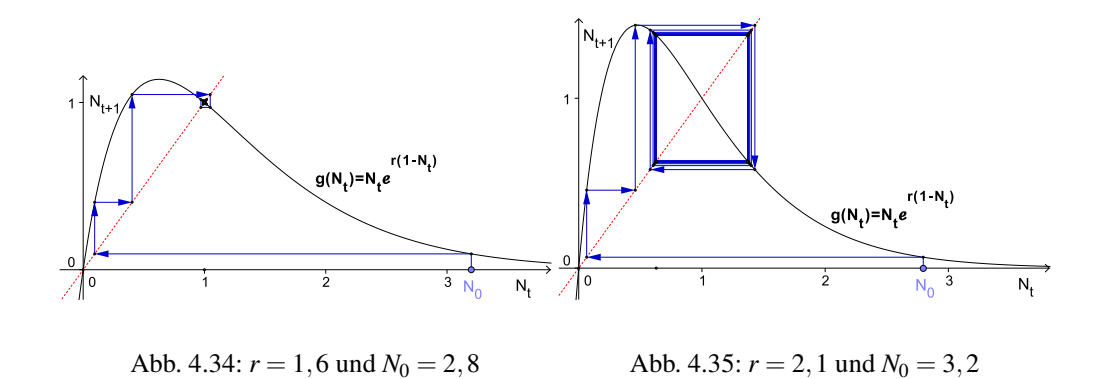

Eine weitere Erkenntnis aus der Abbildung [4.33](#page-63-0) ist, dass die Funktionswerte der Iterationsfunktion vom Ricker-Modell hierbei stets größer oder gleich groß sind wie jene vom logistischen Wachstum. Umgedeutet auf die Modelle bedeutet dies,

dass bei gleichem Startwert die Anzahl der Folgegeneration beim Ricker-Modell höher ist als jene vom logistischen Modell. Dieser Sachverhalt gilt allgemein und lässt sich algebraisch beweisen. Zuerst schreiben wir das Ricker-Modell auf eine andere Weise an:

$$
N_t e^{r(K-N_t)} = N_t \cdot \lim_{n \to \infty} \left(1 + \frac{r(K-N_t)}{n}\right)^n
$$

Aufgrund der Bernoulli'schen Ungleichung gilt für alle  $n \in \mathbb{N}_{\not\vdash}$  und  $\frac{r(K-N_t)}{n} \geq -1$ :

$$
\left(1+\frac{r(K-N_t)}{n}\right)^n \geq 1+n\left(\frac{r(K-N_t)}{n}\right)=1+r(K-N_t)
$$

Dies gilt auch für den Grenzwert  $n \to \infty$ , da hierbei sicherlich die Ungleichung *r*(*K−N<sub>t</sub>*)</sub> ≥ −1 für alle *N<sub>t</sub>* > *K* erfüllt ist. Somit erhalten wir das gewünschte Ergebnis

$$
N_t e^{r(K-N_t)} \geq N_t(1+r(K-N_t)).
$$

## **Ricker-Modell mit Allee-Effekt**

Um den Allee-Effekt in unser Modell einzubinden, ist es nun nicht wie zuvor beim logistischen Wachstum in [\(4.10\)](#page-58-1) auf S. [59](#page-58-1) möglich, *N<sup>t</sup>* durch (*N<sup>t</sup>* − *T*) zu ersetzen. Aus diesem Grund fügen wir den Term  $(N_t - T)$  einfach direkt in das Ricker-Modell ein und erhalten

$$
N_{t+1} = N_t e^{r(K - N_t)(N_t - T)}.
$$
\n(4.12)

Wie zuvor soll wieder gelten, dass  $T \in (0, K)$  ist. Auch hier kann man leicht feststellen, dass dieses Modell den Allee-Effekt aufweist. Die vorherige Relation, dass die Funktionswerte im Ricker-Modell immer größer sind als jene im logistischen Modell, gilt hierbei jedoch nicht mehr, wie die folgende Graphik deutlich macht.<sup>[21](#page-64-0)</sup> Die Funktion *g* ∗ bezeichne die Iterationsfunktion des Ricker-Modells mit Allee-Effekt, *f* ∗ die Iterationsfunktion des logistischen Modells mit Allee-Effekt (siehe Abschnitt [4.1.4,](#page-57-2) S. [59\)](#page-58-1).

<span id="page-64-0"></span><sup>&</sup>lt;sup>21</sup>Das logistische Analogon zum obigen Ricker-Modell mit Allee-Effekt wäre  $N_{t+1} = N_t(1 + (K - N_t)(N_t - T)).$ 

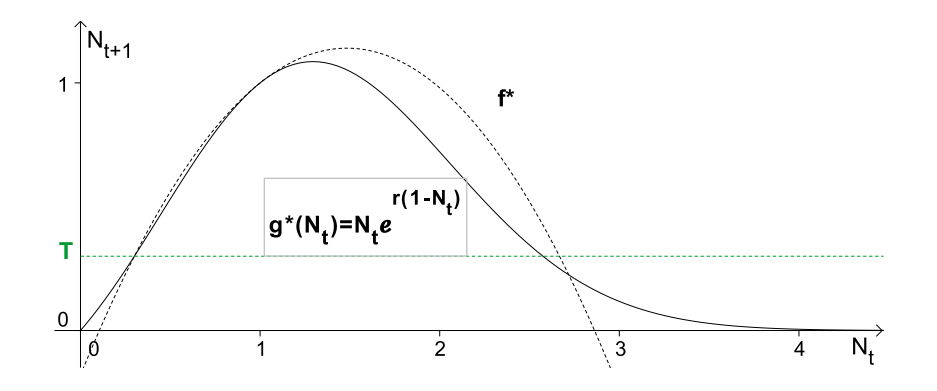

Abb. 4.36: Ricker-Modell und logistisches Modell mit Allee-Effekt.  $r = 0,6$   $T = 0,3$ 

Und noch ein Unterschied besteht zwischen dem logistischen und dem Ricker-Modell. In letzterem zeigt sich, dass der Wert 0 nicht nur ein Fixpunkt geblieben ist, sondern nun zusätzlich anziehend ist, wie in den unteren Graphiken zu sehen ist. Dieser Umstand scheint wohl auch in der Natur der realistischere zu sein, da eine Population, wenn nur mehr wenige Individuen existieren, eher langsam aussterben wird. Mit einer gewissen Wahrscheinlichkeit können sich zwar doch noch zwei anders geschlechtliche Exemplare über den Weg laufen und werden dadurch für Nachwuchs sorgen können, aber das Aussterben wird dies auf lange Sicht nicht verhindern.

Ein Unterschied zum ursprünglichen Ricker-Modell ist, dass die Iterationsfunktion für großes *N<sup>t</sup>* nun schneller abfällt als im ursprünglichen Ricker-Modell. Dies ist auf die höhere Ordnung des Terms im Exponenten von *e* zurückzuführen. Die im logistischen Modell gemachte Beobachtung, dass *N<sup>t</sup>* > *T* für alle *t* > 1 solange  $N_1 > T$  ist (siehe Abschnitt [4.1.4,](#page-57-2) Seite [61\)](#page-60-0), bestätigt sich auch in diesem Modell. Allerdings ist der Schnittpunkt mit der größeren *N<sup>t</sup>* Koordinate, der durch Schneiden des Graphen der Iterationsfunktion mit dem der Geraden  $y = T$  entsteht, diesmal von *T* abhängig. Dies bedeutet, dass, wenn  $N_0 > K$  ist, die Frage, ob die Population ausstirbt, nun sehr wohl davon abhängig ist, wie groß *T* gewählt wurde.

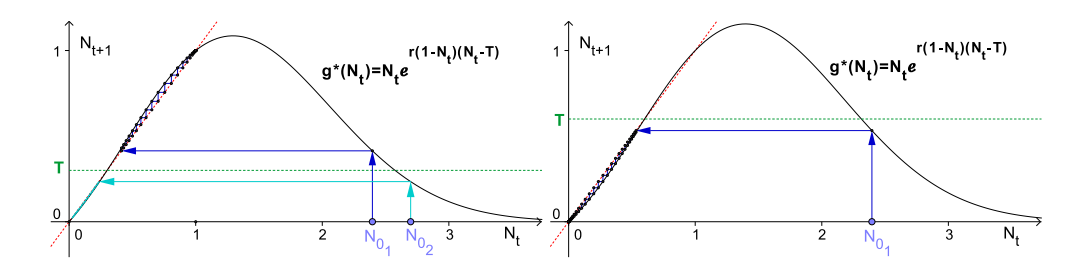

Abb. 4.37: Ricker-Modell mit Allee-Effekt Abb. 4.38: Ricker-Modell mit Allee-Effekt  $N_{0_1} = 2, 4, N_{0_2} = 2, 7, r = 0, 6, T = 0, 3$  $N_{0_1} = 2, 4, r = 0, 6, T = 0, 6$ 

# **4.1.6 Maximierung und Nachhaltigkeit von Erträgen**

In vielen Ländern ist der Fischfang ein wichtiger Wirtschaftszweig, der sowohl Nahrungsmittel und andere Rohstoffe liefert, als auch Arbeitsplätze sichert. Durch Überfischung besteht jedoch die Gefahr, dass die Fischbestände rapide sinken, bzw. dass sogar ganze Populationen in bestimmten Bereichen völlig aussterben. Dies wäre nicht nur für die einzelne Tierart und das mit ihr verbundene ökologische Gleichgewicht eine Katastrophe, auch der Mensch wäre davon negativ betroffen. Neben dem Verlust vieler Arbeitsplätze müssten als Ausgleich für die verlorenen Rohstoffe andere Bereiche stärker ausgenutzt werden, was wiederum in diesen zu einem Kollaps des jeweiligen Systems führen könnte und der Teufelskreis würde wo anders weitergehen.

Um einerseits eine Überfischung zu verhindern und andererseits den Ertrag zu maximieren, macht sich der Mensch (u. a. diskrete) biomathematische Modelle zu Nutze. Im Folgenden soll nun ein simples Modell zur Maximierung der Erträge erarbeitet werden, das zugleich das Überleben der Population sicherstellt.

*h<sup>t</sup>* bezeichne die Anzahl an Individuen, die zum Zeitpunkt *t* gefangen werden. Die Populationsgröße zum Zeitpunkt *t* +1 ergibt sich somit durch

$$
N_{t+1}=f(N_t)-h_t,
$$

wobei *f*(*Nt*) beispielsweise dem logistischen Wachstum entspricht und die Größe von *Nt*+<sup>1</sup> angeben würde, wenn keine Individuen von außen entfernt werden. Gesucht ist nun die größtmögliche Zahl *h<sup>t</sup>* an Individuen einer Population, die zum Zeitpunkt *t* gefangen werden kann, damit die Population dies *verträgt* und nicht ausstirbt. Zusätzlich soll gelten, dass beim nächsten Fang wiederum ein ebenso

großer Ertrag eingefahren werden kann. Somit soll  $h_t = h_{t+1}$   $\forall t$  sein, d. h. der Ertrag soll konstant bleiben, womit wir nur noch *h* schreiben. Damit der Ertrag nun allerdings konstant ist, soll auch die Population konstant gehalten werden, da eine schwankende Populationsgröße den Ertrag gefährden könnte. Bezeichne *N* ∗ die konstante Populationsgröße und somit den Fixpunkt der Population bei Fischfang *h*, dann soll gelten, dass

<span id="page-67-0"></span>
$$
N^* = f(N^*) - h
$$

ist.

Spätestens jetzt sollten wir ein konkretes Modell für *f* einsetzen, um die Fixpunkte und das Maximum für das jeweilige Modell berechnen zu können. Die für das logistische Wachstum zugehörende Gleichung lautet dann

<span id="page-67-1"></span>
$$
N^* = N^* + rN^*(K - N^*) - h.
$$
\n(4.13)

Für den Fixpunkt muss nun gelten, dass der Wachstumsterm 0 ist, das heißt, zu berechnen ist, für welche *N* ∗ und *h* gilt, dass

$$
rN^*(K - N^*) - h = 0 \quad \text{bzw.} \quad rN^*(K - N^*) = h \tag{4.14}
$$

ist. Letztere Gleichung entspricht graphisch dem Schnitt einer nach unten offenen Parabel mit einer waagrechten Geraden, die die Ordinatenachse und damit die Parabel in der Höhe *h* schneidet.

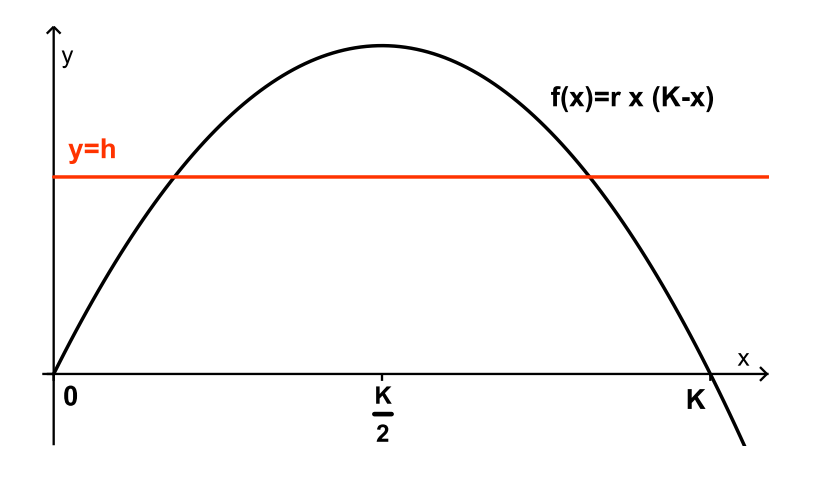

Abb. 4.39: Wachstumsterm des logistischen Wachstums und Fischfang *y* = *h*

Wie aus der Graphik abzulesen ist, gibt es je nach Wahl der Größe von *h* maximal zwei Schnittpunkte und damit zwei Fixpunkte. Würde *h* so groß gewählt werden, dass es keinen Schnittpunkt mehr gäbe, dann wäre der Wachstumsterm aus [\(4.13\)](#page-67-0) stets negativ und die Population würde aussterben. Da wir zwar *h* maximal setzen wollen, aber dennoch einen Fixpunkt brauchen, damit unsere Population nicht ausstirbt, ist der gesuchte Wert *h<sup>m</sup>* genau jener Ordinatenwert, in dem die waagrechte Gerade die Parabel berührt, was äquivalent mit dem Maximum der Parabel ist, das, wie wir bereits in Abschnitt [4.1.3](#page-31-0) auf Seite [36](#page-40-1) berechnet haben, bei *<sup>K</sup>* 2 angenommen wird. Den gesuchten Wert für *h<sup>m</sup>* erhalten wir nun entweder durch Einsetzen von  $\frac{K}{2}$  in die Parabelgleichung oder durch Betrachten der quadratische Lösungsformel für die obige Gleichung [\(4.14\)](#page-67-1). Da wir später noch an den Schnittpunkten interessiert sein werden, entscheiden wir uns für die zweite Möglichkeit. Durch Ausmultiplizieren und Anwenden der quadratischen Lösungsformel ergibt sich nun

$$
r(N^*)^2 - rN^*K + h_m = 0
$$
  
\n
$$
(N^*)^2 - N^*K + \frac{h_m}{r} = 0
$$
  
\n
$$
\Rightarrow N^*_{1,2} = \frac{K}{2} \pm \sqrt{\frac{K^2}{4} - \frac{h_m}{r}}
$$
 (4.15)

Die Parabel hat genau dann einen Berührungspunkt mit der Geraden *y* = *h*, wenn *N*<sup>∗</sup> = *N*<sup>∗</sup> ist. Dies ist wiederum genau dann der Fall, wenn die Diskriminante der quadratischen Lösungsformel 0 ergibt. Folglich erhalten wir

$$
0 = \frac{K^2}{4} - \frac{h_m}{r}
$$
  

$$
h_m = \frac{K^2 r}{4}
$$
 (4.16)

Somit wird der Fixpunkt  $N^*$  bei  $\frac{K}{2}$  angenommen und der maximale Ertrag  $h_m$  liegt bei  $\frac{K^2r}{4}$  $\frac{2r}{4}$ .

Übrigens ist der Wert für *N* ∗ genau jener Wert, bei dem die Population das größte Wachstum hat (wie wir in Abschnitt [4.1.3](#page-31-0) auf Seite [36](#page-40-1) gezeigt haben), das heißt, bei dem in einem Zeitschritt die meisten Individuen hinzu kommen. Es ist daher nicht verwunderlich, dass *N* ∗ genau an diesem Wert zu finden ist.

Die folgende Abbildung zeigt die Populationsentwicklung für  $N_0 > \frac{K}{2}$  $\frac{R}{2}$  und  $h = h_m$ , wobei  $K = 1$  gesetzt wurde:

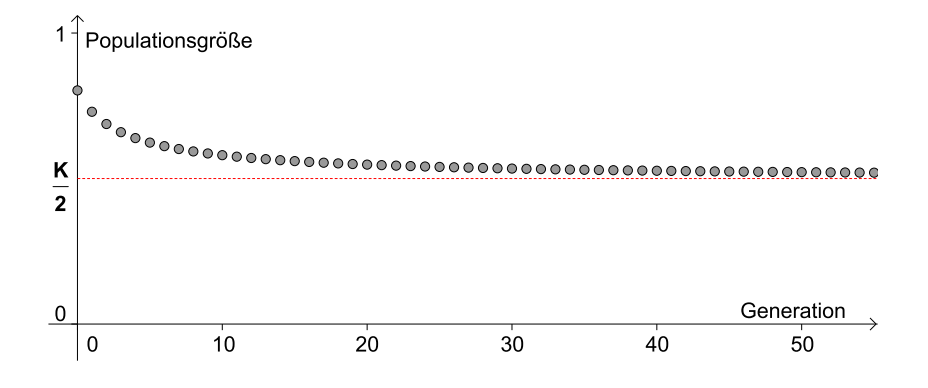

Abb. 4.40: Logistisches Wachstum mit maximalem Ertrag:  $N_0 = 0, 8, r = 0, 8$ 

Auch wenn die obige Graphik andeutet, dass  $\frac{K}{2} = \frac{1}{2}$  $\frac{1}{2}$  anziehend ist, so ist die Stabilität des Fixpunktes nun allerdings etwas schwieriger zu analysieren. Bei der Beweisskizze für die Konvergenz des ursprünglichen logistischen Wachstum wurde bei Punkt 1 auf Seite [47](#page-45-0) erwähnt, dass die Ableitung der Iterationsfunktion des logistischen Wachstums im Intervall  $U_K = \left(\frac{1}{2}\right)$  $\frac{1}{2}, \frac{1}{2} + \frac{1}{r}$  $\frac{1}{r}$ ) betragsmäßig kleiner als 1 ist. Zusätzlich gilt, dass die Steigung der Iterationsfunktion bei  $x = \frac{1}{2}$  $\frac{1}{2}$  gleich 1 ist (wovon man sich leicht überzeugen kann). Da die Iterationsfunktion der Differenzengleichung  $N_{t+1} = N_t + rN_t(K - N_t) - h_m$  mit derjenigen des logistischen Wachstums bis auf den Wert *hm*, um den sie verringert wurde, was graphisch betrachtet einer Herabsetzung um *h<sup>m</sup>* entspricht, ident ist, bedeutet dies auch, dass die Steigungen der beiden Iterationsfunktionen ident sind. Somit gibt der Fixpunktsatz keine Aussage über die Stabilität des Fixpunktes  $\frac{1}{2}$ , weswegen der Sachverhalt etwas genauer analysiert werden muss.

Betrachtet man den Graphen der Iterationsfunktion  $f(x) = x + rx(K - x) - h_m$ für  $K = 1$  und  $h_m = \frac{r}{4}$  $\frac{r}{4}$ , so zeigt sich folgendes Bild:

- *N<sub>t</sub>* geht ins Negative für  $f(N_0) < \frac{1}{2}$ 2
- *N<sub>t</sub>* konvergiert gegen den Fixpunkt  $\frac{1}{2}$  für  $f(N_0) > \frac{1}{2}$  $\frac{1}{2}$ .

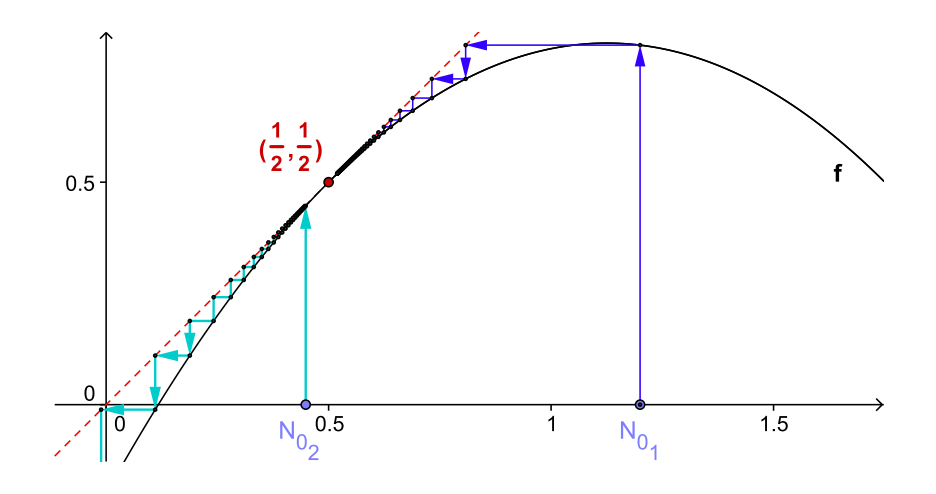

Abb. 4.41: Spinnwebdiagramm für  $N_{0_1} = 1, 2, N_{0_2} = 0, 45$  und  $r = 0, 8$ 

Dies lässt sich mit etwas Aufwand nun folgendermaßen algebraisch begründen:

Zuerst gilt, dass der Graph von *f* die 1. Mediane nur in einem Punkt berührt, da es, wie wir berechnet haben nur einen Fixpunkt gibt. Würde der Graph von *f* , d. h. die Parabel, die 1. Mediane in einem Punkt schneiden, dann müsste es auch einen zweiten Schnittpunkt geben, wie anschaulich leicht klar wird. Weil *f* linksgekrümmt ist  $(f'' = -2r)$  gilt folglich, dass sich  $f$  unterhalb der 1. Mediane befindet und somit  $f(x) < x$  für  $x \neq \frac{1}{2}$  $\frac{1}{2}$ . Ergo ist  $N_{t+1}$  stets kleiner als  $N_t$ .

### **Fall 1**

Für die Folge  $N_t$  mit  $f(N_0) < \frac{1}{2}$  $\frac{1}{2}$  sind somit auch alle weiteren Folgenglieder kleiner als  $f(N_0) = N_1$  und  $N_t$  wandert ins Negative. Denn angenommen,  $N_t$  würde nichtnegativ bleiben, dann wäre  $N_t$  monoton fallend und beschränkt (da  $\geq 0$ ), womit es noch einen weiteren Fixpunkt geben müsste. Dies ist jedoch ein Widerspruch dazu, dass  $\frac{1}{2}$  der einzige Fixpunkt ist. Damit wäre gezeigt, dass  $\frac{1}{2}$  ein nicht anziehender Fixpunkt ist, denn egal wie nahe man mit einem Wert  $N_1$  an  $\frac{1}{2}$  herankommt, solange gilt, dass  $N_1 < \frac{1}{2}$  $\frac{1}{2}$  ist, stirbt die Population aus.

Für die Folge  $N_t$  mit  $f(N_0) > \frac{1}{2}$  $\frac{1}{2}$  gilt nun aber genau das Gegenteil, nämlich, dass  $N_t$  dann gegen  $\frac{1}{2}$  konvergiert. Beweis:

**Fall 2**

Zuerst einmal gilt, dass *U<sup>K</sup>* symmetrisch um den Wert *x<sup>m</sup>* liegt, an dem die Iterationsfunktion ihr Maximum annimmt. Dies gilt, da der Graph der Funktion *f* eine nach unten offene Parabel und symmetrisch ist. Da  $\frac{1}{2}$  die linke Grenze von  $U_K$  ist (siehe Punkt 1 der Beweisskizze auf Seite [47\)](#page-45-0), sind auch alle Funktionswerte von Werten in  $U_K$  größer als  $f(\frac{1}{2})$  $\frac{1}{2}$ ) =  $\frac{1}{2}$  (wie aus Abbildung [4.42](#page-71-0) ersichtlich ist). Die Funktionswerte aller anderen Werte sind entweder gleich  $\frac{1}{2}$  (dies gilt für genau zwei Werte:  $\frac{1}{2}$  und den Wert der rechten Grenze von  $U_K$ , den Wert  $\frac{2+r}{2r}$ ) oder kleiner (hier würde der erste Fall greifen). Das heißt somit:  $f(N_t) > \frac{1}{2}$  $\frac{1}{2}$  genau dann, wenn  $N_t \in U_K$  ist.

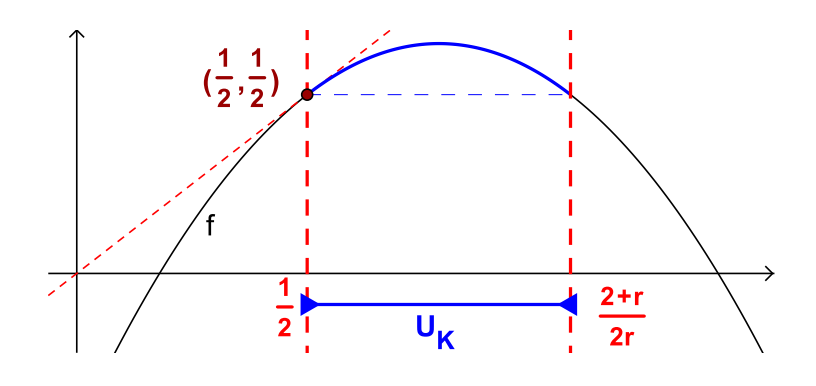

<span id="page-71-0"></span>Abb. 4.42: *U<sup>K</sup>* für *r* = 1,75

Zu zeigen ist nun, dass  $f(N_t)$  stets wieder in  $U_K$  liegt, falls  $N_t \in U_K$  ist. Dies ergibt sich jedoch leicht, da *f*(*Nt*) < *N<sup>t</sup>* ist (da der Graph von *f* unterhalb der 1. Mediane liegt), womit die Folgenglieder nicht über die rechte Grenze hinaus können und umgekehrt  $f(N_t) > \frac{1}{2}$  $\frac{1}{2}$  ist (Eigenschaft von den Werten in  $U_K$ ). Somit ist *N<sup>t</sup>* monoton fallend und beschränkt und, da es keinen anderen Fixpunkt gibt, konvergiert die Folge  $N_t$  gegen  $\frac{1}{2}$ .

 $\Box$ 

Damit zeigt sich eine besondere Eigenschaft des Fixpunktes. Nähert man sich nämlich mit Funktionswerten, die größer als der Fixpunkt sind, so ist dieser anziehend. Will man sich von unten nähern, so ist er abstoßend und die Population stirbt aus.
#### **Regulierung einer Populationsgröße**

Eine etwas andere Fragestellung könnte nun lauten, wie die Populationsgröße einer Spezies durch eine konstante Wegnahme an Individuen reguliert und auf einem bestimmten Wert konstant gehalten werden kann.<sup>[22](#page-72-0)</sup>

Wie wir oben gezeigt haben, stirbt die Bevölkerung aus, wenn mehr als *h<sup>m</sup>* Individuen entfernt werden. Falls aber *h* Individuen gefangen werden mit *h* < *hm*, dann gibt es nach oben genau zwei Fixpunkte. Die Frage, die sich nun stellt, ist, ob diese wiederum anziehend oder abstoßend oder womöglich wie zuvor keines von beiden sind. Dies ist insbesondere deshalb wichtig, da, falls beide Fixpunkte anziehend sind, es kaum eine Rolle spielt, ob ein Individuum mehr oder weniger erlegt wird. Zusätzlich würden es anziehende Fixpunkte erlauben, dass die Populationsgröße nicht immer ganz genau bestimmt werden müsste, da sie ohnehin gegen einen der Fixpunkte konvergiert.

Wie aus Abbildung [4.39](#page-67-0) auf Seite [68](#page-67-0) hervorgeht, ist eine der beiden Schnittpunktstellen größer als  $\frac{K}{2}$  und eine kleiner. Nach [\(4.15\)](#page-68-0) (siehe S. [69\)](#page-68-0) lauten ihre Werte:

$$
N_1^* = \frac{K}{2} + \sqrt{\frac{K^2}{4} - \frac{h}{r}} \quad \text{und} \quad N_2^* = \frac{K}{2} - \sqrt{\frac{K^2}{4} - \frac{h}{r}}
$$

Aus der Abbildung [4.39](#page-67-0) folgt zusätzlich, dass die größere der Fixpunktstellen, *N*<sup>\*</sup>, kleiner als *K* ist, da *K* die rechte Nullstelle der Parabel ist. Das heißt, *N*<sup>\*</sup><sub>1</sub> ∈  $\left(\frac{1}{2}\right)$  $\frac{1}{2}$ , *K*) ⊆ *U<sub>K</sub>* für *r* < 2, da *K* für diese Werte von *r* in *U<sub>K</sub>* ist (siehe S. [47\)](#page-46-0). Weil die Ableitung der Iterationsfunktion im Bereich *U<sup>K</sup>* betragsmäßig kleiner als 1 ist, gilt somit, dass  $N_1^*$  zumindst für  $r < 2$  anziehend ist.

Für größere Werte von *r* hängt die Stabilität des Fixpunktes *N* ∗ 1 von der Wahl von *h* ab, denn damit  $N_1^*$  anziehend ist, muss stets gelten, dass  $N_1^* \in U_K$  und somit

$$
N_1^* = \frac{K}{2} + \sqrt{\frac{K^2}{4} - \frac{h}{r}}
$$
  
=  $\frac{2+r}{2r}$   
=  $\frac{2r}{2r}$   
=  $\frac{2r}{2r}$ 

ist.

Der Wert  $N_2^*$  dagegen ist stets kleiner als  $\frac{1}{2}$  und somit auch außerhalb von  $U_K$ ,

<span id="page-72-0"></span><sup>&</sup>lt;sup>22</sup>Diese Fragestellung könnte sich beispielsweise für Jäger stellen, die die Anzahl des Wildes in einem Wald konstant auf einem bestimmten Wert halten wollen.

womit gilt, dass *N* ∗ 2 für alle *r* abstoßend ist.

Nun wollen wir wissen, wann eine Populationsgröße gegen *N*<sup>∗</sup><sub>1</sub> konvergiert. Zunächst gilt, dass die Iterationsfunktion  $f$  zwischen  $N_2^*$  und  $N_1^*$  oberhalb der 1. Mediane ist (*f* ist rechtsgekrümmt, da  $f'' = -2r$  und *f* somit zwischen den zwei Schnittpunkten oberhalb der 1. Mediane verläuft (siehe Abbildung [4.45](#page-74-0) auf Seite [75\)](#page-74-0). Da in diesem Bereich  $f(N_t) > N_t$  ist, steigen hier die Folgenglieder, überschreiten irgendwann  $\frac{1}{2}$  und somit die linke Grenze von  $U_K$  und nähern sich damit *N* ∗ 1 , wobei es sicherlich zur Konvergenz kommt, falls die Folgenglieder *U<sup>K</sup>* nicht mehr verlassen (siehe hierfür und für das Folgende den Satz auf Seite [45,](#page-42-0) sowie die Beweisskizze auf Seite [47f](#page-45-0)f für das logistische Wachstum). Nun muss noch gezeigt werden, falls ein Folgenglied *U<sup>K</sup>* verlässt, dass der Funktionswert des darauffolgenden Gliedes nicht unterhalb von *N* ∗ 2 fällt (dies würde nämlich zur Folge haben, dass die Population ausstirbt, wie wir gleich sehen werden) und, dass die Abstände insgesamt kleiner werden, auch wenn es von Zeit zu Zeit einzelne Wer-te<sup>[23](#page-73-0)</sup> gibt, für die der Abstand zu *N*∤≀ größer wird. Während es für ersteres aufgrund der Monotonie[24](#page-73-1) von *f* reicht zu zeigen, dass

$$
f(f(x_m)) > N_2^*
$$

ist, muss für zweiteres gelten, dass

$$
|f(f(N_t))-N_1^*|<|N_t-N_1^*|
$$

bzw.

$$
\left|\frac{f(f(N_t))-N_1^*}{N_t-N_1^*}\right|<1
$$

für alle  $N_t \in U_K$ .<sup>[25](#page-73-2)</sup> Wie in der Beweisskizze für das ursprüngliche logistische Wachstum auf Seite [48f](#page-47-0) beschränken wir uns auch hier der Einfachheit halber nur auf die graphische Analyse. Die folgende Abbildung zeigt den Graphen der Funktion

$$
g(N_t) = \frac{f(f(N_t)) - N_1^*}{N_t - N_1^*}
$$

<span id="page-73-0"></span><sup>&</sup>lt;sup>23</sup>Wie wir auf Seite [48](#page-47-1) gezeigt haben, kommen diese Werte nur einzeln und nie nacheinander vor.

<sup>24</sup>Die Funktion *<sup>f</sup>* ist im Intervall (−∞,*xm*) streng monoton wachsend und im Intervall (*xm*,∞) streng monoton fallend.

<span id="page-73-2"></span><span id="page-73-1"></span><sup>&</sup>lt;sup>25</sup>Um diese zwei Punkte nachzuweisen, ist es ratsam ein CAS zu verwenden.

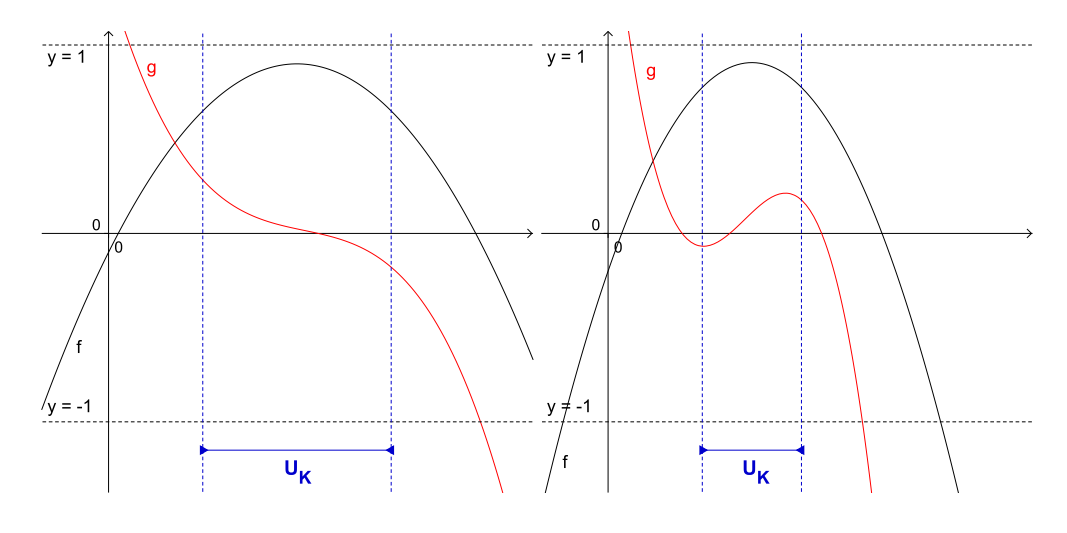

Abb. 4.43: Die Graphen von *g* und der Iterationsfunktion *f* für  $r = 1$  und  $h = 0, 1$ 

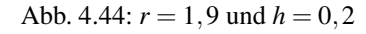

Wie zu sehen ist, sind die Funktionswerte von *g* für alle  $N_t \in U_K$  betragsmäßig kleiner als 1 ( $h \in (0,1)$ ;  $r \in (0,2)$  und  $r > 4h$ ).

Allgemein kann man somit zeigen, dass  $N_t$  gegen  $N_1^*$  konvergiert, wenn  $f(N_0)$  >  $f(N_2^*) = N_2^*$  ist. Ist aber  $f(N_0) < N_2^*$ , so gilt, dass  $f(N_t) < N_t$  ist, da sich der Graph in diesem Bereich unterhalb der 1. Mediane befindet, was zur Folge hat, dass die Population ausstirbt (siehe nachkommende Graphik).

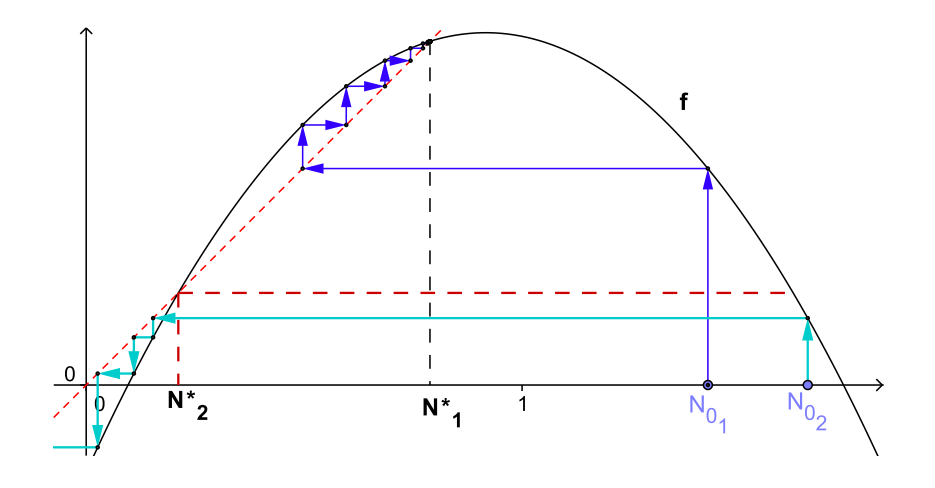

<span id="page-74-0"></span>Abb. 4.45: Spinnwebdiagramm für  $N_{01} = 1,43$ ;  $N_{02} = 1,66$ ;  $r = 1,2$  und  $h = 0,2$ 

#### **Zusammenfassung und Interpretation der Ergebnisse**

Wir haben in der obigen Analyse gezeigt, dass es eine maximale Anzahl an Individuen gibt, die aus einer Population gefangen werden kann. Werden mehr Individuen gefangen, so stirbt die Population aus. Dies würde in der realen Welt beispielsweise in Bezug auf den Fischfang einer Überfischung gleichkommen. Zusätzlich haben wir gezeigt, dass die Population ebenfalls ausstirbt, wenn zu einem Zeitpunkt die Populationsgröße unterhalb des einzigen Gleichgewichts liegt. Dies ist insbesondere deswegen wichtig, da, wenn man die Anzahl an Individuen größer einschätzt als sie tatsächlich ist, die Gefahr besteht, dass die Population ausstirbt.

Aus den weiteren Berechnungen können wir zusätzlich schließen, dass es mit einer kontrollierten Wegnahme an Individuen durchaus möglich ist, eine Populationsgröße zu regulieren und sie infolge konstant auf einem bestimmten Level zu halten. Allerdings sind bestimmte Voraussetzungen zu erfüllen, damit ein Gleichgewicht zustande kommt:

- Die Anzahl der Individuen in der zweiten Generation, d. h.  $f(N_0) = N_1$ muss größer als der kleinere der beiden Fixpunkte sein, ansonsten stirbt die Population aus.
- Nur Werte zwischen  $\frac{K}{2}$  und *K* sind als anziehende Gleichgewichtspunkte möglich. Das heißt, dass eine Populationszahl nicht auf jeden beliebigen Wert reguliert werden kann.
- Ist die populationseigene Wachstumsrate *r* kleiner als 2, so kann die Population auf jeden Wert zwischen *<sup>K</sup>* 2 und *K* reguliert werden. Ist *r* größer als 2, so verkleinert sich auch das Intervall, in dem anziehende Fixpunkte angenommen werden können. Der Wert  $\frac{K}{2}$  ist für  $h = h_m$  jedoch stets ein anziehender Fixpunkt, für alle *r*.

# **4.2 Interagierende Populationen – Räuber-Beute-Modelle**

# **4.2.1 Allgemeine Übersicht**

Während wir im vorherigen Abschnitt Modelle für eine einzige Population betrachtet haben, wollen wir diese nun auf die Interaktion mehrerer Populationen ausweiten. Bei der Interaktion verschiedener Spezies kann man insgesamt zwischen drei Arten unterscheiden (vgl. Murray (2002); S. 79):

• Räuber-Beute-Beziehung

Eine Räuber-Beute-Beziehungen besteht allgemein dann, wenn eine Population *P*<sup>1</sup> eine andere Population *P*<sup>2</sup> zum Überleben oder um für Nachwuchs zu sorgen, benötigt, sich eine große Anzahl an *P*1-Individuen allerdings negativ auf die Anzahl der *P*2-Individuen auswirkt. Umgekehrt wirkt sich eine niedrige Anzahl an *P*2-Individuen negativ auf die Anzahl der *P*1-Individuen aus. Hierunter fallen neben den namensgebenden Räuber- und Beutetieren (-pflanzen) auch Parasiten und Wirte.

• Konkurrenzbeziehung

Bei Konkurrenzbeziehungen kämpfen verschiedene Spezies um dieselben Ressourcen. Das heißt folglich, dass sich ein Abfallen der einen Populationsgröße positiv auf das Wachstum der anderen auswirkt.

• Mutualismus

Im Gegensatz zur Konkurrenzbeziehung fördern sich bei Mutualismus oder Symbiose beide Populationen gegenseitig.

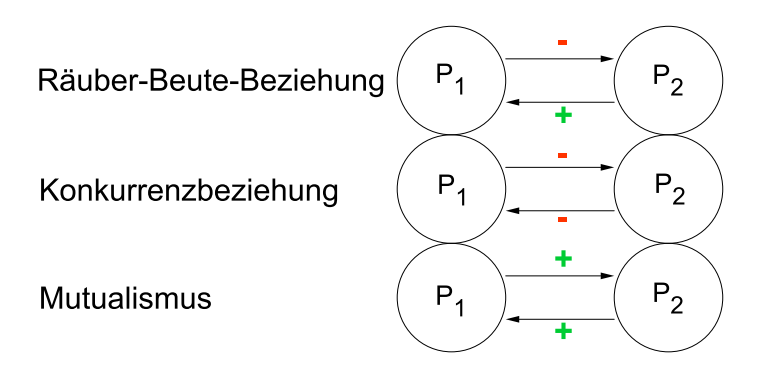

Abb. 4.46: Arten der Interaktion zweier Spezies. Die Vorzeichen zeigen an, wie sich die Interaktion auf die Populationsgröße der anderen Spezies auswirkt.

Im Folgenden werde ich mich ausschließlich auf Räuber-Beute-Modelle beschränken. Modelle für Mutualismus oder Konkurrenz erhält man beispielsweise durch Änderung der Vorzeichen im weiter unten angeführten Lotka-Volterra-Modell.

## **4.2.2 Herleitung eines einfachen Räuber-Beute-Modells**

Nehmen wir an, dass in einen Lebensraum (nur) zwei Populationen leben:

- eine Beutepopulation (z. B.: Hasen)
- eine Räuberpopulation (z. B.: Luchse)

Dabei sollen sich die Räuber ausschließlich von der Beutepopulation ernähren und umgekehrt habe die Beute keine anderen Feinde als die Räuber. Weiters nehmen wir vereinfacht an, dass die Beute unendlich viel Nahrung und Platz zur Verfügung habe.

Nun versuchen wir die Populationsentwicklungen mathematisch zu modellieren: *B<sup>t</sup>* bezeichne die Anzahl der Beutetiere und *R<sup>t</sup>* die Anzahl der Räuber zum Zeitpunkt *t*. Würden zum Zeitpunkt *t* keine Räuber existieren (d. h. *R<sup>t</sup>* = 0 ) so können wir zur Beschreibung der Beutepopulation aufgrund unserer obigen Annahme, dass die Ressourcen unbeschränkt sind, von einem exponentiellen Wachstum ausgehen. Folglich beträgt die Populationsgröße der Beute zum Zeitpunkt *t* +1

$$
B_{t+1}=(1+r)B_t,
$$

wobei 1+*r* > 1 die Wachstumsrate von *B* angebe.

Umgekehrt, würden keine Beutetiere existieren, dann würden die Räuber schnell aussterben, was wir mit einem exponentiellen Abfall modellieren können:

$$
R_{t+1}=(1-v)R_t,
$$

für ein  $v \in (0,1]$ .

Im nächsten Schritt versuchen wir nun die Interaktion der beiden Spezies zu berücksichtigen. Die Anzahl der Beutetiere hängt natürlich auch davon ab, wie viele von ihnen von den Räubern erlegt wurden. Während wir in Abschnitt [4.1.6](#page-66-0) davon ausgegangen sind, dass die Anzahl der erlegten Tiere in jedem Schritt konstant bleibt, wäre diese Annahme im Räuber-Beute-Modell unrealistisch, da die Anzahl der erlegten Tiere nun sicherlich von der Anzahl der Räuber abhängt. Je mehr Räuber es gibt, desto mehr Beutetiere werden erlegt oder anders formuliert, je mehr Räuber es gibt, desto mehr Nahrung braucht die gesamte Räuberpopulation. Es bezeichne *s* (*s* > 0) die Anzahl der Beutetiere, die ein Räuber in einem Zeitschritt erlegt. Dann werden in einem Zeitschritt insgesamt *sR<sup>t</sup>* Individuen der Beutepopulation erlegt. Somit setzt sich die folgende Beutepopulation  $B_{t+1}$  wie folgt zusammen:

$$
B_{t+1} = (1+r)B_t - sR_t
$$

Umgekehrt können sich die Räuber umso besser vermehren, je mehr Nahrung sich im Lebensraum befindet (weil sie zur Aufzucht der Jungen genug Nahrung finden und kein Räuber verhungern muss), was wir mit der Gleichung

$$
R_{t+1}=(1-v)R_t+wB_t,
$$

für ein  $w > 0$  modellieren.

Somit erhalten wir das Differenzengleichungssystem

<span id="page-78-0"></span>
$$
B_{t+1} = (1+r)B_t - sR_t R_{t+1} = (1-v)R_t + wB_t
$$
 (4.17)

Bevor wir dieses System graphisch genauer betrachten, wollen wir zuerst seine Schwachstellen behandeln. Der Term *wB<sup>t</sup>* gibt in etwa die Anzahl der zusätzlichen neugeborenen und überlebenden Räuber an, falls genügend Beute vorhanden ist. Der Term *wB<sup>t</sup>* ist aber unabhängig von der Anzahl der Räuber zum Zeitpunkt *t*, d. h. wenn die Zahl der Beutetiere zum Zeitpunkt *t* sehr groß ist, würden im nächste Jahr die Räuber explosionsartig wachsen. Es wird somit nicht berücksichtigt, dass ein Räuber in einem Zeitschritt nur eine gewisse Anzahl an Nachkommen produzieren kann. Insbesondere wenn  $R_t = 0$  ist, würde aus [\(4.17\)](#page-78-0) folgen, dass die Räuberpopulation im nächsten Schritt wieder "von den Toten aufersteht", falls  $B_t > 0$  ist. Trotz dieser Mängel hat das obige System dennoch interessante Aspekte, die sich erst bei einer graphischen Analyse zeigen:

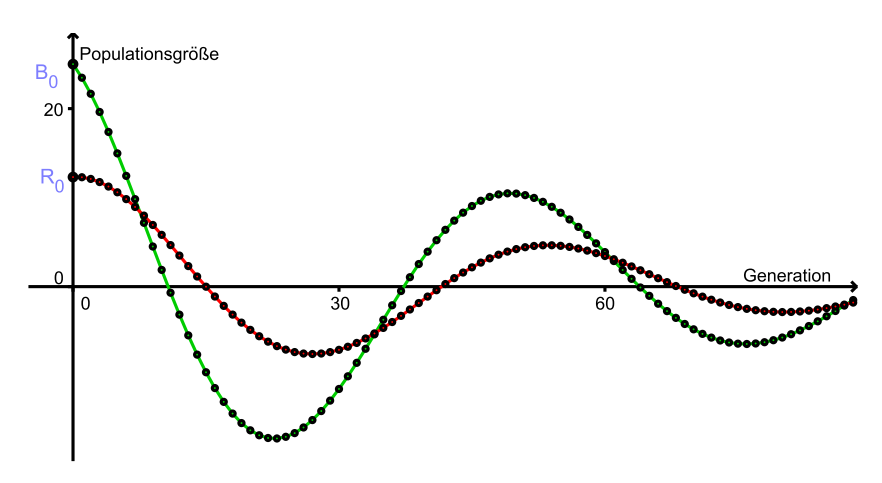

Abb. 4.47: Zeitdiagramm mit *B*<sup>0</sup> = 25; *R*<sup>0</sup> = 12; *r* = 0,2; *s* = 0,5; *v* = 0,24 und *w* = 0,12.

In der obigen Abbildung zeigt sich, dass die Populationsgrößen eine Wellenförmige Entwicklung vollziehen. Dieses Phänomen ist (bei geeigneter Wahl der Parameter) typisch für Räuber-Beute-Modelle (die nicht nach wenigen Zeitschritten aussterben) und kann folgendermaßen interpretiert werden:

Wenn genügend Nahrung für die Räuber in Form von Beutetieren da ist, können sich diese besser vermehren, wodurch die Anzahl der Räuber steigt. Dies hat allerdings zur Folge, dass immer mehr Beutetiere erlegt werden und somit die Beutepopulation sinkt. Dadurch finden die Räuber immer weniger Nahrung, was wiederum eine Dezimierung ihrer Populationsgröße zur Folge hat und somit der Beute ein besseres Wachstum ermöglicht, sodass der Zyklus wieder von vorne beginnt.

Wie aus der obigen Abbildung zu sehen ist, oszillieren die Populationsgrößen um

die *x*-Achse und sterben somit regelmäßig aus. Selbstverständlich ist dies unrealistisch, weswegen wir im Folgenden ein realistischeres Modell betrachten wollen.

## **4.2.3 Das Lotka-Volterra-Modell**

Während des ersten Weltkrieges war der Fischfang in der Adria aufgrund des Kriegsgeschehens so gut wie zum Erliegen gekommen. Aus diesem Grund ging man davon aus, dass die Fischpopulationen, insbesondere die Beutefische sich in dieser Zeit stark vermehren konnten. Umso überraschender war dann die Feststellung nach dem Krieg, dass nicht die Beutefischpopulation, sondern die Raubfischpopulation um einiges größer geworden war, als zuvor, während die Beutefischpopulation beinahe konstant geblieben war. Der italienische Mathematiker *Vito Volterra* (1860–1940), der sich mit diesem Thema beschäftigte, stellte hierfür ein Modell auf, mit dem er das Wachstum der Raubfischpopulationen erklären konnte (vgl. Hofbauer, Sigmund (1992); S. 40-41):

## **Das Modell**

Die diskrete Version des Lotka-Volterra-Modells mit zwei Spezies und exponentiellem Wachstum lautet (vgl. Ableitinger (2008); S. 74):

<span id="page-80-0"></span>
$$
B_{t+1} = (1+r)B_t - sB_t R_t R_{t+1} = (1-v)R_t + wB_t R_t
$$
\n(4.18)

Wie wir sehen, hat dieses Differenzengleichungssystem große Ähnlichkeit mit dem oben erarbeiteten Modell (siehe [\(4.17\)](#page-78-0)). Der einzige Unterschied liegt im Produkt *BtR<sup>t</sup>* , das jeweils am Ende der beiden Gleichungen auftritt. Dieses Produkt gibt nun Auskunft über die Interaktion der beiden Spezies. Sind nämlich die beiden Populationsgrößen sehr klein, so ist nicht nur das Produkt *BtR<sup>t</sup>* klein, es kann auch davon ausgegangen werden, dass die Interaktion der beiden Spezies klein ist, da sie sich kaum über den Weg laufen werden. Umgekehrt, sind die Populationsgrößen hoch, dann auch die Interaktion, was durch einen großen Wert des Produktes *BtR<sup>t</sup>* wiedergegeben wird. Obwohl das Produkt somit genau den Effekt erfüllt, den wir durch die Modellierung der Interaktion erhalten wollen, dient er nur bedingt als Herleitung für das Modell. Die biologischen Interpretationen dieses Produktes könnten folgendermaßen lauten:

- 1. Interpretation durch die Anzahl der möglichen Treffen
	- (a) Ein Beutetier kann in einem Zeitschritt auf insgesamt *R<sup>t</sup>* verschiedene Räuber treffen. Da es *B<sup>t</sup>* Beutetiere gibt, ist die Gesamtanzahl der möglichen Begegnungen durch den Term *BtR<sup>t</sup>* gegeben. Plausiblerweise hängt die Anzahl der in einem Zeitschritt erlegten Beutetiere von der Anzahl der Begegnungen ab und kann somit durch den Term *sBtR<sup>t</sup>* wiedergegeben werden.
	- (b) Umgekehrt hängt die Anzahl der in einem Zeitschritt hinzukommenden *wBtR<sup>t</sup>* von der Anzahl der erlegten Tiere ab und somit, nach der obigen Interpretation, auch von der Anzahl der möglichen Treffen.
- 2. Interpretation durch die Anzahl der Beutetiere, die durch einen Räuber erlegt werden
	- (a) Angenommen, jeder Räuber erlegt in jedem Zeitschritt im Durchschnitt *sB<sup>t</sup>* Beutetiere, dann erlegen *R<sup>t</sup>* Räuber in einem Zeitschritt insgesamt *sBtR<sup>t</sup>* Beutetiere.
	- (b) Sei *z* die Anzahl an neuen Räubern, die mit einem Beutetier "produziert" werden können. Da insgesamt *sBtR<sup>t</sup>* Beutetiere erlegt werden, erhält man damit  $z(sB_tR_t)$  zusätzliche Räuber. Setzt man  $z \cdot s = w$ , so erhält man den obigen Term (siehe [\(4.18\)](#page-80-0)).

Bevor wir mit der Analyse des Lotka-Volterra-Modells beginnen, sei hierbei noch auf die große Relevanz solcher Interpretationen für den Schulunterricht verwiesen. Durch sie werden die Terme nicht nur motiviert, was an sich bereits von großer Bedeutung ist, auch die spätere Analyse (wie beispielsweise das Verändern verschiedener Parameter) kann mithilfe der interpretatorischen Vorarbeit weiter gedeutet werden. Dadurch bleibt die mathematische Analyse stets ein Mittel zum Zweck und die biologische Deutung der Ergebnisse bietet somit insbesondere schwächeren SchülerInnen eine zusätzliche, motivierende Perspektive. Würden die Modelle einfach nur an die Tafel geschrieben und somit vom Himmel herabfallen, dann könnten nur die wenigsten SchülerInnen etwas mit den Gleichungen anfangen, womit auch die folgende Analyse ein inhaltsleeres jonglieren mit Termen bliebe.

Im Gegensatz zu unserm ersten Räuber-Beute-Modell gilt nun für das Lotka-Volterra-Modell, dass, wenn die Räuberpopulation zu einem Zeitpunkt *t* ausstirbt, die Populationsgröße für alle weiteren Zeitpunkte 0 ist, da

$$
R_{t+1} = \underbrace{(1-v)R_t}_{(1-v)0=0} + \underbrace{wB_tR_t}_{wB_t0=0} = 0
$$

Bei der graphischen Betrachtung der Populationsentwicklungen zeigt sich wie zuvor, für geeignete Parameter, eine Wellenbewegung. Für das Phasendiagramm bedeutet dies, dass sich die Populationsgrößen in einer Spirale bewegen. Ein ähnliches Verhalten haben wir auch beim logistischen Wachstum in Form einer Oszillation um einen Fixpunkt betrachtet.

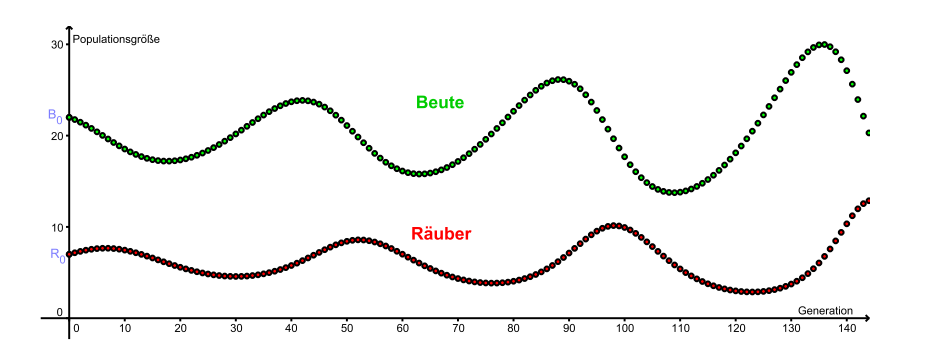

<span id="page-82-0"></span>Abb. 4.48: Zeitdiagramm für *B*<sub>0</sub> = 22, *R*<sub>0</sub> = 7, *r* = 0,08, *s* = 0,013, *v* = 0,24 und *w* = 0,012

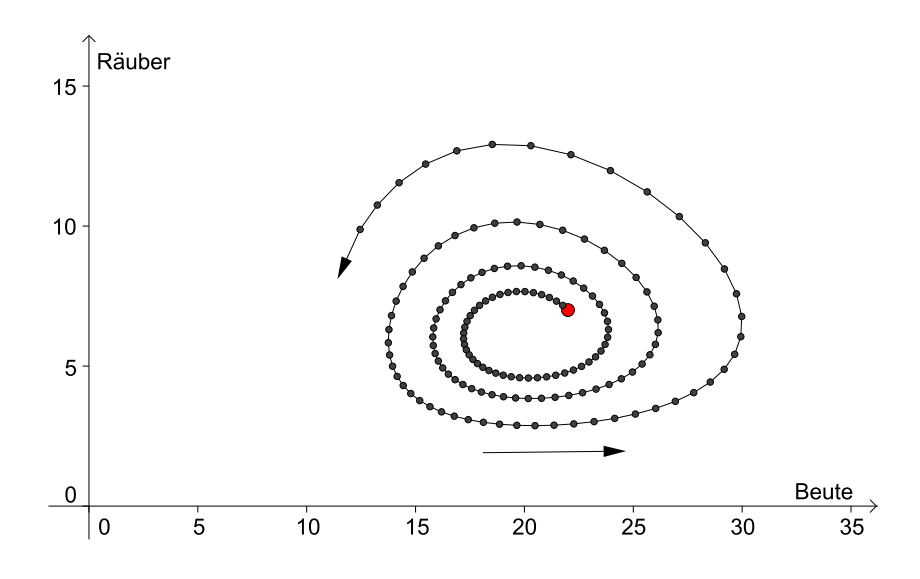

Abb. 4.49: Phasendiagramm für die Werte aus Abb. [4.48](#page-82-0)

Betrachtet man das obige Zeitdiagramm genauer, so bemerkt man, dass die Hochpunkte der Räuberpopulation immer kurz nach denen der Beutepopulation angenommen werden. Dies deckt sich mit der biologischen Begründung für die Wellenbewegung (siehe oben), da Raubtiere sich am besten vermehren können, wenn die Beutepopulation am höchsten ist und die Räuberpopulation erst dann schrumpft, wenn zu viele Räuber um zu wenig Beute kämpfen.

Es sei jedoch darauf verwiesen, dass eine leichte Änderung der Parameter oder der Anfangspopulationen eine große Auswirkung auf die Populationsgrößen haben kann, wie die folgende Abbildung zeigt.

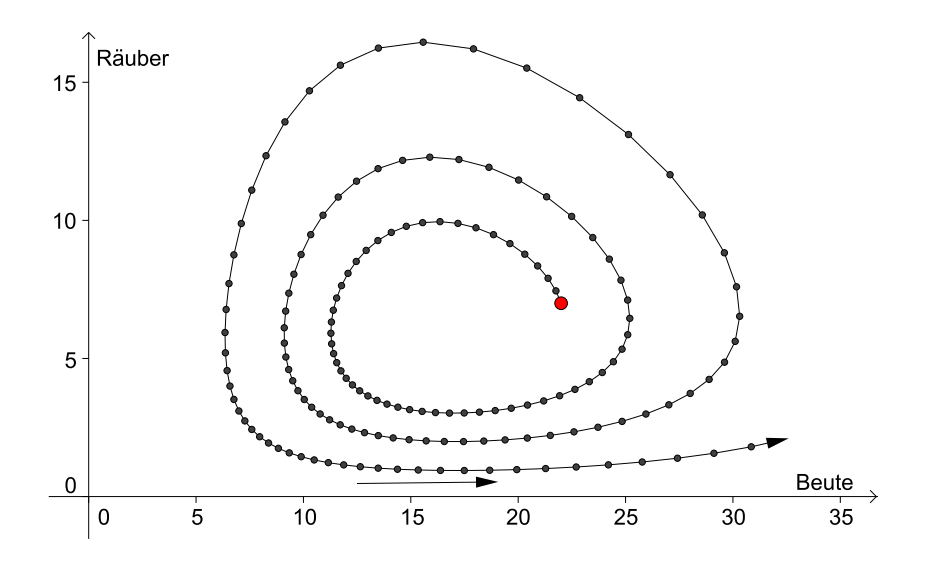

Abb. 4.50: Phasendiagramm mit  $v = 0, 2$  (zuvor  $v = 0, 24$ )

Wie zu sehen ist, hat sich durch die Veränderung eines Parameters die Populationsentwicklung stark verändert. Würden die Populationsgrößen in obiger Abbildung noch eine gesamte Umdrehung vollziehen,so würde die Spirale sehr nahe an eine der Achsen kommen. Bei Berührung oder Schneiden hieße dies, dass eine der Populationen (in diesem Fall die der Räuber) ausgestorben wäre.

Allgemein zeigt sich, dass der Radius der Spiralen immer größer wird und somit die Populationsschwankungen während eines Durchlaufs ebenfalls immer größer werden. Zwar kommen auch in der Natur solche Schwankungen der Populationsgrößen vor, allerdings zeigt sich hier in der Regel eine Dämpfung der Oszillationen in Richtung eines Gleichgewichts oder, falls dies nicht passiert, kommt es zum Aussterben einer oder beider Populationen (vgl. Allman, Rhodes (2004); S. 91).

Unser Ziel ist es nun, Gleichgewichte, d. h. Fixpunkte, des Lotka-Volterra-Modells zu bestimmen. Leider lassen sich die Fixpunkte nicht wie bei den Wachstumsmodellen mithilfe eines Spinnwebdiagramms graphisch nachweisen, sondern nur algebraisch. Dafür haben wir nun anstelle eines einzelnen Wertes, den wir zuvor stets als Fixpunkt bezeichneten, tatsächlich einen Punkt als Fixpunkt in der zweidimensionalen (Beute,Räuber)-Ebene des Phasendiagramms.

#### **Berechnung der Fixpunkte**

Sei (*B*<sup>∗</sup>, *R*<sup>∗</sup>) der Fixpunkt des Differenzengleichungssystems [\(4.18\)](#page-80-0) auf (siehe S. [81\)](#page-80-0), dann gilt

<span id="page-85-0"></span>
$$
B^* = (1+r)B^* - sB^*R^* R^* = (1-v)R^* + wB^*R^* \t\t(4.19)
$$

Der erste Fixpunkt, den man durch Einsetzen leicht überprüfen kann, lautet (0,0). Dies deckt sich auch mit der Realität, denn wenn beide Populationen ausgestorben sind, dann bleiben sie dies auch.

Da wir den Wert 0 nun abgehakt haben, können wir in der ersten Gleichung durch *B* ∗ und in der zweiten durch *R* ∗ kürzen und erhalten

$$
1 = (1+r) - sR^*
$$
  
\n
$$
1 = (1-v) + wB^*.
$$

Umgeformt ergibt dies

$$
R^* = \frac{r}{s}
$$
  
\n
$$
B^* = \frac{v}{w}.
$$
\n(4.20)

Insgesamt erhalten wir somit zwei Fixpunkte:  $F_1 = (0,0)$  und  $F_2 = (\frac{v}{w}, \frac{r}{s})$  $\frac{r}{s}$ . Die folgende Graphik zeigt das obige Zeitdiagramm samt der Fixpunkte  $R^* = \frac{r}{s}$ *s* und  $B^* = \frac{v}{w}$ *w* . Wie man sieht, oszillieren die Populationsgrößen um die jeweiligen Koordinaten des Fixpunktes *F*2.

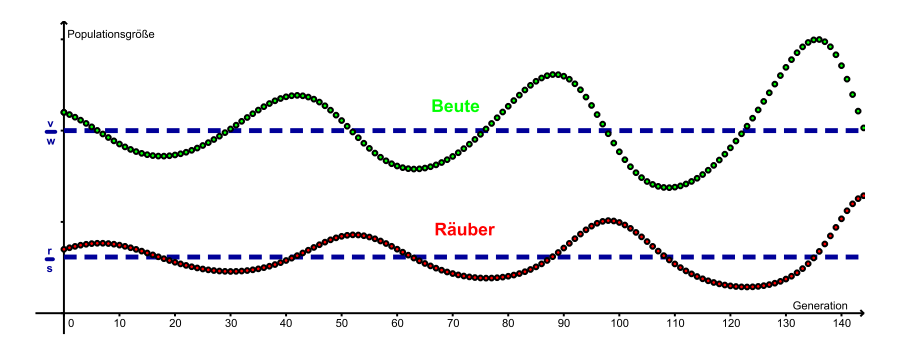

Abb. 4.51: Zeitdiagramm mit Fixpunkt  $R^* = \frac{r}{s}$  und  $B^* = \frac{v}{w}$ 

Im Phasendiagramm befindet sich der Fixpunkt *F*<sup>2</sup> (und diesesmal ist es wirklich ein Punkt) auf dem Schnittpunkt der beiden Geraden  $R = \frac{r}{s}$  $\frac{r}{s}$  und  $B = \frac{v}{w}$  $\frac{v}{w}$ . Der Fixpunkt *F*<sup>1</sup> ist ebenfalls ein Schnittpunkt, der durch Schneiden der Koordinatenachsen  $B = 0$  und  $R = 0$  entsteht.

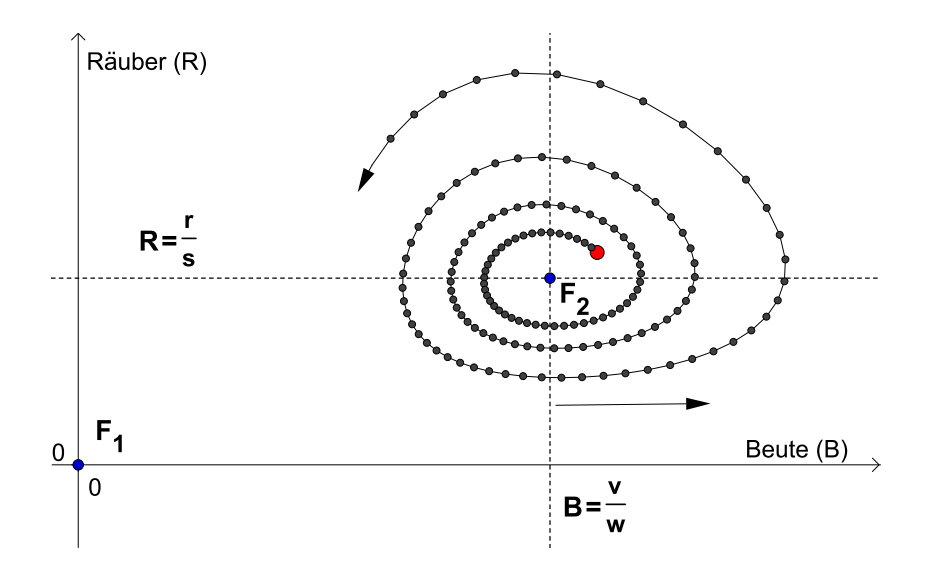

<span id="page-86-1"></span>Abb. 4.52: Phasendiagramm mit Fixpunkten

Würde man  $B_0 = B^*$  und  $R_0 = R^*$  setzen, so würde im Phasendiagramm nur ein Punkt, der Fixpunkt, zu sehen sein.

Bevor wir auf die Stabilität der Fixpunkte zu sprechen kommen, wollen wir zuerst noch etwas genauer auf die erhaltenen Geraden eingehen und eine Begründung für die in den Phasendiagrammen beobachtete Rotation gegen den Uhrzeigersinn finden.

### **Isoklinen**

Bei der Berechnung der Fixpunkte haben wir folgendes Gleichungssystem gelöst:

$$
B^* = (1+r)B^* - sB^*R^*
$$
  

$$
R^* = (1-v)R^* + wB^*R^*
$$

Auf dasselbe Ergebnis wären wir gekommen, wenn wir uns gefragt hätten, in wel-chen Punkten beide Populationsgrößen nicht mehr schrumpfen oder wachsen,<sup>[26](#page-86-0)</sup> d. h., wann gilt, dass zugleich  $B_{t+1} - B_t = 0$  und  $R_{t+1} - R_t = 0$  ist. Als Ergebnis erhalten wir

$$
B_{t+1} - B_t = rB_t - sB_t R_t = 0 \quad \Leftrightarrow \quad R = \frac{r}{s}
$$

<span id="page-86-0"></span><sup>26</sup>Dies ist ja gerade die Definition eines Fixpunktes.

und

$$
R_{t+1} - R_t = -\nu R_t + \nu B_t R_t = 0 \quad \Leftrightarrow \quad B = \frac{\nu}{\nu}
$$

(siehe Gleichungssystem [\(4.19\)](#page-85-0) auf Seite [86f](#page-85-0)). Graphisch betrachtet haben wir hier zwei Geraden erhalten, die einander im Fixpunkt schneiden (siehe Abb. [4.52\)](#page-86-1). Angenommen, wir befinden uns nun nur auf einer Geraden, beispielsweise auf  $R = \frac{r}{s}$ *s* , dann hätte der Wachstumsterm von *Bt*+<sup>1</sup> den Wert 0, unabhängig davon, wie groß *B<sup>t</sup>* gerade ist. Somit bleibt die Beutepopulation in diesem Zeitschritt konstant, was sich graphisch im Phasendiagramm durch eine senkrechte Verbindung zwischen den Punkten (*B<sup>t</sup>* ,*Rt*) und (*Bt*+1,*Rt*+1) bemerkbar macht, da sich nur die Räuberpopulation (in diesem Fall durch Wachstum) verändert.

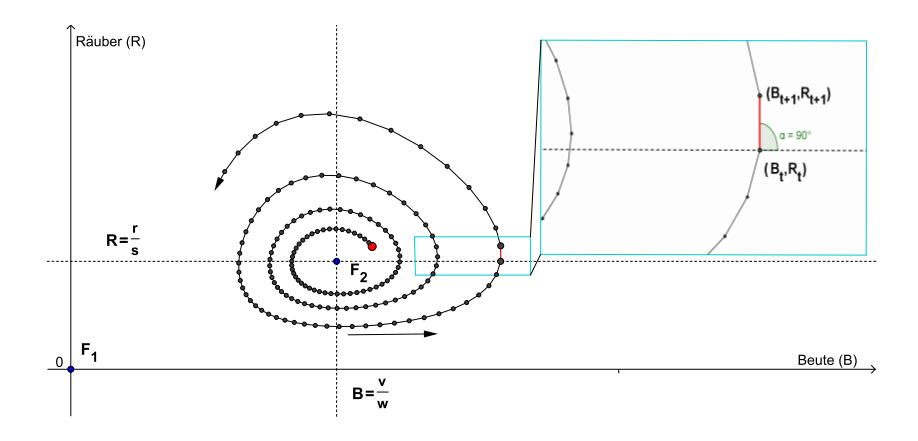

Abb. 4.53: Phasendiagramm mit senkrechter Verbindungsstrecke

Die Gerade  $R = \frac{r}{s}$  wird als so genannte *Isokline* (griech. *ísos* = gleich und *klín* $ein$  = neigen) bezeichnet, da die Verbindungsstrecke  $(B_t, R_t)$  zu  $(B_{t+1}, R_{t+1})$  stets parallel zur *R*-Achse ist, falls (*B<sup>t</sup>* ,*Rt*) auf der Isokline liegt. Da hierfür aber nur  $R_t = \frac{r}{s}$ *s* gelten muss, ist dies unabhängig von der Größe der Beutepopulation. Im diskreten Modell muss  $R_t$  jedoch nicht unbedingt auf dieser Isokline  $R = \frac{r}{s}$ *s* landen, d. h. diese kann auch zwischen  $R_t$  und  $R_{t+1}$  übersprungen werden. Allerdings ist die Steigung der Verbindungsstrecke zwischen den Punkten, in denen die Gerade übersprungen wird immer annähernd vertikal (wie aus den Abbildungen ersichtlich ist), da für *R<sup>t</sup>* nahe an der geraden auch das Wachstum der Beutepopulation klein wird. Analoges gilt für die zweite Isokline und *B<sup>t</sup>* .

Dies erklärt nun, warum die Spiralen beim Schneiden der Isoklinen immer annähernd im rechten Winkel zu den Geraden und somit parallel zu einer der Achsen sind. Was bleibt ist die Frage, warum es überhaupt zu dieser Spiralbewegung kommt.

## **Richtungsfeld**

Betrachten wir noch einmal die Phasendiagramme. Die beiden Geraden  $R = \frac{r}{s}$ *s* und  $B = \frac{v}{w}$  $\frac{v}{w}$  teilen das Koordinatenfeld in insgesamt vier Abschnitte. Je nachdem in welchem Bereich sich der Punkt (*B<sup>t</sup>* ,*Rt*) befindet, gelten nun folgende Ungleichungen:

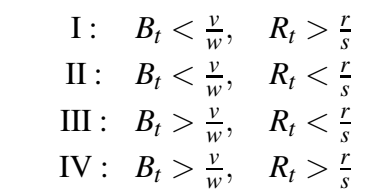

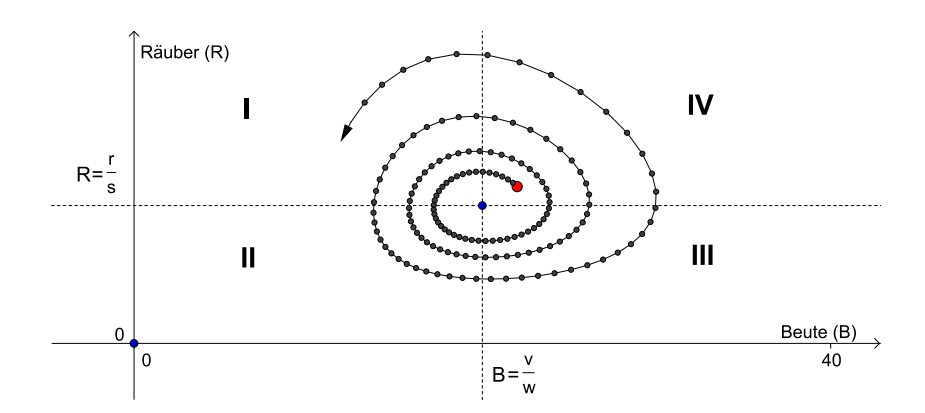

Abb. 4.54: Vier Bereiche des Phasendiagramms

## ad I)

Anschaulich scheint es, dass im Bereich I sowohl die Beute- als auch die Räuberpopulation sinkt, dies ist äquivalent damit, dass

$$
0 > B_{t+1} - B_t = rB_t - sB_t R_t \text{ und}
$$
  
\n
$$
0 > R_{t+1} - R_t = -vR_t + wB_t R_t
$$
\n(4.21)

ist (siehe oben). Um dies zu überprüfen, setzen wir nun jene Ungleichungen ein, die im Bereich I gelten und erhalten, da  $R_t > \frac{r}{s}$  $\frac{r}{s}$  ist und somit der folgende Subtrahend durch einen kleineren Term ersetzt wird:

$$
rB_t - sB_t R_t < rB_t - sB_t \left(\frac{r}{s}\right) = rB_t - rB_t = 0
$$

und, da  $B_t < \frac{v}{w}$ *w* ist und somit der folgende Minuend durch einen größeren Term ersetzt wird:

$$
-vR_t + wB_tR_t < -vR_t + w\left(\frac{v}{w}\right)R_t = -vR_t + vR_t = 0
$$

Somit wäre die Beobachtung gezeigt. Im Bereich I verlieren beide Populationen an Größe und beide tendieren damit in Richtung 0, was sich im Phasendiagramm durch eine Bewegung der Punkte in Richtung (0,0) äußert. Irgendwann müssen die Populationsgrößen folglich den Bereich I verlassen. Hier gibt es zwei Möglichkeiten. Entweder, die Beutepopulation stirbt aus, dies würde graphisch einer Berührung der Spirale mit der *R*-Achse entsprechen. Die Folge wäre, dass auch die Räuberpopulation ausstirbt, wie wir uns schon zuvor überlegt haben, was somit wiederum ein Tendieren der Punkte (*B<sup>t</sup>* ,*Rt*) gegen den Fixpunkt (0,0) nach sich zieht, wobei sie ihn dieses Mal erreichen.

Die andere Möglichkeit ist, dass die Populationsgrößen in den Bereich II kommen. Hier kann man analog zu Bereich I zeigen, dass die Räuberpopulation weiterhin abnimmt, die Beutepopulation allerdings an Größe gewinnt. Folglich verlässt (*B<sup>t</sup>* ,*Rt*) den Bereich II ebenfalls. Und wieder stehen zwei Möglichkeiten offen. Entweder die Räuberpopulation stirbt aus, was ein exponentielles Wachstum der Beute und somit eine horizontale Bewegung von  $(B_t, R_t) = (B_t, 0)$  zur Folge hätte, oder die Populationsgrößen kommen in den Bereich III.

Im Bereich III und IV können die Populationen nun nicht aussterben. Wie zuvor kann man zeigen, dass die Populationen im Bereich III in den Bereich IV tendieren und von IV wieder in den Bereich I. Beim "Schnitt" der Isoklinen haben wir bereits oben gezeigt, dass die Verbindungsstrecke zwischen zwei Punkten annähernd parallel zu einer der Achsen ist und somit einer der Wachstumsterme nahe an 0 ist. Folglich bilden die Isoklinen die Übergänge zwischen Schrumpfen und Wachstum von  $B_t$  bzw.  $R_t$ .

Als Resultat erhalten wir (wie beobachtet) eine kreisförmige Bewegung. Die folgende Graphik zeigt die Richtungen an, in die sich die Populationsgrößen in den jeweiligen Bereichen bewegen.

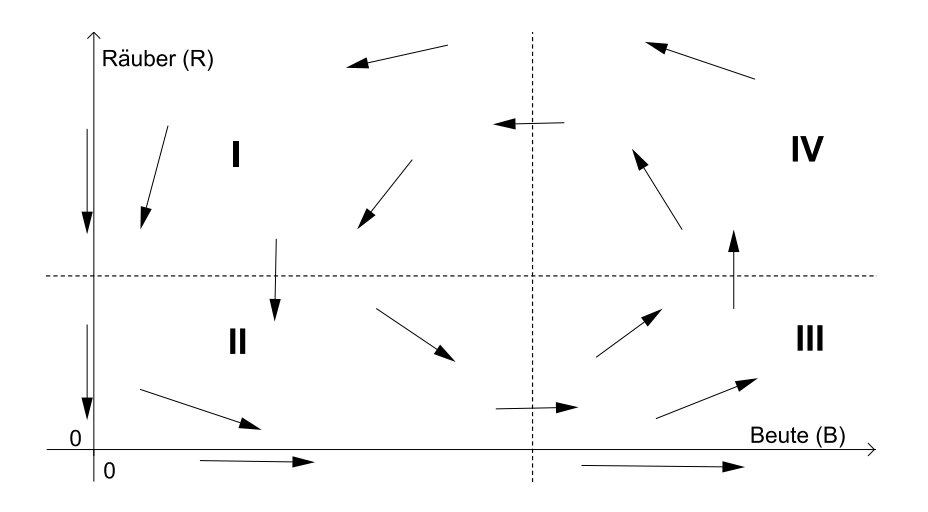

Abb. 4.55: Vektorfeld des Phasendiagramms

Was abschließend noch fehlt, ist eine Begründung, warum es zu einem spiralähnlichen Verlauf kommt, indem sich die Populationsgrößen immer mehr vom Fixpunkt  $F_2$  entfernen. Es wäre ja auch denkbar, dass die Populationsgrößen sich in einer abgeschlossenen Kurve drehen<sup>[27](#page-90-0)</sup> oder sogar gegen  $F_2$  konvergieren. Die Frage ist folglich, ob bzw. wann der Punkt  $F_2$  anziehend, abstoßend oder mög-licherweise keines von beiden<sup>[28](#page-90-1)</sup> ist. Dies zu überprüfen würde jedoch die schulischen Möglichkeiten übersteigen, da hierfür ein Verständnis über Matrizen und Eigenwerte vorausgesetzt werden muss. Für Interessierte sei auf Allman/Rhodes (2004) verwiesen, die die Lösung für dieses Thema Schritt für Schritt aufbauen. Als Lösung würde man für unser Modell erhalten, dass *F*<sup>2</sup> abstoßend ist, was somit die Spirale nach außen erklärt.

Dass  $F_1 = (0,0)$  nicht anziehend ist, erhält man bereits dadurch, wenn man auf der Beute-Achse nahe an *F*<sup>1</sup> startet. Da die Beutepopulation bei der Absenz von Räubern exponentiell wächst, geht *B*<sup>*t*</sup> für *t* → ∞ gegen ∞, womit *F*<sup>1</sup> folglich nicht

<span id="page-90-0"></span> $^{27}$ Dies ist im kontinuierlichen Lotka-Volterra-Modell sogar der Fall (vgl. Reichel u. a. (1991); S. 238-240).

<span id="page-90-1"></span><sup>28</sup>Da wir hierbei zwei Populationen behandeln, könnte es auch der Fall sein, dass nur eine der Populationen gegen ihren Fixpunkt konvergiert, während die andere divergiert oder beide Populationen nur von einer bestimmten Richtung her konvergieren, wie es beispielsweise in Abschnitt [4.1.6](#page-66-0) der Fall war (siehe S. [71f](#page-70-0)f).

anziehend sein kann. Umgekehrt kann *F*<sup>1</sup> aber auch nicht abstoßend sein, da die Räuberpopulation ausstirbt, wenn keine Beutetiere anwesend sind. Die folgende Abbildung verdeutlicht diese beiden Fälle:

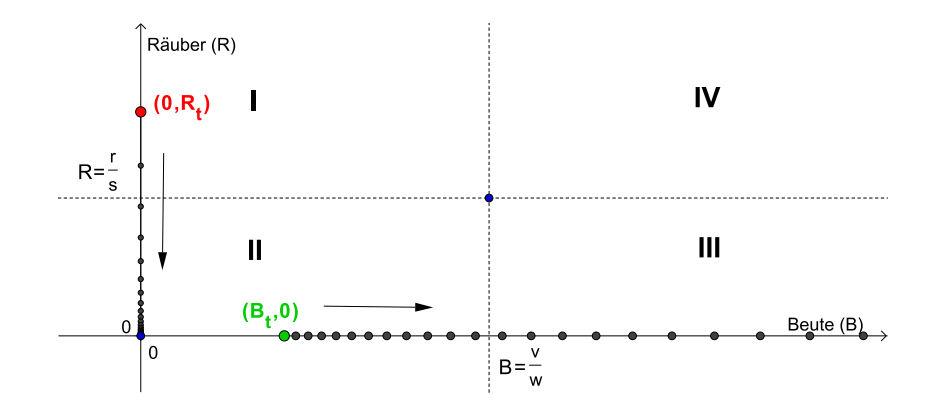

<span id="page-91-0"></span>Abb. 4.56: Phasendiagramm für die Fälle  $B_t > 0$  und  $R_t = 0$  bzw.  $B_t = 0$  und  $R_t > 0$ .

## **4.2.4 Das Lotka-Volterra-Modell mit Fischfang**

Volterra konnte mit seinem Modell das scheinbare Paradoxon der wachsenden Räuber erklären. Dies soll nun auch unser Ziel sein. Aus diesem Grund erweitern wir unser Modell um eine Komponente, die die Dezimierung der Beutepopulation von außen berücksichtigt.

Angenommen wir haben eine Beutefischpopulation *B<sup>t</sup>* , die einerseits mit einer Raubfischpopulation  $R_t$  interagiert und andererseits durch Fischfang, der in jedem Zeitschritt den konstanten Wert *h* betragen soll, dezimiert wird. Dann könnte ein mögliches Modell zur Beschreibung der Populationsentwicklungen wie folgt lauten:

$$
B_{t+1} = (1+r)B_t - sB_t R_t - h
$$
  
\n
$$
R_{t+1} = (1-v)R_t + wB_t R_t
$$
\n(4.22)

für geeignete Werte  $r, s, v, w, h > 0$ .

Um die Fixpunkte bestimmen zu können, berechnen wir analog zu oben

$$
B^* = (1+r)B^* - sB^*R^* - h
$$
  

$$
R^* = (1-v)R^* + wB^*R^*.
$$

Setzen wir in der zweiten Gleichung für *R* ∗ den Wert 0 ein, so erhalten wir eine wahre Aussage. In der ersten Gleichung erhalten wir für *R*<sup>∗</sup> = 0:

$$
B^* = (1+r)B^* - sB^*0 - h
$$
  
\n
$$
B^* = (1+r)B^* - h
$$
  
\n
$$
rB^* = h
$$
  
\n
$$
B^* = \frac{h}{r}
$$

Somit hat  $F_1$  die Koordinaten ( $\frac{h}{r}$  $\frac{h}{r}$ , 0). Für  $R^* \neq 0$  erhalten wir aus der zweiten Gleichung durch kürzen von *R* ∗ analog zum ursprünglichen Lotka-Volterra-Modell, dass  $B^* = \frac{v}{w}$ <sup>*w*</sup> ist. Um *R*<sup>∗</sup> zu berechnen, setzen wir den Wert für *B*<sup>∗</sup> in die erste Gleichung ein und erhalten:

$$
\frac{v}{w} = (1+r)\frac{v}{w} - s\left(\frac{v}{w}\right)R^* - h
$$
\n
$$
r\frac{v}{w} = s\left(\frac{v}{w}\right)R^* + h
$$
\n
$$
r\frac{v}{w} - \frac{wh}{w} = s\left(\frac{v}{w}\right)R^*
$$
\n
$$
rv - wh = svR^*
$$
\n
$$
\frac{rv - wh}{sv} = R^*
$$

Somit erhalten wir wieder zwei Fixpunkte mit  $F_1 = (\frac{h}{r}, 0)$  und  $F_2 = (\frac{v}{w}, \frac{rv - wh}{sv})$ . Während  $F_1$  ähnlich wie der ursprüngliche Fixpunkt (0,0) (siehe oben) relativ uninteressant ist, ist aus der graphischen Betrachtung zu erkennen, dass sich die Punkte (*B<sup>t</sup>* ,*Rt*) wieder in einer Spirale um *F*<sup>2</sup> drehen. Die *B*-Koordinate von *F*<sup>2</sup> hat wie zuvor den Wert  $\frac{v}{w}$ , wohingegen die *R*-Koordinate leicht verändert ist und es gilt, dass

$$
\frac{rv - wh}{sv} = \frac{r}{s} - \frac{wh}{sv} < \frac{r}{s}
$$

ist, da alle Parameter positiv sind. Somit ist durch den Fischfang nicht das Gleichgewicht der Beutefische, sondern das der Raubfische beeinträchtigt und sogar vermindert worden.

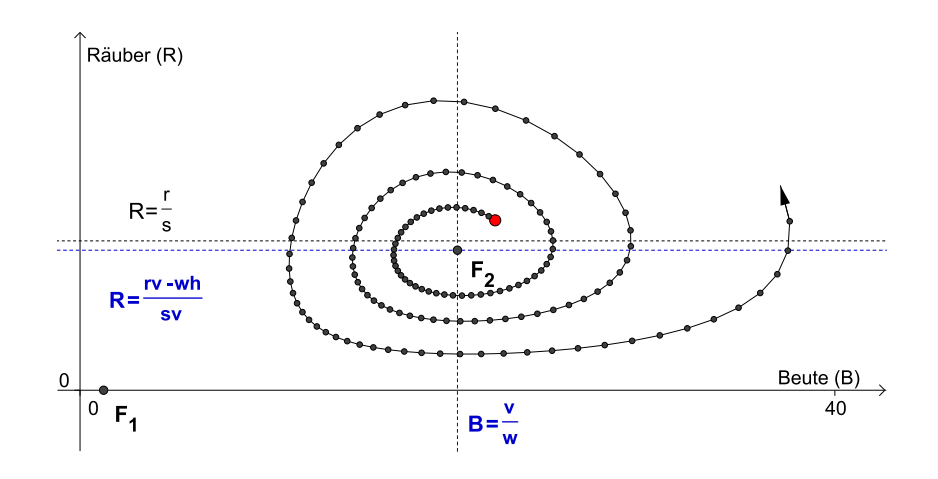

Abb. 4.57: Phasendiagramm mit  $h = 0, 1$ 

Erhöht man in obiger Graphik den Wert *h* und damit die Anzahl der gefangenen Fische weiter, so zeigt sich, dass die Räuberpopulation beinahe ausstirbt, was zu einem exponentiellen Wachstum der Beutepopulation führt.

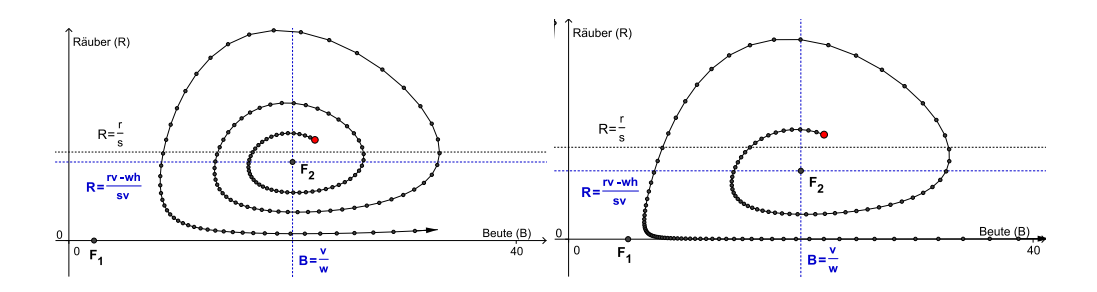

Abb. 4.58: Phasendiagramm mit *h* = 0,18 Abb. 4.59: Phasendiagramm mit *h* = 0,41

## **Interpretation der Ergebnisse**

Wir haben somit gezeigt, dass durch eine Dezimierung der Beutepopulation von außen die Räuberpopulation auf Dauer mehr beeinflusst wird als die Beutepopulation. Die ursprüngliche Fragestellung, die sich Volterra stellte, nämlich warum sich eine Verringerung des Fischfangs positiv auf die Raubfisch- und nicht auf die Beutefischpopulation auswirkt, kann nun folgendermaßen beantwortet werden: Während des regelmäßigen Fischfanges bleibt das Gleichgewicht der Beutefischpopulation gleich, wohingegen das Gleichgewicht der Raubfischpopulation gesenkt wird. Fällt der Fischfang jedoch aus, so erhöht sich das Gleichgewicht der Räuber, was zu dem beobachteten Wachstum der Raubfischpopulation führte. Zusätzlich ergibt sich durch unsere Analysen noch ein weiterer Aspekt. Durch die negative Beeinflussung der Anzahl der Beutetiere kann es sogar dazu kommen, dass die Räuber aussterben und sich die Beutepopulation daraufhin ungebremst vermehren kann. Dies ist insbesondere für die Schädlingsbekämpfung interessant. So kann beispielsweise das regelmäßige Einsetzen von chemischen Schädlingsbekämpfungsmitteln das Aussterben der natürlichen Feinde der Schädlinge verursachen, was dazu führt, dass letztere sich besser vermehren und noch mehr Schaden anrichten können.

## **Einmalige Dezimierung der Beute**

Abschließend wollen wir den obigen Aspekt der Schädlingsbekämpfung noch einmal aufnehmen und die Situation analysieren, was passiert, wenn man die Beutepopulation nur ein einziges Mal dezimiert. Das heißt folglich

$$
B_{t+1} = (1+r)B_t - sB_t R_t \quad \text{für} \quad t \neq t_m
$$

aber

$$
B_{t_m+1} = (1+r)B_{t_m} - sB_{t_m}R_{t_m} - h
$$
 für ein einziges  $t_m$ .

Im Phasendiagramm macht sich dies durch einen Sprung nach links, parallel zur *B*-Achse bemerkbar. Wie an der folgenden Graphik zu sehen ist, landet man praktisch wieder auf einem Abschnitt der Spirale. Es ist jedoch entscheidend, wann dieser Sprung und damit die Dezimierung der Schädlinge vollzogen wird. Ist  $B_{t_m} < \frac{\nu}{\mu}$  $\frac{v}{w}$  (d. h. man befindet sich im Bereich I oder II) so landet man auf einem weiter außen liegenden Bereich der Spirale. Das Ergebnis ist nun, dass die Räuberpopulation in Folge noch stärker dezimiert wird, was wiederum ein stärkeres Wachstum der Schädlinge begünstigt und der gewünschte Effekt einer nachhaltigen Dezimierung der Schädlinge schlägt genau ins Gegenteil um.

Gilt aber, dass  $B_{t_m} > \frac{v}{w}$  $\frac{v}{w}$  (Bereich III und IV), so bewirkt eine Dezimierung der Schädlinge, dass man in der Spirale eine Ebene nach innen rutscht, wodurch die Schädlinge, aber auch die Räuber, in ihrer Populationsgröße näher am Fixpunkt liegen und damit nicht so stark oszillieren wie zuvor. Damit sind zwar die minimalen Populationsgrößen höher als zuvor, aber umgekehrt sind auch die Höchstwerte verringert worden, wodurch beispielsweise eine Plage für einige Jahre verhindert werden könnte.

Eine letzte Möglichkeit gibt es noch. Indem  $h = (1+r)B_{t_m} - sB_{t_m}R_{t_m}$  gesetzt wird, löscht man die gesamte Schädlingspopulation aus. Wie wir oben gezeigt haben (siehe Abbildung [4.56](#page-91-0) auf S. [92\)](#page-91-0), hätte dies aber die Nebenwirkung, dass auch die Räuberpopulation ausstirbt und dieser Effekt ist nicht immer gewünscht.

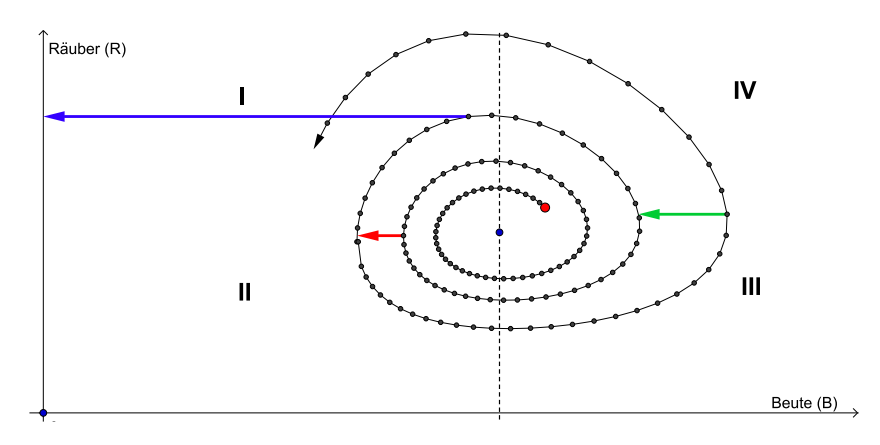

<span id="page-95-0"></span>Abb. 4.60: Phasendiagramm für einmalige Schädlingsbekämpfung

## **Zusammenfassung und mögliche Modifikationen**

Auch wenn sich das Lotka-Volterra-Modell zur genauen Beschreibung von realen Populationen nur schlecht eignet (vgl. Murray (2002); S. 86), so können daraus wichtige Erkenntnisse gewonnen werden, wie beispielsweise die zeitlich verschobene Wellenbewegung der Beute- und Räuberpopulationen, die um ihren Fixpunkt oszillieren oder die Begründung, warum der Einsatz von Pestiziden zur Bekämpfung von Schädlingen schnell den gegenteiligen Effekt verursachen kann.

Eine verbesserungswürdige Annahme des Modells war beispielsweise das exponentielle Wachstum der Beutetiere. Hierbei haben wir bereits in Abschnitt [4.1](#page-26-0) verschiedene Verbesserungsmöglichkeiten kennen gelernt. Neben dem logistischen Wachstum würde sich auch das Ricker-Modell anbieten.

Das Differenzengleichungssystem für das Modell mit logistischem Wachstum der Beutepopulation lautet dann (vgl. Allman, Rhodes (2004); S. 87):

$$
B_{t+1} = B_t(1 + r(1 - B_t)) - sB_t R_t
$$
  
\n
$$
R_{t+1} = (1 - v)R_t + wB_t R_t
$$
\n(4.23)

Wie aus den folgenden Abbildungen ersichtlich ist, gibt es nun bestimmte An-

fangswerte und Parameter, für die die Populationsgrößen periodisch um den Fixpunkt oszillieren, ohne zu divergieren,

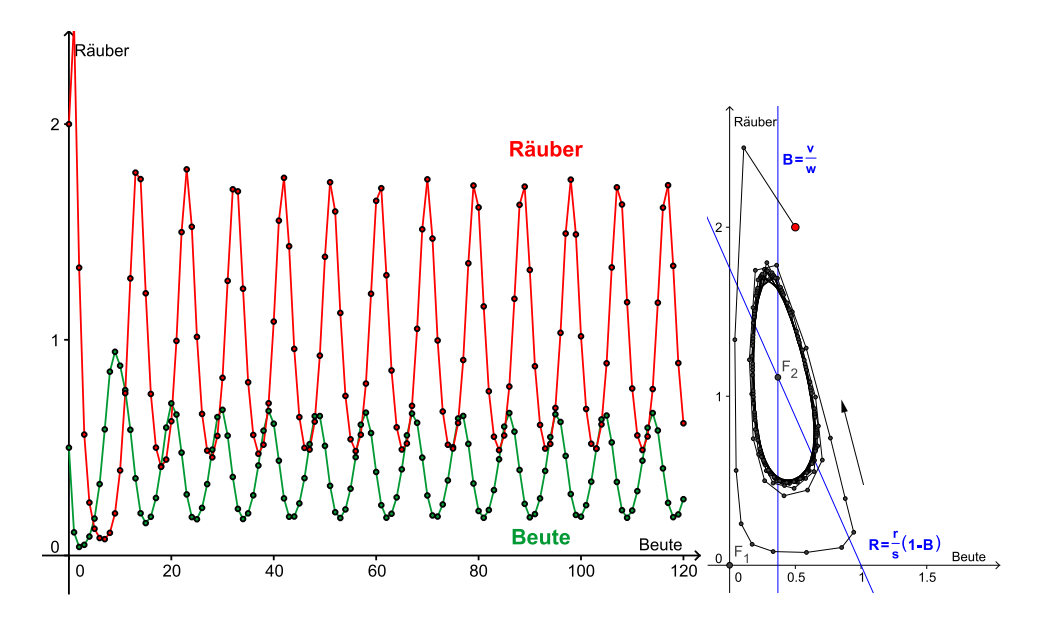

Abb. 4.61: Zeit- und Phasendiagramm (letzteres mit Isoklinen) des Lotka-Volterra-Modells mit logistischem Wachstum für *B*<sub>0</sub> = 0,5, *R*<sub>0</sub> = 2, *r* = 1,23, *s* = 0,7, *v* = 0,65 und *w* = 1,77.

oder sogar gegen den Fixpunkt ( $\frac{v}{v}$  $\frac{v}{w}, \frac{r}{s} - \frac{rv}{ws}$  konvergieren:

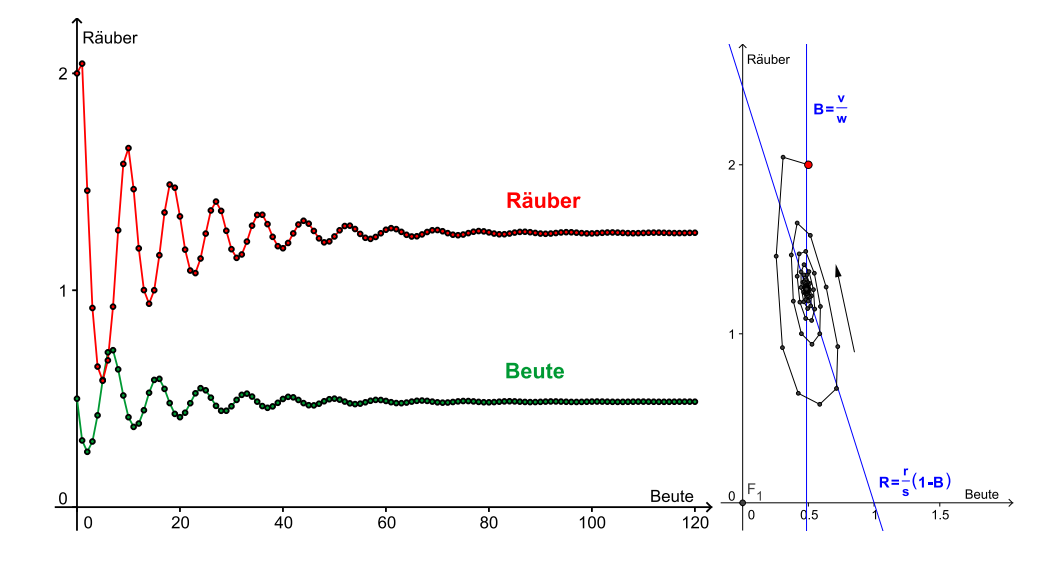

Abb. 4.62: Bis auf  $s = 0, 5, v = 0, 78$  und  $w = 1, 6$  dieselben Werte wie zuvor.

## **4.2.5 Das Nicholson-Bailey-Modell**

Nun wollen wir ein Modell erarbeiten, das speziell bei Populationen mit nicht überlappenden Generationen angewendet wird. Es handelt sich hierbei um das *Nicholson-Bailey-Modell*, benannt nach seinen ersten Anwendern, dem australischen Entomologen *Alexander John Nicholson* (1895–1969) und dem ebenfalls australischen Physiker *Victor Albert Bailey* (1895–1964), und dient dazu, um so genannte *Wirts-Parasitoiden-Beziehungen* bei Insekten zu modellieren (vgl. Hawkins, Cornell (1999); S. 8). Bevor das Modell hergeleitet wird, sollen zuerst die Begriffe Wirt und Parasitoid erläutert werden.

Ein *Parsitoid* ist ein Insekt, das zur Fortpflanzung ein anderes Lebewesen, einen *Wirt*, benötigt. In der Regel ist dieser Wirt ebenfalls ein Insekt. Hierbei setzt der Parasitoid seine Eier an oder in den Wirt. Schlüpfen die Eier, so dient den Nachkommen der Wirt als Nahrungsmittel. Der Unterschied zwischen einem gewöhnlichen Parasiten und einem Parasitoiden ist nun, dass der Wirt, falls dieser von einem Parasitoiden befallen wird, früher oder später aufgrund seines Befalls stirbt. Die einzelnen Parasitoidenarten können nun beispielsweise danach unterschieden werden, in welchem Entwicklungsstadium des Wirts sie angreifen. Während manche Parasitoiden bereits die Eier ihrer Wirte befallen, zielen manche auf das Larven- oder Puppenstadium ab. Wiederum andere greifen die erwachsenen Tiere an (vgl. Hassel (2000); S. 2). Ein Grund, warum man sich mit Parasitoiden beschäftigt ist, dass sie sich gut eignen, um Schädlinge auf natürliche Weise zu bekämpfen. Wie wir im vorherigen Kapitel gesehen haben, kann eine Beeinflussung von außen dazu führen, dass auf Dauer nicht der Schädling selbst, sondern der natürliche Feind des Schädlings dezimiert wird und sich ersterer dadurch umso besser vermehren kann. Führt man in den Lebensraum des Schädlings jedoch einen Parasitoiden ein, der ein natürlicher Feind des Schädlings ist, so kann dies nun doch zu dem gewünschten Effekt führen. Der Grund hierfür ist, dass bei einer großen Anzahl von Schädlingen sich auch der Parasitoid gut vermehren kann, was zur Folge hat, dass der Schädling dezimiert wird. Dies wiederum schränkt auch die Anzahl der Parasitoiden ein, womit verhindert wird, dass diese zur Plage werden.

Ein Beispiel für einen Parasitoiden ist die Grabwespe. Wenn sie einen Wirt befällt,

lähmt sie ihn dadurch, dass sie sein motorisches Nervensystem zerstört, wodurch sich der Wirt zwar nicht mehr bewegen kann, dennoch aber am Leben bleibt. Anschließend legt die Grabwespe ihre Eier in den Wirt und stirbt. Die Eier dagegen schlüpfen nach einiger Zeit und können sich vom Wirt ernähren.<sup>[29](#page-98-0)</sup> Die Grabwespe ist somit auch ein Beispiel für eine Population, in der sich die Generationen nicht überlappen. Im Folgenden wollen wir dies für die Wirtspopulation ebenfalls voraussetzen.

## **Herleitung des Modells**

Angenommen wir haben zum Zeitpunkt *t* eine Wirtspopulation *H<sup>t</sup>* (engl. *Host*) und eine Parasitoidenpopulation *P<sup>t</sup>* (engl. *Parasitoid*), wobei die Wirtspopulation von den Parasitoiden erst im Erwachsenenstadium befallen wird und befallene Wirte keine Eier mehr legen können.<sup>[30](#page-98-1)</sup> Wiederum sei vorausgesetzt, dass der einzige natürliche Feind der Wirte der Parasitoid ist und umgekehrt, sich der Parasitoid nur der einen Wirtspopulation bedient. Daraus schließen wir, dass sich die Wirtspopulation bei Abwesenheit der Parasitoiden ungehindert vermehren kann. Da es zu keiner Überlappung der Generationen kommt, ergibt sich die Anzahl der Individuen der Folgegeneration nun aus der Anzahl der Eier, die gelegt worden sind.[31](#page-98-2) Sei *r* die durchschnittliche Anzahl an Eiern, die jedes Individuum einer Generation legt, dann ergibt sich die Anzahl der Folgegeneration aus:

$$
H_{t+1}=rH_t.
$$

Wir nehmen nun weiters an, dass jedes Mal, wenn ein Parasitoid auf einen Wirt trifft, dieser auch von dem Parasitoiden befallen wird, wobei ein Parasitoid in einem Zeitschritt immer nur einmal auf einen Wirt treffen kann. Bezeichne *a* (0 ≤ *a* ≤ 1) die Wahrscheinlichkeit, dass ein Wirt von einem bestimmten Parasitoiden gefunden wird. Angenommen, jeder Wirt wird von jedem Parasitoiden

<span id="page-98-0"></span> $^{29}$ Ein Artikel zu diesem Thema findet sich in der Onlineausgabe der Frankfurter Allgemeinen Zeitung (www.faz.net/s/RubFEAF43CC745D45CEB08AF19F9772927A/Doc E1C5F9C4640C5 4D888CF5B7E57C6ACF11 ATpl Ecommon Scontent.html; Zugriff: 20.05.2010)

<span id="page-98-1"></span><sup>&</sup>lt;sup>30</sup>Wie wir weiter unten sehen werden, ist es im einfachen Nicholson-Bailey-Modell irrelevant, ob die Wirte im Ei- oder Erwachsenenstadium befallen werden. Um jedoch nicht immer auf beide Fälle inhaltlich verweisen zu müssen, nehmen wir zu anfangs an, dass sich der Parasitoid bei den erwachsenen Wirten einnistet

<span id="page-98-2"></span><sup>&</sup>lt;sup>31</sup> Faktoren, die die Anzahl der Eier bis zum Schlüpfen der Wirte dezimieren könnten, seien hier entweder ausgeschlossen oder bereits im folgenden Parameter *r* integriert.

mit gleicher Wahrscheinlichkeit gefunden, dann gibt der Parameter *a* die Effektivität der Suche der Parasitoiden nach Wirten an (vgl. Hassel (2000); S. 14). Da es zum Zeitpunkt *t* genau *P<sup>t</sup>* Parasitoiden gibt, von denen alle mit Wahrscheinlichkeit *a* einen bestimmten Wirten finden, kann davon ausgegangen werden, dass der eine Wirt auf  $aP_t$  Parasitoiden trifft<sup>[32](#page-99-0)</sup>. Im Folgenden sei  $aP_t$  mit  $\mu$  bezeichnet. Wenn nun weiters ein Wirt mit der Wahrscheinlichkeit  $\mu = aP_t$  von Parasitoiden befallen wird, ist zu erwarten<sup>[33](#page-99-1)</sup>, dass von allen  $H_t$  Wirten im Durchschnitt  $aH_tP_t$  befallen werden.

Somit sehen wir, dass die durchschnittliche Anzahl der befallenen (d. h. getroffenen) Wirte proportional zur Gesamtanzahl der möglichen Treffen zwischen Wirten und Parasitoiden ist, welche durch den Term *HtP<sup>t</sup>* gegeben ist. Dies scheint auch intuitiv plausibel zu sein, da eine größere Anzahl an möglichen Treffen auch eine größere Anzahl an tatsächlich zustande kommenden Treffen fördert oder anders formuliert, je mehr Wirte es gibt, desto mehr können von den Parasitoiden gefunden werden und je mehr Parasitoiden es gibt, desto mehr Wirte werden von ihnen gefunden.

Nun wollen wir wissen, mit welcher Wahrscheinlichkeit ein Wirt befallen bzw. nicht befallen wird. Hierbei nehmen wir an, dass die Parasitoiden zufällig und unsystematisch das Gebiet absuchen. Wie wir oben bereits festgelegt haben, wird ein Wirt von jedem einzelnen Parasitoiden mit der Wahrscheinlichkeit *a* getroffen, das heißt, er trifft mit der Wahrscheinlichkeit 1−*a* nicht auf diesen Parasitoiden. Da es insgesamt *P<sup>t</sup>* Parasitoiden gibt, ist die Wahrscheinlichkeit, dass ein Wirt in einem Zug auf keinen einzigen Parasitoiden trifft und damit nicht befallen wird, gegeben durch

$$
P(\text{Wirt wird nicht befallen}) = (1 - a)^{P_t} \tag{4.24}
$$

Für die insgesamt *H<sup>t</sup>* Wirte ist folglich zu erwarten, dass in einem Zeitschritt  $H_t \cdot (1 - a)^{P_t}$  Wirte nicht befallen werden<sup>[34](#page-99-2)</sup> und dadurch auch ihre Eier ablegen können. Somit ergibt sich die Anzahl der Folgegeneration durch

<span id="page-99-3"></span>
$$
H_{t+1} = rH_t(1-a)^{P_t}
$$
\n(4.25)

 $32$ Dies entspricht dem Erwartungswert der Binomialverteilung, der  $n \cdot p$  ist. In unserem Fall ist  $p = a$  und  $n = P_t$ .

<span id="page-99-0"></span><sup>&</sup>lt;sup>33</sup>Siehe Fußnote [32.](#page-99-0) Nun ist  $n = N_t$  und  $p = aP_t$ .

<span id="page-99-2"></span><span id="page-99-1"></span><sup>&</sup>lt;sup>34</sup>Siehe Fußnote [32.](#page-99-0) In diesem Fall ist *n* = *H<sub>t</sub>* und *p* =  $(1 − a)<sup>P</sup>t$ .

Nun lässt sich auch erkennen, warum es in diesem Modell egal ist, ob die Eier oder die erwachsenen Wirte befallen werden. Aufgrund des Assoziativgesetzes gilt nämlich

$$
r\left(H_t(1-a)^{P_t}\right)=(rH_t)(1-a)^{P_t}.
$$

Während der Klammerterm auf der linken Seite angibt, wie viele erwachsene Wirte nicht befallen werden und damit noch jeweils *r* Eier legen können, kann die rechte Seite interpretiert werden als Gesamtanzahl der Eier, die von der Vorgeneration gelegt wird und nicht von den Parasitoiden gefunden werden.

Nun zur Anzahl der Parasitoiden in der Folgegeneration. Wenn in einem Zeitschritt  $H_t(1 - a)^{P_t}$  Wirte nicht befallen werden, folgt daraus dass  $H_t - H_t(1 - a)^{P_t}$  $a$ <sup> $P_t$ </sup> = *H<sub>t</sub>* (1 – (1 – *a*)<sup> $P_t$ </sup>) befallen werden. Werden nun im Durchschnitt *b* Parasitoideneier in einen Wirt gelegt,  $35$  so ergibt sich die Anzahl der Folgegeneration wie folgt:

$$
P_{t+1} = bH_t \left(1 - (1 - a)^{P_t}\right)
$$

Im Grunde wären wir hier nun fertig, da wir sowohl die Gleichung für die Wirtspopulation, als auch jene für die Parasitoidenpopulation hergeleitet haben. Das originale Nicholson-Bailey-Modell schaut jedoch etwas anders aus. Um dieses zu erhalten, unternehmen wir nun noch einen weiteren Schritt, indem wir die obigen Gleichungen leicht umformen.

Die durchschnittliche Anzahl an Parasitoiden, auf die ein Wirt pro Zeitschritt trifft, ist gegeben durch  $\mu = aP_t$  (siehe oben). Nun formen wir diesen Term um, sodass *a* alleine steht und fügen das Erhaltene in die Gleichung [\(4.25\)](#page-99-3) der Wirtspopulation ein, womit wir die Gleichung

$$
H_{t+1} = rH_t \left(1 - \frac{\mu}{P_t}\right)^{P_t}
$$

erhalten. Für große *P<sup>t</sup>* gilt nun, dass

$$
\left(1-\frac{\mu}{P_t}\right)^{P_t} \approx e^{-\mu} = e^{-aP_t}
$$

und damit

$$
H_{t+1}=rH_te^{-aP_t}
$$

<span id="page-100-0"></span><sup>35</sup>Und wieder sei vorausgesetzt, dass auch *b* Eier schlüpfen.

ist. Analog erhält man für die Gleichung der Parasitoidspopulation

$$
P_{t+1}=bH_t\left(1-e^{-aP_t}\right).
$$

Als Endresultat ergibt sich das Gleichungssystem für das Nicholson-Bailey-Modell (vgl. Hassel (2000); S. 15):

<span id="page-101-0"></span>
$$
H_{t+1} = rH_t e^{-aP_t}
$$
  
\n
$$
P_{t+1} = bH_t (1 - e^{-aP_t})
$$
\n(4.26)

Hierbei sei darauf verwiesen, dass die Approximation des Terms (1−*a*) *<sup>P</sup><sup>t</sup>* durch die Exponentialfunktion aus mathematischer Sicht unnötig wäre. Der Grund, warum Nicholson und Bailey auf diese Gleichung gekommen sind, liegt darin, dass ihr Modellierungsweg direkt über die Poisson-Verteilung ging, d. h., dass sie von Anfang an die Wahrscheinlichkeit für das Nichtauffinden eines Wirts mit

$$
P(\text{Wirt wird nicht befallen}) = \frac{\mu^0}{0!}e^{-\mu} = e^{-\mu} \text{ wobei } \mu = aP_t
$$

angenommen haben (vgl. Hassel (2000); S. 14).

Bevor wir das Modell graphisch betrachten, wollen wir zuerst die Fixpunkte berechnen. Diese erhalten wir durch Lösen des Gleichungssystems

$$
H^* = rH^*e^{-aP^*}
$$
  

$$
P^* = bH^*\left(1-e^{-aP^*}\right).
$$

Durch Einsetzen lässt sich schnell erkennen, dass  $F_1 = (0,0)$  wieder ein Fixpunkt ist. Mithilfe der ersten Gleichung und  $H^* \neq 0$  erhalten wir  $P^*$ :

$$
H^* = rH^*e^{-aP^*}
$$
  
\n
$$
1 = re^{-aP^*}
$$
  
\n
$$
\ln(\frac{1}{r}) = -aP^*
$$
  
\n
$$
\frac{\ln(r)}{a} = P^*
$$

Hieraus sieht man bereits, dass für diesen Fixpunkt  $r \geq 1$  gelten muss, ansonsten wäre *P* ∗ < 0, was biologisch keinen Sinn machen würde. Dies ist auch einleuchtend, denn wäre *r* kleiner 1, so würde bereits aus der ersten Gleichung von [\(4.26\)](#page-101-0) folgen, dass

$$
H_{t+1}=rH_te^{-aP_t}
$$

ist, da *e* <sup>−</sup>*aP<sup>t</sup>* wegen <sup>−</sup>*aP<sup>t</sup>* <sup>&</sup>lt; 0 sicher kleiner als 1 ist. Die Wirtspopulation würde somit in jedem Schritt kleiner werden und schließlich aussterben.

Setzt man das erhaltene Ergebnis für *P* ∗ in die zweite Gleichung ein, so ergibt sich

$$
\frac{\ln(r)}{a} = bH^* \left( 1 - e^{-a \frac{\ln(r)}{a}} \right)
$$

$$
\frac{\ln(r)}{ab} = H^* \left( 1 - \frac{1}{r} \right) = H^* \frac{r - 1}{r}
$$

$$
\frac{r \ln(r)}{ab(r - 1)} = H^*
$$

Somit hat der erhaltene Fixpunkt  $F_2$  die Koordinaten  $\left(\frac{r\ln(r)}{ab(r-1)}\right)$  $\frac{r\ln(r)}{ab(r-1)}, \frac{\ln(r)}{a}$ *a* . Wie anhand des folgenden Phasendiagramms zu sehen ist, rotieren die Populationsgrößen um *F*2, der der Anschauung nach abstoßend ist. Und in der Tat gilt, dass *F*<sup>2</sup> für alle Anfangswerte und Parameter  $(r > 1; a, b > 0)$  abstoßend ist (vgl. Brauer, Castillo-Chávez (2001); S. 79).

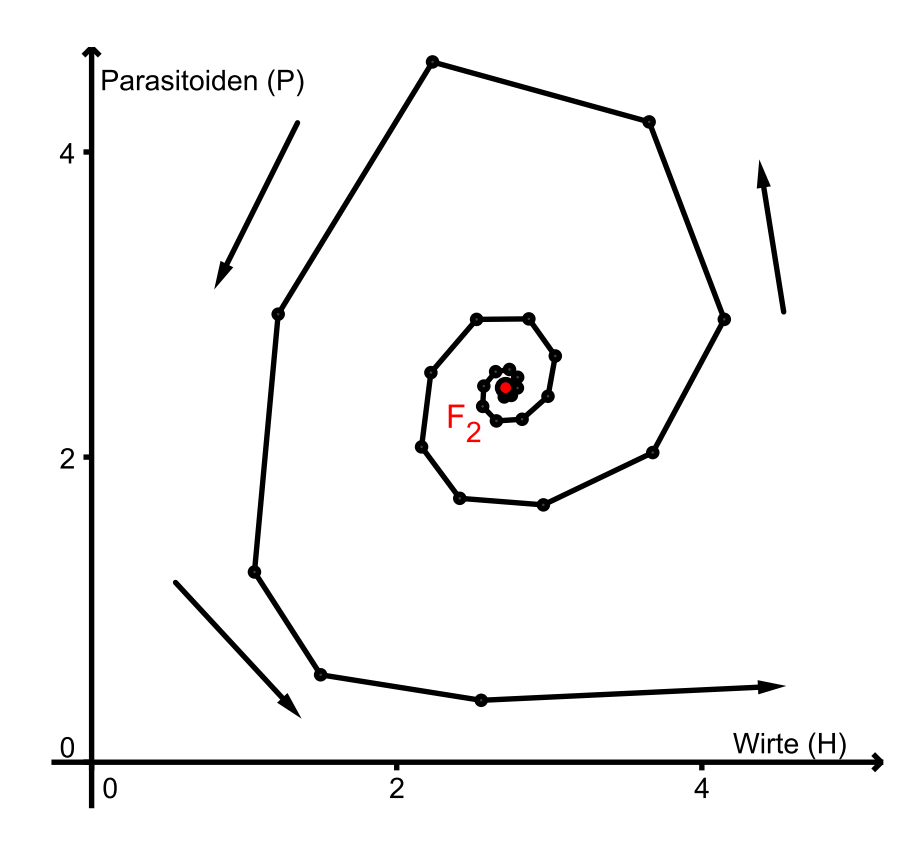

Abb. 4.63: Phasendiagramm für *H*<sup>0</sup> = 2,705, *P*<sup>0</sup> = 2,394, *a* = 0,282, *b* = 1,809 und *r* = 2

Etwas anders als zuvor im Lotka-Volterra-Modell verhalten sich nun aber die Isoklinen. Zur Erinnerung: Die Isoklinen sind jene Geraden, auf denen die jeweiligen Wachstumsterme  $H_{t+1} - H_t$  bzw.  $P_{t+1} - P_t$  den Wert 0 annehmen oder anders gesagt, in denen gilt, dass die Größe der Folgegeneration einer Population gleich der jetzigen Größe der Generation ist.

Für die *H*-Isokline erhält man analog zur Berechnung des Fixpunktwertes *P* ∗ (aus der ersten Gleichung des Nicholson-Bailey-Modells):

$$
H_{t+1} = H_t \quad \Leftrightarrow \quad P_t = \frac{\ln(r)}{a}
$$

Auch die *P*-Isokline gestaltet sich zumindest in ihrer Berechnung als wenig komplizierter. Zuerst einmal gilt, dass

$$
P_{t+1} = P_t \Leftrightarrow P_t = bH_t \left(1 - e^{-aP_t}\right)
$$

$$
\Leftrightarrow H_t = \frac{P_t}{b(1 - e^{-aP_t})}.
$$

Hierbei erhalten wir den Fall, dass die zweite Isokline nicht nur von den Parametern, sondern auch von der Populationsgröße der Parasitoiden abhängt und der Graph der Isokline somit nicht mehr parallel zur *P*-Achse ist. Bei folgendem Phasendiagramm wurden die beiden Achsen vertauscht, da es nicht ohne weiteres möglich wäre, die Isokline  $f(P) = \frac{P}{b(1-e^{-aP})}$  mit *P* als Ordinate durch GeoGebra zeichnen zu lassen.[36](#page-104-0)

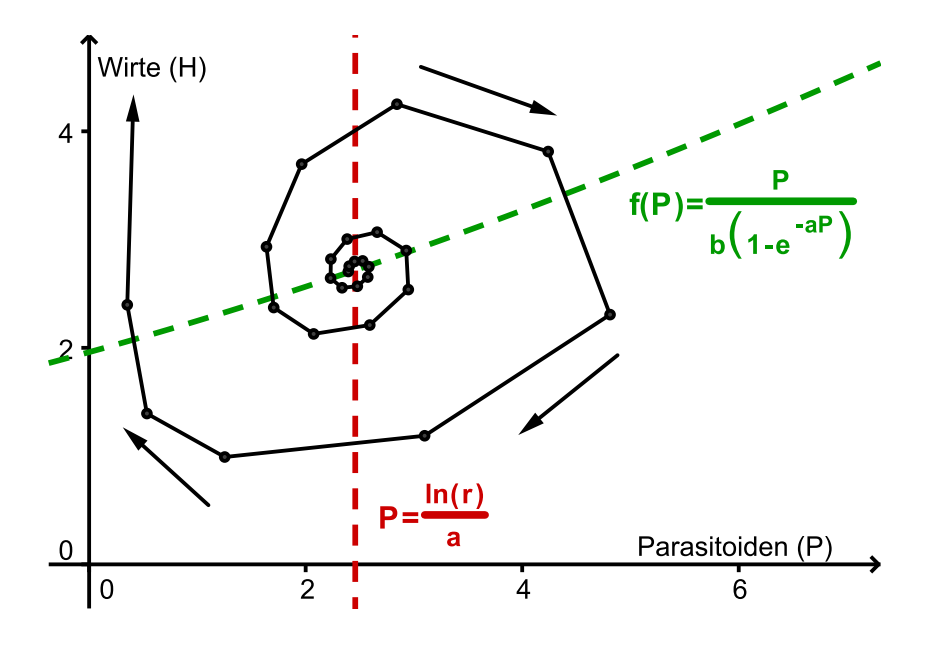

Abb. 4.64: Phasendiagramm mit Isoklinen

Analysiert man das Nicholson-Bailey-Modell weiter mit verschiedenen Parametern und Anfangsbedingungen, so zeigt sich, dass die Populationen relativ schnell vom Fixpunkt divergieren, auch wenn die Startwerte noch so nahe bei diesem liegen.

<span id="page-104-0"></span><sup>36</sup>Eine etwas komplizierte Möglichkeit bestünde darin, zuerst die Inverse von *f* zu berechnen und deren Graphen dann an der 1. Mediane zu spiegeln. Da GeoGebra, das Programm, mit dem diese Abbildungen in dieser Arbeit erstellt wurden, keine Funktionen, sondern nur Punkte direkt spiegeln kann, müsste zuerst ein einzelner Punkt auf dem Graphen von *f* <sup>−</sup><sup>1</sup> gespiegelt werden, wodurch mithilfe des Befehls "Ortslinie" der Graph von  $f$  gezeichnet werden könnte.

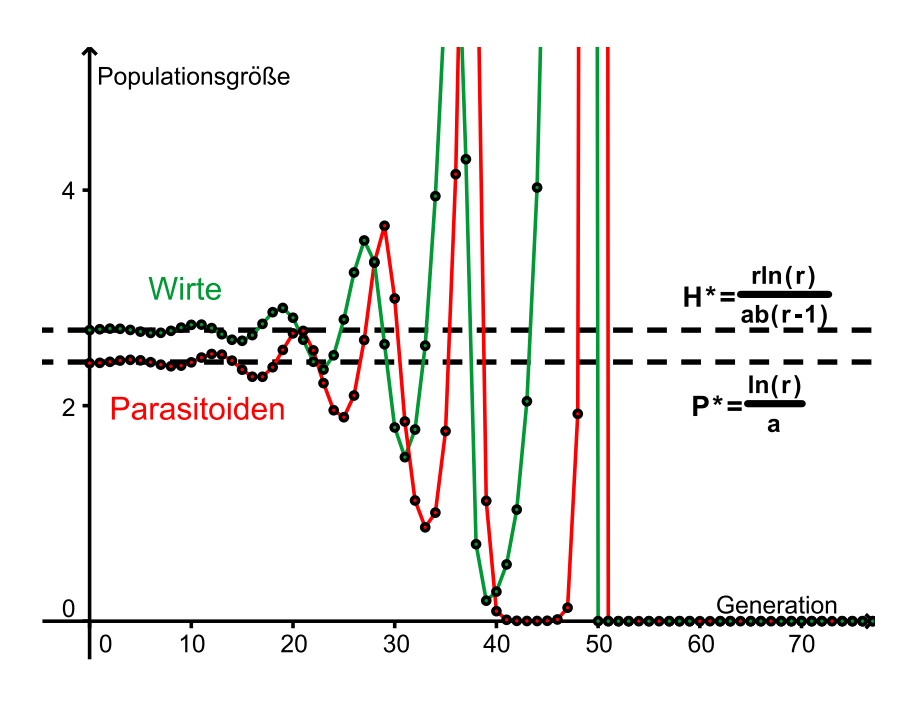

Abb. 4.65: Zeitdiagramm für das Nicholson-Bailey-Modell

Die Folge ist, dass eine der beiden (nur Parasitoiden) oder, wie in diesem Fall, beide Populationen aussterben. Natürlich ist dies in der Realität unrealistisch. Aus diesem Grund werden die Populationen mit Termen erweitert, die die obigen Schwankungen abdämpfen. Insbesondere das exponentielle Wachstum der Wirte wird hierbei modifiziert (vgl. Hawkins, Cornell (1999); S. 8). In Kapitel [4.1](#page-26-0) haben wir bereits solche Terme, wie jenen des logistischen Wachstum oder des Ricker-Modells kennengelernt. Weitere Schwachpunkte des Modells sind beispielsweise, dass die Wahrscheinlichkeit, dass ein Wirt von einem Parasitoiden befallen wird (gegeben durch den Term *e* −*aP<sup>t</sup>* ) nur von der Anzahl der Parasitoiden und deren Sucheffektivität abhängt, aber unabhängig von der Anzahl der Wirte ist. Realistischer wäre es wohl, wenn diese auch von der Anzahl der Wirte abhängt, denn bei einer großen Wirtspopulation ist es wahrscheinlicher, dass sich ein Wirt unter der Masse verstecken kann. Eine weitere Schwachstelle des Modells ist, dass die Parasitoiden bei einer sehr großen Anzahl an Wirten auch sehr viele Eier legen können. Dies vernachlässigt den Aspekt, dass es womöglich eine Grenze an Eiern gibt, die ein einziger Parasitoid legen kann.

#### **Modifikation des Nicholson-Bailey-Modells durch das Ricker-Modell**

Im Folgenden sei der Term des exponentiellen Wachstums der Wirtspopulation durch die Ricker-Gleichung ersetzt (siehe Gleichung [\(4.11\)](#page-62-0) auf Seite [63\)](#page-62-0). Bei der Parasitoidenpopulation wurde das exponentielle Wachstum beibehalten. Dies würde biologisch bedeuten, dass die befallenen Wirte nach einem Treffen mit einem Parasitoiden sehr bald sterben. Würden diese nämlich nicht sterben, so würden sie mit den nicht befallenen Wirten um die noch vorhandenen Ressourcen kämpfen müssen, was zur Folge hätte dass auch hier das logistisches Wachstum oder das Ricker-Modell einen realistischeren Ansatz liefern würde.

Setzt man die Kapazitätsgrenze *K* wieder mit 1 fest, dann lautet das Differenzengleichungssystem des modifizierten Nicholson-Bailey-Modell somit:

$$
H_{t+1} = H_t e^{r(1-H_t)} e^{-aP}
$$
  

$$
P_{t+1} = bH_t (1 - e^{-aP_t})
$$

In den folgenden Abbildungen wurde aufgrund des geringeren Aufwands<sup>[37](#page-106-0)</sup> die Parasitoiden- und Wirtachsen vertauscht.

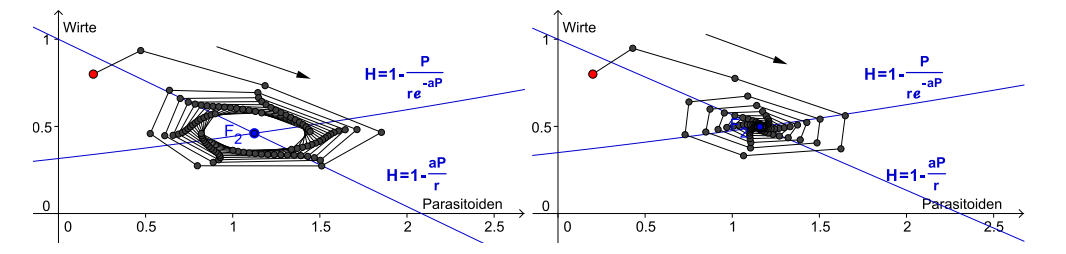

Abb. 4.66: Modifiziertes Nicholson-Bailey-Modell für  $H_0 = 0, 8, P_0 = 0, 2, b = 4, 4, r = 1, 5$  und  $a = 0.72$  (linkes Bild) bzw.  $a = 6.5$  (rechtes Bild).

## **4.2.6 Drei Spezies und das Exklusionsprinzip von Gause**

Zum Abschluss der Räuber-Beute-Modelle wollen wir nun ein Modell mit drei Spezies entwickeln. Hierbei nehmen wir an, es gäbe eine Beutespezies (*B*) und zwei Räuber (*R* und *S*).[38](#page-106-1) Als Populationsgleichungen wählen wir für die Beu-

<span id="page-106-0"></span><sup>&</sup>lt;sup>37</sup>Ansonsten müssten die Inversen der Isoklinen berechnet werden, was zumindest bei einer von beiden nicht ohne weiteres möglich ist.

<span id="page-106-1"></span><sup>&</sup>lt;sup>38</sup>Bei Ableitinger findet sich ein Modell mit zwei Beutespezies und einem Räuber (vgl. Ableitinger (2008); S. 83-85).

tepopulation das Lotka-Volterra-Modell mit logistischem Wachstum und für die beiden Räuberpopulationen das ursprüngliche Lotka-Volterra-Modell (vgl. Seite [96f](#page-95-0)). Somit lautet unser Modell:

$$
B_t = B_t(1 - r(K - B_t)) - sB_tR_t - tB_tS_t
$$
  
\n
$$
R_t = (1 - v)R_t + wB_tR_t
$$
  
\n
$$
S_t = (1 - m)S_t + nB_tS_t
$$

Bevor wir das System genauer analysieren, wollen wir zuerst alle möglichen Dynamiken besprechen, die ein Populationssystem, nach unseren bisherigen Erfahrungen, aufweisen könnte. Folgende Fälle wären möglich:

1. Die Beutepopulation stirbt aus, was zur Folge hätte, dass auch die Räuberpopulationen aussterben.

Dies ist einerseits intuitiv klar, andererseits erkennt man durch Einsetzen für  $B_t = 0$  leicht, dass alle Spezies aussterben.

2. Beide Räuberpopulationen sterben aus.

Dies hätte zur Folge, dass die Beutepopulation in ihrer Vermehrung nur durch die Kapazitätsgrenze gehindert werden würde und für *r* < 2 gegen diese konvergiert (wie wir in Abschnitt [4.1.3](#page-30-0) (logistisches Wachstum) gezeigt haben).

- 3. Eine Räuberpopulation stirbt aus, während die zweite überlebt. Damit würde derselbe Fall eintreten, den wir schon weiter oben auf Seite [96f](#page-95-0) besprochen haben.
- 4. Es gibt ein Gleichgewicht und alle Populationen überleben.

Bei der Berechnung der Fixpunkte scheinen sich unsere obigen Vermutungen zu bestätigen. Als Fixpunkte ( $F = (B, R, S)$ ) ergeben sich nämlich:<sup>[39](#page-107-0)</sup>

$$
F_1 = (0,0,0), F_2 = (K,0,0), F_3 = (\frac{v}{w}, \frac{Krw - rv}{sw}, 0)
$$
 und  $F_4 = (\frac{m}{n}, 0, \frac{Knr - mr}{nt})$ 

Der Fixpunkt *F*<sub>1</sub> entspricht genau dem in 1. besprochenen Fall, *F*<sub>2</sub> dem in 2. und die beiden Fixpunkte *F*<sup>3</sup> und *F*<sup>4</sup> dem in 3. erwähnten. Allerdings scheint hier kein

<span id="page-107-0"></span><sup>&</sup>lt;sup>39</sup>Die Berechnung wird am besten mittels eines CAS durchgeführt.
Gleichgewicht auf, in dem keine der drei Populationen ausstirbt. Analysiert man die Populationsdynamiken graphisch, so zeigt sich, dass es nur dann ein solches Gleichgewicht gibt, wenn  $\frac{w}{v} = \frac{n}{m}$  $\frac{n}{m}$  ist. In allen anderen Fällen (d. h.  $\frac{w}{v} \neq \frac{n}{m}$  $\frac{n}{m}$ ) stirbt eine der Räuberpopulationen aus.

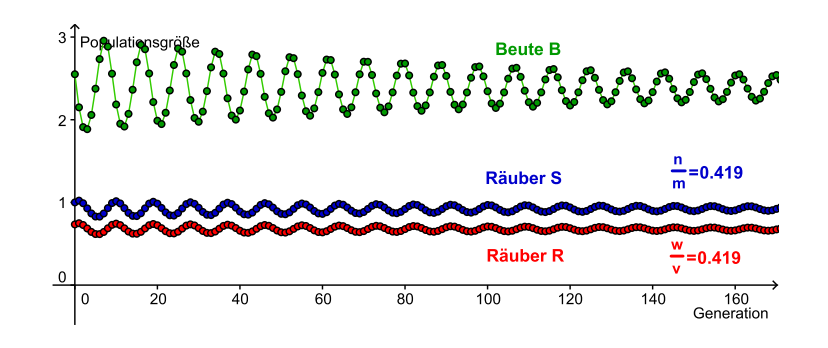

Abb. 4.67:  $K = 10$ ,  $r = 0.2$ ,  $s = 0.923$ ,  $t = 0.97$ ,  $m = 0.314$ ,  $n = 0.1316$ ,  $v = 0.29$  und  $w =$ 0,1215.

<span id="page-108-0"></span>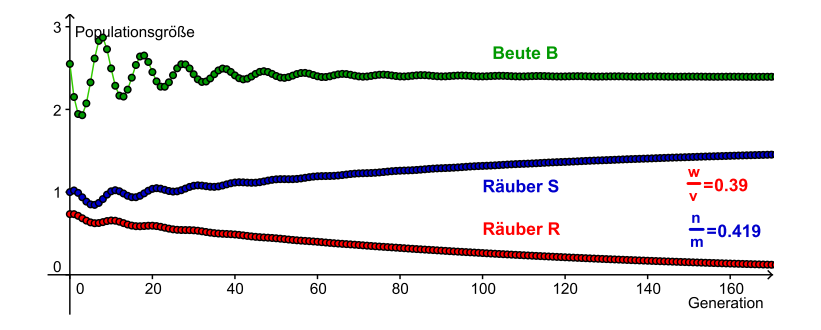

Abb. 4.68: Bis auf  $v = 0.17$ ,  $w = 0.066$ ,  $m = 0.29$ , und  $n = 0.1215$  dieselben Werte wie in Abbildung [4.67.](#page-108-0)

<span id="page-108-1"></span>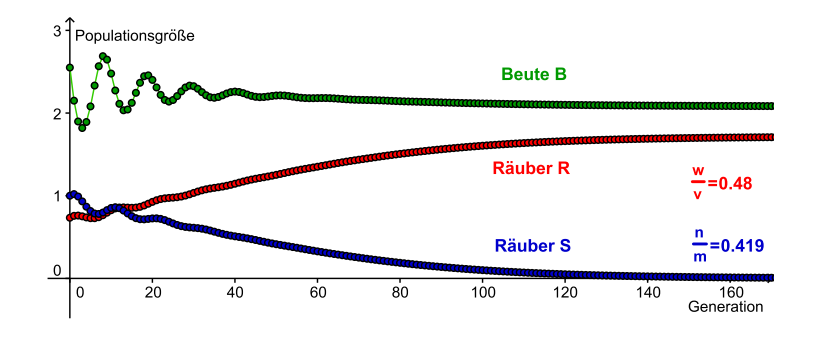

<span id="page-108-2"></span>Abb. 4.69: Bis auf  $v = 0,138$  dieselben Werte wie in Abbildung [4.68.](#page-108-1)

Wie man aus der Graphik [4.68](#page-108-1) erkennt, stirbt die Population *R* aus, wenn  $\frac{w}{v} < \frac{n}{m}$ *m* ist. Das Umgekehrte gilt für die Population *S* (siehe Abbildung [4.69\)](#page-108-2). Dies ist auch intuitiv klar:

Die Parameter *w* und *n* geben in etwa an, wie viel neue Individuen aus einem erlegten Beutetier entstehen können und sind somit ein Maß für die Effizienz der Fortpflanzung. Je größer sie sind, desto besser können sich die Populationen vermehren. Die Parameter *v* und *m* geben Auskunft über die Anzahl der Individuen, die in einem Zeitschritt sterben. Kleinere Werte von *v* und *m* bedeuten somit, dass die einzelnen Individuen der Populationen robuster sind und länger leben und damit wiederum länger für Nachwuchs sorgen können. Folglich geben die Quotienten  $\frac{w}{v}$  und  $\frac{n}{m}$  Auskunft darüber, wie gut sich die jeweilige Population vermehren kann und wie lange sie überlebt. Je größer dieser Quotient ist, desto besser ist dies für die Population. Gilt nun, dass  $\frac{w}{v} < \frac{n}{m}$  $\frac{n}{m}$ , so bedeutet dies, dass die Population *R* "schwächer"<sup>[40](#page-109-0)</sup> ist als die Population *S*, was dazu führt, dass sie im Laufe der Zeit von *S* verdrängt wird und ausstirbt. Bei Gleichheit der Quotienten sind beide Populationen gleich "stark" wodurch beide überleben können.

In der obigen Analyse haben wir somit festgestellt, dass zwei Räuberpopulationen mit unterschiedlicher "Stärke" in einem System mit nur einer Beutepopulation auf lange Sicht gesehen niemals beide überleben können, wenn sich beide Räuber nur von der einen Beute ernähren. Diese Idee, dass nie mehrere Räuberpopulationen von einer einzigen Beutepopulation überleben können, kann sogar verallgemeinert werden auf das so genannte

#### **Das Exklusionsprinzip**

*Wann immer sich n Populationen von m Ressourcen ernähren und n* > *m ist, stirbt mindestens eine Population aus.* (vgl. Hofbauer, Sigmund (1992); S. 64, hierin findet sich ebenfalls der Beweis (S. 64-65))

Das Exklusionsprinzip geht auf den russischen Ökologen *Georgii Gause* (1910– 1984) zurück und wurde von ihm 1934 publiziert (vgl. Ableitinger (2008); S. 17).

<span id="page-109-0"></span><sup>&</sup>lt;sup>40</sup>Schwäche ist hierbei natürlich nicht in Bezug auf Kraft zu verstehen, sonder als "besserangepasst-sein".

## **4.3 Modelle der Populationsgenetik**

## **4.3.1 Einleitung und Terminologie**

Der Träger der Erbinformation beim Menschen und bei fast allen anderen Organismen ist die *DNS* (Desoxyribonukleinsäure), aus der sich die *Chromosomen* zusammensetzen. Der Mensch besitzt insgesamt 46 Chromosomen, die jedoch in Chromosomenpaaren auftreten. Aus diesem Grund spricht man von einem *diploiden* Chromosomensatz im Gegensatz zu einem *haploiden*, der u. a. bei Bakterien oder menschlichen Eizellen und Spermien zu finden ist. Bestimmte Abschnitte auf den Chromosomen, so genannte *Genorte*, tragen die Erbinformation, die *Gene*, für bestimmte Merkmale wie zum Beispiel die Haar- oder Augenfarbe oder die Blutgruppe. Diese Gene können nun verschiedene Ausprägungen annehmen, die als *Allele* bezeichnet werden. Das heißt, dass beispielsweise das Gen, das für die Augenfarbe zuständig ist, möglicherweise ein *blaue Augenfarbe*-Allel oder ein *grüne Augenfarbe*-Allel ist oder eine andere Ausprägung des Gens.

Nehmen wir im Folgenden an, dass es nur zwei Allele eines Gens gibt (grüne, blaue Augen) und seien diese mit *A* und *a* bezeichnet. Da der Chromosomensatz beim Menschen diploid ist, liegt ein Genort und damit ein Gen meist auf zwei verschiedenen Chromosomen, eines wurde von der Mutter, das andere vom Vater vererbt. Folglich kann ein Mensch in seinen Genen zweimal die Erbinformation grüne Augen (*AA*), oder blaue Augen (*aa*) oder aber auch zwei verschiedene Informationen, d. h. grüne und blaue Augen (*Aa*), tragen. Die Kombination der Augenfarben-Allele (grün-grün (*AA*), grün-blau (*Aa*), blau-blau(*aa*)) eines Menschen bestimmt nun den *Genotyp*. Kommen zwei gleiche Allele vor (*AA* oder *aa*), so spricht man von einem *homozygoten*, bei zwei verschiedenen (*Aa*) von einem *heterozygoten* Genotyp. Da sich bei einem Mensch in der Regel nur eine Augenfarbe ausprägt, unterscheidet man zusätzlich noch die Erscheinungsformen (blaue Augen, grüne Augen) und bezeichnet die jeweiligen Erscheinungen als *Phänotypen*. [41](#page-110-0) Wichtig ist nun, dass zwei Individuen, die denselben Phänotyp (z. B.

<span id="page-110-0"></span><sup>41</sup>Hierbei ist zu erwähnen, dass nicht alle Erscheinungsformen durch ein einziges Gen bestimmt werden. Oft spielen viele verschiedene Gene eine Rolle. Zusätzlich müssen Allele nicht unbedingt eine dominant-rezessive-Beziehung (siehe unten) aufweisen, wodurch es zum Beispiel auch zu einer Mischung der Merkmale kommen kann. Hierbei spricht man von einem intermediären Erbgang (vgl. Allman, Rhodes (2004); S. 218 bzw. Gaubitzer (2006); S. 148).

grüne Augen) haben, nicht unbedingt demselben Genotyp angehören müssen. So kann ein Individuum beispielsweise ein Homozygot (*AA*) sein und das andere ein Heterozygot (*Aa*) und dennoch ist nur das Merkmal *A* sichtbar. Beim heterozygoten Individuum setzt sich somit das Allel (*A*) gegenüber dem anderen (*a*) durch, d. h., *A* ist *dominant* während *a rezessiv* ist. In diesem Fall kommt der Phänotyp *blaue Augen* folglich nur bei homozygoten *aa*-Individuen vor, da sich ansonsten das Allel *A* durchsetzen würde (vgl. Hamilton (2009); S. 12-13 bzw. Danninger (2008); S. 3).

### **4.3.2 Die Mendel'schen Regeln**

Bis ins 19. Jahrhundert gab es mehrere Theorien, wie die Vererbung von Merkmalen stattfinde. Während beispielsweise eine Theorie davon ausging, dass sich die Eigenschaften der Eltern in ihren Kindern vermischen, wie es u. a. auch Darwins Überzeugung gewesen ist, war der französische Gelehrte *Jean-Baptiste de Lamarck* (1744–1829) der Ansicht, dass sich die Organe oder Charakteristiken der Lebewesen erst durch vermehrten Gebrauch in eine bestimmte Richtung entwickelten, um sich dadurch immer besser für ihren Verwendungszweck zu eignen. Es kommt zu einer Vererbung der erworbenen Eigenschaften und einer stetig Vervollkommnung. Ein Beispiel für Lamarcks These war der lange Hals der Giraffe, der sich aufgrund des Streckens nach Blättern in den Bäumen über die Generationen hinweg verlängerte (vgl. Hamilton (2009); S. 10).

Der erste, der ein der tatsächlichen Vererbung entsprechendes Modell entwarf, war jedoch Gregor Mendel (1822–1884). Dem Augustiner Mönch, der erst nachdem er zweimal das Examen für das Lehramtsstudium nicht bestanden hatte in den Orden eintrat, oblag im Kloster in Brünn die Verantwortung für den Klostergarten, in dem er seine Kreuzungsversuche unternahm (vgl. Gaubitzer (2006); S. 146). Seine große Leistung besteht neben dem Entwurf eines simplen Modells zur Beschreibung der Vererbung von Merkmalen, aus dem er weitere Schlussfolgerungen ziehen konnte, zusätzlich darin, dass er erkannte, dass die Vererbung ein diskreter Vorgang ist, d. h. immer nur einzelne Merkmale übertragen werden. Durch sein Modell und die daraus resultierenden Erkenntnisse prägte Mendel somit das heutige Grundverständnis von der Vererbung, wie es in der Einleitung erläutert wurde (vgl. Allman, Rhodes (2004); S. 215).

Konkret beschäftigte sich Mendel mit der Gartenerbse, bei der er zuerst bestimmte Merkmale isolierte, die unabhängig voneinander übertragen wurden und von denen es genau zwei eindeutig zuordenbare Phänotypen gab (z. B.: glatte oder runzelige Form der Erbse). Diese Isolierung der Merkmale erfolgte dadurch, dass er mittels Kreuzungsversuchen seine Pfanzen auf diese Weise züchtete, sodass sie in Bezug auf ein bestimmtes Merkmal reinerbig und damit Homozygoten waren. Neben den oben beschriebenen Phänomenen, wie Phäno- und Genotypen bzw. rezessiven und dominanten Merkmalen, konnte Mendel durch seine Versuche u. a. folgende Regeln ableiten (vgl. Gaubitzer (2006); S. 150):

#### **Uniformitätsregel**

Kreuzt man zwei Individuen, die sich bezüglich eines Merkmals unterscheiden, für das beide homozygot sind (d. h. (*AA*) und (*aa*)), so haben die Individuen der Tochtergeneration (im Folgenden mit *F*<sup>1</sup> bezeichnet) alle sowohl denselben Phäno- als auch denselben Genotyp, welcher heterozygot (*Aa*) ist. Der Grund hierfür liegt darin, dass sich der diploide Chromosomensatz bei der Bildung der Geschlechtszellen (*Gameten*) in zwei haploide Chromosomensätze aufteilt, jedes Gen somit nur mehr einmal in jeder Geschlechtszelle auftaucht und sich anschließend nach der Paarung mit einem Gen des Partners zusammenfindet .

#### **Spaltungsregel**

Kreuzt man die *F*1-Generation mit sich selbst, so teilen sich die Allele für jedes Merkmal wiederum auf unterschiedliche Geschlechtszellen auf. Da die *F*2-Generation von jedem Elternteil aus der *F*1-Generation nur eine Geschlechtszelle erhält, kommen in der *F*2-Generation sowohl Heterozygoten, als auch Homozygoten in einem bestimmten Verhältnis vor.

Obwohl Mendel seine Ergebnisse bereits 1866 in seiner Heimatstadt präsentierte, blieben sie lange Zeit unbeachtet. Erst zur Jahrhundertwende und damit nach Mendels Tod (1884) wurden sie wiederentdeckt und gerieten damit an die breite wissenschaftliche Öffentlichkeit (vgl. Hamilton (2009); S. 12-13).

#### **Mathematische Modellierung**

Im Folgenden wollen wir nun die Mendel'schen Regeln auf ein einfaches mathematisches Modell zurückführen. Um die Trennung der Gene bei der Aufteilung in die Geschlechtszellen zu verdeutlichen, schreiben wir zwischen den beiden Allelen eines Individuums ein + (z. B.:  $F_1 = A + a$ ). Angenommen, wir kreuzen nun zwei Individuen, die beide Homozygoten sind, jedoch unterschiedliche Allele haben. Wie bereits in den Formulierungen der Regeln beschrieben, hat jede Geschlechtszelle nur eines der beiden Mutter-Allele, das es in die Tochtergeneration *F*<sup>1</sup> überträgt. Insgesamt gibt es somit vier Kombinationsmöglichkeiten, welche zwei Allele eine Tochterpflanze haben kann, da es von jedem Elternteil eines von zwei Allelen erhalten hat.

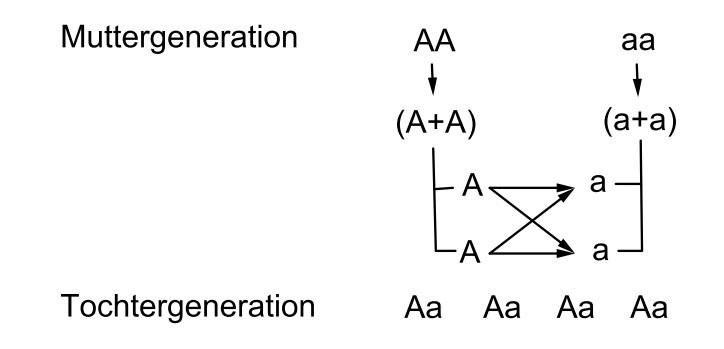

Abb. 4.70: Uniformitätsregel

Wie aus der Graphik ersichtlich ist, entsprechen die möglichen Kombinationen dem Ergebnis, das sich durch Ausmultiplizieren von  $(A + A)$  mit  $(a + a)$  ergibt, wobei die + im Endergebnis nun als Aufteilungen in unterschiedliche Tochterindividuen verstanden werden können. Zusätzlich ist zu sehen, dass alle Kombinationsmöglichkeiten vom selben Genotyp (und damit auch Phänotyp), nämlich (*Aa*) sind, womit wir die Uniformitätsregel nachgewiesen haben.

Kreuzt man nun die uniforme *F*1-Generation miteinander, erhält man durch Ausmultiplizieren:

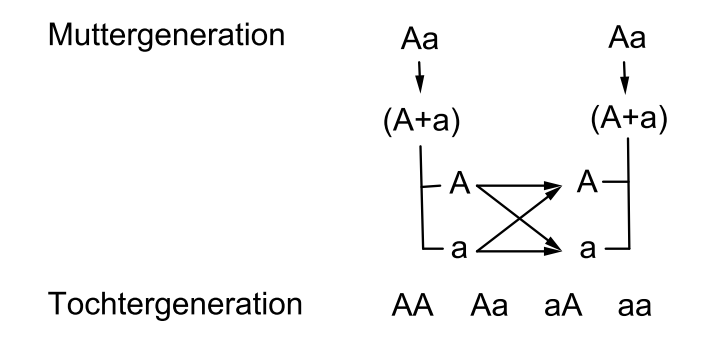

<span id="page-114-2"></span>Abb. 4.71: Spaltungsregel

Das Verhältnis der Genotypen ist hierbei 1:2:1 (da *Aa* = *aA* ist), wohingegen der Phänotyp (falls *A* gegenüber *a* dominant ist) im Verhältnis 3 : 1 auftritt, womit die Spaltungsregel modelliert worden ist. Analog lassen sich alle anderen Paarungsmöglichkeiten analysieren und es ist mit etwas Überlegung zu sehen, wie Mendel durch eine erneute Kreuzung der  $F_2$  Generation erkannte, wann er eine homozygote Pflanze vor sich hatte.

## <span id="page-114-3"></span>**4.3.3 Das Hardy-Weinberg-Gesetz**

Im Folgenden wollen wir nun die im vorherigen Kapitel begonnen Überlegungen der genetischen Zusammensetzung von Folgegenerationen fortführen, wobei wir uns fragen, wie diese bei zufälliger Fortpflanzung einer ganzen Population und nicht gezielter Kreuzung einzelner Individuen aussehen.<sup>[42](#page-114-0)</sup> Hierfür treffen wir zuerst ein paar vereinfachende Annahmen (vgl. Probst (2008); S. 76 bzw. Hofbauer, Sigmund (1992); S. 9):

- Die Populationsgröße der betrachteten Population ist sehr groß. $43$
- Es kommt weder zu *Migration* und damit zum Austausch des Genmaterials mit Teilen einer anderen Population, noch zu *Mutationen* (Veränderung des

<span id="page-114-0"></span><sup>42</sup>Vgl. für diesen Abschnitt Danckwerts, Vogel (1996); S. 10-17; Hofbauer, Sigmund (1992) S. 6-9 und Probst (2008); S. 70-77

<span id="page-114-1"></span><sup>&</sup>lt;sup>43</sup>Dies ermöglicht uns neben der Modellierung von Paarungen als ein Zufallsexperiment mit Zurücklegen (siehe unten) auch die Begriffe relative Häufigkeit und Wahrscheinlichkeit annähernd gleich zu setzen.

Genpools (= Gesamtheit aller Gene) in einer Population) oder zu *Selektion* (größere Anzahl an Nachkommen einzelner Individuen und damit besserer Verbreitung der eigenen Gene).

- Die Paarungen finden völlig zufällig statt und jeder Genotyp hat die gleiche Wahrscheinlichkeit sich mit einem anderen zu paaren. Hierbei spricht man von so genannter *Panmixie*.
- Die Generationen überlappen sich nicht, womit es nur zu Paarungen innerhalb einer Generation kommt
- Die Gene sind *autosomal*, d. h. sie sind unabhängig vom Geschlecht des Individuums und finden sich somit sowohl in der Ei- als auch in der Spermazelle wieder.

Da es in unserem Modell, das nur ein Gen mit zwei Ausprägungen besitzt, insgesamt drei verschiedene Genotypen gibt  $((AA), (Aa) = (aA)$  und  $(aa))$  können in einer Population folgende Paarungen auftreten:

- 1. (*AA*) mit (*AA*)
- 2. (*AA*) mit (*Aa*) (und umgekehrt)
- 3. (*AA*) mit (*aa*) (und umgekehrt)
- 4. (*Aa*) mit (*Aa*)
- <span id="page-115-0"></span>5. (*Aa*) mit (*aa*) (und umgekehrt)
- 6. (*aa*) mit (*aa*)

Klarerweise sind die Nachkommen all dieser Paarungen wieder von einem der drei möglichen Genotypen (es findet keine Mutation statt). Was sich aber wahrscheinlich verändert haben wird, ist der Anteil der Individuen mit einem der drei Genotypen an der Gesamtpopulation. Nehmen wir nun an, die Anzahl der homozygoten (*AA*)-Individuen der ersten Generation ist *N*1, die der heterozygoten (*Aa*)-Individuen *N*<sup>2</sup> und die der (*aa*)-Individuen *N*3. Mithilfe der Gesamtanzahl aller Individuen ( $N = N_1 + N_2 + N_3$ ) lassen sich so die relativen Häufigkeiten der einzelnen Genotypen berechnen, die mit

$$
D = \frac{N_1}{N}, \quad H = \frac{N_2}{N} \quad \text{und} \quad R = \frac{N_3}{N}
$$

bezeichnet seien, wobei klarerweise gilt, dass

$$
D + R + H = \frac{N_1}{N} + \frac{N_2}{N} + \frac{N_3}{N} = \frac{N}{N} = 1
$$

ist. Betrachten wir nun die Tochtergeneration. Ob ein Individuum in dieser Generation den Genotyp (*AA*) hat, ist natürlich abhängig von seinen Eltern. Sind beide Elternteile vom Genotyp (*aa*), dann ist es beispielsweise unmöglich, dass die Tochtergeneration vom Typ (*AA*) ist. Allgemein ist die relative Häufigkeit, dass ein Tochterindividuum bei einer der sechs möglichen Paarungen den Genotyp (*AA*) aufweist, gegeben durch (siehe vorheriger Abschnitt):

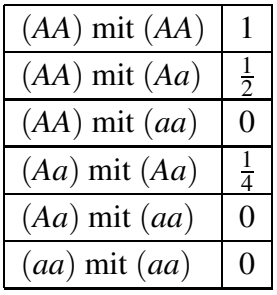

Um die relative Häufigkeit der homozygoten (*AA*)-Individuen in der Tochtergeneration herauszufinden, müssen wir nun zuerst herausfinden, mit welcher relativen Häufigkeit die Paarungen der einzelnen Genotypen vorkommen. Da wir Panmixie vorausgesetzt haben, stellen wir uns vor, dass wir für eine Paarung einfach zwei zufällig gewählte Individuen hintereinander aus der Gesamtpopulation herausziehen. Weil wir zusätzlich angenommen haben, dass die Population sehr groß ist, verändert sich die relative Häufigkeit beim zweiten Zug im Vergleich zum ersten praktisch nicht. Unter diesen Voraussetzungen ist die relative Häufigkeit, dass zweimal hintereinander der Genotyp (*AA*) gezogen wird, gleich *D* · *D*. Von diesen wiederum sind genau 100% = 1 der Nachkommen vom Genotyp (*AA*) (siehe obige Tabelle), womit die relative Häufigkeit, dass sich zwei homozygote (*AA*)- Individuen treffen und daraus ein neues (*AA*)-Individuum entspringt, gleich *D* 2 ist.

Die relative Häufigkeit beim ersten Mal (*AA*) und beim zweiten Mal (*Aa*) zu ziehen ist nun genau *D* · *H*. Da jedoch die Reihenfolge, in der gezogen wird egal ist<sup>[44](#page-117-0)</sup>, gibt es insgesamt zwei Möglichkeiten dieses Ergebnis zu ziehen, von denen wiederum die Hälfte der Nachkommen vom Genotyp (*AA*) sind (siehe Tabelle), womit die relative Häufigkeit einer solchen Paarung und mit einem solchen Ergebnis gegeben ist durch

$$
2 \cdot D \cdot H \cdot \frac{1}{2} = D \cdot H.
$$

Die relative Häufigkeit, dass sich zwei Heterozygoten paaren und anschließend ein homozygot (*AA*) daraus entspringt, ist schließlich gegeben durch den Term

$$
H \cdot H \cdot \frac{1}{4} = \frac{H^2}{4}.
$$

In allen anderen Fällen können wir bereits aus der Tabelle ablesen, dass kein Genotyp (*AA*) entstehen kann. Somit ergibt sich die relative Häufigkeit *D* ′ der Homozygoten (*AA*) in der *F*1-Generation durch:

$$
D' = D^2 + DH + \frac{H^2}{4} = \left(D + \frac{H}{2}\right)^2
$$

Analog erhält man durch Austausch von *D* durch *R* und (*AA*) durch (*aa*) für den Genotyp (*aa*) in der Tochtergeneration die relative Häufigkeit

$$
R' = R^2 + RH + \frac{H^2}{4} = \left(R + \frac{H}{2}\right)^2
$$

Für den Genotyp (*Aa*) ist die relative Häufigkeit aus einer der sechs Paarungsmöglichkeiten zu entstammen gegeben durch

| $(AA)$ mit $(AA)$ | 0              |
|-------------------|----------------|
| $(AA)$ mit $(Aa)$ |                |
| $(AA)$ mit $(aa)$ |                |
| $(Aa)$ mit $(Aa)$ |                |
| $(Aa)$ mit $(aa)$ | $\overline{2}$ |
| $(aa)$ mit $(aa)$ | Π              |

<span id="page-117-0"></span><sup>&</sup>lt;sup>44</sup>Inhaltlich: Es ist in diesem Modell genetisch gesehen unbedeutend, wer Mutter oder Vater ist.

Multipliziert man diese durch die relative Häufigkeit des Zustandekommens der Paarung (wobei wieder darauf zu achten ist, dass einige auf zwei Arten zustande kommen können) erhält man

$$
H' = 2DH\frac{1}{2} + 2DR + H^2\frac{1}{2} + 2HR\frac{1}{2}
$$
  
= 
$$
2\left(\frac{DH}{2} + DR + \frac{H^2}{4} + \frac{HR}{2}\right)
$$
  
= 
$$
2\left(D + \frac{H}{2}\right)\left(R + \frac{H}{2}\right)
$$

Da D', R' und H' die relativen Häufigkeiten aller Genotypen in der Tochtergeneration bezeichnen, müsste deren Summe wieder 1 entsprechen. Und tatsächlich gilt:

$$
D' + H' + R' = \left(D + \frac{H}{2}\right)^2 + 2\left(D + \frac{H}{2}\right)\left(R + \frac{H}{2}\right) + \left(R + \frac{H}{2}\right)^2
$$
  
= 
$$
\left[\left(D + \frac{H}{2}\right) + \left(R + \frac{H}{2}\right)\right]^2
$$
  
= 
$$
\left[D + H + R\right]^2 = 1
$$

Genauso wie Mendel ohne die Beobachtung der zweiten Tochtergeneration *F*<sup>2</sup> niemals auf seine Spaltungsregel schließen hätte können (siehe Überlegung auf Seite [115\)](#page-114-2), erhalten auch wir erst durch Betrachtung der nächsten Generation das wirklich überraschende Ergebnis. Für D'' ergibt sich nun unter mehrmaliger Verwendung des obigen Ergebnisses:

$$
D'' = \left[D' + \frac{H'}{2}\right]^2
$$
  
= 
$$
\left[\left(D + \frac{H}{2}\right)^2 + \left(D + \frac{H}{2}\right)\left(R + \frac{H}{2}\right)\right]^2
$$
  
= 
$$
\left[\left(D + \frac{H}{2}\right)\underbrace{(D + R + H)}_{=1}\right]^2
$$
  
= 
$$
\left[\left(D + \frac{H}{2}\right)\right]^2
$$
  
= 
$$
D'
$$

Analog erhält man  $R'' = R'$ ,  $H'' = H'$  bzw. durch Induktion

$$
D^{(n)} = D' \quad R^{(n)} = R' \quad H^{(n)} = R' \quad \text{für } n \ge 1
$$

In Worten bedeutet dies, dass sich unter den von uns getroffenen Voraussetzungen (siehe S. [115\)](#page-114-3) die relativen Häufigkeiten der Genotypen bereits nach der ersten Generation nicht mehr verändern. Dieses Gesetz ist nach dem britischen Mathematiker G. H. Hardy und dem deutschen Physiker W. Weinberg benannt, die unabhängig voneinander im Jahr 1908 auf dieses verblüffende Ergebnis gestoßen sind (vgl. Hamilton (2009); S. 13).

#### **Eine zweite Möglichkeit zur Herleitung des Hardy-Weinberg-Gesetzes**

Während wir zuvor alle möglichen Nachkommen betrachtet haben, die aus einer der sechs möglichen Paarungen entspringen konnten, um damit die relative Häufigkeit der Genotypen in der Tochtergeneration zu berechnen, führen wir nun einen Vereinfachungsschritt durch, der den Rechenaufwand kleiner hält und dennoch ein zusätzliches Ergebnis liefert. Die Motivation hierfür nehmen wir anhand des Beispiels des Seeigels (vgl. Hofbauer, Sigmund (1992); S. 8). Dieser stößt zur Fortpflanzung seine Geschlechtszellen (*Gameten*) einfach ins Wasser ab. Im Wasser treffen nun zwei Gameten (Ei und Samenzelle) zufällig aufeinander, woraus idealerweise ein neuer Seestern erwächst. Mathematisch modelliert entspricht diese Art der Fortpflanzung einem Ziehen aus dem Genpool mit Zurücklegen<sup>[45](#page-119-0)</sup>. Im Genpool befinden sich in unserem Fall genau zwei verschiedene Allele (*A* und *a*). Folglich entspricht die relative Häufigkeit, mit der eines der beiden Allele aus dem Pool gezogen wird gerade der relativen Häufigkeit des jeweiligen Allels im Genpool. Diese wird als so genannte *Allelfrequenz* bezeichnet.

Angenommen, die Allelfrequenz von *A* ist *p*, dann ist jene von *a* gleich 1− *p*, da es ja nur zwei Allele gibt und deren Summe 1 ergeben muss. Die relative Häufigkeit, dass zweimal hintereinander *A* gezogen wird und das Tochterindividuum somit vom Genotyp (*AA*) ist, lautet folglich:

$$
D'=p\cdot p=p^2
$$

<span id="page-119-0"></span><sup>45</sup>Wir nehmen an, dass sich eine große Anzahl an Gameten in diesem Pool befindet, wodurch das vormalige Ziehen das nächste praktisch nicht beeinflusst.

Analog erhält man für *H* ′ und *R* ′ :

<span id="page-120-2"></span><span id="page-120-0"></span>
$$
H' = 2p(1-p) \quad R' = (1-p)^2 \tag{4.27}
$$

Und es gilt wieder

$$
D' + H' + R' = p^2 + 2p(1 - p) + (1 - p)^2 = (p + (1 - p))^2 = 1
$$
 (4.28)

Betrachten wir nun die Allelfrequenz von *A* in der Tochtergeneration (*p* ′ ). Diese findet sich mit der relativen Häufigkeit 1 in den homozygoten (*AA*)-Individuen und mit der relativen Häufigkeit  $\frac{1}{2}$  in den heterozygoten (Aa)-Individuen. Somit ergibt sich für *p*':

$$
p' = D' + \frac{H'}{2} = p^2 + p(1 - p) = p(p + (1 - p)) = p
$$

Analog erhält man  $(1-p)' = (1-p)$  und wieder mittels Induktion

 $p^{(n)} = p$  und  $(1-p)^{(n)} = 1-p$ 

Zusammenfassend haben wir somit herausgefunden, dass die Allelfrequenzen unter einer solchen zufälligen Paarung der Gameten bereits ab der allerersten Generation konstant sind. Das Ergebnis gilt aber nicht nur für diese Art der Paarung, auch bei der zufälligen Paarung von Individuen, wie wir sie im ersten Teil der Herleitung des Hardy-Weinberg-Gesetzes vorausgesetzt haben, erhält man dasselbe Ergebnis. Da  $p = D + \frac{H}{2}$  $\frac{H}{2}$  und  $p' = D' + \frac{H'}{2}$  $\frac{y}{2}$  (siehe obige Argumentation), ist wegen  $D + \frac{H}{2} = D' + \frac{H'}{2}$  der Zusammenhang  $p = p'$  ersichtlich. Eine weitere Erkenntnis erhalten wir, wenn wir den Term (*p*−(1<sup>−</sup> *<sup>p</sup>*))<sup>2</sup> betrachten. Da dieser Term stets nichtnegativ ist, gilt:

<span id="page-120-1"></span>
$$
(p - (1 - p))^2 \ge 0
$$
  
\n
$$
p^2 + (1 - p)^2 \ge 2p(1 - p)
$$
\n(4.29)

Dies bedeutet, dass es in einer Population, die sich im Hardy-Weinberg-Gleichgewicht (d. h.  $p^2 + 2p(1-p) + (1-p)^2 = 1$ ) befindet, nie mehr Heterozygoten als Homozygoten geben kann bzw., dass die Heterozygoten maximal die Hälfte der Bevölkerung bilden können.

Das obige Ergebnis der konstanten Allelfrequenzen scheint auch durch folgende Überlegung intuitiv klar zu sein: Im Idealfall paaren sich alle Gameten, die von den Seesternen in das Wasser gestoßen worden sind, sodass keine übrig bleiben (siehe Abb. [4.72](#page-121-0) und [4.73\)](#page-121-1). Die Paarung entspricht hierbei gerade einer Neuanordnung der Gameten zu Paaren. Deren Gesamtzahl und damit die relative Häufigkeit der Allele bleibt jedoch gleich. Da wir in unserem Modell Faktoren wie Mutation oder Selektion ausgeschlossen haben, stößt jedes Individuum vor dem nächsten Paarungsvorgang genau gleich viele Gameten aus, wobei die relative Häufigkeit der Allele in allen Gameten eines Individuums aufgrund der Mendelschen Regeln gleich der relativen Häufigkeit der Allele im Individuum sind (siehe Abb. [4.74\)](#page-122-0). Weil dies für alle Individuen gilt, weist der Topf mit allen Allelen somit dieselbe relative Häufigkeit auf, wie im vorherigen Zug.

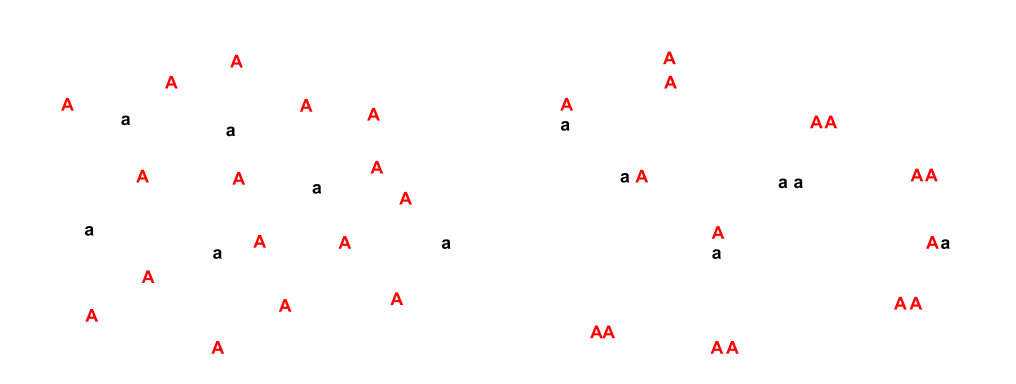

<span id="page-121-1"></span><span id="page-121-0"></span>Abb. 4.72: Gameten (gekennzeichnet durch Abb. 4.73: Paarung der Gameten und Bildung beinhaltetes Allel) im Wasser eines diploiden Chromosomensatzes

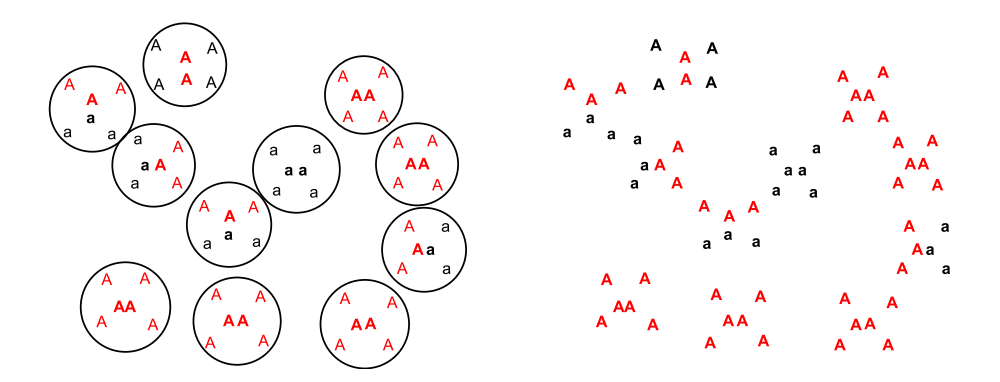

<span id="page-122-0"></span>Abb. 4.74: Produktion von neuen Gameten Abb. 4.75: Ausstoßung der neuen Gameten durch Spaltung der diploiden Chromosomensätze in haploide

Insgesamt lautet das **Hardy-Weinberg-Gesetz** somit:

Unter den auf Seite [115](#page-114-3) aufgelisteten Voraussetzungen haben alle Tochtergenerationen dieselbe Allelfrequenz wie die Elterngeneration und die relative Häufigkeit der Genotypen ist ab der ersten Tochtergeneration konstant.

Aus den Voraussetzungen, die wir zur Herleitung des Hardy-Weinberg-Gesetzes benötigt haben, ist klar, dass das Gesetz nur eine ideale Population beschreibt und in der Natur wohl kaum 1 : 1 zu finden ist. Dennoch ist es der "Ausgangspunkt für jede Theorie der Evolutionsgenetik" (Danckwerts, Vogel (1996); S. 12). Jede Abweichung vom Hardy-Weinberg-Gesetz bedeutet nämlich, dass sich der Genpool der Population verändert und damit eine *Evolution* stattfindet (vgl. Knodel u. a. (1989); S. 102). Der Grund für die Abweichungen ist, wie wir gezeigt haben, nicht die Vererbung an sich, sondern es sind all jene Faktoren dafür verantwortlich, die wir auf Seite [115](#page-114-3) ausgeschlossen haben (vgl. Hamilton (2009); S. 15). Bevor wir ein modifiziertes Modell betrachten, das einen dieser Faktoren, nämlich die Selektion, beinhaltet, wollen wir das Hardy-Weinberg-Gesetz zuerst auf eine andere Weise betrachten.

#### **Geometrische Veranschaulichung des Hardy-Weinberg-Gesetzes**

Danckwerts und Vogel beschreiben in ihrem Artikel u. a. eine geometrische Veranschaulichung des Hardy-Weinberg-Gesetzes mithilfe eines gleichseitigen Dreiecks mit Höhe *h* = 1 (vgl. Danckwerts, Vogel (1996); S. 12-17). Diese für den Schulunterricht äußerst gewinnbringende Veranschaulichung soll im Folgenden näher vorgestellt werden.

Da für jeden Punkt, der im Inneren oder auf dem Rand eines gleichseitigen Dreieckes gelegen ist, die Summe der Abstände zu den drei Seiten gleich der Höhe des Dreieckes (= 1) ist (wie wir später noch zeigen werden), können *D*, *H* und *R* als Längen der Lote von den Seiten zu einem Punkt *P* im oder auf dem Rand des Dreieckes interpretiert werden (siehe Abb. [4.76\)](#page-123-0).

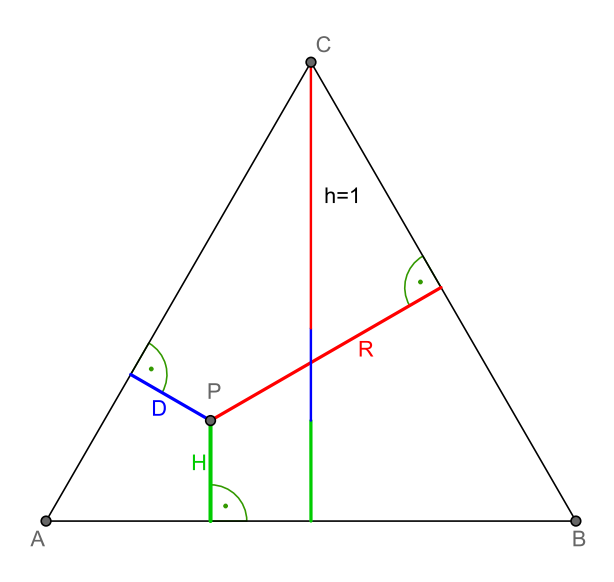

<span id="page-123-0"></span>Abb. 4.76: Gleichseitiges Dreieck mit Höhe *h* = 1.

Somit ist die Beziehung  $D + H + R = 1$  im Dreieck veranschaulicht. Die Frage, die wir uns nun stellen, ist, für welche Punkte *P* das Hardy-Weinberg-Gesetz erfüllt ist. Um dies zu beantworten, legen wir ein Koordinatensystem so, dass die Grundkante des gleichschenkligen Dreiecks auf der *x*-Achse liegt, was zur Folge hat, dass die Höhe des Dreiecks entlang der *y*-Achse verläuft (siehe Abbildung [4.77\)](#page-124-0).

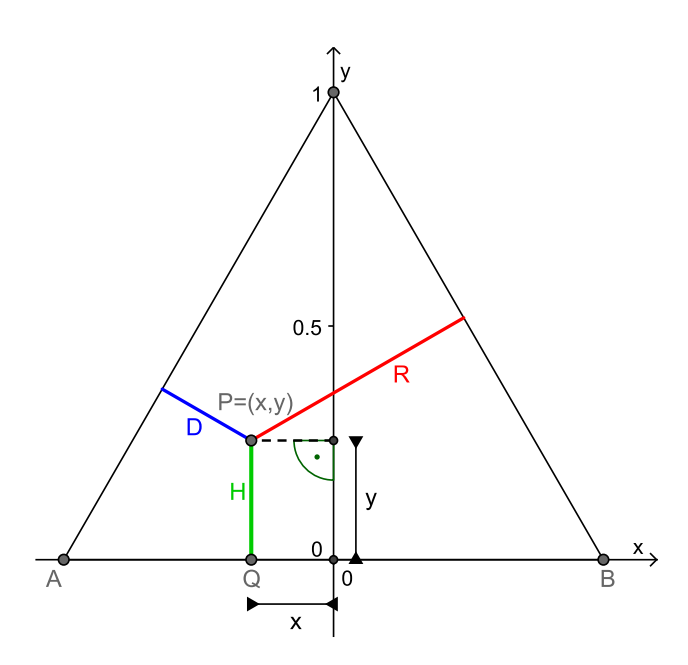

<span id="page-124-0"></span>Abb. 4.77: Gleichseitiges Dreieck mit Koordinatensystem und Fußpunkt *Q*.

Wie aus der Graphik ersichtlich ist, gibt *H* die *y*-Koordinate des Punktes *P* an. Aus Gleichung [\(4.27\)](#page-120-0) auf Seite [121](#page-120-0) wissen wir, dass *H* sich im Hardy-Weinberg-Gleichgewicht befindet, wenn  $H = 2p(1-p)$  ist. Fassen wir *H* als Funktion in *x* auf, so wissen wir somit, dass *P* genau dann im Hardy-Weinberg-Gleichgewicht liegt, wenn für die *y*-Koordinate von *P* (= *yP*) gilt, dass

<span id="page-124-1"></span>
$$
y_P = H(x) = 2p(1-p)
$$
\n(4.30)

ist. Was wir hier noch nicht wissen, ist die Lage des Wertes *x* und somit die Lage des Fußpunktes *Q*. Wie wir aber weiter unten sehen werden, teilt der Punkt *Q* die Strecke *AB* im Verhältnis *p* : (1− *p*). Nehmen wir nun an, dieses Teilungsverhältnis sei uns bekannt. Da es sich beim Dreieck um ein gleichseitiges Dreieck mit Höhe 1 handelt, hat die Strecke *AB* die Länge <sup>√</sup> 2  $\frac{1}{3}$ . Weil der Koordinatenursprung zwischen den Punkten *A* und *B* liegt, haben diese die *x*-Koordinaten  $-\frac{1}{\sqrt{2}}$  $\frac{1}{3} (= A)$ und  $\frac{1}{\sqrt{2}}$ 3 (= *B*). Die Abstände von *Q* zu den Eckpunkten lauten folglich:

$$
\overline{AQ} = \frac{1}{\sqrt{3}} + x \quad \text{und} \quad \overline{QB} = \frac{1}{\sqrt{3}} - x
$$

Umgekehrt gilt aufgrund des Teilungsverhältnisses *AQ* : *QB* = *p* : (1− *p*) und da  $\overline{AB} = \frac{2}{\sqrt{2}}$  $\frac{1}{3}$ , dass

$$
\overline{AQ} = p \frac{2}{\sqrt{3}} \quad \text{und} \quad \overline{QB} = (1 - p) \frac{2}{\sqrt{3}}
$$

ist. Fasst man nun beide Darstellungen zusammen so erhält man:

$$
p\frac{2}{\sqrt{3}} = \frac{1}{\sqrt{3}} + x
$$
  

$$
p = \frac{\sqrt{3}}{2} \left(\frac{1}{\sqrt{3}} + x\right)
$$

bzw.

$$
(1-p)\frac{2}{\sqrt{3}} = \frac{1}{\sqrt{3}} - x
$$

$$
(1-p) = \frac{\sqrt{3}}{2} \left(\frac{1}{\sqrt{3}} - x\right)
$$

Setzt man das Ergebnis in die Gleichung [\(4.30\)](#page-124-1) ein, so erhält man

$$
y = H(x) = 2p(1-p)
$$
  
=  $2\frac{\sqrt{3}}{2} \left(\frac{1}{\sqrt{3}} + x\right) \frac{\sqrt{3}}{2} \left(\frac{1}{\sqrt{3}} - x\right)$   
=  $2\frac{3}{4} \left(\frac{1}{3} - x^2\right)$   
=  $\frac{1}{2} - \frac{3}{2}x^2$ .

Somit ist der Graph von *H*(*x*) eine Parabel und jene Punkte, die das Hardy-Weinberg-Gesetz erfüllen liegen auf dieser Parabel (vgl. Abbildung [4.78\)](#page-126-0).

Wie wir bereits in [\(4.29\)](#page-120-1) auf Seite [121](#page-120-1) nachgewiesen haben, kann die relative Häufigkeit der Heterozygoten nicht größer als  $\frac{1}{2}$  sein. Dies ist mit Hilfe der Parabel nun auch graphisch leicht ersichtlich, da das Maximum der Parabel gerade  $\frac{1}{2}$ und klarerweise<sup>[46](#page-125-0)</sup> bei 0 angenommen wird. Zusätzlich gibt es nun noch weitere Erkenntnisse, die wir aus der graphischen Anschauung gewinnen können:

<span id="page-125-0"></span><sup>&</sup>lt;sup>46</sup>Der Term  $-\frac{3}{2}x^2$  ist für  $x \neq 0$  stets negativ und hat nur bei  $x = 0$  den Wert 0, womit  $H(x)$  an dieser Stelle das Maximum annehmen muss.

1. Angenommen, eine Population befindet sich noch nicht im Hardy-Weinberg-Gleichgewicht. Dies entspräche graphisch einem Punkt, der nicht auf der Parabel liegt. Aus der ersten Herleitung des Hardy-Weinberg-Gesetzes wissen wir, dass bereits die Tochtergeneration im Gleichgewicht liegt und sich somit der Punkt *P* ′ auf der Parabel befinden muss. Da wir aus der zweiten Herleitung des Gesetzes wissen, dass die Allelfrequenzen bereits ab der ersten Generation konstant sind, bedeutet dies, dass auch der Fußpunkt *Q* konstant bleibt (dieser teilt *AB* nach unserer Voraussetzung im Verhältnis *p* : (1 − *p*)). Somit erhalten wir den Punkt *P*<sup> $\prime$ </sup> durch senkrechte Projektion von *P* auf die Parabel.

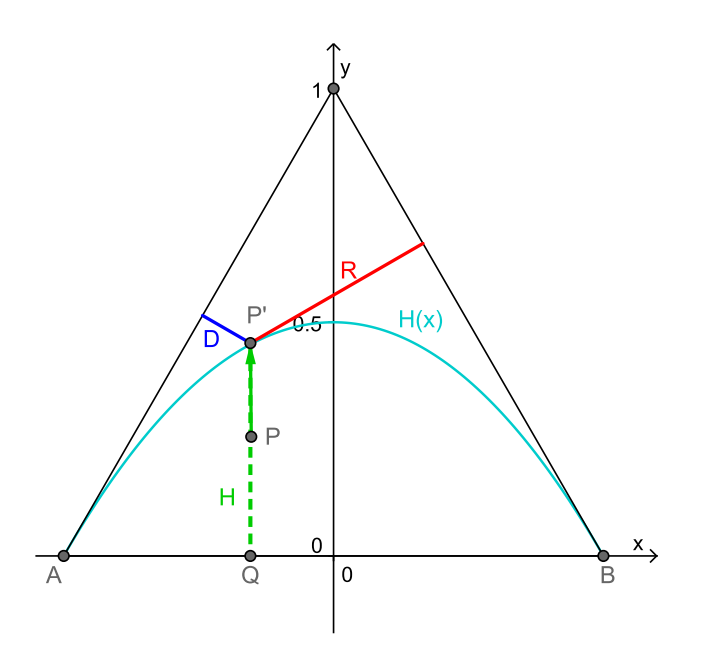

<span id="page-126-0"></span>Abb. 4.78: Senkrechte Projektion von *P* auf den Graphen von *H*.

2. Ist ein Allel im Genpool sehr selten vorhanden, dann ist der Anteil des Allels im heterozygoten Genotyp im Vergleich zum homozygoten Genotyp umso größer. Graphisch bedeutet dies beispielsweise für das Allel *A*, dass der Quotient *<sup>H</sup> D* desto größer wird, je seltener *A* auftritt. Dies kann graphisch folgendermaßen begründet werden (Beweis nach Humenberger (Wintersemester 2008/09): Vorlesung Schulmathematik – Angewandte Mathematik):

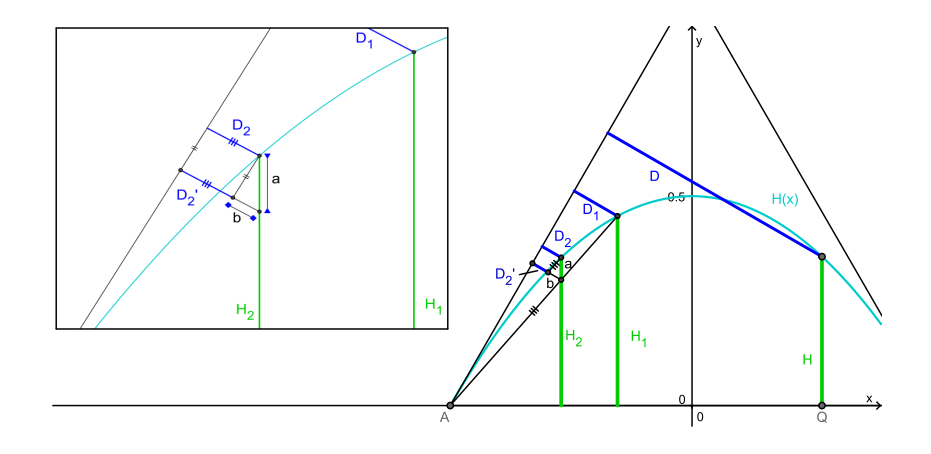

Ist das Allel *A* im Vergleich zu *a* sehr stark vertreten, so ist *p* nahe an 1 und somit der Fußpunkt *Q* nahe an *B*. Wie aus der Abbildung abzulesen ist, ist folglich auch *D* größer als *H* und der Quotient relativ klein. Verringert sich jedoch der relative Anteil von *A*, so wandert *Q* nach links. Hierbei gilt nun (siehe Abbildung), dass

$$
\frac{H_1}{D_1} \underset{\text{Strahlensatz}}{=} \frac{H_2 - a}{D_2 + b} < \frac{H_2}{D_2}
$$

ist, womit die Behauptung gezeigt wäre.

Im Übrigen ist diese bereits aus der zweiten Art der Herleitung des Hardy-Weinberg-Gesetzes plausibel. Angenommen man hat im ersten Zug ein Exemplar mit dem seltenen Allel gezogen, dann ist die Wahrscheinlichkeit natürlich größer, das andere, häufiger vertretene Allel zu ziehen, da dieses noch öfter im "Topf" vorhanden ist.

Zuletzt noch eine weitere einfache graphische Möglichkeit, den Sachverhalt zu zeigen, diesmal jedoch ohne gleichseitiges Dreieck. Aus unserer Herleitung des Hardy-Weinberg-Gesetzes wissen wir, dass *p* 2 , (1− *p*) <sup>2</sup> und 2*p*(1− *p*) die relativen Häufigkeiten der homo- bzw. heterozygoten Individuen in der Population sind, falls sich diese im Hardy-Weinberg-Gesetz be-finden (siehe Seite [121\)](#page-115-0). Zusätzlich gilt, dass  $p^2 + 2p(1-p) + (1-p)^2 = 1$ ist (siehe Gleichung [\(4.28\)](#page-120-2) auf Seite [121\)](#page-120-2). Fasst man die drei Summanden als drei Funktionen in *p* auf und zeichnet deren Graphen, so sieht man leicht, dass der Anteil der Homozygoten mit fallendem Anteil des zugehörenden Allels schneller kleiner wird als jener der Heterozygoten (vgl. Hamilton (2009); S. 13).

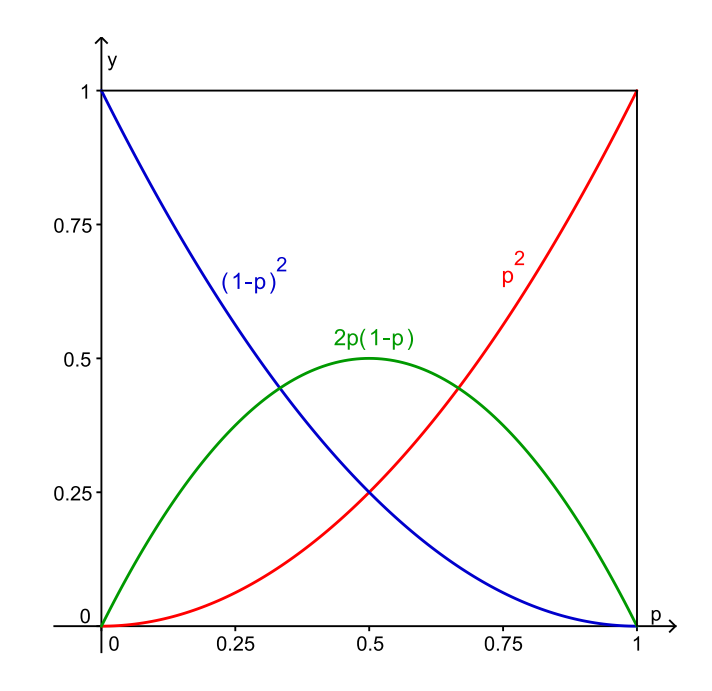

Abb. 4.79: Fallender Anteil der Homozygoten eines Allels bei fallendem Anteil des Allels.

Nun zu den übersprungenen Beweisen. Zuerst wollen wir zeigen, dass *Q* die Strecke *AB* stets im Verhältnis *p* : (1 − *p*) teilt (vgl. wiederum Danckwerts und Vogel (1996); S. 14-15 bzw. Humenberger (Wintersemester 08/09): Vorlesung Schulmathematik–Angewandte Mathematik):

Aus den Herleitungen des Hardy-Weinberg-Gesetz wissen wir (vgl. Seite [121\)](#page-120-2):

$$
p = D + \frac{H}{2}
$$
 and  $(1-p) = R + \frac{H}{2}$ 

Zu zeigen ist folglich, dass im gleichseitigen Dreieck

$$
\overline{AQ} : \overline{QB} = \left(D + \frac{H}{2}\right) : \left(R + \frac{H}{2}\right)
$$

ist.

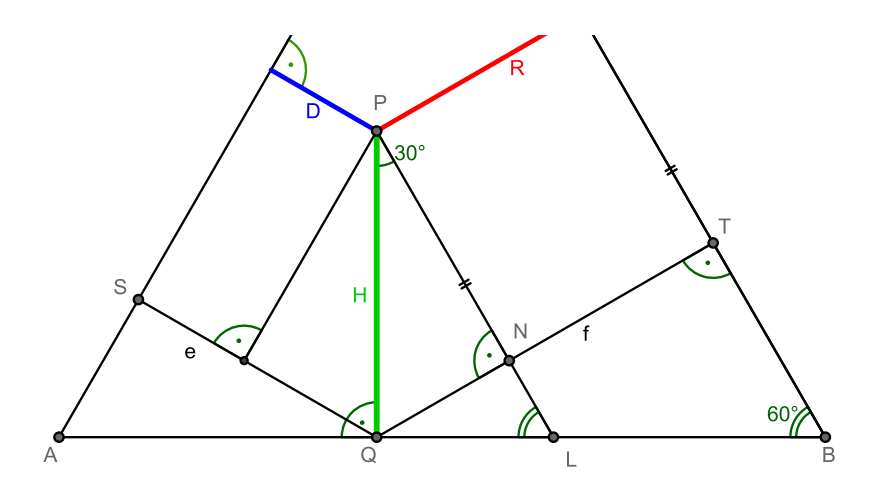

Abb. 4.80: Beweis des Seitenverhältnisses

Betrachten wir zunächst die Dreiecke ∆*AQS* und ∆*BQT*. Aufgrund der Übereinstimmung ihrer Winkel sind sie ähnlich zueinander, womit gilt, dass

$$
\overline{AQ} : \overline{QB} = e : f
$$

ist. Würde nun gelten, dass  $p = e$  und  $(1 - p) = f$ , so wären wir fertig. Und tatsächlich ist dies erfüllt. Betrachten wir nämlich die beiden, in der Mitte der Abbildung liegenden, kongruenten $47$  und rechtwinkligen Dreiecke mit der Hypotenuse *PQ*. Den Winkel ∠*QPN* erhalten wir folgendermaßen: Da ∠*ABT* = 60◦ ist (gleichseitiges Dreieck), hat auch der Winkel ∠*QLP* den Wert 60◦ . Weil das Dreieck  $\Delta QLP$  rechtwinklig ist, folgt daraus, dass  $\angle QPN = 30^\circ$  ist. Da sin(30°) =  $\frac{1}{2}$ und sin(∠*QPN*) =  $\frac{\overline{QN}}{H}$  ist, folgt nun, dass

$$
f = R + \frac{H}{2}
$$

ist. Analog gilt, dass

$$
e = D + \frac{H}{2}
$$

ist, womit die Behauptung gezeigt wäre.

Zuletzt bleibt noch zu zeigen, dass die Summe der Lote zu einem Punkt *P* im

<span id="page-129-0"></span><sup>47</sup>Die Kongruenz ergibt sich dadurch, dass all ihre Winkel ident sind (wovon man sich leicht überzeugen kann) und sie eine gemeinsame Seite besitzen.

gleichseitigen Dreieck oder auf dem Rand des gleichseitigen Dreiecks stets die Länge der Höhe ergibt. Analog zu Danckwerts und Vogel wollen wir dies auf zwei verschiedene Arten beweisen. Während die erste und meiner Meinung nach auch einfachste Beweisvariante jener von Danckwerts und Vogel entspricht, werde ich bei der zweiten Variante eine zwar ähnliche, aber doch andere Möglichkeit der Beweisführung wählen. Zuerst jedoch die erste Variante:

## **Beweisvariante 1 – Der Satz von Viviani** (vgl. Danckwerts, Vogel (1996); S. 14)

Zuerst zeichnen wir drei Hilfslinien in das gleichseitige Dreieck, die den Punkt *P* mit den Eckpunkten des Dreiecks verbinden, und betrachten anschließend die Fläche des gleichseitigen Dreiecks auf zwei Arten:

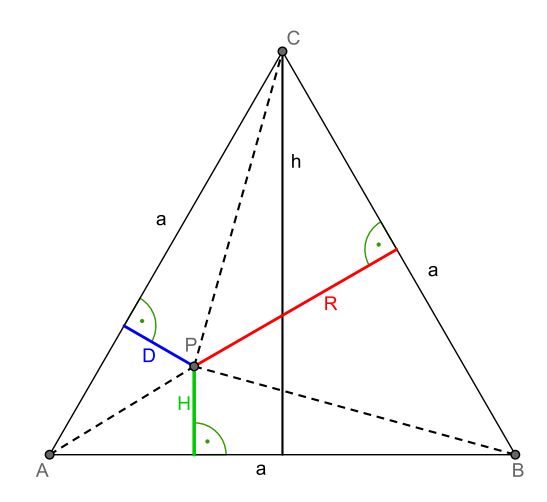

<span id="page-130-0"></span>Abb. 4.81: Dreieck mit Hilfslinien

Betrachtet man das gleichseitige Dreieck direkt, so lautet die Formel für dessen Flächeninhalt  $A = \frac{ah}{2}$  $\frac{2h}{2}$ . Umgekehrt teilen die eingezeichneten Hilfslinien das gleichseitige Dreieck in insgesamt drei kleinere Dreiecke, deren Höhen gerade die Lote des großen Dreiecks *D*, *H* und *R* auf den Punkt *P* sind. Der Flächeninhalt des gleichseitigen Dreiecks ist somit auch die Summe der Flächeninhalte der kleinen Dreiecke, d. h.

$$
A = \frac{aD}{2} + \frac{aH}{2} + \frac{aR}{2}
$$

Setzt man beide Formeln gleich und kürzt anschließend auf beiden Seiten  $\frac{a}{2}$  weg, so erhält man

$$
\frac{aD}{2} + \frac{aH}{2} + \frac{aR}{2} = \frac{ah}{2}
$$
  

$$
D + H + R = h
$$

und somit das gewünschte Ergebnis.

## **Zusatz**[48](#page-131-0)

Betrachtet man in Abbildung [4.81](#page-130-0) alle Linien innerhalb des gleichseitigen Dreiecks mit Ausnahme der Höhe, so teilen diese das Dreieck in insgesamt sechs kleinere Dreiecke auf. Hierbei zeigt sich eine weitere Besonderheit. Es gilt nämlich, dass die Summe der Flächeninhalte aller Dreiecke, die nicht nebeneinander liegen, gleich ist (siehe Abb. [4.82\)](#page-132-0). Als Beweis zeichnet man zuerst die Parallelen der Dreiecksseiten ein, die durch den Punkt *P* gehen. Durch diese Schnitte entstehen gleichseitige Dreiecke und Parallelogramme, die durch die Verbindungsstrecken und Lote jeweils halbiert werden (vgl. Abb. [4.83\)](#page-132-1). Hierbei zeigt sich, dass in jeder der in Abbildung [4.82](#page-132-0) mit einer Farbe markierten Flächen eine Hälfte von jeder in Abbildung [4.83](#page-132-1) markierten Teilfläche zu finden ist, womit die Behauptung gezeigt wäre.

<span id="page-131-0"></span><sup>48</sup>vgl. http://www.mathematische-basteleien.de/dreieck.htm (Zugriff: 08.06.10). Unter diesem Link finden sich noch weitere interessante Eigenschaften des gleichseitigen Dreiecks.

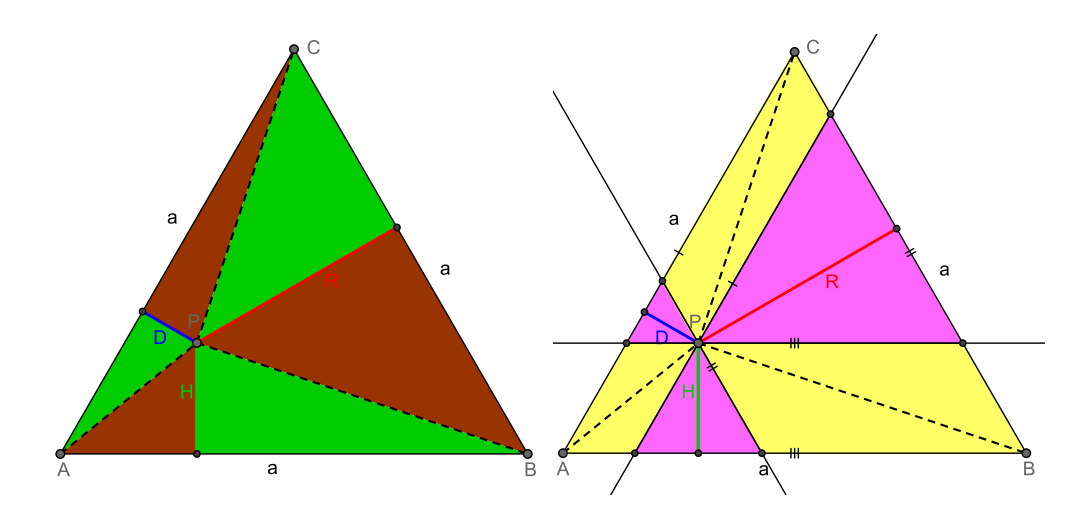

<span id="page-132-0"></span>Abb. 4.82: Behauptung: Die grüne und braune Abb. 4.83: Begründung: Die Verbindungslini-Fläche haben denselben Inhalt. en und Lote halbieren die gelben und pinken Flächen so, dass sich in der braunen und gel-

<span id="page-132-1"></span>ben Fläche genau eine der Hälften befindet.

#### **Beweisvariante 2**

Für die zweite Beweisvariante des Lotsummensatzes (*D*+*H* +*R* = *h*) gehen wir nun zunächst von einem Spezialfall aus. Angenommen *R* ist 0, dann bleibt zu zeigen, dass  $D + H = h$  ist. Um dies zu beweisen, zeichnen wir eine zu *AC* parallele Gerade durch den Punkt *B* ein und erweitern die Strecke *D* um *u* bis sie die konstruierte Gerade schneidet (siehe folgende Abbildung). Es gilt nun, dass  $D + u = h$  ist, wie man durch eine Parallelverschiebung leicht erkennen kann. Zu zeigen bleibt, dass  $H = u$  ist. Dies folgt aber bereits daraus, dass die beiden Dreiecke ∆*BQP* und ∆*BPM* kongruent sind, da alle ihre Winkel gleich sind und sie eine Seite (*BP*) gemeinsam haben.

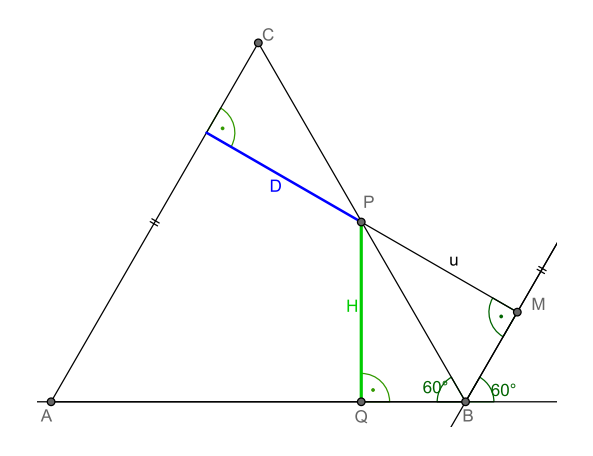

Abb. 4.84: Spezialfall  $R = 0$ 

Analog lässt sich dies für *D* = 0 oder *H* = 0 zeigen. Sind jeweils zwei der drei Werte gleich 0, so ist der Satz trivial. Somit haben wir gezeigt, dass der Lotsummensatz für alle Punkte *P* auf dem Rand des Dreieckes erfüllt ist. Als nächstes folgt der Schritt zur Verallgemeinerung:

Ausgehend von der obigen Abbildung wandern wir nun von Punkt *P* aus entlang der Strecke *D* nach links und bleiben bei *P*<sup>1</sup> stehen (siehe Abbildung [4.85\)](#page-133-0). Da sich *P*<sup>1</sup> nicht mehr am Rand des Dreiecks befindet ist auch *R*<sup>1</sup> nicht mehr 0.

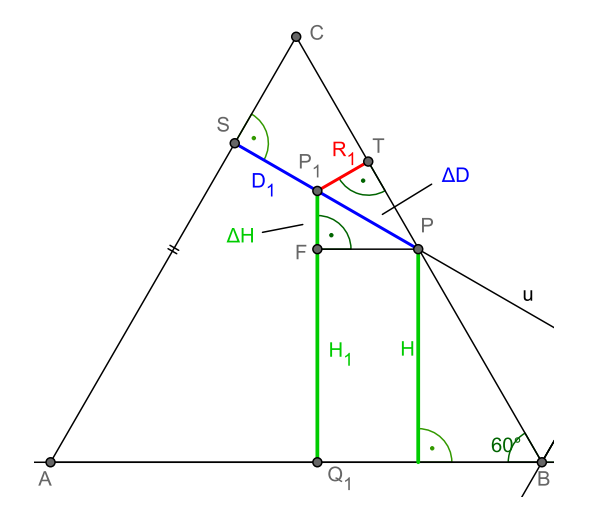

<span id="page-133-0"></span>Abb. 4.85: Allgemeiner Fall

Nun gilt, dass die Dreiecke ∆*PFP*<sup>1</sup> und ∆*PP*1*T* kongruent sind (selbe Argumentation wie zuvor). Folglich ist  $\Delta H = \overline{FP_1} = \overline{P_1T} = R_1$ . Das heißt somit, dass *H*  und *R* um denselben Wert, nämlich *R*1, größer geworden sind. Umgekehrt muss nun aber gelten, dass *D* sich um die Summe dieser Werte (d. h. 2*R*1) verringert hat, damit der Lotsummensatz nach wie vor gilt. Da der Winkel ∠*P*1*PT* = 30◦ beträgt (betrachte ∆*PSC*) und das Dreieck ∆*PP*1*T* rechtwinklig ist, folgt daraus, dass  $\Delta D = \overline{PP_1} = R_1 \cdot \frac{1}{\sin(3)}$  $\frac{1}{\sin(30^\circ)} = 2R_1$  ist, womit wir gezeigt hätten, dass der Lotsummensatz  $D + H + R = h$  allgemein für alle Punkte im oder auf dem Rand des gleichseitigen Dreiecks gilt.

Abschließend sei noch begründet, warum dieser elementargeometrische Ausflug für den Schulunterricht gewinnbringend sein kann. Zum Einen ist Danckwerts und Vogel zuzustimmen, wenn sie schreiben, dass "das lebendige Wechselspiel zwischen geometrischer Veranschaulichung, biologischer Interpretation und mathematischer Begründung" (Danckwerts, Vogel (1996); S. 15) faszinierend sei. In der Tat gibt es wohl nur wenige Themen im Schulunterricht wie dieses, das auf so mannigfaltige Weise analysiert werden kann und aus jeder einzelnen Perspektive neue Erkenntnisse ermöglicht und zugleich neue Fragen aufwirft. Mit eingeschlossen ist hierbei natürlich auch ein fächerübergreifender Kontext und ein vernetztes Denken, die ein *über den Rand des eigenen Faches hinaus schauhen* fördern. Da die verwendeten Themen (Mendel'sche Regeln und deren Erweiterung zum Hardy-Weinberg-Gesetz, Elementargeometrie, Kurvendiskussionen, Umkehraufgaben) in der Regel sowieso Teil des Biologie- bzw. Mathematikunterrichts sind (bis auf das Hardy-Weinberg-Gesetz), bietet sich ein fächerübergreifender Unterricht geradezu an, um Zusammenhänge zu zeigen und den SchülerInnen mehrere Zugänge zu bieten.

## **4.3.4 Selektion und Fitness**

Auf Seite [115](#page-114-3) wurde bereits erwähnt, dass das Hardy-Weinberg-Gesetz und damit die Stabilität der Allelfrequenzen nur dann gilt, wenn Selektion, Mutation oder andere Faktoren, die eine Veränderung des Genpools bewirken können, ausgeschlossen werden. Die Frage, die sich daraus natürlich stellt, ist, was mit den Allelfrequenzen passiert, wenn dennoch einer oder mehrere dieser Faktoren auf den

Genpool der Population einwirken und es somit zu Evolution kommt. Für diese Frage wollen wir im Folgenden (natürlich wiederum mittels eines vereinfachten Modells) eine Antwort finden, wobei wir uns hierbei speziell auf den Faktor Selektion konzentrieren. Zuerst eine Begriffsbestimmung:

"Als Selektion bezeichnet man die natürliche Auslese durch die Umwelt. Selektionsfaktoren sind Umwelteinflüsse, die die Fortpflanzungsrate bzw. die Überlebenschancen verschiedener Genotypen in unterschiedlicher Weise beeinflussen." (Gaubitzer (2006); S. 128).

Ein gutes Beispiel für die Verdeutlichung von Selektion liefert der Birkenspanner. Von dieser Spezies gab es zwei Varianten, eine mit hellen Fleckenzeichnungen und Flügeln und eine mit dunklen. Auf Birkenrinden war die helle Variante kaum zu sehen und entging damit ihren Feinden, wohingegen die dunkle aufgrund ihrer guten Sichtbarkeit für Vögel ein gefundenes Fressen war. Im Zuge der Industrialisierung und der dadurch in die Luft gesetzten Schmutzpartikel verfärbten sich die Rinden der Bäume ins Dunklere. Dies hatte zur Folge, dass die Rollen nun umgedreht waren. Während die dunkle Variante von den Feinden übersehen wurde, war die helle leichter zu entdecken, wodurch sich deren Anzahl stark dezimierte und sie beinahe ausstarb (vgl. Gaubitzer (2006); S. 128). Im Folgenden wollen wir nun herausfinden, wie sich die Selektion auf die Allelfrequenzen auswirkt.<sup>[49](#page-135-0)</sup>

Nehmen wir nun an, ein Gen (*a*) hat sich durch Mutation verändert, wodurch ein neues Allel (*A*) entstanden ist, oder es gibt bereits zwei verschiedene Allele (*A*, *a*). Je nachdem, ob das Merkmal, das durch eines der beiden Allele hervorgerufen werden kann, für das einzelne Individuum in seinem Überleben hilfreich oder hinderlich ist, wirkt sich dies auch auf das Individuum und seine Nachkommen aus. Ist das Individuum durch das mutierte Gen und dessen Ausprägung nämlich besser an seine Umwelt angepasst, wird es im Laufe seines Lebens in der Regel auch mehr Nachkommen produzieren können. Umgekehrt, wird es durch das Merkmal behindert und hat es einen Nachteil gegenüber seinen Artgenossen, so sorgt die Selektion dafür, dass auch dessen Nachkommen in ihrer Zahl geringer sind. Hierbei spricht man von der so genannten *Fitness* eines Individuums (vgl. Allman, Rhodes (2004); S. 265). Je größer die Fitness eines Individuums ist, desto besser

<span id="page-135-0"></span> $^{49}$ Vgl. für den folgenden Abschnitt: Allman, Rhodes (2004); S. 265-267 bzw. Ableitinger (2008); S. 64-66.

stehen die Chancen, dass es seine Gene an die nächste Generation weitergeben kann, womit zu rechnen ist, dass sich die Allelfrequenz im Laufe der Zeit erhöht.

Versuchen wir dies nun mathematisch zu modellieren, um genauere Rückschlüsse zu erhalten. Wir nehmen an, dass alle der insgesamt drei Genotypen eine unter-schiedliche Fitness<sup>[50](#page-136-0)</sup> haben und dementsprechend auch eine andere durchschnittliche Anzahl an Nachkommen hervorbringen. Seien *fAA*, *fAa* und *faa* die durchschnittliche Anzahl der Nachkommen, die einer der jeweiligen Genotypen hervorbringt, diese werden auch als *Selektionsparameter* bezeichnet (vgl. Ableitinger (2008); S. 64). Zusätzlich bezeichne *p* wie zuvor die relative Häufigkeit und damit die Allelfrequenz von *A*, womit die von *a* durch 1 − *p* gegeben ist. Dann wissen wir aus dem obigen Abschnitt (siehe S. [121,](#page-115-0) Beispiel des Seesterns), dass unter der Voraussetzung der Panmixie sich die einzelnen Gameten mit der relativen Häufigkeit von  $p^2$ ,  $2p(1-p)$  und  $(1-p)^2$  zu den jeweiligen Genotypen verbinden.

Der Genotyp *AA*, der mit der relativen Häufigkeit *p* 2 auftritt, gibt dann mit der relativen Häufigkeit von 1 das Allel *A* an seine *fAA* Nachkommen weiter. Das Produkt dieser beiden Werte gibt somit ein Maß für die Anzahl der weitergegebenen *A*-Allele an. Dagegen gibt der heterozygote Genotyp *Aa*, der mit einer relativen Häufigkeit von 2*p*(1− *p*) auftritt, nur an die Hälfte seiner Nachkommen das Allel *A* weiter, an die andere Hälfte übermittelt er das Allel *a*. Somit lautet das Maß für die Anzahl der weitergegebenen *A*-Allele für den heterozygoten Genotyp 1 2 2*p*(1 − *p*)*fAa*. Um nun die Allelfrequenz von *A* in der gesamten Tochtergeneration zu erhalten, müssen wir die Summe dieser beiden Maße durch den Term *p* 2 *fAA* +2*p*(1− *p*)*fAa* + (1− *p*) 2 *faa* und damit durch das Maß für die Gesamtzahl der weitergegebenen Allele dividieren. Somit ergibt sich für *p* ′ :

$$
p' = \frac{p^2 f_{AA} + p(1-p)f_{Aa}}{p^2 f_{AA} + 2p(1-p)f_{Aa} + (1-p)^2 f_{aa}}
$$

<span id="page-136-0"></span><sup>50</sup>Es wäre auch möglich, die Fitness nach Phänotypen zu unterscheiden, allerdings kann man aus dem allgemeineren Genotyp-Modell ganz einfach auf das Phänotyp-Modell schließen, wie wir bald sehen werden. Biologisch gesehen müsste sogar der Phänotyp betrachtet werden, da sich ja nicht die Gene, sondern erst die tatsächlich ausgeprägten Merkmale auf die Fitness niederschlagen.

Analog erhält man für (1− *p*) ′ den Term

$$
(1-p)' = \frac{p(1-p)f_{Aa} + (1-p)^2 f_{aa}}{p^2 f_{AA} + 2p(1-p)f_{Aa} + (1-p)^2 f_{aa}}
$$

Durch Iteration lassen sich dadurch nun alle weiteren Allelfrequenzen berechnen und man erhält allgemein:<sup>[51](#page-137-0)</sup>

$$
p_{n+1} = \frac{(p_n)^2 f_{AA} + p_n (1 - p_n) f_{Aa}}{(p_n)^2 f_{AA} + 2p_n (1 - p_n) f_{Aa} + (1 - p_n)^2 f_{aa}} =: f(p)
$$

Somit haben wir wieder eine Differenzengleichung gefunden, mit der wir nun das Langzeitverhalten und damit die Entwicklung der Allelfrequenzen analysieren können. Dieses Modell ist auch als Fisher-Wright-Modell bekannt (vgl. Ableitinger (2008); S. 65).

#### **Analyse**

Betrachten wir zuerst die Iterationsfunktion *f* im relevanten Bereich [0,1]. Hierbei zeigt sich, dass, egal wie die Parameter *fAA*, *fAa* und *faa* gewählt wurden, die Werte 0 und 1 stets Fixpunkte sind. Dies ist inhaltlich auch völlig klar, denn in beiden Fällen gäbe es nur mehr ein Allel und somit würde sich in der relativen Häufigkeit der Allele auch nichts mehr ändern, vorausgesetzt natürlich, es käme zu keiner neuerlichen Mutation. Auch rechnerisch erhält man durch Einsetzen, dass *p*<sup>∗</sup><sub>1</sub> = 0 und *p*<sup>∗</sup><sub>2</sub> = 1 Fixpunkte sind. Verändert man die Selektionsparameter so, dass *fAA* und *faa* beide größer oder beide kleiner als *fAa* sind, so ergibt sich noch ein weiterer Fixpunkt (siehe Abb. [4.88\)](#page-138-0). Rechnerisch erhält man

$$
p_3^* = \frac{f_{aa} - f_{Aa}}{(f_{AA} - f_{Aa}) + (f_{aa} - f_{Aa})},
$$

womit klar ist, warum *fAA* und *faa* stets beide entweder kleiner oder größer als *fAa* sein müssen, da  $p_3^*$  ansonsten Werte außerhalb des Intervalls [0,1] annähme und damit ohne biologische Bedeutung bliebe.

Bei der graphischen Analyse mithilfe eines Spinnwebdiagramms ergeben sich nun

<span id="page-137-0"></span><sup>&</sup>lt;sup>51</sup>Im Folgenden sei für eine bessere Lesbarkeit  $p''$  mit  $p_2$  und  $p^n$  mit  $p_n$  bezeichnet, um eine Verwechslung mit dem Exponenten zu verhindern.

insgesamt vier mögliche Verläufe:

<span id="page-138-1"></span>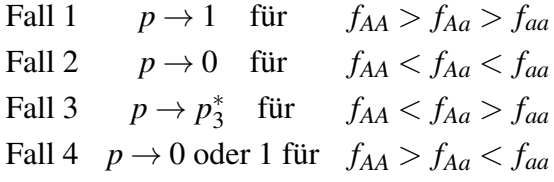

wobei es bei letzterem auf den Startwert ankommt, wohin *p<sup>n</sup>* konvergiert.

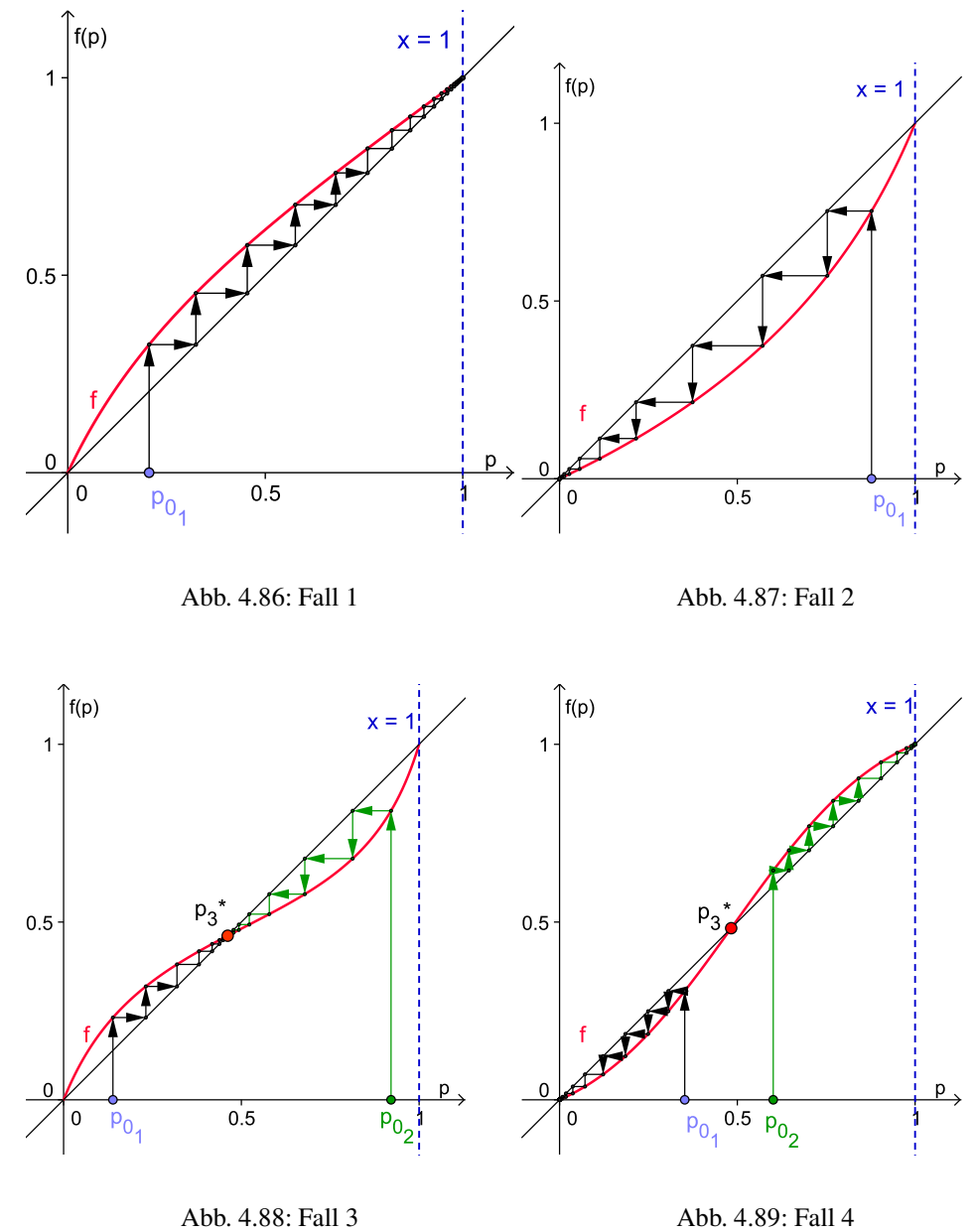

<span id="page-138-0"></span>

Diese Ergebnisse sind auch intuitiv einigermaßen klar. Hat einer der homozygoten Genotypen eine höhere Fitness als die anderen beiden Genotypen, und liegt die Fitness des heterozygoten zwischen denen der homozygoten, dann setzt sich auch das zum bevorzugten homozygoten Genotyp zugehörige Allel mit der Zeit durch. Ist aber der heterozygote Genotyp den anderen überlegen, so kommt es zu einem Gleichgewicht der Allelfrequenzen, in dem beide Allele weiter existieren. Ist der Heterozygot beiden Homozygoten unterlegen, so hängt es vom Startwert ab, welches Allel sich durchsetzen wird. Dieser letzte Fall ist nicht ganz so leicht einzusehen wie die übrigen. Erst das mathematische Modell macht ihn sichtbar und gibt zusätzlich noch Aussage darüber, für welche Startwerte eine Konvergenz gegen welchen Fixpunkt erfolgt.

Eine funktionsspezifische Begründung für diese Dynamiken lässt sich ebenfalls geben:

### **Beweisidee**

Ist  $p_3^*$  nicht im relevanten Intervall [0, 1], so ist  $f$  entweder stets oberhalb der ersten Mediane oder stets unterhalb (begründen lässt sich dies beispielsweise über die Berechnung[52](#page-139-0) der Krümmung von *f* oder mit dem Zwischenwertsatz). Ist der Graph oberhalb der ersten Mediane, so gilt, dass  $f(p) > p$  ist, womit *p* gegen 1 konvergiert, da  $p$  ja zusätzlich stets  $\leq 1$  und somit beschränkt ist. Umgekehrt gilt, dass wenn sich *f* unterhalb der ersten Mediane befindet, *f*(*p*) < *p* ist und die Allelfrequenz somit gegen 0 konvergiert.

Befindet sich  $p_3^*$  im Intervall [0,1], so sind alle Funktionswerte von Werten links von *p* ∗ 3 unterhalb der ersten Mediane oder oberhalb (dies folgt wiederum über die Berechnung der Krümmung oder den Zwischenwertsatz). Das jeweils Umgekehrte gilt für alle Funktionswerte von Werten recht von  $p_3^*$ . Man kann nun mit etwas Aufwand zeigen, dass *f* im Intervall [0,1] monoton wachsend ist (vorausgesetzt die Selektionsparameter sind ungleich 0), womit gilt, dass alle Funktionswerte links von  $p_3^*$  kleiner, und alle rechts von  $p_3^*$  größer sind als  $p_3^*$  selbst. Somit ist es nicht möglich, dass die Werte von *p* zwischen dem linken Bereich und dem rechten Bereich um  $p_3^*$  herum springen. Daraus kann man nun analog zur Argumentation für  $p_3^* \notin [0,1]$  auf die beobachteten Konvergenzen schließen.

<span id="page-139-0"></span><sup>52</sup> Hierbei wäre ein CAS sehr hilfreich, da die Terme recht kompliziert werden.

## **4.3.5 Fundamentaltheorem der natürlichen Selektion**

Das Fundamentaltheorem der natürlichen Selektion besagt, dass sich die Fitness einer Population unter Selektion stets verbessert (vgl. Hofbauer, Sigmund (1992); S. 15). Dies scheint nach unseren obigen Berechnungen klar zu sein, da sich die relative Anzahl der Individuen mit besserer Fitness mit der Zeit zwar nicht immer durchsetzt, dafür aber erhöht. Zwar wollen wir das Theorem nicht beweisen<sup>[53](#page-140-0)</sup>, aber zumindest anhand einiger Beispiele veranschaulichen. Zuerst benötigen wir ein Maß für die Fitness einer Population: Der Wert  $\overline{f}(p_n)$  mit

$$
\overline{f}(p_n) = f_{AAP_n}^2 + 2f_{Aa}p_n(1 - p_n) + f_{aa}(1 - p_n)^2
$$

wird als *durchschnittliche Fitness* (vgl. Allman, Rhodes (2004); S. 274) bezeichnet. Nach dem Fundamentaltheorem gilt, dass

$$
\overline{f}(p_{n+1}) \geq \overline{f}(p_n)
$$

ist. Dies wollen wir nun wieder graphisch veranschaulichen. Die folgenden Abbildungen zeigen den Graphen von *f* für unterschiedliche Selektionsparameter. Darin eingezeichnet sind Streckenzüge, die Veranschaulichen, wie sich die Veränderungen der Allelfrequenzen (vgl. Seite [139](#page-138-1) f) auf die durchschnittliche Fitness auswirken.

<span id="page-140-0"></span><sup>53</sup>Ein Beweis dieses Satzes findet sich beispielsweise bei Hofbauer, Sigmund (1992); S. 17-19.

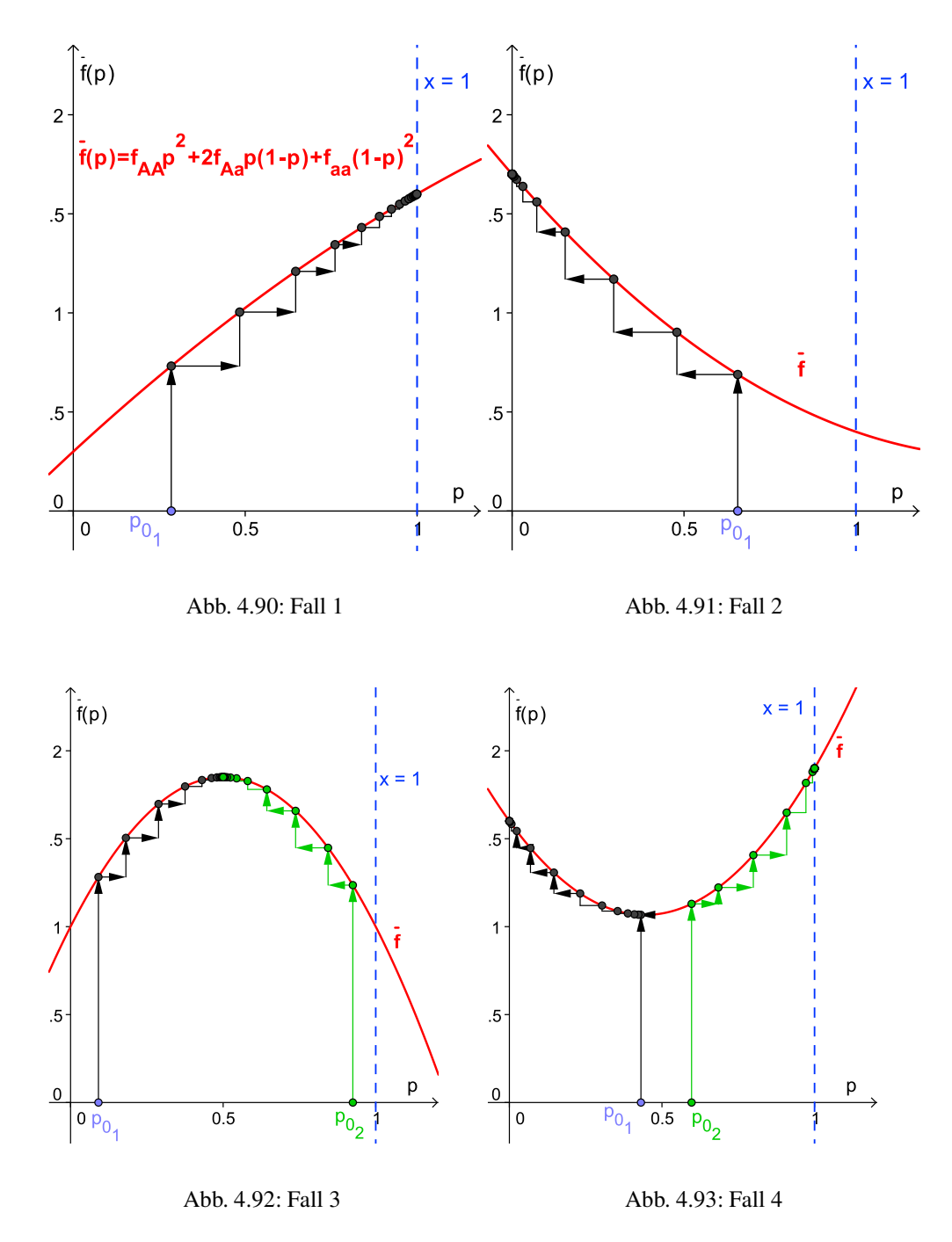

<span id="page-141-0"></span>Wie zu sehen ist, wächst die durchschnittliche Fitness mit jedem Schritt an, bis sie nicht mehr wachsen kann und somit entweder am Rand (*p* = 0 oder 1) oder an einem inneren lokalen Maximum von  $\overline{f}$  (welches natürlich bei  $p_3^*$  angenommen wird, da *p<sup>n</sup>* in diesem Fall dagegen konvergiert) angekommen ist. Hamilton vergleicht dies mit einem Bergsteiger, der stets bis zu einem Gipfel hinaufsteigt, aber

während seines Weges niemals absteigen kann (oder will) (vgl. Hamilton (2009); S. 201). Dies hat zur Folge, dass  $\overline{f}(p_n)$  nicht unbedingt gegen den höchsten Wert der Funktion  $\overline{f}$  im Intervall [0, 1] konvergieren muss, wie wir in Abb. [4.93](#page-141-0) sehen. Hierbei kommt es, wie zuvor bei der Konvergenz von *pn*, auf den Startwert an.

# **Kapitel 5**

## **Fachdidaktische Analyse**

## **5.1 Bezüge zu den Lehrplänen und den Grundkompetenzen**

## 5.1.1 Lehrplan "Biologie und Umweltkunde"

Der Oberstufenlehrplan für das Unterrichtsfach "Biologie und Umweltkunde"<sup>[1](#page-143-0)</sup> ist, wie viele andere Lehrpläne auch, sehr offen gehalten, was den zu behandelnden Stoff betrifft, und lässt der Lehrperson in der Auswahl der Themen eine große Freiheit. So finden sich beispielsweise die Namen *Darwin* oder *Mendel* erst gar nicht im Lehrplan. Begriffe wie *Genetik* oder *Evolution* erscheinen im Oberstufenlehrplan erst in der achten Klasse. Die Grundlagen der Vererbung werden aber laut Lehrplan bereits in der Unterstufe, in der 4. Klasse, besprochen.<sup>[2](#page-143-1)</sup> Explizit werden im Oberstufenlehrplan in erster Linie die Lehr- und Bildungsaufgaben genannt. Hierbei erwähnt der Lehrplan u. a. die folgenden Aspekte, die, so meine Überzeugung, durch eine Behandlung biomathematischer Themen angesprochen und bedient werden können:

1. "Die Schülerinnen und Schüler sollen − im Sinne biologischer Grundbildung − zentrale biologische Erkenntnisse gewinnen, Prinzipien, Zusammenhänge, Kreisläufe und Abhängigkeiten in lebenden Systemen sehen ler-

<span id="page-143-1"></span><span id="page-143-0"></span><sup>&</sup>lt;sup>1</sup> vgl. online: www.bmukk.gv.at/medienpool/11860/lp\_neu\_ahs\_08.pdf (Zugriff: 06.07.2010). <sup>2</sup>vgl. online: www.bmukk.gv.at/medienpool/779/ahs5.pdf (Zugriff: 06.07.2010).
nen und damit Grundzüge eines biologischen bzw. naturwissenschaftlichen Weltverständnisses erwerben."

- 2. "Die Schülerinnen und Schüler sollen Wissen und Kompetenzen erwerben, die sie für einen umweltbewussten, nachhaltigen Umgang mit unseren Lebensgrundlagen motivieren und befähigen. Die Bedeutung des Arten-und des Biotopschutzes soll erkannt werden."
- 3. "Die Schülerinnen und Schüler sollen Wissen und Kompetenzen erwerben, die sie in Hinblick auf zukünftige Partizipation an gesellschaftlichen Entscheidungen qualifizieren. Werte und Normen, Fragen der Verantwortung (Bioethik) bei der Anwendung naturwissenschaftlicher bzw. biologischer Erkenntnisse sollen thematisiert werden."

Weiters werden Aspekte in Bezug auf die Bereiche "Mensch und Gesellschaft genannt:

• "Verhältnis Mensch – Natur, Ökologie – Ökonomie, [...] Nachhaltigkeit",

in Bezug auf "Natur und Technik":

• "Vernetzung belebter Systeme, Auswirkungen menschlicher Aktivitäten auf Natur"

und in Bezug auf "Kreativität und Gestaltung":

• "Entwicklung von Modellen",

die ebenfalls mit biomathematischen Themen mehr oder weniger stark behandelt werden können. Gerade für das Entwickeln von Modellen und das Aufdecken von (funktionalen) "Zusammenhänge[n], Kreisläufe[n] und Abhängigkeiten in lebenden Systemen" eignen sich die oben behandelten biomathematischen Themen, da sie es den SchülerInnen ermöglichen (die Verwendung eines Computers vorausgesetzt), direkt in die mathematischen Systeme einzugreifen und so heuristisch die Dynamiken vereinfachter Systeme festzustellen und diese Erkenntnisse anschließend auf reale Systeme zu erweitern.

Aus meiner Sicht, sollten die Punkte 2. und 3. in den hier aufgelisteten Lehrund Bildungsaufgaben bei der Behandlung von biomathematischen Themen ein fester Bestandteil sein. So hat es wohl wenig Sinn, das in dieser Arbeit behandel-te Thema "Maximierung und Nachhaltigkeit von Erträgen" (vgl. Abschnitt [4.1.6](#page-66-0) ab Seite [67\)](#page-66-0) zu behandeln, ohne die Konsequenzen einer zu großen Wegnahme an Beutetieren und die wiederum aus den unmittelbaren Konsequenzen resultierenden Langzeitfolgen zu erwähnen. Dass es in diesem Zusammenhang auch zu Konflikten mit wirtschaftlichen und gesellschaftlichen Aspekten kommt, auf die die SchülerInnen auch im Alltag stoßen, liegt auf der Hand und es wäre wohl eine vertane Gelegenheit, diese Zusammenhänge nicht in den Schulunterricht aufzunehmen.

Aufgrund der Offenheit des Lehrplans<sup>[3](#page-145-0)</sup> richtet sich die Auswahl der Schulstufe, in der biomathematische Themen angesprochen werden sollten bzw. können, mehr nach den mathematischen Fähigkeiten der SchülerInnen und wohl weniger nach ihrem biologischen Wissensstand, da dieser, falls er noch nicht vorhanden ist, beinahe in jeder Klasse in Übereinstimmung mit dem Lehrplan erworben werden kann.

## 5.1.2 Lehrplan "Mathematik"

Bei der Analyse des Lehrplans der AHS Oberstufe<sup>[4](#page-145-1)</sup> ist Ableitinger zuzustimmen, "dass eine adäquate Behandlung von Biomathematik beinahe alle geforderten *mathematischen Kompetenzen, Beiträge zu den Bildungsbereichen, Aspekte der Mathematik* und *didaktischen Grundsätze* fördern kann" (Ableitinger (2008); S. 99). Beispielsweise listet der Lehrplan folgende mathematischen Aktivitäten auf, die sich auf Kompetenzen beziehen, die mathematische Fertigkeiten und Fähigkeiten aufweisen:

1. "Darstellend–interpretierendes Arbeiten umfasst alle Aktivitäten, die mit der Übersetzung von Situationen, Zuständen und Prozessen aus der Alltagssprache in die Sprache der Mathematik und zurück zu tun haben; auch der innermathematische Wechsel von Darstellungsformen gehört zu diesen

<span id="page-145-0"></span><sup>&</sup>lt;sup>3</sup>Das Thema "Ökologie und Umwelt", in dem Aspekte wie Ressourcenverteilung, Nachhaltigkeit, Ökosysteme, usw. behandelt werden, findet sich durchgehend von der fünften bis zur siebten Klasse.

<span id="page-145-1"></span><sup>4</sup>vgl. online: www.bmukk.gv.at/medienpool/11859/lp\_neu\_ahs\_07.pdf (Zugriff: 06.07.2010).

Aktivitäten"

- 2. "Formal–operatives Arbeiten umfasst alle Aktivitäten, die auf Kalkülen bzw. Algorithmen beruhen, also das Anwenden von Verfahren, Rechenmethoden oder Techniken"
- 3. "Experimentell–heuristisches Arbeiten umfasst alle Aktivitäten, die etwa mit zielgerichtetem Suchen nach Gesetzmäßigkeiten, mit Variation von Parametern oder dem Aufstellen von induktiv gewonnenen Vermutungen zu tun haben; auch das Ausführen von Simulationen, das Untersuchen von Grenz- und Spezialfällen sowie das Übergehen zu Verallgemeinerungen gehören in der experimentellen Phase zu diesen Aktivitäten"
- 4. "Kritisch–argumentatives Arbeiten umfasst alle Aktivitäten, die mit Argumentieren, Hinterfragen, Ausloten von Grenzen und Begründen zu tun haben; das Beweisen heuristisch gewonnener Vermutungen ist ein Schwerpunkt dieses Tätigkeitsbereichs"

Nehmen wir das logistische Wachstum als Beispiel, so findet die erste und dritte Aktivität darin Platz, dass durch experimentelles Verändern der Parameter (Aktivität 3) verschiedene Darstellungen gefunden und anschließend biologisch interpretiert werden (Aktivität 1). Im Anschluss wird durch operatives Arbeiten (Aktivität 2) versucht, die erhaltenen Vermutungen formal zu begründen (Aktivität 4) und aus den erhaltenen Ergebnissen womöglich weitere biologische Interpretationen zu finden.

In Bezug auf die Beiträge zu den Bildungsbereichen wird im Lehrplan beispielsweise auf die Bedeutung der Mathematik verwiesen, dass sich "viele Naturphänomene [...] mit Hilfe der Mathematik adäquat beschreiben und damit auch verstehen" lassen.

Weitere im Lehrplan genannte Bereiche, die mit Hilfe der Biomathematik angesprochen werden können, sind das "Lernen in anwendungsorientierten Kontexten" und das "Lernen unter vielfältigen Aspekten". Hierbei heißt es bei ersterem:

"Anwendungsorientierte Kontexte verdeutlichen die Nützlichkeit der Mathematik in verschiedenen Lebensbereichen und motivieren so dazu, neues Wissen und neue Fähigkeiten zu erwerben. Vernetzungen der Inhalte innerhalb der Mathematik und durch geeignete fächerübergreifende Unterrichtssequenzen sind anzustreben."

In Bezug auf das "Lernen unter vielfältigen Aspekten" wird aufgezeigt, dass "einzelne Inhalte und Probleme [...] aus verschiedenen Blickwinkeln zu sehen und aus verschiedenen Richtungen zu beleuchten" sind. Und weiter: "Vielfältige Sichtweisen sichern eine große Flexibilität bei der Anwendung des Gelernten." Hierbei soll erwähnt werden, dass eine Beleuchtung aus verschiedenen Richtungen nicht ausschließlich im Fach Mathematik erfolgen muss, auch fächerübergreifende Verbindungen können mit Sicherheit förderlich sein, wofür sich biomathematische Themen gut eignen.

Zuletzt fordert der Lehrplan auch ein "Lernen mit technologischer Unterstützung" und eine diesbezügliche Verwendung von Computeralgebra-Systemen, dynamischer Geometrie-Software oder Tabellenkalkulationsprogrammen: "Die minimale Realisierung besteht im Kennenlernen derartiger Technologien, das über exemplarische Einblicke hinausgeht und zumindest gelegentlich eine wesentliche Rolle beim Erarbeiten und Anwenden von Inhalten spielt."

Unter der Berücksichtigung des Lehrstoffes der Oberstufe würden sich biomathematische Themen, die über simple Wachstumsprozesse, welche meist in der Unterstufe vorkommen (siehe unten), hinausgehen, vor allem in der 8. Klasse beim Thema "Dynamische Prozesse" anbieten. Allerdings wird es in der Praxis wohl schwer sein, einen Schwerpunkt auf dieses Thema zu legen, wenn im selben Schuljahr zusätzlich noch neben der Maturavorbereitung die Integralrechnung und die Stochastik behandelt werden muss. Ein Großteil des Werkzeugs, das für die vorgestellten biomathematischen Themen benötigt werden würde, wäre jedoch schon früher vorhanden. Insbesondere die 6. Klasse (Potenzen, Wurzeln, Logarithmen / Folgen / Gleichungen, Ungleichungen, Gleichungssysteme / Reelle Funktionen) würde sich stark anbieten, da hierbei gleich mehrere Aspekte zusammen behandelt werden könnten.

#### <span id="page-148-2"></span>**5.1.3 Grundkompetenzen und die standardisierte Reifeprüfung**

Ab dem Schuljahr 2013/14 wird es in Österreich eine standardisierte Reifeprüfung für die AHS geben (BHS ab 2014/1[5](#page-148-0))<sup>5</sup>. In dem, unter der Leitung des IDM Kla-genfurt (Institut für Didaktik der Mathematik) ausgearbeiteten Konzept<sup>[6](#page-148-1)</sup> für die "standardisierte schriftliche Reifeprüfung aus Mathematik" ist vorgesehen, dass von den SchülerInnen so genannte *Grundkompetenzen* verlangt werden, die sich an den Inhalten und den Bildungszielen des Lehrplanes orientieren. Als Grundkompetenzen werden hierbei Kompetenzen bezeichnet, "[...] die aufgrund ihrer fachlichen und gesellschaftlichen Relevanz grundlegend und unverzichtbar sind." Da von den SchülerInnen somit in erster Linie die Grundkompetenzen und deren Anwendung abverlangt werden, muss sich konsequenterweise auch der Unterricht an diesen orientieren. Hierbei könnte auf den ersten Blick die Gefahr bestehen, dass nur mehr die Grundkompetenzen an sich trainiert werden, d. h. es würde ein "teaching to the test" stattfinden, womit biomathematische Themen von keiner Relevanz mehr wären, da deren Inhalte nicht abgeprüft werden würden und zu vermittelnde Kompetenzen, die in biomathematischen Aspekten Platz fänden, auch einfach direkt unterrichtet werden könnten.

Dem gegenüber wird im Konzept jedoch explizit gefordert, dass der Mathematikunterricht auch bestimmte individuelle Schwerpunkte setzen und damit auch über den Rand hinaus schauen soll:

"Ein Mathematikunterricht, der sich der Sicherung von wohl begründeten Grundkompetenzen entzieht, ist bildungstheoretisch wie gesellschaftlich inakzeptabel und weitgehend obsolet. Ein Mathematikunterricht, der sich auf die Vermittlung von Grundkompetenzen beschränkt (sofern dies überhaupt möglich ist), ist armselig und ebenso inakzeptabel."

Letzteres ist insbesondere deswegen von großer Bedeutung, da die SchülerInnen, neben den Grundkompetenzen an sich, ebenso lernen müssen, diese in adäquaten Situationen anzuwenden und zusätzlich eigenständig zu erkennen, in welchen Situationen sie welche Grundkompetenzen anwenden müssen, auch wenn diese

<sup>5</sup>vgl. online: http://www.bmukk.gv.at/schulen/unterricht/ba/reifepruefung.xml (Zugriff: 06.07.2010).

<span id="page-148-1"></span><span id="page-148-0"></span> $<sup>6</sup>$ vgl. hierfür und im Folgenden: Dangl u. a. (2009).</sup>

nicht explizit in einer Aufgabe gefordert sind (auch dies wird nach dem Konzept in der standardisierten Reifeprüfung gefordert). Darüber hinaus weisen Weigand und Weth darauf hin, dass Lerninhalte in "herausfordernden und anregenden Kontexten immer wieder geübt werden" (Weigand, Weth (2002); S. 35) sollen, was durch ein simples Wiederholen von ein und denselben Aufgaben zu einzelnen Grundkompetenzen wohl nicht erreicht werden kann.

Kommen wir nun zu den einzelnen Grundkompetenzen. Diese werden in insgesamt vier Inhaltsbereiche gegliedert, zu deren Vermittlung sich meiner Meinung nach, für alle vier Bereiche, biomathematische Themen eignen würden.

#### 1. **Inhaltsbereich Algebra und Geometrie**

In diesem Inhaltsbereich wird ein "verständiger Umgang" mit Zahlenbereichen, Variablen, Termen, (Un-)Gleichungen und Gleichungssystemen gefordert. Zusätzlich sollen algebraische Sachverhalte geometrisch und auch umgekehrt geometrische Sachverhalte algebraisch gedeutet werden können, um daraus neue Erkenntnisse zu gewinnen.

Speziell für den Bereich "(Un-)Gleichungen und Gleichungssysteme" werden die folgenden Grundkompetenzen gefordert:

- "Terme, Formeln/Gleichungen, Ungleichungen, Gleichungssysteme aufstellen, umformen und im Kontext interpretieren können"
- "Lineare Gleichungen lösen können"
- "Quadratische Gleichungen in einer Variablen lösen, Lösungen und Lösungsfälle geometrisch interpretieren können"
- "Lineare Ungleichungen lösen, Lösungen geometrisch interpretieren können"
- "Lineare Gleichungssysteme in zwei Variablen lösen, Lösungen und Lösungsfälle geometrisch interpretieren können"

Hierbei eignen sich wohl alle in dieser Arbeit vorgestellten biomathematischen Modelle, da in jedem von ihnen (Differenzen-)Gleichungen untersucht werden müssen, wobei die Räuber-Beute-Modelle die angeführten Grundkompetenzen zwar übersteigen, da es sich nicht mehr um lineare Gleichungssysteme handelt, dies jedoch aufgrund der obigen Erläuterung keine Einschränkung sein muss. Zusätzlich kann auch die geometrische Deutung bei biomathematischen Themen in den Vordergrund treten (sie-he Abschnitt [4.3.3](#page-122-0) "Geometrische Veranschaulichung des Hardy-Weinberg-Gesetzes" ab Seite [123\)](#page-122-0), wodurch sich neue Erkenntnisse gewinnen lassen.

#### 2. **Inhaltsbereich funktionale Abhängigkeiten**

Ziel ist es hierbei, mit einer "spezifischen funktionalen Sichtweise verständig und kompetent umgehen zu können". Darunter wird verstanden, "die Aufmerksamkeit auf die Beziehung zwischen zwei (oder mehreren) Größen in unterschiedlichen Kontexten fokussieren zu können wie auch, die gängigen Darstellungsformen zu kennen und mit ihnen flexibel umgehen zu können." Neben dem Darstellen, Interpretieren und Begründen, können auch Modellbildungen miteinbezogen werden. Zusätzlich fallen Analysen über die "Vor- und Nachteile der funktionalen Betrachtung" in dieses Gebiet, sowie wichtige Eigenschaften von Funktionen wie Monotonie, Wendepunkte, Periodizität, Nullstellen und Polstellen, wobei auch "unbekannte Funktionen bzw. Kompositionen von Funktionen" diskutiert werden können. Grundkompetenzen, die meiner Meinung nach durch die Behandlung biomathematischer Themen besonders angesprochen werden können, sind die folgenden:

- "Verbal, tabellarisch, grafisch oder durch eine Gleichung (Formel) gegebene Zusammenhänge als Funktionen betrachten können; zwischen diesen Darstellungsformen wechseln können"
- "Eigenschaften von Funktionen erkennen, benennen und im Kontext deuten können: Monotonie, Monotoniewechsel (lokale Extrema), Wendepunkte, Polstellen, Periodizität, Symmetrie, Schnittpunkte mit den Achsen"
- "Einen Überblick über die wichtigsten Typen mathematischer Funktionen geben, ihre Eigenschaften vergleichen können"
- "Durch Gleichungen (Formeln) gegebene Funktionen mit mehreren Veränderlichen im Kontext deuten können, Funktionswerte ermitteln können"

• "Die Verwendung der Funktion als konstruktives Modell (z. B. Tarife, Zinseszinsen), als erklärendes Modell (z. B. Angebot und Nachfrage, Kosten) und als beschreibendes Modell (z. B. als Trendfunktion) erkennen und zwischen diesen Modelltypen unterscheiden können"

Neben dem Wechsel der verschiedenen Darstellungsmöglichkeiten mathematischer Modelle, fallen hierunter auch die Deutung der Auswirkungen auf die Funktion, die eine Veränderung der einzelnen Parameter bewirkt, was für biomathematische Modelle von großer Bedeutung ist<sup>[7](#page-151-0)</sup>.

#### 3. **Inhaltsbereich Analysis**

In diesen Bereich fällt unter anderem die Deutung mathematischer Begriffe, wie beispielsweise Differenzen- und Differentialquotient, im jeweiligen Kontext. Zusätzlich wird auf die Durchführung von Rechnungen wie beispielsweise Ableitungen oder Integrale mithilfe des Computers verwiesen, sowie auf eine Betrachtung der graphischen Darstellungen neben den symbolischen, da an diesen "die relevanten Eigenschaften und Zusammenhänge erkannt und auch quantitativ abgeschätzt werden können."

Kompetenzen, die mittels biomathematischer Themen trainiert werden können, sind:

- "Absolute und relative (prozentuelle) Änderungsmaße unterscheiden und angemessen verwenden können"
- "Den Zusammenhang Differenzenquotient (mittlere Änderungsrate) Differentialquotient ("momentane" Änderungsrate) auf der Grundlage eines intuitiven Grenzwertbegriffes kennen und damit (verbal und auch in formaler Schreibweise) beschreiben können. Den Differenzenund Differentialquotienten in verschiedenen Kontexten deuten und entsprechende Sachverhalte durch den Differenzen- bzw. Differentialquotienten beschreiben können"

<span id="page-151-0"></span><sup>7</sup>Man betrachte beispielsweise die Änderung des Parameters *r* im logistischen Wachstum (vgl. Abschnitt [4.1.3\)](#page-30-0) oder die Fitnesswerte der beiden Räuberspezies im Modell mit drei Populationen (vgl. Abschnitt [4.2.6\)](#page-106-0).

Während ersteres bereits beim linearen und exponentiellen Wachstum seine Anwendung findet, wird zweiteres beim ersten Teil des Beweises für den Fixpunktsatz (vgl. Seite [22\)](#page-21-0) oder bei der Verwendung des Mittelwertsatzes der Differentialrechnung (vgl. Seite [45\)](#page-42-0) benötigt.

#### 4. **Inhaltsbereich Wahrscheinlichkeit und Statistik**

Hierbei wird erwähnt, dass es von großer Bedeutung ist, "Wahrscheinlichkeit als eine (vom jeweiligen Informationsstand) abhängige Modellierung und Quantifizierung des Zufalls sowie als unverzichtbares Bindegleid zwischen den beiden Statistiken [beschreibende und schließende Statistik; Anm.] zu verstehen." Unter anderem sollen die SchülerInnen hierbei "Wahrscheinlichkeit als relativer Anteil und als relative Häufigkeit in einer Versuchsserie anwenden und interpretieren können". Zusätzlich sollen grundlegende Begriffe (Zufallsgröße, Wahrscheinlichkeitsverteilung, Dichte- und Verteilungsfunktion, Erwartungswert und Varianz/Standardabweichung) und Konzepte (Binomialverteilung, Normalverteilung) bekannt sein und die SchülerInnen sollen diese interpretieren können.

Im Bereich der beschreibenden Statistik werden neben der Interpretation und dem Arbeiten mit graphischen und tabellarischen Darstellungen auch Kenntnisse über statistische Kennzahlen (u. a. absolute und relative Häufigkeit, arithmetisches Mittel) verlangt.

In den in dieser Arbeit gezeigten Modellen findet sich Wahrscheinlichkeit (als relative Häufigkeit) nur in den Modellen der Populationsgenetik $^8$  $^8$  und im Nicholson-Bailey-Modell (Parameter  $a =$  Wahrscheinlichkeit eines Treffens). In allen anderen Modellen wurde durchwegs mit Durchschnittswerten, und somit mit dem arithmetischen Mittel argumentiert, da es sich hierbei um deterministische und nicht um stochastische Modelle handelt.

Zusammenfassend zeigt sich, dass sich zur Vermittlung der Grundkompetenzen biomathematische Themen für alle Inhaltsbereiche eignen und dadurch nicht nur trotz, sondern gerade auch wegen der standardisierten Reifeprüfung als sinnvoll für den Unterricht erachtet werden können.

<span id="page-152-0"></span><sup>8</sup>Probst beschreibt in ihrer Arbeit eine Möglichkeit, die Wahrscheinlichkeitstheorie in der Schule mithilfe der Mendel'schen Genetik einzuführen und aufzubauen (vgl. Probst (2008)).

Neben diesen inhaltsspezifischen Grundkenntnissen, erwähnt das Konzept zusätzlich die Begriffe *Grundwissen* und *Reflexionswissen*. Während unter Grundwissen "fundierte Kenntnisse bezüglich grundlegender (mathematischer) Begriffe, Konzepte, Darstellungsformen und Anwendungsgebiete" zu verstehen sind, ist für "einen verständigen Umgang mit Grundwissen, insbesondere aber auch für die Beurteilung von fachlichen Expertisen und deren Integration in den jeweiligen Problemkontext" Reflexionswissen vonnöten. Durch die Behandlung biomathematischer Themen im Unterricht kann nun meiner Meinung nach nicht nur ein Einblick in Anwendungsgebiete gegeben werden, sondern auch die korrekte Interpretation und richtige Einordnung der Ergebnisse, sowie kritisches Denken für die Gültigkeit und Umsetzbarkeit auf die Realität wird geschult, womit Biomathematik einen großen Beitrag zum Aufbau von Grund- und Reflexionswissen leisten kann.

Ein weiterer Aspekt, der im Konzept angesprochen wird, ist die Rolle des Computers. Dies soll im Folgenden genauer besprochen werden.

## <span id="page-153-0"></span>**5.2 Computerunterstützter Mathematikunterricht**

Für den computerunterstützten Mathematikunterricht sind vor allem die folgenden drei Programme zentral:

- Computeralgebrasysteme (CAS)
- Dynamische Geometriesysteme (DGS)
- Tabellenkalkulationsprogramme (TK)

#### **5.2.1 Computeralgebrasysteme**

Bei CAS handelt es sich vereinfacht gesagt um Programme, die dem Benutzer das Rechnen und damit die algorithmischen Prozesse abnehmen. So lassen sich mit Hilfe des "Solve"-Befehles schnell und unkompliziert Gleichungen oder ganze Gleichungssysteme lösen. Für den Mathematikunterricht bedeutet dies, dass die SchülerInnen auf der einen Seite durch die Auslagerung der Operationen, die einem bestimmten Algorithmus folgen, entlastet werden und sich dadurch mehr auf die Problemstellung, die Modellierung, funktionale Zusammenhänge oder die Interpretation der Ergebnisse konzentrieren können. Andererseits kann damit aber auch ein wesentlicher Aspekt des Mathematikunterrichts, nämlich das operative Arbeiten, auf ein Minimum reduziert werden. Neben einer Verlagerung der Schwerpunkte des Mathematikunterrichts, was durchaus als sinnvoll erachtet werden kann, besteht die Gefahr, dass die SchülerInnen die einzelnen Befehlsschritte nur mehr rezepthaft eintippen und dabei gar nicht mehr wissen, wie der Computer zum Ergebnis kommt, d. h., dass der Rechenweg an sich unverstanden bleibt und der Computer zu einer *Black-Box* wird, der das richtige Ergebnis, egal, wie er dazu gekommen ist, ausspuckt (vgl. Weigand, Weth (2002); S. 26 und S. 75). Schreiber ist hierbei der Meinung, dass ein rezepthaftes Anwenden von CAS durchaus als legitim zu erachten ist, da die SchülerInnen dadurch entlastet werden und sich auf andere Aktivitäten konzentrieren können, womit, wie zuvor bereits angesprochen, andere Aspekte in den Vordergrund treten können. Er betont in diesem Zusammenhang jedoch, dass "die ausgegliederten Verfahren, zumindest die wichtigsten, zuvor verstanden worden sein [sollten]" (Schreiber (1999–2004)). Zusätzlich müssen die SchülerInnen vor der Verwendung des CAS im Voraus die Struktur der Aufgabe erkannt haben, die entsprechenden Daten syntaktisch korrekt in das CAS eingeben und am Ende das Ergebnis richtig interpretieren können. Das heißt, durch die Verwendung von CAS wird ein mathematisches Verständnis und eine Strukturerkennung verlangt, welche aufgrund einer Verringerung der operativen Tätigkeiten in noch größerem Maße ins Zentrum des Mathematikunterrichts geraten (vgl. Schreiber (1999–2004) und Weigand, Weth (2002); S. 74).

Darüber hinaus erlauben CAS-Programme in Bereiche vorzudringen, die aus rein schulmathematischer Sicht nicht erreichbar wären. Hierbei wird der Computer beabsichtigt als Black-Box verwendet.

Zuletzt ist noch zu erwähnen, dass CAS-Programme, wie z. B. *Derive* oder *Maxima*, vom Anwender zuerst eine Eingewöhnung in ihre spezielle Syntax verlangen, weswegen für die Verwendung von CAS-Programmen im Schulunterricht zu Beginn sicherlich eine Eingewöhnungsphase benötigt wird und sich deren Verwendung wohl nur dann lohnt, wenn sie regelmäßig in den Unterricht integriert werden.

#### **5.2.2 Dynamische Geometriesysteme**

Obwohl graphische Darstellungen auch mittels CAS-Programmen und dem "Plot"-Befehl möglich sind, eignen sich besonders dynamische Geometriesysteme, wie beispielsweise *GeoGebra*, für diese Betrachtungen. Ähnlich wie mit Zirkel und Lineal können mit diesem Programm geometrische Konstruktionen durchgeführt werden. Darüber hinaus ist es möglich, durch Eingabe von Funktionsgleichungen Graphen darstellen zu lassen, womit sich GeoGebra beispielsweise auch für allgemeine Funktionsuntersuchungen eignet. Der große Unterschied zur herkömmlichen Variante ist nun, dass sich die einzelnen Elemente mit der Maus "anfassen" und mit Hilfe des so genannten *Zugmodus* verschieben lassen, wobei natürlich auf die logische Struktur geachtet werden muss. Zusätzlich können durch einfache Mausklicke die verschiedenen Parameter verändert werden. Dadurch wird ein heuristisches und handlungsorientiertes Arbeiten in besonderem Maße gefördert, da die SchülerInnen durch experimentelles Verändern einzelner Bestandteile sich ein Bild von den funktionalen Abhängigkeiten der einzelnen Komponenten machen können und daneben stets die Konstruktion als Ganzes vor Augen haben, wodurch sich für komplexere Probleme leichter ein Zugang findet und umgekehrt durch die graphische Betrachtung neue Fragen auftauchen können (vgl. Schreiber (1999–2004)). Die Frage "Was passiert wenn ...?" tritt in den Vordergrund. Die SchülerInnen können damit Vermutungen einerseits überprüfen (wobei natürlich auf den Unterschied zu einem exakten Beweis hingewiesen werden sollte), andererseits aber auch immer wieder neue aufstellen. Parallel dazu findet sich auch hier wieder eine Entlastung der SchülerInnen. Durch die Eingabe der Funktionsgleichung wird die Funktion schnell und exakt gezeichnet und durch Zoomen und Verschieben des Bildes können die wichtigen Abschnitte genauer betrachtet werden. Da die SchülerInnen sich somit nicht mehr auf das Konstruieren konzentrieren müssen, geraten andere Aspekte wie die Eigenschaften des Graphen und damit der Funktion in den Fokus der Betrachtung. Umgekehrt wird es den SchülerInnen nun erleichtert, passende Funktionen für bestimmte Probleme (wie beispielsweise einen Datensatz) zu finden, da durch einfaches Verändern der Parameter die Funktionen per Mausklick verschoben, gestaucht etc. werden können,

womit wiederum ein experimentell-heuristisches Arbeiten ermöglicht wird. Zuletzt ermöglichen DGS für viele Probleme überhaupt erst einen graphischen Zugang, da durch sie bestimmte Probleme einfach und in kurzer Zeit dargestellt werden können. Weigand und Weht betonen in diesem Zusammenhang, dass solche Arbeitsweisen jedoch nur dann sinnvoll sind, "wenn sie zielgerichtet sind, wenn sie als Antworten auf Fragen verstanden werden." (Weigand, Weth (2002); S. 31). Zusätzlich sollte nach einer graphisch erhaltenen Erkenntnis auch die Frage nach dem "Warum" und damit in vielen Fällen die numerische und symbolische Ebene nicht außer Acht gelassen werden. Ansonsten droht die Gefahr, dass die Verwendung des DGS zu einem einfachen Spiel und die dahinterstehende Mathematik vollkommen übersehen wird (vgl. Ableidinger (2003); S. 38).

#### **5.2.3 Tabellenkalkulationsprogramme**

Bei einem TK besteht ein Datenblatt aus einer Tabelle, deren Zeilen in der Regel mit Zahlen und deren Spalten mit Buchstaben beschriftet sind, wodurch jede Zelle durch eine Zahl-Buchstaben-Verbindung eindeutig bestimmt ist. Der Inhalt einer jeden Zelle kann nun neben einem Text oder einer Zahl auch eine Formel sein, wobei die Argumente der Formel aus Zahlen in anderen Zellen bestehen. Somit ist es möglich, einzelne Zellen zu verknüpfen und das Ergebnis einer Rechenoperation mit diesen Zellen in einer weiteren anzugeben. Verändert man hierbei den Wert in einer der Zellen, so ändert sich auch automatisch das Ergebnis in der Ergebniszelle. Eine weitere wichtige Funktion ist, dass die Formeln durch *Hinunterziehen* in die unteren Zellen (aber auch nach oben oder auf die Seiten) übertragen werden können. Dies ermöglicht nicht nur auf einfache Weise Folgenglieder mit hohem Index von rekursiv gegebenen Folgen ohne die Hilfe einer expliziten Folgendarstellung zu berechnen, auch der iterative Charakter dieser Berechnungen ist durch die Tabellenansicht jederzeit ersichtlich, da das einzelne Folgenglied immer erst mit Hilfe des darüber liegenden Folgenglieds zustande kommt. Zuletzt ist die Struktur der Berechnungen jederzeit sichtbar und die Gefahr, dass das Programm wiederum zu einer "Black-Box" wird, die das Ergebnis auf unerklärliche Weise ausspuckt, kann verhindert werden (vgl. Wolf (2009); S. 16 bzw. Ableitinger

#### (2008); S. 106-113).

|    | A | В            |
|----|---|--------------|
| 1  | t | N_t          |
| 2  | 0 | 10           |
| 3  | 1 | 11.2         |
| 4  | 2 | $= B3 + 1.2$ |
| 5  | 3 | 13.6         |
| 6  | 4 | 14.8         |
| 7  | 5 | 16           |
| 8  | 6 | 17.2         |
| 9  | 7 | 18.4         |
| 10 | 8 | 19.6         |

Abb. 5.1: Beispiel für die Berechnung des linearen Wachstums. Spalte A gibt den Zeitpunkt an und Spalte B die Populationsgröße. Die Populationsgrößen ergeben sich durch die rekursive Folge  $N_{t+1} = N_t + 1, 2$ , was in der Tabellensyntax der Formel  $B(t+1) = B(t) + 1, 2$  entspricht. Durch Anklicken auf ein Feld wird die Formel sichtbar.

Durch Verknüpfung mehrerer Zellen lassen sich auch ganze Differenzengleichungssysteme wie zum Beispiel Räuber-Beute-Modelle eingeben, wodurch im Anschluss wieder durch *Herunterziehen* der Formeln die Populationsgrößen zu beliebigen Zeitpunkten bestimmt werden können. Darüber hinaus verfügen die meisten Tabellenkalkulationsprogramme über graphische Darstellungsmöglichkeiten wie Histogramme oder Phasendiagramme. Im Folgenden werde ich nun etwas genauer auf das Programm *GeoGebra* eingehen.

## **5.2.4 Verbindung der Programme – GeoGebra**

Nützlich für den Unterricht wäre es nun, wenn es ein Programm gäbe, das alle drei Programme in sich beinhaltet. Dadurch könnte jederzeit zwischen symbolischer, numerischer und graphischer Ebene gewechselt werden. So könnten sich Änderungen in der graphischen Ebene (z. B. durch Verschieben eines Punktes) direkt auf die numerische Ebene und damit auf das Endergebnis (das z. B. aus den Koordinatenwerten des Punktes resultiert) auswirken. Umgekehrt könnte die Veränderung eines Parameters (numerische Ebene) direkt durch die graphische Darstellung erkennbar gemacht werden. Dies ermöglicht es den Schülerinnen die funktionalen Zusammenhänge und die Verknüpfung der verschiedenen Ebenen direkt einzusehen, wodurch auch Beziehungen zwischen verschiedenen schulmathematischen Inhalten hergestellt werden, die damit zusätzlich gefestigt werden können (vgl. Weigand, Weth (2002); S. 19-20). Ein solches Programm ist nun *Geogebra* (bzw. wird es sein). Es verbindet DGS und TK und wird in naher Zukunft $9$  auch ein CAS beinhalten. Eine detaillierte Beschreibung, wie *GeoGebra* funktioniert, findet sich beispielsweise bei Wolf (Wolf (2009)) oder auf www.GeoGebra.org (Zugriff: 07.07.2010). Eine Konstruktionsanleitung für Spinnwebdiagramme mit GeoGebra findet sich im Internet $^{10}$  $^{10}$  $^{10}$ .

Von großer Bedeutung für den Schulunterricht ist nun, dass die SchülerInnen bei der Verwendung dieses Programms und der Erstellung der in Abschnitt [3.4](#page-16-0) aufgezählten Diagramme die Struktur dahinter verstanden haben müssen, um das gewünschte Ergebnis anzeigen lassen zu können. Das Programm entlastet die SchülerInnen allein dahingehend, dass es die operativen Prozesse wie das Berechnen der Folgenglieder und deren Eintragung in das Koordinatensystem übernimmt. Wie die Folgenglieder berechnet werden und wo genau der Punkt im Koordinatensystem auftauchen soll, müssen sich die SchülerInnen im Voraus überlegen. Ist diese Vorarbeit getan, so eignet sich *GeoGebra*, wie bereits im Kapitel über DGS beschrieben (siehe oben), zum heuristischen Arbeiten.

#### **Beispiel –**

#### **Konstruktion eines Phasendiagramms für das Lotka-Volterra-Modell**

In der folgenden Abbildung wurde zuerst der Punkt *A* auf dem Zeichenblatt konstruiert. Schreibt man (nachdem die Tabellen-Ansicht unter dem Register "Ansicht" geöffnet wurde) in die Zelle A2 den Befehl " $x(A)$ ", so nimmt die Zelle den Wert der *x*-Koordinate des Punktes *A* an – dies soll der Anfangswert der Beutepopulation sein. Die Anfangsgröße der Räuberpopulation ist der *y*-Wert des Punktes *A*. Dieser wird mit dem Befehl " $y(A)$ " in B2 geschrieben. Nachdem die Para-

<sup>&</sup>lt;sup>9</sup>Vergleiche: www.geogebra.org/de/wiki/index.php/CAS; (Zugriff 23.06.2010).

<span id="page-158-1"></span><span id="page-158-0"></span><sup>&</sup>lt;sup>10</sup>www.geogebra.org/static/tutorials/Spreadsheet\_iteration\_cobweb.html (Zugriff: 07.07.2010).

meter *r*, *s*, *v*, und *w* definiert und festgelegt wurden, schreibt man in die Zelle A3 die rekursive Formel des Lotka-Volterra-Modells (in der TK-schreibweise: "= (1+*r*) ∗ A2−*s* ∗ A2 ∗B2"). Analog schreibt man die Formel für die Räuberpopulation in die Zelle B3. Nun sollen die Populationsgrößen der Folgegeneration wieder auf dem Zeichenblatt erscheinen. Hierbei schreibt man in die Zelle C3 den Befehl "(A3,B3)" (siehe Abbildung). Daraufhin erscheint der Punkt C3 auf dem Zeichenblatt. Nun markiert man die Zellen A3 bis C3 und "zieht" anschließend die Formeln beliebig lange nach unten. Um die Beschriftung der Punkte nun noch auszublenden klickt man einfach mit der rechten Maustaste auf einen beliebigen Punkt im Zeichenblatt, klickt auf *Eigenschaften*, anschließend im kleinen Fenster links oben auf *Punkt* und dann unter *Grundeinstellungen* auf *Beschriftung anzeigen*.

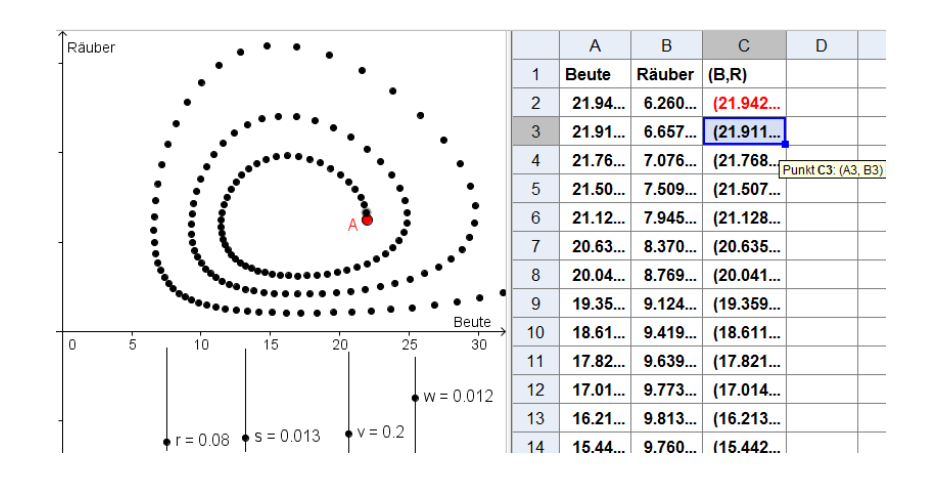

Einer der vielen Vorteile von GeoGebra ist nun, dass sich durch die Art und Weise unserer Konstruktion der Punkt *A* und auch alle Parameter verändern lassen und sich dies direkt auf das Zeichenblatt auswirkt. Daneben sieht der Benutzer in der Tabellenansicht jederzeit die exakten Werte der einzelnen Punktkoordinaten und somit der einzelnen Populationsgrößen. Den SchülerInnen wird es somit ermöglicht zu experimentieren. Sie können den Punkt *A* beispielsweise solange verschieben, bis sie den Fixpunkt gefunden haben oder beobachten, was passiert, wenn sie einen der Parameter mithilfe der Schieberegler nach oben oder unten verschieben. Im Anschluss daran kann dann eine formale Begründung und eine biologische Interpretation der Ergebnisse folgen.

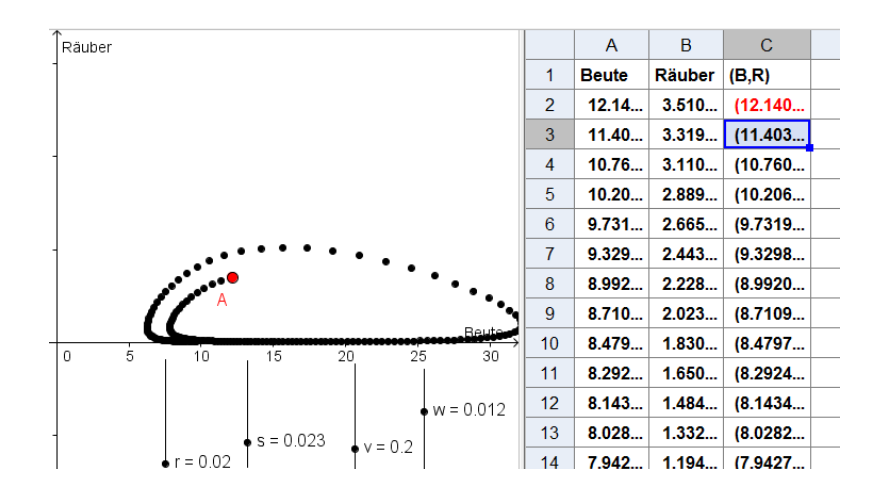

## **5.3 Anwendungsorientierter Mathematikunterricht**

"Mathematik zu lernen ohne einen Bezug zur Wirklichkeit ist wenig sinnvoll" (Schreiber (1999–2004)). Auch das Konzept der zentralen Reifeprüfung subsumiert unter dem Begriff "Grundwissen" unter anderem Kenntnisse über Anwendungsgebiete (vgl. Abschnitt [5.1.3\)](#page-148-2) und der Lehrplan der Oberstufe fordert eine Vernetzung der Inhalte nicht nur innerhalb der Mathematik, sondern auch durch geeignete fächerübergreifende Unterrichtssequenzen, da "anwendungsorientierte Kontexte [...] die Nützlichkeit der Mathematik in verschiedenen Lebensbereichen [verdeutlichen] und motivieren so dazu, neues Wissen und neue Fähigkeiten zu erwerben" (vgl. Lehrplan für die AHS-Oberstufe Mathematik). Dieser Motivationsverbesserung schließen sich auch Humenberger und Reichel an, wobei sie die Motivation nicht pauschal bei allen SchülerInnen vorausgesetzt sehen, sondern darauf hinweisen, dass auch ein anwendungsorientierter Unterricht an seine Grenzen stoßen kann und somit sicherlich kein Allheilmittel zur Motivation aller SchülerInnen ist (vgl. Humenberger, Reichel (1995); S. 248). Darüber hinaus drückt sich nach ihrer Ansicht ein solcher Unterricht nicht nur in der Wahl der Inhalte, sondern auch durch die Art ihrer Behandlung aus, wobei hierbei besonders Schüleraktivitäten in den Vordergrund treten. Nach ihnen gehören u. a. folgende Handlungen und Arbeitsweisen zu einem anwendungsorientierten Unterricht (vgl. Humenberger, Reichel (1995); S. 19):

*Begründen, Veranschaulichen, Darstellen, Interpretieren, Eigenständigkeit, Plau-*

*sibilitätsbetrachtungen, Finden bzw. Erfinden von Beispielen, Beschreiben von Lösungswegen, Abschätzen der Auswirkungen von gewissen Eingangsfehlern auf das Ergebnis, Behandeln von über- und unterbestimmten Aufgaben*

Wie bereits im oberen Abschnitt angesprochen worden ist, werden viele dieser Tätigkeiten durch das computerunterstützte Arbeiten verstärkt. Die biomathematischen Themen bieten nun, wie ich meine, eine sinnvolle Möglichkeit, in diese Kerbe zu schlagen: Einerseits SchülerInnen durch den Einblick in reale und anwendungsorientierte Bereiche der Mathematik zu motivieren und andererseits sowohl lehrplan- und kompetenzbezogene Fähigkeiten, als auch anwendungsorientierte Tätigkeiten zu fördern.

## **5.4 Mathematisches Modellieren**

Das vordergründige Ziel einer mathematischen Modellierung ist es, ein mathematisches Modell zur Lösung eines aus der Realität stammenden Problems zu entwickeln. Der Herkunftsbereich des Problems ist offen und nur dahingehend eingeschränkt, dass in der Problemstellung bereits Strukturen zu erkennen sein müssen, die eine mathematische Herangehensweise "zumindest möglich erscheinen lassen" (Tietze u. a. (1997); S. 121). Nach Maaß ist das Modell selbst eine "vereinfachende Darstellung des realen Sachverhaltes, das nur gewisse, für die jeweilige Fragestellung relevante Teilaspekte der Situation berücksichtigt" (Maaß (2007); S. 13). Der Zweck eines Modells kann dabei folgender sein (vgl. Maaß (2007); S. 13 nach Henn (2000); S. 10): Das Modell kann ...

- die Realität beschreiben
- die Realität erklären
- die (zukünftige) Realität prognostizieren
- die Realität vorschreiben (z. B.: ein Steuermodell)

Betrachtet man die biomathematischen Modelle, so findet sich ein Großteil der genannten Aspekte hierin wieder. Nach Ableitinger ist hierbei jedoch auf den Unterschied zwischen *geleitetem Modellieren* und *Modellieren in Reinkultur* zu achten, die sich in der vorgegebenen Strukturierung der Fragestellung unterscheiden (vgl. Ableitinger (2008); S. 127).

In der Regel wird der Modellierungsprozess in einem so genannten *Modellierungskreislauf* illustriert, wobei in der Literatur verschiedene Darstellungen zu finden sind<sup>[11](#page-162-0)</sup>. Der folgende Modellierungskreislauf stammt von Maaß (Maaß (2005); S. 117):

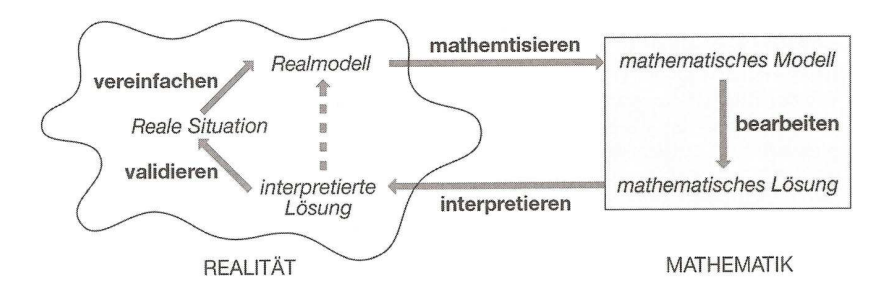

Maaß weist darauf hin, dass der Kreislauf "in den seltensten Fällen" wie ein Algorithmus durchlaufen wird. Darüber hinaus ist es durchaus möglich, den Kreislauf mehrere Male zu durchlaufen und beispielsweise in jedem neuerlichen Durchlauf die Komplexität des Modells zu erhöhen.[12](#page-162-1)

Im traditionellen Mathematikunterricht steht meist das Bearbeiten im Mittelpunkt. Ableitinger plädiert jedoch dafür, dass auch die anderen Tätigkeiten geschult werden (vgl. Ableitinger (2008); S. 128). In diesem Zusammenhang sei noch einmal auf den computerunterstützten Unterricht (siehe Abschnitt [5.2](#page-153-0) ab Seite [154\)](#page-153-0) verwiesen, der eine Betonung dieser Tätigkeiten ermöglicht, wobei er selbstverständlich keine Voraussetzung für Modellierungsprozesse im Unterricht ist.

<span id="page-162-0"></span><sup>11</sup>So finden sich beispielsweise bei Blum/Leiß (Blum, Leiß (2005); S. 19), Maaß (Maaß (2005); S. 117) und Tietze (Tietze u. a. (1997); S. 124) drei unterschiedliche Darstellungen eines Modellierungskreislaufes.

<span id="page-162-1"></span> $12$ Ein in dieser Arbeit beschriebenes Beispiel für einen mehrmals Durchlaufenen Modellierungskreislauf wäre die Herleitung des Lotka-Volterra-Modells. Zuerst wurde ein einfaches Modell konstruiert, dessen Mängel bei der Validierung erkannt und in einem zweiten Modellierungsprozess durch "Entdeckung" des Lotka-Volterra-Modells behoben (vgl. Abschnitt [4.2.2](#page-77-0) und [4.2.3](#page-80-0) ab Seite [78\)](#page-77-0)

#### **Gründe für ein mathematisches Modellieren im Unterricht**

Neben dem Erwerb von Kompetenzen zum Anwenden von Mathematik sollen Modellierungen nach Ansicht von Maaß auch heuristische Strategien, Argumentationsund Problemlösefähigkeiten, sowie Kreativität vermitteln. Hinzu kommt eine Motivation zur Beschäftigung mit Mathematik, wobei Maaß betont, dass SchülerInnen, die es gewohnt sind, klar vorstrukturierte Aufgaben zu bekommen und diese algorithmisch durchzurechnen, dieser Form des Unterrichts durchaus auch negativ gegenüber stehen können (vgl. hierfür und im Folgenden Maaß (2007); S. 15-20). Weitere Kompetenzen, die durch das Modellieren trainiert werden, subsumiert Maaß unter dem Begriff "Modellierungskompetenzen". Hierzu zählen Kompetenzen . . .

- zum Verstehen eines realen Problems und zur Konstruktion eines Real- sowie eines mathematischen Modells.
- zur Lösung der Fragestellungen innerhalb des mathematischen Modells
- zur Übertragung und Interpretation mathematischer Resultate auf die reale Situation
- zur Validierung einer Lösung

Ein weiterer Grund, der für ein mathematisches Modellieren im Unterricht spricht, ist laut Maaß, dass sowohl leistungsschwächere, als auch leistungsstarke SchülerInnen angesprochen und gefördert werden. Neben dem Motivationseffekt eines anwendungsorientierten Unterrichts (siehe oben) ermöglicht die offene Aufgabenstellung eine Selbstdifferenzierung in dem Sinne, dass sich die SchülerInnen oder SchülerInnengruppen ihren eigenen Kompetenzen angemessene Lösungswege erarbeiten.

## **5.5 Fächerübergreifender Unterricht**

Schon die Frage, was fächerübergreifender Unterricht ist, wird in der Literatur uneinheitlich beantwortet. Während Moegling fächerübergreifenden Unterricht als Überbegriff verwendet und davon ausgehend insgesamt vier Teilbereiche (fächerintegrierendes, fächerkoordinierendes, fächeraussetzendes und fächerergänzendes

Lernen) charakterisiert (vgl. Moegling (1998)), unterscheidet Peterßen zwischen fächerübergreifendem und fächerverbindendem Unterricht (vgl. Peterßen (2000); S. 79-80). Auch in der übrigen Literatur wird eine Fülle an Begriffen verwendet, die fächerübergreifenden Unterricht entweder unterteilen oder ergänzen. Ofenbeck listet hierbei allein 22 Begriffe auf (vgl. Ofenbeck (2006); S. 11). Der Unterschied der einzelnen Termini liegt in der Regel in einer linearen Abstufung zwischen einem Unterricht, in dem die Fachgrenzen völlig aufgehoben werden und einem Unterricht, in dem die Lehrperson nur Inhalte aus anderen Fachgebieten anspricht, ohne in Kooperation mit den anderen Fachlehren oder deren Unterricht zu treten (dies ist beispielsweise bei Moegling (1998) der Fall).

Im Folgenden sei weniger auf die einzelnen Formen des fächerübergreifenden Unterrichts Wert gelegt<sup>[13](#page-164-0)</sup>, als viel mehr auf die Vor- und Nachteile, die ein solcher Unterricht mit sich führen kann (vgl. hierfür Ofenbeck (2006); S. 35-37 bzw. Probst (2008); S. 10-12).

Zu den Vorteilen eines fächerübergreifenden Unterrichts werden gezählt:

• Vernetztes Denken

Durch den fächerübergreifenden Unterricht wird ein vernetztes Denken gefördert, indem das Wissen und Denken der verschiedenen Fächer verknüpft wird und dadurch Zusammenhänge hergestellt werden können.

- Aufbrechen der Denkgrenzen und des "Schubladendenkens" Durch die Erarbeitung eines Themas aus mehreren Blickpunkten wird den SchülerInnen gezeigt, dass die verschiedenen Fächer in verschiedenen Punkten zusammenhängen und dass die Fähigkeiten aus einem Fach auch für das andere von großem Nutzen sein können.
- Vielschichtige Anregungen der Sinne und ganzheitliches Lernen Durch den fächerübergreifenden Unterricht werden nicht nur mehrere Zu-

<span id="page-164-0"></span><sup>&</sup>lt;sup>13</sup> Sowohl Ofenbeck, als auch Probst sind der Meinung, dass sich die einzelnen Unterrichtsformen eines fächerübergreifenden Unterrichts im Schulalltag nicht immer abgrenzen lassen, womit eine genauere Unterscheidung wohl nur von theoretischem Nutzen wäre (vgl. Ofenbeck (2006); S. 31 bzw. Probst (2008); S. 7). Für eine Zusammenfassung einiger Abgrenzungsversuche siehe Ofenbeck (2006); S. 13-31.

gänge und Sichtweisen angeboten, es können auch vielfältige Methoden zum Einsatz kommen, wobei hierbei oft handlungsorientierte und kreative Tätigkeiten angesprochen werden (können).

• Vertiefung und Festigung von Wissen Sowohl die Betrachtung eines Themas aus mehreren Perspektiven, als auch die dem fächerübergreifenden Unterricht oftmals inhärente eigenständige Erarbeitung des Stoffes fördern eine Vertiefung und eine Festigung des Wissens.

Im Gegenzug sind mit dem fächerübergreifenden Unterricht natürlich auch Nachteile verbunden. Zu diesen Nachteilen gehören:

• Organisation und Zeit sowie Fach- und Methodenkompetenzen der Lehrperson

Der fächerübergreifende Unterricht ist in der Regel mit mehr Aufwand verbunden, da Absprachen mit den FachkollegInnen getroffen werden müssen und sich die Lehrpersonen in der Regel noch zusätzlich den Stoff des anderen Faches aneignen müssen. Somit ist, noch bevor der Unterricht überhaupt beginnt, ein hoher Organisations- und Zeitaufwand vonnöten.

• Leistungsbeurteilung

Da auch Wissen und Fähigkeiten aus anderen Fächern vermittelt werden, ist eine genaue Absprache mit den KollegInnen über die Benotung und Leistungsnachweise der SchülerInnen erforderlich. Daneben verweist Probst darauf, dass "die Lernfortschritte und die Lernleistungen im Vergleich zum Fachunterricht schwerer definierbar und die Benotung [...] schwieriger" wird (Probst (2008); S. 12).

Was biomathematische Modelle im Schulunterricht nun leisten können, ist meiner Meinung nach eine sinnvolle Anwendung fächerübergreifenden Unterrichts. Da die einzelnen Inhalte (Folgen und Dynamische Systeme auf der einen, Genetik, Ökologie und Evolution auf der anderen Seite) sowieso fester Bestandteil des Lehrplanes sind, müssen diese im Grunde genommen nur mehr zusammengefügt werden. Wie stark diese Zusammenführung nun im Einzelnen aussieht, ob die Grenzen zwischen den Fächern Biologie und Mathematik ganz verschwinden, oder ob der/die MathematiklehrerIn einfach nur Bezug auf biologische Inhalte nimmt (die ohnehin im Biologieunterricht besprochen wurden) bleibt ihm/ihr überlassen. So habe ich in Kapitel [4](#page-26-0) versucht zu zeigen, dass man für die biomathematischen Modelle keine außerordentlichen biologischen Kenntnisse braucht, auch wenn diese zur weiteren Belebung und Verknüpfung der Inhalte sicherlich nicht von Nachteil wären. In diesem Zusammenhang könnte der Biologieunterricht zur Begriffsbildung und zur Bildung der Grundideen beitragen (vgl. Ableitinger (2008); S. 132), sowie Beispiele für die erarbeiteten Modelle und zusätzliche Impulse für weitere Modellierungsschritte liefern. Natürlich ist hierbei darauf hinzuweisen, dass die vorgestellten Modelle stark vereinfacht sind und sich zur genauen Beschreibung der Realität aufgrund der Vernachlässigung vieler anderer Faktoren nur sehr bedingt eignen.

## **5.6 Biomathematik in Schulbüchern**

#### **5.6.1 Mathematik**

Mathematik-Schulbücher sollen hierbei nur kurz besprochen werden, da sich bereits Ableitinger mit den am häufigsten in österreichischen Schulen vertretenen Exemplaren auseinander gesetzt hat (vgl. Ableitinger (2008); S. 100-104). Konkret stellt er fest, dass im Bereich der Unterstufe wenn überhaupt, biomathemati-sche Themen ausschließlich in Form von Wachstumsmodelle zu finden sind.<sup>[14](#page-166-0)</sup> In der Oberstufe finden sich vor allem in der 6. Klasse und zum Thema "Dynamische Systeme" (7. oder 8. Klasse) einige Beispiele aus dem Bereich der Biomathematik. $15$ 

#### **5.6.2 Biologie**

Auch in Biologie-Schulbüchern findet sich Biomathematik. Im Folgenden sollen zwei Beispiele aus österreichischen Schulbüchern vorgestellt werden, in denen

<sup>14</sup>Analysiert wurden Reichel u. a. (2003-2005), sowie Keller-Ressel u. a. (2002-2005)

<span id="page-166-1"></span><span id="page-166-0"></span><sup>15</sup>Analysiert wurden Götz, Reichel (2004-2007) und Malle u. a. (2004-2007).

Biomathematik explizit vorkommt.

#### **Beispiel 1: Hardy-Weinberg-Gesetz**

Dieses Beispiel stammt aus bio@school 8 (Schermaier, Weisl (2007); S. 30) und ist in insgesamt zwei "Szenarios" gegliedert. Im ersten wird eine Eichhörnchenpopulation von 2000 Individuen mit zwei unterschiedlichen Allelen (*B* und *b*) betrachtet, die sich in ihrer Fellfarbe unterscheiden (*B*=grau=dominant und *b*=weiß=rezzesiv). Zusätzlich ist die Anzahl der grauen Eichhörnchen (1960) gegeben sowie die Zahl der Heterozygoten (360). Daraufhin wird folgende Frage gestellt:

Berechnen Sie die Häufigkeit der weißen Eichhörnchen in der F2-Generation. Benützen Sie dafür die vorgedruckten Kombinationsquadrate und tragen Sie die Zahlen dort ein. (Hinweis: bei Dezimalstellen bis zur zweiten Stelle auf- bzw. abrunden.)

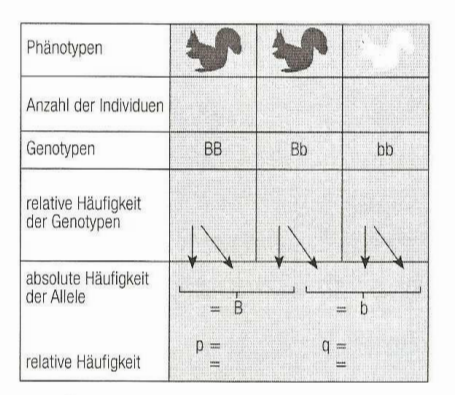

<sup>30.1</sup> Genetische Struktur einer imaginären Population von 2000 Eichhörnchen (Eltern-Generation)

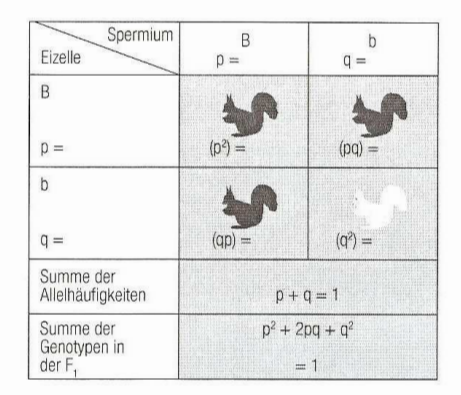

<sup>30.2</sup> Genetische Struktur einer imaginären Population von 2000 Eichhörnchen (F.-Generation)

Im zweiten Szenario wird einer der Fitnesswerte verändert. Hierbei heißt es:

"In der Realität können viele Faktoren zur Veränderung von Allelhäufigkeiten führen. Individuen pflanzen sich z. B. nicht mit gleichem Erfolg fort oder es kommt durch natürliche Selektion zur Dezimierung von Teilen der Population. Betrachten wir unser Beispiel der F1-Generation mit den 1000 Eichhörnchen. Es könnte sein, dass Greifvögel die weißen Kaninchen besser sehen und deshalb mehr weiße als graue Eichhörnchen erbeuten. Weiße Eichhörnchen werden daher weniger Nachkommen haben als ihre grauen Artgenossen. Das Ausmaß der Selektion lässt sich durch den Selektionskoeffizienten (*s*) beschreiben. Wenn die weißen Eichhörnchen 20% weniger Nachkommen haben, ist *s* = 0,2. Die Fitness ist ein Maß dafür,

wie viel ein Genotyp relativ zu den anderen Genotypen an die nächste Generation weitergibt. Die Fitness der grauen Eichhörnchen ist unverändert, diejenige der weißen Eichhörnchen allerdings um den Wert *s* verringert, also 1 − *s* = 0,8. Die relative Häufigkeit des Allels b beträgt nach der Selektion  $q = 0.06 * 0.8 = 0.05$ . Damit ist die Gleichung  $p^2 + 2pq + q^2 = 1$  nicht mehr erfüllt, die Population ist evolviert."

Wie man anhand dieses Beispieles erkennt, finden sich durchaus auch mathematische Aspekte in Biologie-Schulbüchern. In diesem Fall scheint mir sogar mehr der rechnerische Aspekt im Vordergrund zu liegen. So sollen im ersten Szenario zuerst die relative Häufigkeit der Genotypen sowie die absolute und anschließend die relative Häufigkeit der Allele berechnet werden. Für das Hardy-Weinberg-Gesetz und die weiteren Berechnungen wäre die Kenntnis über die absolute Häufigkeit der Allele gar nicht notwendig. Auch ist der in obiger Abbildung suggerierte Schritt (markiert durch Pfeile) von der relativen Häufigkeit der Genotypen auf die absolute Häufigkeit der Allele wohl eher irreführend, da zur Berechnung der absoluten Anzahl der Allele die absolute Anzahl der Genotypen (und nicht die relative) benötigt wird.

Noch unverständlicher scheint das Folgende: Im nächsten Schritt werden zwar die relativen Häufigkeiten der Genotypen in der *F*1-Generation berechnet (markiert durch die Terme  $p^2$ , zweimal  $pq$  und  $q^2$ ), der wichtige Schritt zum Nachweis des Hardy-Weinberg-Gesetzes (Berechnung der Allelfrequenzen in der *F*1- Generation oder der Genotyphäufigkeit in der *F*2-Generation bleibt jedoch aus. Der einzige Hinweis auf das Hardy-Weinberg-Gesetz findet sich in der Gleichung *p* <sup>2</sup> + 2*pq* + *q* <sup>2</sup> = 1 wieder. Hierbei geben die einzelnen Summanden die relative Häufigkeit der Genotypen in der *F*1-Generation wieder. Ist diese Gleichung erfüllt, so heißt das, dass keine Selektion oder andere Einflüsse die ursprünglichen Allelhäufigkeiten (*p* und *q*) in der Elterngeneration verändert haben. Insgesamt wird somit vorausgesetzt, dass das Hardy-Weinberg-Gesetz bereits bekannt ist. Im zweiten Szenario wird zwar festgestellt, dass die Allelhäufigkeit des rezessiven Allels (b - weißes Fell) abnimmt und somit das Hardy-Weinberg-Gesetz nicht mehr erfüllt ist, allerdings wäre hierbei die Aufforderung nach der zukünftigen Entwicklung der Allele wünschenswert, da die Idee vom Aussterben des einen Allels bereits naheliegt.

Somit zeigt sich, dass Biomathematik in Biologiebüchern durchaus angesprochen wird, auch wenn sie, wie in diesem Beispiel, noch durchaus ausbaufähig oder bearbeitungswürdig wäre. Hierbei sei natürlich erwähnt, dass dieses und das folgende Beispiel nur vom Autor zufällig gewählte Ausschnitte sind und keinesfalls allumfassend. Viel eher ist es hierbei das Ziel, aufzuzeigen, dass es durchaus solche Beispiele gibt und Biomathematik somit weder neu im Mathematik- noch im Biologieunterricht ist.

#### **Beispiel 2: Interagierende Systeme**

Im Schulbuch "Linder Biologie" (Bayrhuber u. a. (2001)) auf Seite 186 heißt es unter dem Punkt "Populationsdynamik" der zum Themenkreis "Ökologie – Wechselbeziehungen zwischen den Organismen und ihrer Umwelt" gehört:

"Ernährt sich eine Tierart (Räuber) vorwiegend von einer *einzigen* anderen Art (Beute) desselben Lebensraumes und wandern weder Tiere zu noch ab, dann steigt die Anzahl der Räuber, wenn die Anzahl der Beutetiere zunimmt. Je mehr Nahrung, desto mehr Nachkommen können die Räuber aufziehen. Die Anzahl der Beutetiere wirkt sich also positiv auf die Anzahl der Räuber aus. Je länger die Generationsdauer der Räuber ist, desto später tritt diese Wirkung ein. Die Zunahme der Räuber setzt also erst einige Zeit nach der Zunahme der Beutetiere ein. Da aber mehr Räuber auch mehr Beutetiere fressen, mindert die Anzahl der Räuber die Anzahl der Beutetiere (negative Rückwirkung)."

Anschließend folgt eine Graphik, die der Abbildung [4.46](#page-77-1) auf Seite [78](#page-77-1) sehr ähnlich sieht, und ein Verweis auf ein Beispiel mit "wiederkehrenden Schwankungen der Populationsdichte". Weiter heißt es:

"Auch in der Natur beobachtet man phasenverschobene Schwingungen der Populationsdichten von Räuber und Beute. Die gegenseitige Abhängigkeit von Tierarten kann so gesetzmäßig sein, dass sie *rechnerisch* [Hervorhebung des Autors] zu erfassen ist. Die Berechnungen der Mathematiker GAUSE und VOLTERRA wurden nicht nur im Experiment, sondern auch in der Natur [...] bestätigt."

Schon zuvor ist im Schulbuch auf Seite 181 vom "Konkurrenzausschlussprinzip oder GAUSE-VOLTERRA'sches Prinzip" die Rede (vgl. Abschnitt [4.2.6](#page-106-0) ab Seite [107\)](#page-106-0). Dieses "führt dazu, dass in einem bestimmten Lebensraum nie zwei Arten mit völlig gleichen ökologischen Nischen vorkommen".

Aus mathematischem Gesichtspunkt wäre es hierbei interessant, die gemachten Andeutungen zu konkretisieren. Selbstverständlich würde eine solche mathematische Herangehensweise die Möglichkeiten des Biologieunterrichts sprengen, allerdings halte ich es für bedauernswert, von mathematischen Erkenntnissen zu sprechen, ohne zumindest die hierfür benötigten mathematische Grundideen und Herangehensweisen zu kennen, insbesondere dann, wenn die zu verwendenden mathematischen Kompetenzen im Lehrplan stehen und die SchülerInnen somit durchaus über diese verfügen (sollten).

Zusammenfassend sei betont, dass sich biomathematische Fragestellungen und Themen durchaus auch in Biologie-Schulbüchern explizit wiederfinden. Ein fächerübergreifender Unterricht mit Mathematik bietet sich somit stark an und es wäre wohl eine vertane Chance, diese Zusammenhänge nicht aufzunehmen, da es nur wenige Bereiche gibt, in denen eine fächerübergreifende Verbindung besteht und deren Inhalte in beiden Lehrplänen vorkommen. Darüber hinaus können hierduch auch ein anwendungsorientierter Kontext, reale und jeden Menschen betreffende Probleme, sowie aktuelle Forschungsgebieten angesprochen werden. Im Folgenden seien einige Beispiele für Biomathematik um Unterricht gegeben:

## **Kapitel 6**

# **Impulse zur Erstellung biomathematischer Modelle im Unterricht**

In den Wissenschaftssparten österreichischer (Online-) Tageszeitungen finden sich regelmäßig Artikel zu biologischen Themen, in denen Biomathematik entweder explizit vorkommt oder, die zu einer biomathematischen Modellierung motivieren (können). Ausgangspunkt ist hierbei in der Regel eine wissenschaftliche Publikation, die in der jeweiligen Zeitung rezensiert wurde. Meiner Meinung nach eignen sich solche Artikel hervorragend als Impulstexte für Gruppen- oder Projektarbeiten. Nicht zuletzt erhalten die SchülerInnen hierdurch einen Einblick in die Welt der Wissenschaft und erfahren, wozu Mathematik in der realen Welt tatsächlich angewendet wird. Bevor einzelne Beispiele aufgelistet werden, sei hierbei vorausgesetzt, dass die SchülerInnen bereits über Kenntnisse in der mathematische Modellierung von Populationen verfügen. Im Idealfall kennen die SchülerInnen nicht nur verschiedene Populationsmodelle, sondern wissen auch über deren Voraussetzungen und Einschränkungen Bescheid und können mit diesen selbständig arbeiten. Die Mindestanforderung ist, dass die SchülerInnen bereits ein für das jeweilige Beispiel passendes Populationsmodell kennen und geeignete Parameter oder Erweiterungen des Modells finden müssen. Eine weitere Möglichkeit zur Verwendung einzelner Texte bestünde darin, diese als Einstieg für eine LehrerInnengeleitete Einführung in das Thema Populationsmodelle zu verwenden. Eine Bearbeitung durch die SchülerInnen, ohne die notwendigen Kenntnisse der verschiedenen Populationsmodelle würde dagegen wohl eher zu einer Überlastung der SchülerInnen führen. Ein Beispiel:

Der folgende Artikel stammt aus der Tageszeitung "Der Standard" vom 04.06.2010 und findet sich online unter http://derstandard.at/1271378150171/Oekologische-Weisheit-Abwehr-von-Krankheiten-schwaecht-Pflanzen (Zugriff: 08.07.2010):

## **Abwehr von Krankheiten schwächt Pflanzen – Hohe Krankheitsresistenz ist auch mit hohen energetischen Kosten verbunden**

"Wien - Die Abwehr von Krankheitserregern oder Fressfeinden kostet Energie. Allzu viel Vorsorge kann der Entwicklung daher hinderlich sein. Diese bekannte ökologische Weisheit hat ein internationales Wissenschafterteam unter der Leitung des deutschen Max-Planck-Instituts für Entwicklungsbiologie in Tübingen mit Beteiligung des Gregor Mendel Instituts (GMI) der Österreichischen Akademie der Wissenschaften um Institutsleiter Magnus Nordborg nun auf molekulargenetischer Ebene nachweisen können.

Die Forscher haben die Modellpflanze Ackerschmalwand (Arabidopsis thaliana) unter die Lupe genommen. Es bestätigte sich, dass hohe Krankheitsresistenz auch mit hohen energetischen Kosten verbunden ist. Bleiben Krankheiten oder Feinde aus, sind diese Pflanzen weniger konkurrenzfähiger [sic!] als eigentlich anfälligere, aber schnellwüchsigere Artgenossen. Die Genetiker konnten dabei auch eine Art Universalwaffe im Abwehrkampf gegen Pflanzenschädlinge ausmachen. Eine Variante des Gens Accelerated Cell Death bewirkt, dass Pflanzen in erhöhter Konzentration Chemikalien bilden, die für Krankheitserreger entweder direkt giftig sind oder als Signalstoffe für das Immunsystem fungieren. Die Ackerschmalwand ist damit in der Lage, nicht nur Bakterien und Pilze abzuwehren, sondern auch Insekten, wie zum Beispiel Blattläuse. Der Preis für diese Vorteile ist verringertes Wachstum, besonders resistente Pflanzen entwickelten weniger und insgesamt kleinere Blätter."

#### *Mögliche Aufgaben, die im Anschluss gestellt werden können:*

Entwerfe ein vereinfachtes mathematisches Modell mit zwei Allelen (*A* und *B*), wobei eines für das Merkmal "erhöhte Immunstärke – schlechteres Wachstum", das andere für das Merkmal "schlechtere Immunstärke – verbessertes Wachstum" steht (Inwiefern ist dies eine Vereinfachung und ist diese überhaupt zulässig?). Wähle anschließend geeignete Fitnesskoeffizienten für die Fälle

- es gibt viele Krankheitserreger
- es gibt wenige Krankheitserreger

und analysiere diese Fälle. Wie könnte die Population in einigen Jahren aussehen? Welche Rolle spielt es, ob hier eine dominant-rezessive Beziehung zwischen den Allelen herrscht oder eine intermediäre? Was könnte beim intermediären Fall eine plausible Abschätzung für den Fitnesskoeffizienten des heterogenen Genotyps sein?

Zu den Fragen ist hinzuzufügen, dass, je nachdem, wie vertraut die SchülerInnen mit selbständigem Arbeiten oder Modellierungsprozessen sind, diese eher offen oder eher vorstrukturiert gestellt werden können. So hätte eine alternative Aufgabenstellung auch folgendermaßen lauten können:

*Entwerfe mithilfe der Informationen aus dem Artikel ein einfaches mathematisches Modell. Wie könnte die Population in der Zukunft aussehen?*

Die Gefahr ist hierbei natürlich, dass nicht nur die Ergebnisse der SchülerInnen stark voneinander abweichen, sondern, dass auch einige SchülerInnen überfordert sind, da sie von sich aus die erhaltene Information nicht in einem solchen Maße strukturieren und vereinfachen können, dass daraus ein mathematisches Modell abzuleiten ist. Wie SchülerInnen mit solchen Aufgaben umgehen, hängt wohl stark davon ab, wie gewohnt sie solche Fragestellungen sind.

Nun folgt eine kleine Aufzählung weiterer, meines Erachtens geeigneter Impulstexte, wobei hierbei nur kurz der Inhalt mit Verweis auf die Quelle zusammengefasst wurde:

#### • "**Medetomidin als Alternative zu verbotenem TBT untersucht**"

Online: derstandard.at/1271376560961/Beruhigungsmittel-haelt-Schiffsruempfesauber–und-macht-Fische-bleich (Zugriff: 08.07.2010). Ein Zusatz, der in Schiffsanstrichen verwendet wird und verhindert, dass sich Muscheln und Krebse am Schiff festsetzen, führt zu einer Pigmentveränderung bei Fischen, wodurch sie für Raubfische leichter zu erkennen sind und somit leichter erlegt werden können.

#### *Aufgabe*

Finde ein geeignetes Modell zur Beschreibung der Beute- und Raubfischpopulationen und versuche auf Grundlage deines Modells zu erklären, welche Konsequenzen die Verwendung von Medetomidin für die Fischpopulationen auf lange Sicht haben kann.

## • "Früher Sex gegen das Aussterben – Rätselhafte Krebskrankheit be**droht die Tasmanischen Teufel: Als Folge hat sich ihr Fortpflanzungsverhalten verändert**"

Online: http://derstandard.at/3414242 (Zugriff: 10.07.2010)

Die Populationsgröße des Tasmanischen Teufels (Beutelwolf) ist von ca. 150.000 Exemplaren Mitte der 1990er-Jahre auf 20.000 bis 50.000 Ende 2006 drastisch gesunken. Schuld daran ist eine infektiöse Krebserkrankung, die sich im Gesicht der Tiere ausbreitet und dafür sorgt, dass sie innerhalb von sechs Monaten verhungern, da sie keine Nahrung mehr aufnehmen können. Als Reaktion auf das verfrühte Sterben erreichen die Beutelwölfe neuerdings ihre Geschlechtsreife bereits nach einem Jahr. Der Grund hierfür scheint ein schnelleres Wachstum der Tiere zu sein, welches auf eine geringere Populationsdichte und eine damit verbundene geringere innerspezifische Konkurrenz im Kampf um Nahrungsmittel zurück zu führen ist.

#### *Aufgabe (offen gestellt)*

Versuche mithilfe eines geeigneten Modells herauszufinden, ob die Population überleben wird. Treffe dafür plausible Annahmen und besorge dir fehlende Informationen aus dem Internet.

#### *Hinweis*

Hierfür gibt es eine reichhaltige Auswahl an möglichen Modellen, wobei dabei selbstverständlich stets eine Vereinfachung einhergeht. Eine mögliche Modellierung könnte das Nicholson-Bailey-Modell (siehe Abschnitt [4.2.5\)](#page-97-0) sein, indem man annimmt, dass die nicht infizierten Beutelwölfe die Wirte und die infizierten die Parasitoidenpopulation darstellt. Der Parameter *a* gebe dann die Wahrscheinlichkeit an, mit der ein infizierter Beutelwolf einen nicht infizierten trifft und ansteckt<sup>[1](#page-175-0)</sup> und der Parameter  $b^2$  $b^2$  hat den Wert 1, da bei jedem Treffen nur ein Beutelwolf neu infiziert wird.

Eine andere Möglichkeit wäre die Verwendung eines Modells mit nur einer Spezies und einer Wegnahme von Individuen, wobei diese Wegnahme der Anzahl der durch die Krankheit sterbenden Beutelwölfe entspricht und nicht konstant sein muss (siehe Abschnitt [4.1.6\)](#page-66-0), sondern auch proportional zur Populationsgröße (z. B. *aNt*) oder zur Anzahl der möglichen Treffen innerhalb einer Population (*aN*<sup>2</sup> ) sein kann. Zusätzlich wäre noch die Einbeziehung des Allee-Effekts (siehe Abschnitt [4.1.4\)](#page-57-0) denkbar. Nötige Informationen, wie beispielsweise die durchschnittliche Anzahl der Nachkommen der Beutelwölfe können im Internet recherchiert werden und sind als ein Teil des selbständigen Arbeitens der SchülerInnen anzusehen.

#### • "**Dramatischer Rückgang von Gnus und Zebras im Amboseli–Nationalpark**"

Online: http://www.volksblatt.li/?newsid=103753& src=sda& region=in (Zugriff: 10.07.2010)

Während vor drei Jahren noch mehr als 15.000 Zebras im kenianischen Amboseli-Nationalpark grasten, sind es nun nur noch 4.400. Ähnlich verhält es sich bei vielen andere Pflanzenfressern. Der Grund hierfür war eine Dürreperiode, in der viele Tiere verdursteten. Um die Zahl der Tiere zu vergrößern und den Löwen Nahrung zu verschaffen, wurden nun mehrere tausend Gnus und Zebras aus dem zentralkenianischen Rift Valley nach Amboseli transportiert.

<span id="page-175-0"></span> $<sup>1</sup>$ Hierbei wird u. a. vorausgesetzt, dass die Infektion nur von Beutelwolf zu Beutelwolf über-</sup> tragen werden kann.

<span id="page-175-1"></span><sup>2</sup>Der Parameter *b* gab ursprünglich die Anzahl der Eier an, die in einen Wirt gelegt werden und schlüpfen.

#### *Aufgaben*

Beantworte mithilfe eines mathematischen Modells<sup>[3](#page-176-0)</sup> folgende Fragen:

- **–** Welche Nebenwirkungen kann eine solche (einmalige) Einfuhr von Beutetieren für das Ökosystem des Nationalparks haben?
- **–** Suche dir Informationen über die Anzahl der im Nationalpark lebenden Löwen. Was wäre eine sinnvolle Anzahl an einzuführenden Beutetieren?
- **–** Welche Konsequenzen könnte die Wegnahme der Beutetiere für das zentralkenianische Rift Valley haben?

#### • "Der CO<sub>2</sub>-Gehalt im Meerwasser beeinflusst das Vermeidungsverhal**ten von Jungfischen**"

Online: http://derstandard.at/1277337445604/Den-Raeubern-praktisch-ins-Maul-geschwommen (Zugriff: 10.07.2010)

Forscher stellten fest, dass ein erhöhter *CO*2-Gehalt im Meerwasser Auswirkungen auf das Vermeidungsverhalten von jungen Clownfischen (Amphiprion percula) und Damselfischen (Pomacentrus wardi) hat. So wagen sich beispielsweise letztere öfter und weiter aus schützenden Korallenstöcken und werden deswegen auch häufiger von Feinden gefressen.

#### *Aufgaben*

Begründe mithilfe eines mathematischen Modells, welche Auswirkungen ein erhöhter *CO*2-Gehalt im Meerwasser auf die Gesamtpopulationen der Beute- (Clown- und Damselfische) und Raubfische hat.

Neben diesen Impulstexten gibt es natürlich noch eine Fülle an anderen Möglichkeiten, Biomathematik sinnvoll in den Unterricht zu integrieren. Ein Beispiel für einen fächerübergreifenden Unterricht könnte die Erstellung von Lebenszy-

<span id="page-176-0"></span><sup>3</sup>Plausibel wäre beispielsweise die Verwendung des Lotka-Volterra-Modells. Es ist jedoch auch ein wichtiges Lernziel, dass die SchülerInnen von sich aus erkennen, welches Modell für welche Situation sinnvoll wäre (siehe vorherige Aufgabe).

klen<sup>[4](#page-177-0)</sup> sein, in denen zuerst die (Entwicklungs-)Stadien der Populationen chronologisch eingezeichnet werden und anschließend Terme eingeführt werden, mit der die Populationsgrößen modelliert werden können. Das folgende Beispiel zeigt die Lebenszyklen einer Wirts- und einer Parasitoidenpopulation (Abb. [6.1\)](#page-177-1). In Abbildung [6.2](#page-178-0) wurden die Populationsgrößen mithilfe des Nicholson-Bailey-Modells (siehe Abschnitt [4.2.5\)](#page-97-0) modelliert, wobei die einzelnen Populationsgrößen einfach zu den dazugehörenden Stadien hinzugefügt wurden. Für das folgende Beispiel bedeutet dies, dass zu Beginn *H<sup>t</sup>* Wirte existieren, von denen *Hte* <sup>−</sup>*aP<sup>t</sup>* nicht von den Parasitoiden befallen werden, wodurch im nächsten Zyklus genau *rH*−*aP<sup>t</sup> t* Wirte vorhanden sind, da jeder nicht befallene Wirt genau *r* Eier legt und anschließend stirbt (keine überlappenden Generationen). Im Gegensatz dazu schlüpfen aus den insgesamt *H<sup>t</sup>* 1−*e* −*aP<sup>t</sup>* befallenen Wirten jeweils *b* neue Parasitoiden, wodurch deren Populationsgröße im darauffolgenden Zyklus  $bH_t(1-e^{-aP_t})$  beträgt.

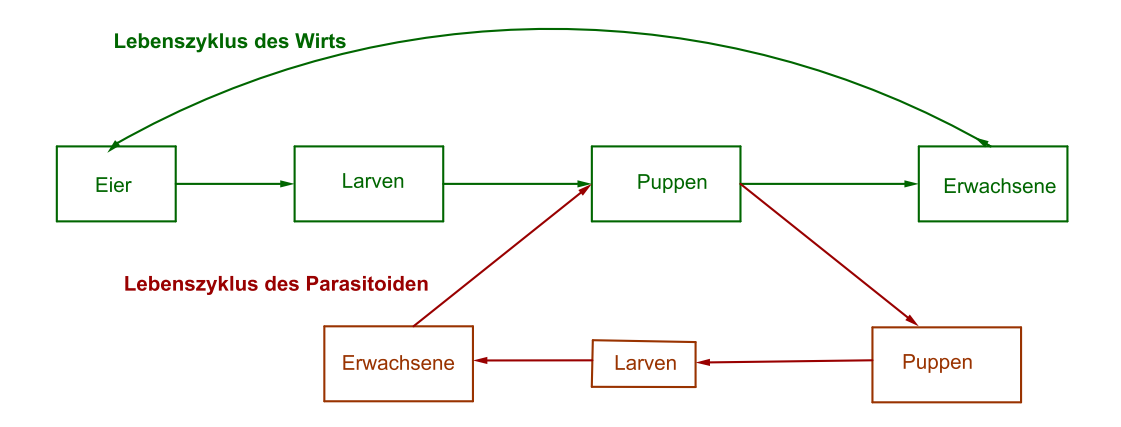

<span id="page-177-1"></span>Abb. 6.1: Lebenszyklen einer Wirts- und einer Parasitoidenpopulation. Parasitoiden befallen die Wirte im Puppenstadium.

Wie zuvor bei den Impulstexten sollten, bei einer eigenständigen Bearbeitung durch die SchülerInnen, natürlich auch hier die Modelle bereits bekannt sein. Daneben eigen sich die Lebenszyklen allerdings ebenso als Einführung in Populationssysteme (unter Anleitung der Lehrperson) oder für den fächerübergreifenden Unterricht. Der Vorteil liegt meiner Ansicht nach darin, dass durch die graphische Aufbereitung in Lebenszyklen nicht nur die einzelnen Entwicklungsstadi-

<span id="page-177-0"></span><sup>&</sup>lt;sup>4</sup>Hierbei möchte ich mich herzlich bei Carmen Lajtos für diese Idee und das Zurverfügungstellen ihrer *lifecycles* bedanken.

en, sondern auch die Zeitpunkte in denen Populationsveränderungen stattfinden sichtbar gemacht werden können, was zur Folge hat, dass die SchülerInnen bei der mathematischen Bearbeitung von Anfang an zu einem schrittweisen (iterativen) Denken verleitet und dadurch in ihrem Modellierungsprozess unterstützt und entlastet werden. Des Weiteren ermöglicht diese Veranschaulichung eine direkte Verbindung zwischen graphischer (Lebenszyklen) und symbolischer Ebene (mathematische Terme zur Beschreibung der Populationsgröße).

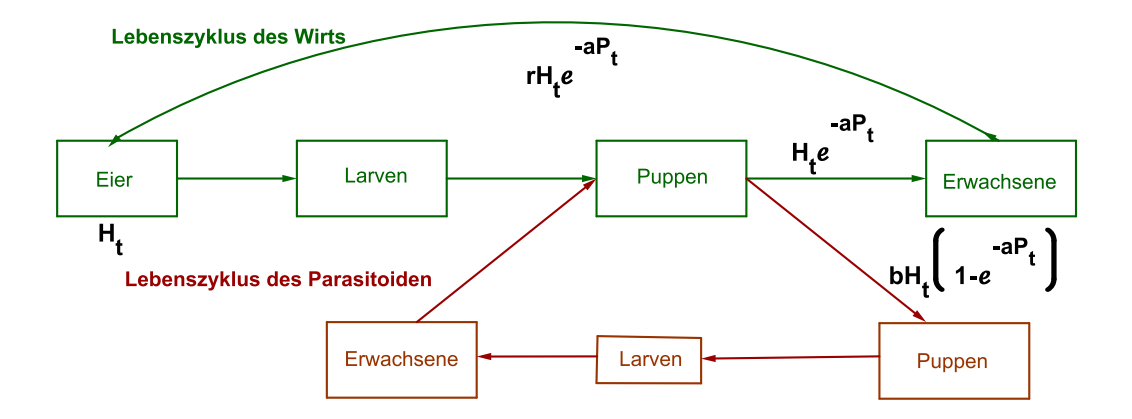

<span id="page-178-0"></span>Abb. 6.2: Mathematische Modellierung der Populationsgrößen mithilfe des Nicholson-Bailey-Modells.

Die Leistung des Biologieunterricht können hierbei nun darin liegen, einzelne Beispiele für interagierende Populationen und Informationen über deren Lebenszyklen zu erarbeitet, die im Anschluss im Mathematikunterricht zur Modellierung herangezogen werden. Neben der "einfachen" Bearbeitung bzw. Einführung der in dieser Arbeit vorgestellten Modelle im Schulunterricht sind mithilfe der Lebenszyklus natürlich auch zusätzliche Variationen möglich. So könnten nicht nur die Lebenszyklen verändert bzw. Spezies gesucht werden, die andere Lebenszyklen haben, sondern auch Aspekte wie die innere Konkurrenz und die Dezimierung der Populationen durch andere Spezies (z. B. Vögel) könnten berücksichtigt und in den Lebenszyklen eingetragen werden. Die Modellierung der neuen Populationsgrößen wird hierbei stark durch die Anschaulichkeit und den schrittweisen Charakter der Lebenszyklen erleichtert.

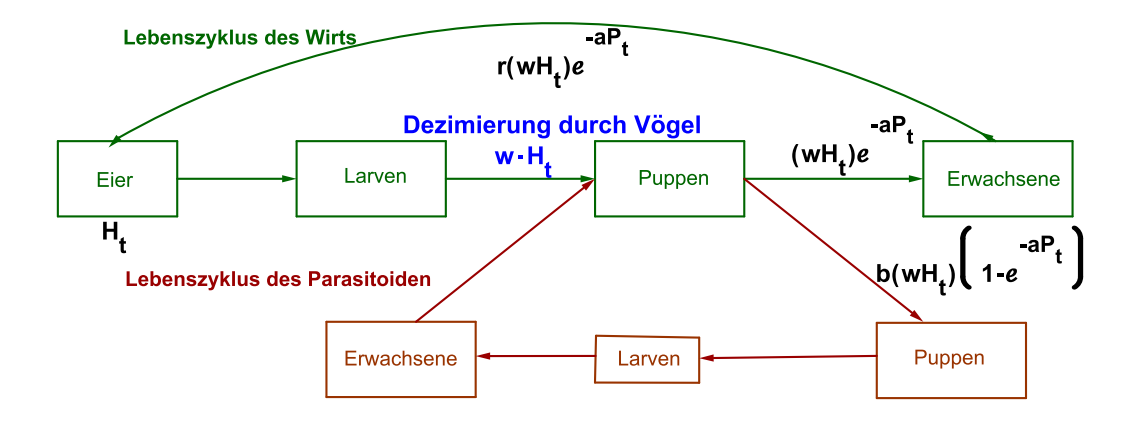

Abb. 6.3: Einbeziehung von Selektionsfaktoren, wie zum Beispiel die Dezimierung der Larven durch Vögel ( $w \in (0,1)$ ).

Zuletzt noch ein weiterer Unterrichtsvorschlag: Ein Kritikpunkt biomathematischer Modelle ist, dass ihnen stets ein Vereinfachungsprozess vorangeht und das Modell somit niemals 1 : 1 die Wirklichkeit abbilden kann, weswegen auch die Befassung mit realen Spezies fragwürdig oder zumindest diskussionswürdig erscheint. In Schulbüchern wird aus diesem Grund zum Teil auch auf imaginäre Spezies wie den "carabus mathematicus" im Lehrbuch der Mathematik 7 (Götz, Reichel (2005) S. 230, Bsp. 839) ausgewichen. Eine andere Möglichkeit, diesem Kritikpunkt auszuweichen, findet sich im Science-Fiction-Genre, besser gesagt in den *Alien-*Filmen mit der gleichnamigen Spezies. Diese Population zeichnet sich durch eine parasitoide Lebensweise aus, indem sie vor allem Menschen als ihre Wirte benutzt. Der Vorteil einer Modellierung der Alien-Population im Gegensatz zu realen Spezies kann nun darin bestehen, dass die SchülerInnen ihr Modell nach ihren eigenen Vorstellung, unabhängig von realen Gegebenheiten (wie sie bei existierenden Populationen der Fall sind) verändern können. Dadurch stellt sich während und am Ende eines Modellierungsprozesses nicht immer die Frage, ob die Annahmen oder das Ergebnis stimmen, da die SchülerInnen nun ihre eigene Population und damit ihre eigene Geschichte konstruieren. Alle anderen Aspekte von biomathematischen Themen im Unterricht wie das heuristische Arbeiten bleiben jedoch bestehen.
#### **Existierende Umsetzungen von Biomathematik in der Schule**

Eine Fülle von Umsetzungen für die Schule, sowohl für die Unter-, als auch für die Oberstufe, finden sich bei Ableitinger (Ableitinger (2008)). Hierbei behandelt er zudem noch Modelle der Epidemiologie und Demographie. Probst zieht in ihrer Arbeit das Thema "Wahrscheinlichkeit" ausgehend von der Mendel'schen Genetik auf und erwähnt u. a. auch das Hardy-Weinberg-Gesetz (Probst (2008)). Darüber hinaus gibt es eine größere Anzahl an Artikeln in Zeitschriften, wie beispielsweise jener von Danckwerts und Vogel (Danckwerts, Vogel (1996)) zum Thema "Hardy-Weinberg-Gesetz" oder jener von Körner zum Thema Populationsdynamiken (Körner (2000); S. 161-176), die beide aus der Schriftenreihe der ISTRON-Gruppe stammen. In dieser Schriftenreihe finden sich noch weitere Ar-tikel zum Thema Biomathematik<sup>[5](#page-180-0)</sup>, darunter auch Artikel zum Thema Epidemiologie, wie jener von Stein (Stein (2000); S. 158-160). Eine weitere Fundgrube für biomathematische Modelle ist das Internet. So finden sich neben den oben behandelten Impulstexten auch Simulationen, wie beispielsweise jene unter der Adresse www.leinweb.com/snackbar/wator/ (Zugriff: 20.07.2010), in der die Interaktion zwischen einer Räuber und einer Beutepopulation simuliert wird.

<span id="page-180-0"></span><sup>&</sup>lt;sup>5</sup>In den neueren Bänden findet sich jeweils am Ende eine Auflistung aller in dieser Schriftenreihe bisher publizierten Artikel.

# **Literaturverzeichnis**

- [1] Ableidinger, Franz (2003): Begründen und Beweisen mit dynamischer Geometriesoftware. Diplomarbeit. Wien.
- [2] Ableitinger, Christoph (2008): Diskrete biomathematische Modell im Schulunterricht. Chancen aus der Sicht der Mathematik. Dissertation. Wien.
- [3] Ableitinger, Christoph (2009): Der Allee-Effekt. Kurvendiskussionen mit Kontext. MNU 62, Heft 6, S. 331-37
- [4] Allman, Elizabeth S.; John A. Rhodes (2004): Mathematical Models in Biology. An Introduction. Cambridge University Press, Cambridge.
- [5] Bayrhuber, Horst u. a. (2001): Linder Biologie. Lehrbuch der Oberstufe Teil 2. Dorner, Wien.
- [6] Blum, Werner; Dominik Leiß (2005): Modellieren im Unterricht mit der "Tanken"-Aufgabe. In: Mathematik Lehren 128, S. 18-21.
- [7] Brauer, Fred; Carlos Castillo-Chávez (2001): Mathematical Models in Population Biology and Epidemiology. Springer, New York.
- [8] Danckwerts, Rainer; Dankwart Vogel (1996); Elementarmathematik in der Biologie: Das Hardy-Weinberg-Gesetz. In: Bardy, Peter; Rainer Danckwert; Johannes Schornstein: Materialen für einen realitätsbezogenen Mathematikunterricht. Bd. 3. S. 10-17
- [9] Dangl, Martin u. a.: Standardisierte schriftliche Reifeprüfung aus Mathematik. Sicherung von mathematischen Grundkompetenzen. Online: www.uni-klu.ac.at/idm/downloads/sRP-M\_September\_2009.pdf (Zugriff: 06.07.2010).

[10] derstandard.at

Online: www.derstandard.at (Zugriff: 20.07.2010).

- [11] Danninger, Theres (2008): Selektions- und Migrationsmodelle mit einem Genort. Diplomarbeit. Wien.
- [12] faz.net Online: www.faz.net (Zugriff: 07.07.2010).
- [13] Gaubitzer, Anna (Hg.) (2006): Biologie Kompakt. Biochemie, Zelle, Stoffwechsel, Genetik, Evolution, Verhaltenslehre. Tosa, Wien.
- [14] Götz, Stefan; Hans-Christian Reichel (Hg.) (2004–2007): Mathematik-Lehrbuch 5–8 von R. Müller und G. Hanisch. öbv& hpt, Wien.
- [15] Hamilton, Matthew B.(2009): Population Genetics. Wiley-Blackwell, Chichester (West Sussex).
- [16] Hassel, Michael P. (2000): The Spatial and Temporal Dynamics of Host-Parasitoid Interactions. Oxford University Press, New York.
- [17] Hawkins, Bradford A.; Cornell, Howard V. (1999): Theoretical Approaches to Biological Control. Cambridge University Press, Cambridge.
- [18] Henn, Hand-Wolfgang (2000): Warum manchmal Katzen vom Himmel fallen . . . oder . . . von guten und von schlechten Modellen. In: Hirscher, Horst (Hg.): Modellbildung, Computer und Mathematikunterricht, Franzbecker, Hildesheim. S. 9-17.
- [19] Hofbauer, Josef; Karl Sigmund (1992): The Theory of Evolution and Dynamical System. Mathematical Aspects of Selection. Cambridge University Press, Camebridge.
- [20] Hohenwarter, Markus u. a.: GeoGebra. (Online: www.geogebra.org; Zugriff: 07.07.2010)
- [21] Hoppensteadt, Frank C. (1982): Mathematical methods of population biology. Cambridge University Press, Cambridge.
- [22] Humenberger, Johann; Hans-Christian Reichel (1995): Fundamentale Ideen der Angewandten Mathematik und ihre Umsetzung im Unterricht. BI-Wiss.- Verlag, Wien, Zürich.
- [23] Humenberger, Johann (Wintersemester 2008/09): Vorlesung Schulmathematik – Angewandte Mathematik.
- [24] Keller-Ressel, Marianne u. a. (2002–2005): Blickpunkt Mathematik 1–4. Lehrbuch und Aufgabensammlung für die 1. bis 4. Klasse der AHS und HS. öbv& hpt, Wien.
- [25] Keyserling, Arnold; R.C.L (o. J.): Chapter 2: Number. Dimensions, Mandelbrot, Chaos, 4 Attractors, Music and Color. Online: www.chanceandchoice.com/chapter2.html (Zugriff:20.07.2010).
- [26] Knodel, Hans u. a. (1989): Linder Biologie. Lehrbuch für die Oberstufe. Teil 3. Verlag Gustav Swoboda & Bruder, Wien.
- [27] Köller, Jürgen (1999-2010): www.mathematische-basteleien.de/dreieck.htm (Zugriff: 20.07.2010).
- [28] Körner, Henning (2000): Populationsdynamik. In: Förster, Frank; Hans-Wolfgang Henn; Jörg Meyer: Materialien für einen realitätsbezogenen Mathematikunterricht. Bd. 6. S. 161-176.
- [29] Lehrplan für die AHS-Oberstufe Biologie und Umweltkunde. Online: www.bmukk.gv.at/medienpool/11860/lp\_neu\_ahs\_08.pdf (Zugriff: 06.07.2010).
- [30] Lehrplan für die AHS-Oberstufe Mathematik. Online: www.bmukk.gv.at/medienpool/11859/lp\_neu\_ahs\_07.pdf (Zugriff: 06.07.2010).
- [31] Lehrplan für die AHS-Unterstufe Biologie und Umweltkunde. Online: www.bmukk.gv.at/medienpool/779/ahs5.pdf (Zugriff: 06.07.2010).
- [32] Liebhold, Andrew; Bascompte Jordi (2003): The Allee effect, stochastic dynamics and the eradication of alien species. In: Ecology Letters 6, S. 133- 140.
- [33] Maaß, Katja (2005): Modellieren im Mathematikunterrricht der Sekundarstufe I. In: JMD 26, Heft 2.
- [34] Maaß, Katja (2007): Mathematisches Modellieren. Aufgaben für die Sekundarstufe I. Cornelsen, Berlin.
- [35] Malle, Günther u. a. (2004–2007): Mathematik verstehen 5–8. öbv& hpt, Wien.
- [36] Moegling, Klaus (1998): Fächerübergreifender Unterricht: Wege ganzheitlichen Lernens in der Schule. Klinkhardt, Bad Heilbrunn.
- [37] Murray, James D. (2002): Mathematical biology. I. An Introduction. Springer<sup>3</sup>, Berlin, Heidelberg.
- [38] Ofenbeck, Birgit (2006): Fächerübergreifender Unterricht als didaktische Perspektive: Die Verknüpfung Geographie und Wirtschaftskunde – Mathematik. Dimplomarbeit. Wien.
- [39] Pastor, John (2008): Mathematical Ecology of Populations and Ecosystems. Wiley-Blackwell, Chichester (UK).
- [40] Peterßen, Wilhelm H. (2000): Fächerverbindender Unterricht: Begriff Konzept – Planung – Beispiele. Ein Lehrbuch. München, Oldenburg.
- [41] Probst, Gabriele (2008): Stochastische Anwendungen in der Biologie ein fruchtbares Beispiel für fächerübergreifenden Unterricht. Diplomarbeit. Wien.
- [42] Reichel, Hans-Christian u. a. (1991): Fachbereichsarbeiten und Projekte im Mathematikunterricht: mit Anregungen für das Wahlpflichtfach. Hölder-Pichler-Tempsky, Wien. (Mathematik für Schule und Praxis; Bd. 2)
- [43] Reichel, Hans-Christian u. a. (2003–2005): Das ist Mathematik 1–4. Lehrbuch und Aufgabensammlung für die 1. bis 4. Klasse der AHS und der HS. öbv& hpt, Wien.
- [44] Schermaier, Andreas; Herbert Weisl (2007): Materialien bio@school 8. Veritas, Linz.
- [45] Schreiber, Alfred (1999–2004): Grundzüge der Mathematikdidaktik. Vorlesung Wintersemester 2001/02. Online: http://www.gefilde.de/ashome/vorlesungen/gzmadi/gzmadi.html (Zugriff: 07.07.2010).
- [46] Shashkin, Jurij A. (1991): Fixed points. Translated form the Russian by Viktor Minachin. American Mathematical Society<sup>2</sup>, Providence (RI).
- [47] Standardisierte, kompetenzorientierte Reifeprüfung an AHS. Online: http://www.bmukk.gv.at/schulen/unterricht/ba/reifepruefung.xml (Zugriff: 07.07.09).
- [48] Stein, Gunter: Ein Modell für die Ausbreitung des Trippers. In: Förster, Frank; Hans-Wolfgang Henn; Jörg Meyer: Materialien für einen realitätsbezogenen Mathematikunterricht. Bd. 6. S. 161-176.
- [49] Tietze, Uwe-Peter u. a. (1997): Mathematikunterricht in der Sekundarstufe II. Bd. 1: Fachdidaktische Grundfrage – Didaktik der Analysis. Vieweg, Braunschweig/Wiesbaden.
- [50] Volksblatt (Lichtenstein) Online: www.volksblatt.li (Zugriff: 21.07.2010).
- [51] Voss, Julia (Hg.) (2008): Charles Darwin. Das Lesebuch. Fischer, Frankfurt/Main.
- [52] Votava, Irene (1993): Dynamische Systeme und ihre mathematische Beschreibung durch lineare Differenzengleichungen erster und zweiter Ordnung. Diplomarbeit. Wien.
- [53] Wator Predator-Prey-Simulation Online: http://www.leinweb.com/snackbar/wator (Zugriff: 20.07.2010).
- [54] Weigang, Hans-Georg; Thomas Weth (2002): Computer im Mathematikunterricht. Neue Wege zu alten Zielen. Spektrum, Akad. Verl., Heidelberg, Berlin.
- [55] Wolf, Judith E. M. (2009): Wachstumsmodelle mit GeoGebra 3.2. Diplomarbeit. Wien.

# **Anhang**

#### **Zusammenfassung**

Ziel dieser Arbeit ist es, diskrete biomathematische Modelle vorzustellen, die sich für den Oberstufenmathematikunterricht eignen, sowie zu begründen, warum eine Beschäftigung mit solchen Modellen im Unterricht äußerst sinnvoll und gewinnbringend sein kann. Die hierbei vorgestellten Modelle gliedern sich in drei Teilbereiche. Neben Wachstumsmodellen (u. a. logistisches Wachstum, Ricker-Modell) werden sowohl Räuber-Beute-Modelle (Lotka-Volterra-Modell, Nicholson-Bailey-Modell) als auch Modelle aus der Populationsgenetik wie das Fundamentaltheorem der natürlichen Selektion oder das Hardy-Weinberg-Gesetz behandelt. Diese Behandlung schließt neben einer möglichst einfachen Herleitung auch eine Analyse des dynamischen Verhaltens der Modelle auf Schulniveau mit ein. Die hierfür benötigten mathematischen Konzepte werden bereits zuvor in einem eigenen Abschnitt erarbeitet. Im Anschluss an die biomathematischen Modelle folgt eine fachdidaktische Analyse, in der die Möglichkeiten und Vorteile einer Beschäftigung mit biomathematischen Themen genauer erläutert werden. Hierbei nimmt der Autor zuerst Bezug auf die Lehrpläne der Oberstufe (Mathematik und Biologie und Umweltkunde) sowie auf die im Konzept der standardisierten Reifeprüfung angesprochenen Grundkompetenzen. Des Weiteren werden Aspekte wie der computerunterstützte oder fächerübergreifende Mathematikunterricht besprochen, die sich bei einer Beschäftigung mit biomathematischen Modellen unmittelbar ergeben. Den Abschluss der Arbeit stellt schließlich eine Auflistung von Impulstexten und verschiedenen Ideen zur konkreten Behandlung biomathematischer Themen im Schulunterricht dar.

### **Abstract**

This thesis paper presents various biomathematical models in connection to the Austrian high school curricula of the subjects of mathematics and biology. Its aim is to motivate teachers to include certain mathematical models in their courses and to promote interdisciplinary teaching, especially among teachers of mathematics and biology. The models discussed include growth models, for instance logistic growth, furthermore predator-prey models such as the Lotka-Volterra model or the Nicholson-Bailey model and models of population genetics, e.g. the Hardy-Weinberg law or the fundamental theorem of natural selection. After a profound derivation of these models, they are analyzed in terms of their dynamic behavior. The mathematical concepts required for the analysis are developed in the preceding chapter. The claim of this paper is that teaching such models is a worthwhile undertaking in the classroom for several reasons, which are discussed in an own chapter. This chapter deals for instance with the curricula of mathematics and biology and environmental studies. Furthermore there are discussed several aspects of didactics e.g. computer-based and interdisciplinary teaching. The final chapter presents some ideas and concepts pertaining to the implementation of a modeling process in the classroom.

## **Curriculum Vitae**

#### **Persönliche Daten**

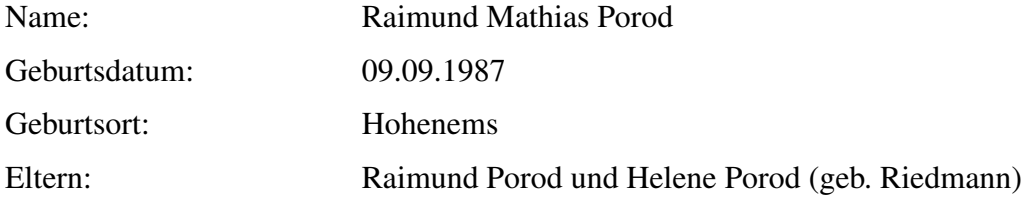

### **Ausbildung**

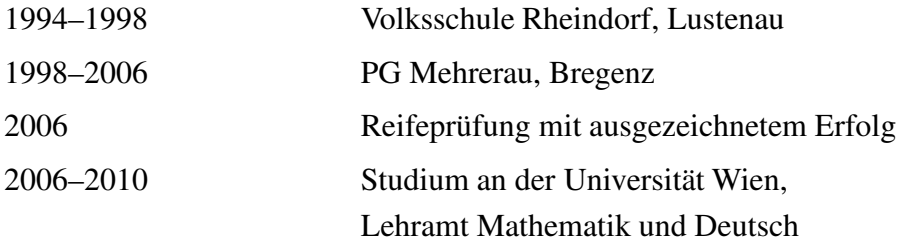

### **Stipendien**

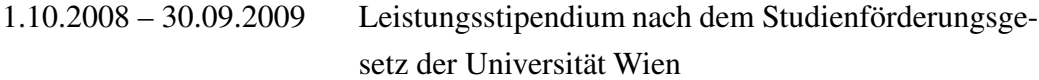